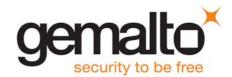

# Cinterion® ELS31-V

# **AT Command Set**

Version: 4.3.3.0-29979

Docld: ELS31-V\_ATC\_V4.3.3.0-29979

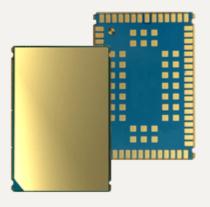

Document Name: Cinterion® ELS31-V AT Command Set

Version: **4.3.3.0-29979** 

Date: May 19, 2017

Docld: **ELS31-V\_ATC\_V4.3.3.0-29979** 

Status Confidential / Released

#### **GENERAL NOTE**

THE USE OF THE PRODUCT INCLUDING THE SOFTWARE AND DOCUMENTATION (THE "PRODUCT") IS SUBJECT TO THE RELEASE NOTE PROVIDED TOGETHER WITH PRODUCT. IN ANY EVENT THE PROVISIONS OF THE RELEASE NOTE SHALL PREVAIL. THIS DOCUMENT CONTAINS INFORMATION ON GEMALTO M2M PRODUCTS. THE SPECIFICATIONS IN THIS DOCUMENT ARE SUBJECT TO CHANGE AT DISCRETION OF GEMALTO M2M. GEMALTO M2M GMBH GRANTS A NON-EXCLUSIVE RIGHT TO USE THE PRODUCT. THE RECIPIENT SHALL NOT TRANSFER, COPY, MODIFY, TRANSLATE, REVERSE ENGINEER, CREATE DERIVATIVE WORKS; DISASSEMBLE OR DECOMPILE THE PRODUCT OR OTHERWISE USE THE PRODUCT EXCEPT AS SPECIFICALLY AUTHORIZED. THE PRODUCT AND THIS DOCUMENT ARE PROVIDED ON AN "AS IS" BASIS ONLY AND MAY CONTAIN DEFICIENCIES OR INADEQUACIES. TO THE MAXIMUM EXTENT PERMITTED BY APPLICABLE LAW, GEMALTO M2M GMBH DISCLAIMS ALL WARRANTIES AND LIABILITIES. THE RECIPIENT UNDERTAKES FOR AN UNLIMITED PERIOD OF TIME TO OBSERVE SECRECY REGARDING ANY INFORMATION AND DATA PROVIDED TO HIM IN THE CONTEXT OF THE DELIVERY OF THE PRODUCT. THIS GENERAL NOTE SHALL BE GOVERNED AND CONSTRUED ACCORDING TO GERMAN LAW.

#### Copyright

Transmittal, reproduction, dissemination and/or editing of this document as well as utilization of its contents and communication thereof to others without express authorization are prohibited. Offenders will be held liable for payment of damages. All rights created by patent grant or registration of a utility model or design patent are reserved.

Copyright © 2017, Gemalto M2M GmbH, Gemalto Company

#### **Trademark Notice**

Gemalto, the Gemalto logo, are trademarks and service marks of Gemalto and are registered in certain countries.

Microsoft and Windows are either registered trademarks or trademarks of Microsoft Corporation in the United States and/or other countries. All other registered trademarks or trademarks mentioned in this document are property of their respective owners.

# **Contents**

| 1. | Intro | oduction                                                                    | 10         |
|----|-------|-----------------------------------------------------------------------------|------------|
|    | 1.1   | Scope of the document                                                       | 10         |
|    | 1.2   | Related documents                                                           | 11         |
|    | 1.3   | Document Conventions                                                        | 13         |
|    |       | 1.3.1 Quick Reference Table                                                 |            |
|    |       | 1.3.2 Superscript notation for parameters and values                        | 14         |
|    | 1.4   | AT Command Syntax                                                           | 15         |
|    |       | 1.4.1 Using Parameters                                                      | 15         |
|    |       | 1.4.2 Concatenating AT Commands                                             | 15         |
|    | 1.5   | Communication between Customer Application and ELS31-V                      | 17         |
|    | 1.6   | Supported character sets                                                    | 18         |
|    |       | 1.6.1 GSM alphabet tables and UCS2 character values                         | 20         |
|    |       | 1.6.2 UCS2 and GSM character coding and conversion                          | 22         |
|    |       | 1.6.2.1 Output of SIM data (UE to TE)                                       | 22         |
|    |       | 1.6.2.2 Input of SIM data (TE to UE)                                        | 23         |
|    | 1.7   | Unsolicited Result Code Presentation                                        | 24         |
|    |       | 1.7.1 Common URCs                                                           | 24         |
|    | 1.8   | Errors and Messages                                                         | 25         |
| 2  | Conf  | figuration Commando                                                         | 2(         |
| 2. | 2.1   | figuration CommandsAT&F Reset AT Command Settings to Factory Default Values |            |
|    | 2.1   | AT&F Reset AT Command Settings to Factory Default Values                    |            |
|    | 2.2   | 2.2.1 AT&V responses                                                        |            |
|    | 2.3   | AT&V Tesponses                                                              |            |
|    | 2.3   | ATQ Result Code Presentation Mode                                           |            |
|    | 2.5   | ATV Result code format mode                                                 |            |
|    | 2.5   | 2.5.1 Verbose and numeric result codes                                      |            |
|    | 2.6   | ATX CONNECT Result Code Format                                              |            |
|    | 2.7   | ATZ Restore AT Command Settings from User Defined Profile                   |            |
|    | 2.8   | AT+CFUN Functionality Level                                                 |            |
|    | 2.0   | AT*CFON Functionality Level                                                 |            |
|    | 2.10  |                                                                             |            |
|    | 2.10  | 2.10.1 CMF/CMS Frror Code Overview                                          | 3 <i>1</i> |
|    | 2 11  | AT+CSCS Character Set                                                       |            |
|    |       | AT*CSCS Character Set                                                       |            |
|    |       | AT*SPOW Set UART Mode and SLEEP Mode on UART                                |            |
|    | 2.13  | AT SPOW Set OART Mode and SLEEP Mode on OART                                | 0          |
| 3. | Statu | us Control Commands                                                         | 63         |
|    | 3.1   | AT+CEER Extended Error Report                                               | 63         |
|    |       | 3.1.1 Release Causes for EMM Failures                                       | 64         |
|    |       | 3.1.2 Release Causes for ESM Failures                                       | 64         |
|    | 3.2   | AT^SIND Extended Indicator Control                                          | 65         |
|    | 3.3   | AT+CPAS Activity Status                                                     | 70         |
|    | 3.4   | AT+WS46 Select wireless network                                             | 71         |
| 4. | Seria | al Interface Control Commands                                               |            |
|    | 4.1   | AT\Q Flow Control                                                           | 72         |

|    | 4.2   | AT&C Set Data Carrier Detect (DCD) Line Mode                    | 73  |
|----|-------|-----------------------------------------------------------------|-----|
|    | 4.3   | AT&D Set Data Terminal Ready (DTR) Line Mode                    | 74  |
|    | 4.4   | AT&S Set Data Set Ready (DSR) Line Mode                         | 75  |
|    | 4.5   | ATE AT Command Echo                                             | 76  |
|    | 4.6   | AT+ICF Character Framing                                        | 77  |
|    | 4.7   | AT+IPR Bit Rate                                                 | 79  |
| 5. | Ident | tification Commands                                             | 81  |
|    | 5.1   | ATI Display product identification information                  | 81  |
|    | 5.2   | AT+CGMI Request manufacturer identification                     | 83  |
|    | 5.3   | AT+CGMM Request model identification                            | 84  |
|    | 5.4   | AT+CGMR Request revision identification of software status      | 85  |
|    | 5.5   | AT+CGSN Request International Mobile Equipment Identity (IMEI)  | 86  |
|    | 5.6   | AT+GSN Request International Mobile Equipment Identity (IMEI)   | 88  |
|    | 5.7   | AT+CIMI Request International Mobile Subscriber Identity (IMSI) | 90  |
| 6. | Secu  | ırity Commands                                                  | 91  |
|    | 6.1   | AT+CPIN PIN Authentication                                      | 91  |
|    | 6.2   | AT+CPINR Remaining PIN Entries                                  | 93  |
|    | 6.3   | AT+CLCK Facility lock                                           | 95  |
|    | 6.4   | AT+CPWD Change Password                                         | 98  |
| 7. | Call  | related Commands                                                | 100 |
|    | 7.1   | ATH Disconnect existing connection                              | 100 |
|    | 7.2   | ATO Switch from command mode to data mode / PPP online mode     |     |
|    | 7.3   | +++ Switch from data mode or PPP online mode to command mode    | 102 |
| 8. | Netw  | ork Service Commands                                            |     |
|    | 8.1   | AT+COPN Read operator names                                     | 103 |
|    | 8.2   | AT+COPS Operator Selection                                      |     |
|    | 8.3   | AT+CESQ Extended Signal Quality                                 |     |
|    | 8.4   | AT+CPOL Preferred Operator List                                 |     |
|    | 8.5   | AT+CPLS Select Preferred Operator List                          |     |
|    | 8.6   | AT+CTZR Time Zone Reporting                                     |     |
|    | 8.7   | AT+CTZU Automatic Time Zone Update                              |     |
|    | 8.8   | AT^SMONI Monitoring Serving Cell                                |     |
|    |       | 8.8.1 AT^SMONI Responses                                        |     |
|    |       | 8.8.2 Service states                                            |     |
|    | 8.9   | AT^SMONP Monitoring Neighbour Cells                             |     |
|    |       | 8.9.1 AT^SMONP Responses                                        |     |
|    |       | 8.9.2 AT^SMONP Enhanced Responses                               |     |
|    | 8.10  | AT^SNMON Network Monitoring                                     | 121 |
| 9. |       | net Service Commands                                            |     |
|    | 9.1   | AT^SICA Internet Connection Activate or Deactivate              |     |
|    | 9.2   | AT^SICS Internet Connection Settings                            |     |
|    | 9.3   | AT^SIPS Internet Profile Storage                                |     |
|    | 9.4   | AT^SISS Internet Service Setup Profile                          |     |
|    | 9.5   | AT^SISI Internet Service Information                            |     |
|    | 9.6   | AT^SISO Internet Service Open                                   |     |
|    | 9.7   | AT^SISC Internet Service Close                                  | 144 |

| 9.8  | AT^SISR Internet Service Read Data                                                                       |       |  |  |  |
|------|----------------------------------------------------------------------------------------------------|-------|--|--|--|
|      | 9.8.1 Example: Socket Host Reads Small Amounts of UDP Data Packets (URC Mode)                            | . 147 |  |  |  |
| 9.9  | AT^SISW Internet Service Write Data                                                                      | . 148 |  |  |  |
|      | 9.9.1 Usage of parameter <eodflag></eodflag>                                                             | . 150 |  |  |  |
| 9.10 | AT^SIST Enter Transparent Mode                                                                           | . 151 |  |  |  |
| 9.11 | AT^SISH Disconnect Remote Client                                                                         | . 153 |  |  |  |
| 9.12 | AT^SISX Internet Service Execution                                                                       |       |  |  |  |
| 9.13 | AT^SISE Internet Service Error Report                                                                    |       |  |  |  |
| 9.14 | Internet Service URC "^SIS"                                                                              | . 158 |  |  |  |
|      | 9.14.1 Information Elements Related to the Service Application                                           | . 159 |  |  |  |
|      | 9.14.2 Information Elements Related to FTP Service                                                       | . 162 |  |  |  |
|      | 9.14.3 Information Elements Related to HTTP Service                                                      | . 162 |  |  |  |
|      | 9.14.4 Information Elements Related to SMTP Service                                                      |       |  |  |  |
| 9.15 | Examples of how to Configure and Use Internet Service Profiles                                           | . 164 |  |  |  |
|      | 9.15.1 Selecting URC Mode or Polling Mode                                                                | . 164 |  |  |  |
|      | 9.15.2 Configuring an Internet Connection Profile                                                        |       |  |  |  |
|      | 9.15.3 Configuring Non-Transparent Listener                                                              |       |  |  |  |
|      | 9.15.4 Configuring TCP Client for Calling a TCP Listener                                                 |       |  |  |  |
|      | 9.15.5 Transparent TCP Listener: Accepting / Rejecting Incoming Remote Client                            |       |  |  |  |
|      | 9.15.6 Transparent TCP Listener: Autoanswering Incoming Remote Client                                    |       |  |  |  |
|      | 9.15.7 Socket Client Sends Data via TCP Connection (Polling Mode)                                        |       |  |  |  |
|      | 9.15.8 Socket Client Sends Data via TCP Connection with URCs                                             |       |  |  |  |
|      | 9.15.9 UDP Scenario                                                                                      |       |  |  |  |
|      | 9.15.10 Creating Transparent TCP Socket Client                                                           |       |  |  |  |
|      | 9.15.11 Opening and Closing Transparent TCP Service                                                      |       |  |  |  |
|      | 9.15.12 Transparent TCP Client Receives Data While in AT Command Mode                                    |       |  |  |  |
|      | 9.15.13 Remote Server Disconnects While Transparent TCP Service is in Transparent Acce                   |       |  |  |  |
|      | Mode                                                                                                    |       |  |  |  |
|      | is Pendingis Pending                                                                                     |       |  |  |  |
|      | 9.15.15 FTP Upload Single File (URC Mode)                                                                |       |  |  |  |
|      | 9.15.16 HTTP Download Using TLS                                                                          |       |  |  |  |
|      | 9.15.17 HTTP Post                                                                                        |       |  |  |  |
|      | 9.15.18 Ping                                                                                             |       |  |  |  |
|      | 9.15.19 Resolving DNS Host Name to IP Address                                                            |       |  |  |  |
|      |                                                                                                    |       |  |  |  |
|      | tet Domain Related Commands                                                                              |       |  |  |  |
| 10.1 | AT+CGACT PDP context activate or deactivate                                                              |       |  |  |  |
| 10.2 | AT+CGATT GPRS attach or detach                                                                           |       |  |  |  |
| 10.3 | AT+CGDCONT Define PDP Context                                                                            |       |  |  |  |
| 40.4 | 10.3.1 Attaching to LTE Networks                                                                         |       |  |  |  |
| 10.4 | AT+CGDSCONT Define Secondary PDP Context                                                                 |       |  |  |  |
| 10.5 | AT+CGCMOD PDP Context Modify                                                                             |       |  |  |  |
| 10.6 | ATLCCERED Regist Density Systems Status                                                                  |       |  |  |  |
| 10.7 | AT+CGRADDB Show DDB Address                                                                              |       |  |  |  |
| 10.8 |                                                                                                    |       |  |  |  |
| 10.9 | AT+CGPIAF Select Printing IP address format  AT+CGEQOSRDP EPS Quality of Service Read Dynamic Parameters |       |  |  |  |
|      | AT+CGEQUENTED PDP context read dynamic parameters                                                        |       |  |  |  |
|      | 2 AT+CGSCONTRDP Secondary PDP Context Read Dynamic Parameters                                            |       |  |  |  |
| 10.1 | AT 100000 ITTO TO Secondary FDF Context Near Dynamic Farameters                                          | . 201 |  |  |  |

10.

|     | 10.13 AT+CGTFT Traffic Flow Template                                                      | 202 |
|-----|-------------------------------------------------------------------------------------------|-----|
|     | 10.14 AT+CGTFTRDP Traffic Flow Template Read Dynamic Parameters                           | 205 |
|     | 10.15 AT+CGAUTH Define PDP Context Authentication Parameters                              | 208 |
|     | 10.16 AT+CGDATA Enter data state                                                          | 210 |
|     | 10.16.1 Automatic deactivation of PDP context during dial-up PPP                          | 211 |
|     | 10.17 AT+CGSMS Select Service for MO Short messages                                       |     |
|     | 10.18 ATD*99# Request Packet Domain Service                                               | 213 |
| 11. | Short Message Service (SMS) Commands                                                      | 214 |
|     | 11.1 SMS Parameters                                                                       | 214 |
|     | 11.2 AT+CMGC Send SMS Command                                                             | 218 |
|     | 11.3 AT+CMGD Delete short message                                                         | 219 |
|     | 11.4 AT+CMGF Select SMS message format                                                    | 220 |
|     | 11.5 AT+CMGL List SMS messages from preferred store                                       | 221 |
|     | 11.6 AT+CMGR Read SMS messages                                                            | 223 |
|     | 11.7 AT+CMGS Send SMS                                                                     | 225 |
|     | 11.8 AT+CMGW Write Short Messages to Memory                                               | 226 |
|     | 11.9 AT+CMSS Send short messages from storage                                             | 228 |
|     | 11.10 AT+CNMA New Message Acknowledgement to UE/TE                                        |     |
|     | 11.11 AT+CNMI SMS Event Reporting Configuration                                           |     |
|     | 11.12 AT+CPMS Preferred SMS message storage                                               |     |
|     | 11.13 AT+CSCA SMS Service Center Address                                                  |     |
|     | 11.14 AT+CSDH Show SMS text mode parameters                                               | 237 |
|     | 11.15 AT+CSMP Set SMS Text Mode Parameters                                                |     |
|     | 11.16 AT+CSMS Select Message Service                                                      |     |
|     | 11.17 AT^SMGL List Short Messages from preferred store without setting status to REC READ |     |
|     | 11.18 AT^SMGR Read short message without setting status to REC READ                       |     |
|     | 11.19 AT^SMGSIMS Send 3GPP2 SMS over IMS                                                  |     |
|     | 11.20 AT^SMGRIMS Read 3GPP2 SMS over IMS                                                  |     |
|     | 11.21 AT^SMGLIMS List 3GPP2 SMS over IMS                                                  |     |
|     | 11.22 AT^SMGDIMS Delete 3GPP2 SMS over IMS                                                |     |
|     | 11.23 AT^SIMSCFGSMS Configure 3GPP2 SMS over IMS                                          |     |
| 12. | (U)SIM related Commands                                                                   | 251 |
|     | 12.1 AT+CCID (U)SIM Card Identification Number                                            | 251 |
|     | 12.2 AT+CRSM Restricted SIM Access                                                        |     |
|     | 12.3 AT+CSIM Generic (U)SIM Access                                                        |     |
| 13. | (U)SIM Application Toolkit (SAT) Commands                                                 | 256 |
|     | 13.1 AT^SSTA Remote-SAT Interface Activation                                              | 258 |
|     | 13.2 AT+STKPRO SAT Proactive Command URCs                                                 | 260 |
|     | 13.3 AT+STKTR SAT Terminal Response Commands                                              |     |
|     | 13.4 AT+STKENV SAT Envelope Command                                                       |     |
|     | 13.5 AT+STKCC SAT Call Control Notification                                               |     |
|     | 13.6 AT+STKCNF SAT Proactive Session Status                                               |     |
|     | 13.7 Examples of how to Configure and Use the SAT                                         |     |
| 14. | Phonebook Commands                                                                        | 277 |
|     | 14.1 AT+CNUM Read own numbers                                                             | 277 |

| 15. | Misc | ellaneous Commands                                            | 278 |
|-----|------|---------------------------------------------------------------|-----|
|     | 15.1 | A/ Repeat Previous Command Line                               | 278 |
|     | 15.2 | ATS3 Command Line Termination                                 | 279 |
|     | 15.3 | ATS4 Response Formatting                                      | 280 |
|     | 15.4 | ATS5 Command Line Editing                                     | 281 |
|     | 15.5 | AT^SBNR Binary Read                                           | 282 |
|     | 15.6 | AT^SBNW Binary Write                                          | 284 |
|     | 15.7 | AT^SFDL Firmware Download                                     | 286 |
|     | 15.8 | AT^SFDOA Firmware Download                                    | 287 |
|     |      | 15.8.1 Example: Upgrading Firmware from an External Host      | 289 |
| 16. | Hard | ware related Commands                                         | 290 |
|     | 16.1 | AT+CCLK Real Time Clock                                       | 290 |
|     | 16.2 | AT^SBV Battery/Supply Voltage                                 | 292 |
|     | 16.3 | AT^SCTM Critical Operating Temperature Monitoring             | 293 |
|     | 16.4 | AT^SLED LED Feature                                           | 295 |
|     | 16.5 | AT^SRADC Configure and Read ADC Measurement                   | 297 |
|     | 16.6 | AT^SSPI Serial Protocol Interface                             | 300 |
|     |      | 16.6.1 Selecting SPI Mode                                     | 302 |
|     |      | 16.6.2 Transmitting Data over AT Interface                    | 303 |
|     |      | 16.6.2.1 Structure of Messages on the I <sup>2</sup> C Bus    | 304 |
|     |      | 16.6.2.2 Structure of Messages on the SPI                     | 305 |
|     |      | 16.6.3 Error Handling on the I <sup>2</sup> C Bus             | 305 |
|     |      | 16.6.4 Example: Using I <sup>2</sup> C Bus                    | 307 |
|     |      | 16.6.5 Example: Transfer and Response Messages on SPI         | 308 |
| 17. | Gene | eral Purpose I/O (GPIO) Pin related Commands                  | 309 |
|     | 17.1 | AT^SCPIN Pin Configuration                                    | 309 |
|     |      | 17.1.1 GPIO Configuration Table                               | 310 |
|     | 17.2 | AT^SGIO Get IO State of a Specified Pin                       | 312 |
|     | 17.3 | AT^SSIO Set IO State of a Specified Pin                       | 313 |
|     | 17.4 | AT^SSCNT Start and Stop Pulse Counter                         | 314 |
|     |      | 17.4.1 Using the Pulse Counter in Start-Stop Counter Mode     | 315 |
|     | 17.5 | AT^SCCNT Configure Pulse Counter                              | 316 |
|     |      | 17.5.1 Using the Pulse Counter in Limit Counter Mode          | 317 |
|     | 17.6 | AT^SPIO GPIO Driver Open/Close                                | 318 |
| 18. | Appe | endix                                                         |     |
|     | 18.1 | Available AT Commands and Dependency on SIM PIN               |     |
|     | 18.2 | Availability of AT Commands Depending on Operating Mode of ME |     |
|     | 18.3 | AT Command Settings storable with AT&W                        |     |
|     | 18.4 | Factory Default Settings Restorable with AT&F                 |     |
|     | 18.5 | Summary of Unsolicited Result Codes (URC)                     |     |
|     | 106  | Alphabatical List of AT Commands                              | 224 |

# **List of Tables**

| Table 1.1:  | Symbols used to mark the type of parameters                                  | 14  |
|-------------|------------------------------------------------------------------------------|-----|
| Table 1.2:  | Symbols used to indicate storage options or correlations with other commands |     |
| Table 1.3:  | Symbols used to mark different types of default values of parameters         |     |
| Table 1.4:  | Types of AT commands and responses                                           | 15  |
| Table 1.5:  | Exemplary escape sequences generated by ELS31-V for its non-UCS2 output      | 19  |
| Table 2.1:  | General "CME ERROR" Codes (3GPP TS 27.007)                                   | 38  |
| Table 2.2:  | EPS related "CME ERROR" Codes (3GPP TS 27.007)                               | 39  |
| Table 2.3:  | SMS related "CMS ERROR" Codes (3GPP TS 27.005)                               | 39  |
| Table 9.1:  | Applicability of AT^SICS <conparmtag> values</conparmtag>                    |     |
| Table 9.2:  | Applicability of AT^SISS <srvparmtag> values</srvparmtag>                    | 131 |
| Table 16.1: | ELS31-V Status and Mode Indication via LED                                   | 295 |
| Table 16.2: | Special characters for ASCII coding                                          | 303 |
| Table 16.3: | Structure of Transfer and Response Messages on the I <sup>2</sup> C bus      | 304 |
| Table 16.4: | Structure of Transfer and Response Messages for SPI                          | 305 |
| Table 18.1: | Available AT Commands and Dependency on SIM PIN                              | 319 |
| Table 18.2: | Availability of AT Commands Depending on Operating Mode of ME                |     |
| Table 18.3: | Settings Stored to User Profile on ASC0                                      | 329 |
| Table 18.4: | Factory Default Settings Restorable with AT&F                                |     |
| Table 18.5: | Summary of Unsolicited Result Codes (URC)                                    | 331 |
| Table 18.6: | Alphabetical List of AT Commands                                             |     |

# **List of Figures**

| Figure 1.1:  | Main character table of GSM 7 bit default alphabet      | 20  |
|--------------|---------------------------------------------------------|-----|
| •            | Extension character table of GSM 7 bit default alphabet |     |
| Figure 13.1: | Remote-SAT Context Diagram                              | 257 |
| Figure 16.1: | SPI modes selectable on SPI                             | 302 |

# 1. Introduction

# 1.1 Scope of the document

This document presents the AT Command Set for *ELS31-V LTE Engine, Release 4.3.3.0-29979*.

Before using the ELS31-V or upgrading to a new firmware version please read the latest product information provided in "ELS31-V Release Notes, Version 4.3.3.0-29979".

More information is available at <a href="http://m2m.gemalto.com/">http://m2m.gemalto.com/</a>.

#### **DISCLAIMER:**

AT commands or parameters not documented in this document are subject to change and reserved for future use. Gemalto M2M GmbH reserves the right to modify or even eliminate these options in later releases.

ELS31-V features packet switched (PS) data capability, but does not support circuit switched (CS) data transmission. Hoewever, for reasons of compatibility with other products, and for compliance with 3GPP TS specifications, some AT commands imply parameters or values related to CS data capability.

### 1.2 Related documents

- [1] ELS31-V Release Notes, Version 4.3.3.0-29979
- [2] ELS31-V Hardware Interface Description, Version 4.3.3.0-29979
- [3] Application Note 16: Updating ELS31-V Firmware
- [4] Application Note 62: Transport Layer Security for Client TCP/IP Services
- [5] 3GPP TR 21.905 (descendant of 3GPP TR 01.04): Vocabulary for 3GPP Specifications
- [6] International Organization for Standardization (ISO): <a href="ISO/IEC10646">ISO/IEC10646</a>: Universal Multiple-Octet Coded Character Set (UCS) Part 1: Architecture and Basic Multilingual Plane.

  This international standard is <a href="Closely related">closely related</a> to the <a href="Unicode Standard">Unicode Standard</a> published by the <a href="Unicode Consortium">Unicode Consortium</a>
- [7] The <u>Unicode Consortium</u>: <u>Mapping of ETSI GSM 03.38 7-bit default alphabet characters into Unicode [.TXT!]</u>
- [8] <a href="ITU-T V.24">ITU-T V.24</a> List of definitions for interchange circuits between data terminal equipment (DTE) and data circuit-terminating equipment (DCE)
- [9] ITU-T V.250 Serial asynchronous automatic dialling and control
- [10] <u>3GPP TS 11.11</u>: Specification of the Subscriber Identity Module Mobile Equipment (SIM ME) interface
- [11] <u>3GPP TS 31.101</u>: UICC-terminal interface; Physical and logical characteristics
- [12] 3GPP TS 31.102: Characteristics of the Universal Subscriber Identity Module (USIM) application
- [13] ETSI TS 102 221: Smart Cards; UICC-Terminal interface; Physical and logical characteristics
- [14] <u>3GPP TS 11.14</u>: Specification of the SIM Application Toolkit for the Subscriber Identity Module Mobile Equipment (SIM ME) interface
- [15] <u>3GPP TS 31.111</u>: Universal Subscriber Identity Module (USIM) Application Toolkit (USAT)
- [16] ETSI TS 102 223: Smart Cards; Card Application Toolkit (CAT)
- [17] <u>3GPP TS 22.002</u> (descendant of 3GPP TS 22.02): Circuit Bearer Services (BS) supported by a Public Land Mobile Network (PLMN)
- [18] 3GPP TS 22.004 (descendant of 3GPP TS 02.04): General on supplementary services
- [19] 3GPP TS 22.030 (descendant of 3GPP TS 02.30): Man-Machine Interface (MMI) of the Mobile Station (MS)
- [20] <u>3GPP TS 22.060</u> (descendant of 3GPP TS 02.60): General Packet Radio Service (GPRS); Service description; Stage 1
- [21] <u>3GPP TS 23.060</u> (descendant of 3GPP TS 03.60): General Packet Radio Service (GPRS); Service description; Stage 2
- [22] 3GPP TS 22.081 (descendant of 3GPP TS 02.81): Line Identification Supplementary Services; Stage 1
- [23] 3GPP TS 22.082 (descendant of 3GPP TS 02.82): Call Forwarding (CF) Supplementary Services; Stage 1
- [24] <u>3GPP TS 22.083</u> (descendant of 3GPP TS 02.83): Call Waiting (CW) and Call Holding (HOLD); Supplementary Services; Stage 1
- [25] <u>3GPP TS 22.085</u> (descendant of 3GPP TS 02.85): Closed User Group (CUG) supplementary services; Stage 1
- [26] 3GPP TS 22.088 (descendant of 3GPP TS 02.88): Call Barring (CB) supplementary services; Stage 1
- [27] <u>3GPP TS 22.090</u> (descendant of 3GPP TS 02.90): Unstructured Supplementary Service Data (USSD); Stage 1
- [28] <u>3GPP TS 23.038</u> (descendant of 3GPP TS 03.38): Alphabets and language specific information
- [29] <u>3GPP TS 23.040</u> (descendant of 3GPP TS 03.40): Technical realization of the Short Message Service (SMS)
- [30] 3GPP TS 23.041 (descendant of 3GPP TS 03.41): Technical realization of Cell Broadcast Service (CBS)
- [31] <u>3GPP TS 23.107</u>: Quality of Service (QoS) concept and architecture
- [32] <u>3GPP TS 24.011</u> (descendant of 3GPP TS 04.11): Point-to-Point (PP) Short Message Service (SMS) support on mobile radio interface
- [33] <u>3GPP TS 24.008</u> (descendant of 3GPP TS 04.08): Mobile radio interface Layer 3 specification; Core network protocols; Stage 3

#### 1.2 Related documents

- [34] <u>3GPP TS 24.080</u> (descendant of 3GPP TS 04.80): Mobile radio interface layer 3 supplementary services specification; Formats and coding
- [35] <u>3GPP TS 24.301</u> Non-Access-Stratum (NAS) protocol for Evolved Packet System (EPS)
- [36] 3GPP TS 25.331 Radio Resource Control (RRC)
- [37] 3GPP TS 25.133 Requirements for support of radio resource management
- [38] <u>3GPP TS 27.005</u> (descendant of 3GPP TS 07.05): Use of Data Terminal Equipment Data Circuit terminating Equipment (DTE DCE) interface for Short Message Service (SMS) and Cell Broadcast Service (CBS)
- [39] 3GPP TS 27.007 (descendant of 3GPP TS 07.07): AT command set for User Equipment (UE)
- [40] <u>3GPP TS 27.060</u> (descendant of 3GPP TS 07.60): Mobile Station (MS) supporting Packet Switched Services
- [41] <u>3GPP TS 36.133</u> Evolved Universal Terrestrial Radio Access (E-UTRA); Requirements for support of radio resource management
- [42] 3GPP TS 45.008 (descendant of GSM 05.08): Radio subsystem link control
- [43] Documents posted on website of USB Implementers Forum
- [44] USB Language Identifiers (LANGIDs) [.PDF!].

### 1.3 Document Conventions

Throughout this document ELS31-V is also referred to as LTE Engine or short UE, MS (Mobile Station) or Mobile Terminal (MT). In related documents the equivalent term DCE (Data Communication Equipment) may be found. AT commands are used to control the ELS31-V. The controlling device is referred to as Customer Application or short TE. Related documents may use the equivalent term DTE (Data Terminal Equipment). All abbreviations and acronyms used throughout this document are based on 3GPP specifications. For definitions please refer to 3GPP TR 21.905 [5].

## 1.3.1 Quick Reference Table

Each AT command description includes a table similar to the example shown below. The table is intended as a quick reference to indicate the following functions:

PIN: Is the AT command PIN protected?

- + Yes
- No
- **±** Usage is dependent on conditions specified for the command, or not all command types are PIN protected (for example write command PIN protected, read command not).

Note: The table provided in Section 18.1, Available AT Commands and Dependency on SIM PIN uses the same symbols.

- Is the AT command supported in AIRPLANE mode?
  - + Yes
  - No
  - In AIRPLANE mode, not all described functions are available. For example, the test or read command is usable, the write or execute command is not. Furthermore, only some of the listed parameters can be changed in AIRPLANE mode. A typical example is AT^SCFG that controls different features.

Last: If commands are concatenated, this AT command must be the last one.

- + Yes
- No

Note: See also Section 1.4, AT Command Syntax for details on concatenated AT commands.

#### Example:

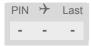

# 1.3.2 Superscript notation for parameters and values

Table 1.1: Symbols used to mark the type of parameters

| Parameter type          | Meaning                                                                                        |
|-------------------------|------------------------------------------------------------------------------------------------|
| <param/> (num)          | Parameter value must be numeric type.                                                          |
| <param/> (str)          | Parameter value must be string type.                                                           |
| <param/> (text)         | Parameter value is a string according to selected character set. Not enclosed in double quotes |
| <param/> <sup>(u)</sup> | Unspecified, i.e. parameter value may be numeric or string type.                               |

 Table 1.2:
 Symbols used to indicate storage options or correlations with other commands

| Parameter option             | Meaning                                                                                                    |
|------------------------------|----------------------------------------------------------------------------------------------------|
| <pre><param/>(+CSCS)</pre>   | Parameter value has to be (is) coded according to current setting of <chset> (see AT+CSCS for details)</chset> |
| <pre><param/>(&amp;W)</pre>  | Parameter value is stored to user profile in non-volatile memory after executing AT&W                          |
| <param/> <sup>(&amp;V)</sup> | Parameter value is displayed by AT&V                                                                           |
| <param/> (NV)                | Parameter is stored in non-volatile memory.                                                                    |

 Table 1.3:
 Symbols used to mark different types of default values of parameters

| Value option          | Meaning                                                                                                    |
|-----------------------|----------------------------------------------------------------------------------------------------|
| [X]                   | Default value set if parameter is omitted.                                                                                              |
| x <sup>(&amp;F)</sup> | Factory value restored by AT&F                                                                                                    |
| x <sup>(P)</sup>      | Powerup value of a parameter not stored in non-volatile memory.                                                                         |
| x <sup>(D)</sup>      | Delivery value of a parameter which may be overridden from non-volatile setting (refer to symbol $^{(NV)}$ and symbol $^{(8W)}$ above). |

# 1.4 AT Command Syntax

The "AT" or "at" prefix must be set at the beginning of each command line. To terminate a command line enter <CR>. Commands are usually followed by a response that includes "<CR><LF><response><CR><LF>". Throughout this document, only the responses are presented, <CR><LF> are omitted intentionally.

Table 1.4: Types of AT commands and responses

| AT command type     | Syntax     | Function                                                                                                    |
|---------------------|------------|----------------------------------------------------------------------------------------------------|
| Test command        | AT+CXXX=?  | The mobile equipment returns the list of parameters and value ranges set with the corresponding Write command or by internal processes. |
| Read command        | AT+CXXX?   | This command returns the currently set value of the parameter or parameters.                                                            |
| Write command       | AT+CXXX=<> | This command sets user-definable parameter values.                                                                                      |
| Exec(ution) command | AT+CXXX    | The execution command reads non-variable parameters determined by internal processes in the UE.                                         |

# 1.4.1 Using Parameters

- Multiple parameters are separated by commas. This applies to write commands, command responses, URCs and result codes. Please note that throughout this document spaces behind commas may be added for better readability.
- Optional parameters are enclosed in square brackets. If optional parameters are omitted, the current settings are used until you change them.
- Optional parameters or subparameters can be omitted unless they are followed by other parameters. If you want to omit a parameter in the middle of a string it must be replaced by a comma.
- A parameter value enclosed in square brackets represents the value that will be used if an optional parameter is omitted. See also example 2.
- When the parameter is a character string the string must be enclosed in quotation marks. Symbols in quotation marks will be recognized as strings.
- · All spaces will be ignored when using strings without quotation marks.
- It is possible to omit the leading zeros of strings which represent numbers.
- If an optional parameter of a ITU-T V.250 command is omitted, its value is assumed to be 0.

# 1.4.2 Concatenating AT Commands

Concatenating AT commands on the same line is possible, though not recommended because of restrictions listed below (for more details see ITU-T V.250 [9]).

When concatenating AT commands you need to enter the "AT" or "at" prefix only once at the beginning of a command line. Basic commands (i.e., ITU-T V.250 commands) are concatenated without delimiter. Extended commands (i.e., commands starting with AT+ or AT^) use a semicolon as delimiter.

#### Disadvantages and restrictions:

- There is no way to control the minimum time to wait between finishing an AT command and sending the next one. Please refer to Section 1.5, Communication between Customer Application and ELS31-V for details about timing.
- The sequence of processing the AT commands may be different from the sequential order of command input.
- Many AT commands cannot be concatenated (see list below). Concatenating these commands might end up with an error result code, or leads to an unexpected order of responses.

# 1.4 AT Command Syntax

| AT command type               | Comment                                                     |
|-------------------------------|-------------------------------------------------------------|
| 3GPP TS 27.007 commands       | Cannot be concatenated with extended commands (prefix AT^S) |
| 3GPP TS 27.005 commands (SMS) | To be used standalone                                       |
| Commands starting with AT&    | To be used standalone                                       |
| AT+IPR                        | To be used standalone                                       |

# 1.5 Communication between Customer Application and ELS31-V

After power-up or restart ensure that the UE is in ready state before trying to send any AT command or data. For detailed information on timing conditions, signal states and particularly the startup behavior of the ELS31-V's signal lines refer to the Hardware Interface Description [2].

Leaving hardware flow control unconsidered the Customer Application (TE) is coupled with the ELS31-V (UE) via a receive and a transmit line.

Since both lines are driven by independent devices collisions may (and will) happen. For example, if the TE issues an AT command and the ELS31-V starts sending a URC. This will probably cause the TE to misinterpret the URC being part of the AT command's response. To avoid this conflict the following measures must be taken:

- If an AT command is finished (with "OK" or "ERROR") the TE shall always wait at least 100 ms before sending the next one. This applies to bit rates of 9600 bps or higher (see AT+IPR). At bit rates below 9600 bps the delay must be longer: 300 ms at 1200 bps, and 500 ms at 300 bps.

  The pause between two AT commands gives the ELS31-V the opportunity to the transmission of pending
  - The pause between two AT commands gives the ELS31-V the opportunity to the transmission of pending URCs and get necessary service.
- The TE shall communicate with the ELS31-V using activated echo (ATE1), i.e. the ELS31-V echoes characters received from the TE.
   Hence, when the TE receives the echo of the first character "A" of the AT command just sent by itself it has control both over the receive and the transmit paths.

#### Using Backspace at command line:

- As the standard GSM alphabet does not provide a backspace functionality the ELS31-V is designed to use the character "08" (hex 0x08) as backspace for command line input. This allows the user to easily erase the last character when writing an AT command. On the other hand, this solution requires entering the escape sequence \08 for writing the "o" character in GSM character string parameters.
- If command echo is enabled (ATE1) Backspace may cause 08 32 08 (decimal) character sequence or no echo, depending on serial interface and speed of character input.

# 1.6 Supported character sets

ELS31-V supports two character sets: *GSM 7 bit*, also referred to as GSM alphabet or SMS alphabet (3GPP TS 23.038 [28]) and *UCS216 bit* (ISO-10646 [6]). See AT+CSCS for information about selecting the character set. Character tables can be found below.

#### Explanation of terms

Escape Character

There are two types of escape sequences which lead to an alternative interpretation on subsequent characters by the UE:

- AT command interface
  - Escape sequences starting with character value 0x5C are used for the UE's non-UCS2 input and output.
- GSM 7 bit default alphabet
   The escape sequence used within a text coded in the GSM 7 bit default alphabet is starting with character value 0x1B and needs to be correctly interpreted by the TE, both for character input and output. To the

ELS31-V, an escape sequence appears like any other byte received or sent.

For SMS user data input after the prompt '>' in text mode (AT+CMGF)=1 and AT+CSCS="GSM" the character 0x1A is interpreted as 'CTRL-Z'. The character 0x1B (interpreted as 'ESC') as well as the escape character 0x5C (is interpreted as 'Ö'), therefore both escape mechanisms are not supported in this case.

- · TE Character Set
  - The character set currently used by the Customer Application is selected with AT+CSCS. It is recommended to select UCS2 setting.
- Data Coding Scheme (DCS)
  - DCS is part of a short message and is saved on the SIM. When writing a short message to the SIM in text mode, the DCS stored with AT+CSMP is used and determines the coded character set.
- International Reference Alphabet (IRA)
  - The International Reference Alphabet is equivalent to ASCII (American Standard Code for Information Interchange) and ISO 646, i.e. it defines a 7-bit coded character set. The mapping can be obtained from the character set tables below (UCS2 values 0x0000 to 0x007F).

When you enter characters that are not valid characters of the supported alphabets the behavior is undefined. If GSM alphabet is selected, all characters sent over the serial line (between TE and UE) must be in the range from 0 to 127 (7 bit range).

Note: If the UE is configured for GSM alphabet, but the Customer Application (TE) uses ASCII, bear in mind that some characters have different code values, such as the following:

- "@" character with GSM alphabet value 0 is not displayable by an ASCII terminal program, e.g. Microsoft© Hyperterminal®.
- "@" character with GSM alphabet value 0 will terminate any C string! This is because value 0 is defined as C string end tag. Therefore, the GSM Null character will cause problems on application level when using 'C'-functions, e.g. "strlen()". Using an escape sequence as shown in the table below solves the problem. By the way, this may be the reason why even network providers sometimes replace '@' with "@=\*" in their SIM application.
- Some other characters of the GSM alphabet may be misinterpreted by an ASCII terminal program. For example, GSM "ö" (as in "Börse") is assumed to be "|" in ASCII, thus resulting in "B|rse". This is because in both alphabets there are different characters assigned to value 7C (hexadecimal).

If the TE sends characters differently coded or undefined in ASCII or GSM (e.g. Ä, Ö, Ü) it is possible to use escape sequences. The UE's input parser translates the escape sequence to the corresponding GSM character value.

#### Note:

The UE also uses escape sequences for its non-UCS2 output: Quotation mark (") and the escape character itself (\, respectively Ö in GSM alphabet) are converted, as well as all characters with a value below 32 (hexadecimal 0x20).

Hence, the input parser of the Customer Application needs to be able to translate escape sequences back to the corresponding character of the currently used alphabet.

Unsupported characters are shown as a space (hexadecimal 0x20).

### 1.6 Supported character sets

 Table 1.5:
 Exemplary escape sequences generated by ELS31-V for its non-UCS2 output

| Character<br>Value | ASCII<br>Character | GSM<br>Character | UCS2<br>Character | Escape<br>Sequence | Numeric Escape<br>Sequence |
|--------------------|--------------------|------------------|-------------------|--------------------|----------------------------|
| 0x5C               | ١                  | Ö                | 00D6              | \5C                | 0x5C 0x35 0x43             |
| 0x22               | "                  | "                | 0022              | \22                | 0x5C 0x32 0x32             |
| 0x00               | NULL               | @                | n/a               | \00                | 0x5C 0x30 0x30             |

Usually terminal programs are not able to recognize escape sequences, and thus, handle them as normal characters.

To prevent misinterpretation of control characters or special characters it is recommended to always use UCS2 alphabet and PDU mode.

# 1.6.1 GSM alphabet tables and UCS2 character values

This section provides tables for the GSM default alphabet (3GPP TS 23.038 [28]) supported by the ELS31-V. Below any GSM character find the corresponding two byte character value of the UCS2 alphabet. For details refer to "ETSI GSM 03.38 mapping into Unicode" [7].

|    |    |                       |    | b7            | 0                         | 0         | 0          | 0         | 1         | 1          | 1         | 1         |
|----|----|-----------------------|----|---------------|---------------------------|-----------|------------|-----------|-----------|------------|-----------|-----------|
|    |    | rtable o<br>ault alph |    | b6            | 0                         | 0         | 1          | 1         | 0         | 0          | 1         | 1         |
|    |    |                       |    | b5            | 0                         | 1         | 0          | 1         | 0         | 1          | 0         | 1         |
| b4 | b3 | b2                    | b1 |               | 0                         | 1         | 2          | 3         | 4         | 5          | 6         | 7         |
| 0  | 0  | 0                     | 0  | 0             | @<br>0040                 | Δ<br>0394 | SP<br>0020 | 0030      | i<br>00A1 | P<br>0050  | ¿<br>00BF | р<br>0070 |
| 0  | 0  | 0                     | 1  | 1             | £<br>00A3                 | 005F      | !<br>0021  | 1<br>0031 | A<br>0041 | Q<br>0051  | a<br>0061 | q<br>0071 |
| 0  | 0  | 1                     | 0  | 2             | \$<br>0024                | Ф<br>03A6 | "<br>0022  | 2<br>0032 | B<br>0042 | R<br>0052  | b<br>0062 | r<br>0072 |
| 0  | 0  | 1                     | 1  | 3             | ¥<br>00A5                 | Г<br>0393 | #<br>0023  | 3<br>0033 | C<br>0043 | S<br>0053  | c<br>0063 | s<br>0073 |
| 0  | 1  | 0                     | 0  | 4             | è<br>00E8                 | Λ<br>039B | **<br>00A4 | 4<br>0034 | D<br>0044 | T<br>0054  | d<br>0064 | t<br>0074 |
| 0  | 1  | 0                     | 1  | 5             | é<br>00E9                 | Ω<br>03A9 | %<br>0025  | 5<br>0035 | E<br>0045 | U<br>0055  | e<br>0065 | u<br>0075 |
| 0  | 1  | 1                     | 0  | 6             | ù<br>00F9                 | П<br>03A0 | &<br>0026  | 6<br>0036 | F<br>0046 | V<br>0056  | f<br>0066 | v<br>0076 |
| 0  | 1  | 1                     | 1  | 7             | ì<br>OOEC                 | Ψ<br>03A8 | 0027       | 7<br>0037 | G<br>0047 | VV<br>0057 | g<br>0067 | w<br>0077 |
| 1  | 0  | 0                     | 0  | 8             | ò<br>00F2 <sup>3)</sup>   | Σ<br>03A3 | (<br>0028  | 8<br>0038 | H<br>0048 | X<br>0058  | h<br>0068 | x<br>0078 |
| 1  | 0  | 0                     | 1  | 9             | ç<br>00E7                 | ⊚<br>0398 | )<br>0029  | 9<br>0039 | l<br>0049 | Y<br>0059  | i<br>0069 | y<br>0079 |
| 1  | 0  | 1                     | 0  | 10/A          | LF<br>[LF] <sup>2</sup> ) | 표<br>039E | *<br>002A  | :<br>003A | J<br>004A | Z<br>005A  | j<br>006A | z<br>007A |
| 1  | 0  | 1                     | 1  | 11/B          | Ø<br>00D8                 | 1)        | +<br>002B  | ;<br>003B | K<br>004B | Ä<br>00C4  | k<br>006B | ä<br>00E4 |
| 1  | 1  | 0                     | 0  | 12 /C         | ø<br>00F8                 | Æ<br>00C6 | 002C       | 003C      | L<br>004C | Ö<br>00D6  | I<br>006C | ö<br>00F6 |
| 1  | 1  | 0                     | 1  | 13 /D         | CR<br>[CR] <sup>2)</sup>  | æ<br>00E6 | -<br>002D  | =<br>003D | M<br>004D | Ñ<br>00D1  | m<br>006D | ñ<br>00F1 |
| 1  | 1  | 1                     | 0  | 14/E          | A<br>00C5                 | ß<br>00DF | 002E       | ><br>003E | N<br>004E | Ü<br>00DC  | n<br>006E | ü<br>OOFC |
| 1  | 1  | 1                     | 1  | 15 <i>I</i> F | å<br>00E5                 | É<br>00C9 | /<br>002F  | ?<br>003F | O<br>004F | §<br>00A7  | o<br>006F | à<br>00E0 |

Figure 1.1: Main character table of GSM 7 bit default alphabet

- 1) This code is an escape to the following extension of the 7 bit default alphabet table.
- 2) This code is not a printable character and therefore not defined for the UCS2 alphabet. It shall be treated as the accompanying control character.
- 3) See Section 1.5 for further details on using backspace and "o" character.

|                  |                     |                        |                 | b7            | 0          | 0         | 0         | 0         | 1         | 1 | 1                       | 1 |
|------------------|---------------------|------------------------|-----------------|---------------|------------|-----------|-----------|-----------|-----------|---|-------------------------|---|
| Extensi<br>GSM 7 | ion cha<br>bit defa | racter to<br>ult alpho | able of<br>abet | b6            | 0          | 0         | 1         | 1         | 0         | 0 | 1                       | 1 |
|                  |                     |                        |                 | b5            | 0          | 1         | 0         | 1         | 0         | 1 | 0                       | 1 |
| b4               | b3                  | b2                     | b1              |               | 0          | 1         | 2         | 3         | 4         | 5 | 6                       | 7 |
| 0                | 0                   | 0                      | 0               | 0             |            |           |           |           | 1<br>007C |   |                         |   |
| 0                | 0                   | 0                      | 1               | 1             |            |           |           |           |           |   |                         |   |
| 0                | 0                   | 1                      | 0               | 2             |            |           |           |           |           |   |                         |   |
| 0                | 0                   | 1                      | 1               | 3             |            |           |           |           |           |   |                         |   |
| 0                | 1                   | 0                      | 0               | 4             |            | ^<br>005E |           |           |           |   |                         |   |
| 0                | 1                   | 0                      | 1               | 5             |            |           |           |           |           |   | € <sup>2)</sup><br>20AC |   |
| 0                | 1                   | 1                      | 0               | 6             |            |           |           |           |           |   |                         |   |
| 0                | 1                   | 1                      | 1               | 7             |            |           |           |           |           |   |                         |   |
| 1                | 0                   | 0                      | 0               | 8             |            |           | {<br>007B |           |           |   |                         |   |
| 1                | 0                   | 0                      | 1               | 9             |            |           | )<br>007D |           |           |   |                         |   |
| 1                | 0                   | 1                      | 0               | 10 /A         | 3)<br>[LF] |           |           |           |           |   |                         |   |
| 1                | 0                   | 1                      | 1               | 11 /8         |            | 1)        |           |           |           |   |                         |   |
| 1                | 1                   | 0                      | 0               | 12 <i>I</i> C |            |           |           | [<br>005B |           |   |                         |   |
| 1                | 1                   | 0                      | 1               | 13 /D         |            |           |           | ~<br>007E |           |   |                         |   |
| 1                | 1                   | 1                      | 0               | 14 Æ          |            |           |           | ]<br>005D |           |   |                         |   |
| 1                | 1                   | 1                      | 1               | 15 /F         |            |           | \<br>005C |           |           |   |                         |   |

Figure 1.2: Extension character table of GSM 7 bit default alphabet

- 1) This code value is reserved for the extension to another extension table. On receipt of this code, a receiving entity shall display a space until another extension table is defined.
- 2) This code represents the EURO currency symbol. The code value is the one used for the character 'e'. Therefore a receiving entity which is incapable of displaying the EURO currency symbol will display the character 'e' instead.
- 3) This code is defined as a Page Break character and may be used for example in compressed CBS messages. Any mobile which does not understand the 7 bit default alphabet table extension mechanism will treat this character as Line Feed.

If the Customer Application receives a code where a symbol is not represented in Figure 1.2, Extension character table of GSM 7 bit default alphabet it shall display the character shown in the main GSM 7 bit default alphabet table (see Figure 1.1, Main character table of GSM 7 bit default alphabet).

# 1.6.2 UCS2 and GSM character coding and conversion

This section provides basic information on how to handle input and output character conversion, e.g. for SMS text mode, if the character representation of UE and Customer Application differ, i.e. if the Data Coding Scheme and the TE character set use different mappings.

# 1.6.2.1 Output of SIM data (UE to TE)

| Used character set | DCS = 7 bit      | DCS = 8 bit        | DCS = 16 bit      |
|--------------------|------------------|--------------------|-------------------|
|                    | GSM              | Data               | UCS2              |
| GSM                | Case 1           | Case 2             | Case 3            |
|                    | GSM (1:1)        | 8 bit to IRA (1:2) | UCS2 to IRA (2:4) |
| UCS2               | Case 4           | Case 5             | Case 6            |
|                    | GSM to IRA (1:4) | 8 bit to IRA (1:4) | UCS2 to IRA (2:4) |

Note: The ratio of SIM bytes to output bytes is given in parentheses.

#### Case 1

Every GSM character is sent to the TE as it is (8-bit value with highest bit set to zero).

Example: 47'H, 53'H, 4D'H  $\rightarrow$  47'H, 53'H, 4D'H, displayed as "GSM"

#### Case 2

Every data byte is sent to the TE as 2 IRA characters each representing a halfbyte.

Example: B8'H (184 decimal) → 42'H, 38'H, displayed as "B8"

#### Case 3

Every 16-bit UCS2 value is sent to the TE as 4 IRA characters.

Example: C4xA7'H (50343 decimal)  $\rightarrow$  43'H, 34'H, 41'H, 37'H, displayed as "C4A7"

Problem: An odd number of bytes leads to an error because there are always two bytes needed for each UCS2

character

#### Case 4

Every GSM character is sent to the TE as 4 IRA characters to show UCS2 in text mode.

Example: 41'H ("A")  $\rightarrow$  30'H, 30'H, 34'H, 31'H, displayed as "0041"

#### Case 5

Every data byte is sent to the TE as IRA representation of UCS2 (similar to case 4).

Example: B2'H  $\rightarrow$  30'H, 30'H, 42'H, 32'H, displayed as "00B2"

#### Case 6

Every 16-bit value is sent to the TE as IRA representation of it. It is assumed that number of bytes is even.

Example: C3x46'H  $\rightarrow$  43'H, 33'H, 34'H, 36'H, displayed as "C346"

# 1.6.2.2 Input of SIM data (TE to UE)

| Used character set | DCS = 7 bit       | DCS = 8 bit         | DCS = 16 bit         |
|--------------------|-------------------|---------------------|----------------------|
|                    | GSM               | Data                | UCS2                 |
| GSM                | Case 1            | Case 2              | Case 3               |
|                    | GSM (1:1)         | IRA to 8 bit (2:1)  | IRA to 16 bit (4:2)  |
| UCS2               | Case 4            | Case 5              | Case 6               |
|                    | UCS2 to GSM (4:1) | UCS2 to 8 bit (4:1) | UCS2 to 16 bit (4:2) |

Note: The ratio between the number of input characters and bytes stored on the SIM is given in parentheses.

#### Case 1

Every character is sent from TE to UE as GSM character (or ASCII with standard terminal emulation, e.g. Hyperterminal®).

Character value must be in range from 0 to 127 because of 7-bit GSM alphabet.

To reach maximum SMS text length of 160 characters in 140 bytes space characters will be compressed on SIM. This must be set using the parameter <dcs> of AT+CSMP (add 64).

Example: "ABCDEFGH" typed is sent and stored uncompressed as  $\rightarrow$  4142434445464748'H (stored compressed as 41E19058341E91'H)

#### Case 2

Every data byte is sent as 2 IRA characters.

Maximum text length is 280 IRA characters which will be converted into 140 bytes SMS binary user data Example: "C8" typed is sent as 43'H,  $38'H \rightarrow \text{stored}$  as C8'H

#### Case 3

Every 16-bit value is sent as 4 IRA characters.

Maximum text length is 280 IRA characters which will be converted into 70 UCS2 characters (16-bit each) Number of IRA characters must be a multiple of four because always 4 half bytes are needed for a 16-bit value Example: "D2C8" typed is sent as 44'H, 32'H, 43'H, 38'H → stored as D2C8'H

#### Case 4

Every GSM character is sent as 4 IRA characters representing one UCS2 character.

Example: To store text "ABC" using UCS2 character set you have to type "004100420043".

This is sent as 30'H,30'H,34'H,31'H, 30'H,30'H,34'H,32'H, 30'H,30'H,34'H,33'H  $\rightarrow$  detected as IRA representation of 3 UCS2 characters, converted to GSM character set and stored as 41'H, 42'H, 43'H.

Maximum input is 640 IRA characters representing 160 UCS2 characters when compression is active. These are converted to 160 GSM 7-bit characters.

Without compression only 140 GSM characters can be stored which are put in as 560 IRA characters.

Values of UCS2 characters must be smaller than 80'H (128 decimal) to be valid GSM characters.

Number of IRA characters must be a multiple of four. Problems:

- "41" → Error, there are four IRA characters (two bytes) needed
- "0000" → Error, not an UCS2 character
- "4142" → Error, value of UCS2 character > 7F'H
- "008B"  $\rightarrow$  Error, value of UCS2 character > 7F'H

This affects the maximum input length of a string)

#### Case 5

Every UCS2 character is sent as 4 IRA characters and is converted into two 8-bit values. This means that the first two characters have to be '00'.

Example: UCS2 character 009F'H typed as "009F" is sent as 30'H,30'H,39'H,46'H  $\rightarrow$  converted into 8-bit value 9F'H.

Maximum number of UCS2 characters is 140 which are represented by 560 IRA characters. Number of IRA characters must be a multiple of four.

#### Case 6

Every UCS2 character is sent as 4 IRA characters each and is converted into a 16-bit value again.

Example: UCS2 character 9F3A'H typed as "9F3A" is sent as 39'H,46'H,33'H,41'H → converted into 9F3A'H. Maximum number of UCS2 characters is 70 which are represented by 280 IRA characters. Number of IRA characters must be a multiple of four.

Invalid UCS2 values must be prevented.

### 1.7 Unsolicited Result Code Presentation

URC stands for Unsolicited Result Code and is a report message issued by the UE without being requested by the TE, i.e. an URC is issued automatically when a certain event occurs. Hence, a URC is not issued as part of the response related to an executed AT command.

Typical events leading to URCs are received short messages, changes in temperature, network registration etc. For most of these messages, the UE needs to be configured whether or not to send a URC. Descriptions of these URCs are provided with the associated AT command. A summary of all URCs can be found in Section 18.5, Summary of Unsolicited Result Codes (URC).

Important: If the interface used for URC output is reserved by an active data connection or a long running AT command, URCs are buffered internally and will be issued after the interface becomes idle again. A pending URC will be signaled on the URC output interface via RING line. This allows to systematically suspend any longer data connection (refer +++ and ATO) to check for pending URCs after being signaled!

For detailed information regarding configuration of URC signaling refer to AT^SCFG, "URC/Ringline", <urc glineCfg>.

## 1.7.1 Common URCs

This section contains all URCs not associated to a certain AT command. They cannot be defined by the user and appear automatically when the voltage conditions described below occur.

Notes for "^SBC" URCs reporting undervoltage/overvoltage conditions:

Please refer to [2] for specifications regarding the minimum and maximum operating voltage limits. If the supply voltage exceeds the defined thresholds the UE switches off automatically. The automatic shutdown procedure is equivalent to the power-down initiated with the AT^SMSO command.

```
URC 1
```

^SYSSTART

Indicates that the UE has been restarted to Normal mode or Airplane mode and is ready to operate. For Normal and Airplane mode see AT+CFUN.

URC 2

^SBC: Undervoltage Warning

Supply voltage is close to the defined undervoltage threshold.

URC 3

^SBC: Undervoltage Shutdown

Undervoltage threshold exceeded. UE automatically switches off.

URC 4

^SBC: Overvoltage Warning

Supply voltage is close to defined overvoltage threshold.

URC 5

^SBC: Overvoltage Shutdown

Overvoltage threshold exceeded. UE automatically switches off.

# 1.8 Errors and Messages

The command result codes "+CME ERROR: <err>" and "+CMS ERROR: <err>" indicate errors related to mobile equipment or network functionality.

The format of <err> can be either numeric or verbose and is selectable via AT+CMEE.

A result error code terminates the execution of the command and prevents the execution of all remaining commands that may follow on the same command line. If so, neither "ERROR" nor "OK" result codes are returned for these commands. A 30 seconds timeout will deliver "ERROR" when the input of a command is not complete.

Using the wrong command syntax may result in errors: For example, using the execute command syntax although the command has no execute format, causes "ERROR" to be returned. Likewise, using the write command syntax although the command has no write format causes "+CME ERROR: <err>
"to be returned."

#### See also:

- Section 2.10.1, CME/CMS Error Code Overview
- Section 2.5.1, Verbose and numeric result codes
- Section 3.1, AT+CEER

# 2. Configuration Commands

The AT Commands described in this chapter allow the external application to determine the ELS31-V's behaviour under various conditions.

# 2.1 AT&F Reset AT Command Settings to Factory Default Values

AT&F resets AT command settings to their factory default values.

For a list of affected parameters refer to Section 18.4, Factory Default Settings Restorable with AT&F.

### **Syntax**

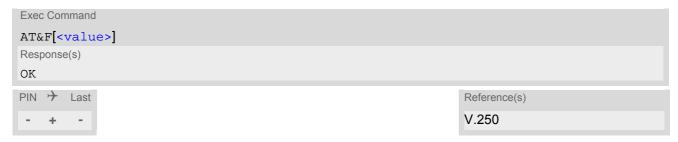

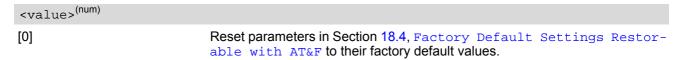

# 2.2 AT&V Display current configuration

AT&V returns the current parameter setting. The configuration varies depending on whether or not PIN authentication has been done.

## **Syntax**

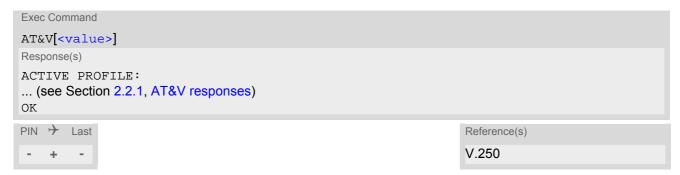

# Parameter Description

| <value>(num)</value> |                |
|----------------------|----------------|
| [0]                  | Profile number |

### Note

• The parameter of AT+CSDH will only be displayed in SMS Text mode, see AT+CMGF.

# 2.2.1 AT&V responses

The following table shows different kinds of responses depending on whether or not the PIN is entered.

| PIN authentication done                                                                                                    | No PIN authentication                                                                                                    |
|----------------------------------------------------------------------------------------------------|----------------------------------------------------------------------------------------------------|
| ACTIVE PROFILE: E1 Q0 V1 X4 &C1 &D2 &S0 \Q3 S0:000 S3:013 S4:010 S5:008 S6:000 S7:060 S8:000 S10:002 +CMGF: 1 +CSDH: 0 +CNMI: 0,0,0,0,1 +ICF: 3 +IPR: 115200 +CMEE: 2 +CSMS: 0,1,1,1 +CEREG: 0,1 +COPS: 0,0,"operator" +CGSMS: 0 OK | ACTIVE PROFILE:<br>E1 Q0 V1 X4 &C1 &D2 &S0 \Q3<br>S0:000 S3:013 S4:010 S5:008 S6:000 S7:060 S8:000<br>S10:002<br>+ICF: 3<br>+IPR: 115200<br>OK |

# 2.3 AT&W Store AT Command Settings to User Defined Profile

AT&W stores the current AT command settings to a user defined profile in non-volatile memory of ELS31-V. The AT command settings will automatically be restored from the user defined profile during power-up or if ATZ is used. AT&F restores AT command factory default settings. Hence, until first use of AT&W, ATZ works as AT&F. A list of parameters stored to the user profile can be found at Section 18.3, AT Command Settings storable with AT&W.

### **Syntax**

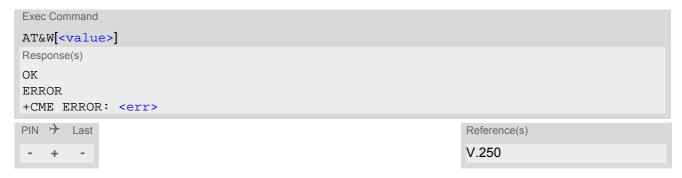

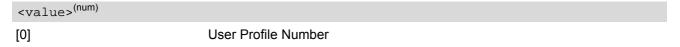

# 2.4 ATQ Result Code Presentation Mode

ATQ controls if the ELS31-V transmits any result code to the TE. Other information text transmitted as response is not affected.

## **Syntax**

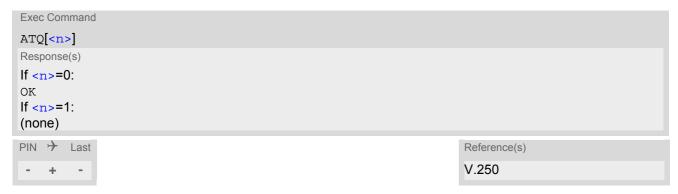

## Parameter Description

<n>(num)(&V)(&W)

Result Code Presentation Mode.

It is not recommended to change this value.

[0]<sup>(&F)(D)</sup> UE transmits result code.

1 Result codes are suppressed and not transmitted.

# 2.5 ATV Result code format mode

This command determines the contents of header and trailer transmitted with AT command result codes and information responses. Possible responses are described in Section 2.5.1, Verbose and numeric result codes.

## **Syntax**

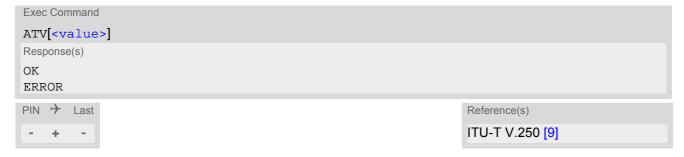

# Parameter Description

| <value>(num)(&amp;V)(&amp;W)</value> |                                                                                                    |
|--------------------------------------|----------------------------------------------------------------------------------------------------|
| [0]                                  | Information response: <text><cr><lf> Short result code format: <numeric code=""><cr></cr></numeric></lf></cr></text>                                             |
| 1 <sup>(&amp;F)(D)</sup>             | Information response: <cr><lf><text><cr><lf> Long result code format: <cr><lf><verbose code=""><cr><lf></lf></cr></verbose></lf></cr></lf></cr></text></lf></cr> |

# 2.5.1 Verbose and numeric result codes

| Verbose format | Numeric format | Meaning                                  |
|----------------|----------------|------------------------------------------|
| OK             | 0              | command executed, no errors              |
| CONNECT        | 1              | link established                         |
| RING           | 2              | ring detected                            |
| NO CARRIER     | 3              | link not established or disconnected     |
| ERROR          | 4              | invalid command or command line too long |

# 2.6 ATX CONNECT Result Code Format

ATX determines whether or not the ELS31-V transmits particular result codes to the TE. It also controls whether or not the UE verifies the presence of a dial tone when it begins dialing, and if engaged tone (busy signal) detection is enabled.

## **Syntax**

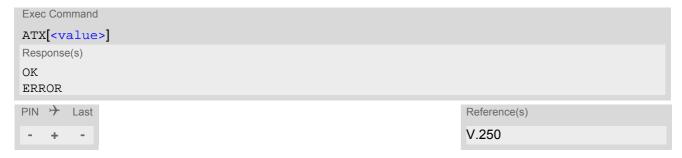

| <value>(num)(&amp;V)(&amp;W)</value> |                                                                                                    |
|--------------------------------------|----------------------------------------------------------------------------------------------------|
| [0]                                  | CONNECT result code only returned. Dial tone and busy detection are disabled.                           |
| 1                                    | CONNECT <text> result code only returned. Dial tone and busy detection are both disabled.</text>        |
| 2                                    | CONNECT <text> result code returned. Dial tone detection is enabled, busy detection is disabled.</text> |
| 3                                    | CONNECT <text> result code returned. Dial tone detection is disabled, busy detection is enabled.</text> |
| 4 <sup>(&amp;F)</sup>                | CONNECT <text> result code returned. Dial tone and busy detection are both enabled.</text>              |

# 2.7 ATZ Restore AT Command Settings from User Defined Profile

First ATZ resets the AT command settings to their factory default values, similar to AT&F. Afterwards the AT command settings are restored from a user defined profile in non-volatile memory of ELS31-V, if one was stored with AT&W before. Any additional AT command on the same command line may be ignored. A delay of 300 ms is required before next AT command is sent.

### **Syntax**

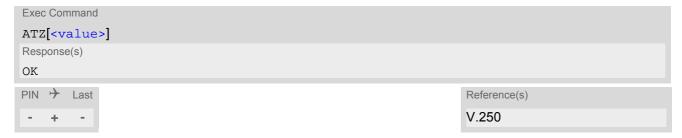

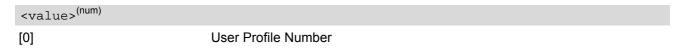

# 2.8 AT+CFUN Functionality Level

AT+CFUN controls ELS31-V's functionality levels. It can also be used to reset the UE.

### **Syntax**

```
Test Command
AT+CFUN=?
Response(s)
+CFUN: (list of supported <fun>s), (list of supported <rst>s)
OK
ERROR
+CME ERROR: <err>
Read Command
AT+CFUN?
Response(s)
+CFUN: <fun>
ERROR
+CME ERROR: <err>
Write Command
AT+CFUN=<fun>[, <rst>]
Response(s)
OK
ERROR
+CME ERROR: <err>
If < fun > = 0:
If <rst>= 1:
^SHUTDOWN
^SYSSTART
PIN > Last
                                                                    Reference(s)
                                                                    3GPP TS 27.007 [39]
```

| <fun>(num)</fun> |                                                                                                    |
|------------------|----------------------------------------------------------------------------------------------------|
| 0                | Minimum functionality. Shuts down TX and RX RF-circuits whereby ELS31-V logs off from the network. Access to the (U)SIM is also disabled. AT commands whose execution requires a radio connection or (U)SIM access either return an error result code or reflect the limited operating state.  To return to normal mode the command AT+CFUN=1 can be used. After this, SIM PIN authentication is necessary for registering to a network. |
| 1 <sup>(D)</sup> | Full functionality level.                                                                                                    |
| 4                | Airplane mode. Shuts down TX and RX RF-circuits whereby ELS31-V logs off from the network and switches to AT+COPS=2. AT commands whose execution requires a radio connection either return an error response (such as "NO CARRIER" or "+CME ERROR: NO NETWORK SERVICE") or reflect the limited operating state. A list                                                                                                    |

of AT commands supported during Airplane mode can be found in Section 18.2, Availability of AT Commands Depending on Operating Mode of ME.

The benefit of Airplane mode is that, at locations where no RF emission is allowed (typically airplanes, hospitals etc.), the subscriber can continue using network-independent features rather than powering off the entire device (e.g. a PDA or smartphone).

<rst>(num)

Parameter <rst> applies only to <fun> 1 and 4.

[0] 1 UE switches to <fun> level without reset.

UE resets and restarts to full functionality level or Airplane mode, depending on given <fun> value. "^SHUTDOWN" URC indicates that the UE has completed the reset procedure and will restart. "^SYSSTART" URC indicates that the UE has restarted and is ready to operate.

If fast switch off is enabled (see parameter <fso> in AT^SCFG) there will be no "^SHUTDOWN" URC.

### 2.9 AT^SMSO Switch Off ELS31-V

AT^SMSO initiates ELS31-V's power-off procedure. Do not send any other AT command after this.

Low level of the ME's V180 signal and the URC "^SHUTDOWN" notify that the procedure has completed and the ME has entered the POWER DOWN mode. Therefore, be sure not to disconnect the operating voltage until the V180 signal has gone low and until the URC "^SHUTDOWN" is displayed. Otherwise, you run the risk of losing data. For further details on how to turn off the ME refer to [2]. If a fast switch off (see parameter <fso> in AT^SCFG) is enabled, there is no reply like OK, ERROR or any "^SHUTDOWN" URC.

### Syntax

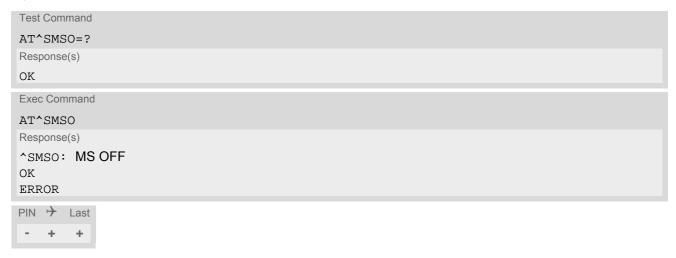

### **Unsolicited Result Code**

^SHUTDOWN

Indicates that the power-off procedure is finished and the module will be switched off in less than 1 second. If <fso> is used to enable a fast UE switch off, there will be no " $^SHUTDOWN$ " URC.

#### Note

If <fso> is used to enable a fast UE switch off, flash access cycles (writing/deleting) will be finalized, but there
will no longer be any network deregistration, the current settings will not be saved and there will be no further
output on the interfaces. All other jobs will be deleted and logical data consistance cannot be guaranteed.

# 2.10 AT+CMEE Error Message Format

AT+CMEE controls the format of error result codes that indicates errors related to ELS31-V functionality. Format can be selected between plain "ERROR" output, error numbers or verbose "+CME ERROR: <err>" and "+CMS ERROR: <err>" messages.

Possible error result codes are listed in Table 2.1, General "CME ERROR" Codes (3GPP TS 27.007), Table 2.2, EPS related "CME ERROR" Codes (3GPP TS 27.007) and Table 2.3, SMS related "CMS ERROR" Codes (3GPP TS 27.005).

### Syntax

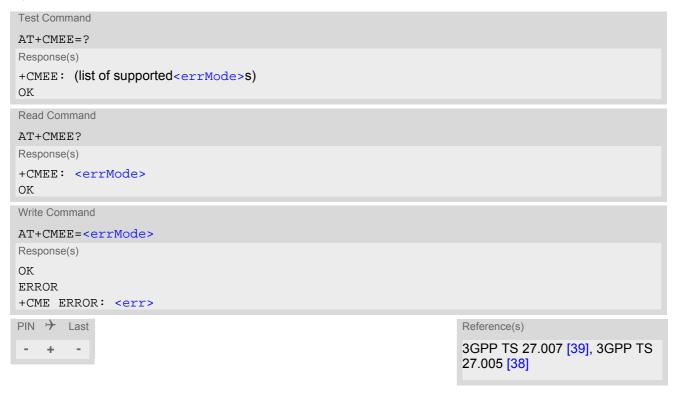

### Parameter Description

| <errmode>(num)(&amp;V)(&amp;W)</errmode> |                                                           |
|------------------------------------------|-----------------------------------------------------------|
| 0 <sup>(&amp;F)(D)</sup>                 | Disable result code, i.e. only "ERROR" will be displayed. |
| 1                                        | Enable error result code with numeric values.             |
| 2                                        | Enable error result code with verbose (string) values.    |

### Example

To obtain enhanced error messages it is recommended to choose <errMode>=2.

```
AT+CMEE=2
OK
```

## 2.10.1 CME/CMS Error Code Overview

Table 2.1: General "CME ERROR" Codes (3GPP TS 27.007)

| rext (if AT+CMEE=2)  phone failure  no connection to phone  phone adapter link reserved  operation not allowed  operation not supported  PH-SIM PIN required  PH-FSIM PUK required  PH-FSIM PUK required  SIM not inserted  SIM PUK required  SIM PUK required  SIM PUK required  SIM PUK required  SIM PUK required  SIM PUK required  SIM PUK required  SIM PUK required  SIM PUK required  SIM SIM PUK required  SIM SIM SIM SIM busy  SIM wrong |
|----------------------------------------------------------------------------------------------------|
| phone adapter link reserved  phone adapter link reserved  poperation not allowed  peration not supported  PH-SIM PIN required  PH-FSIM PIN required  PH-FSIM PUK required  SIM not inserted  SIM PIN required  SIM PIN required  SIM PUK required  SIM PUK required  SIM PUK required  SIM PUK required  SIM PUK required  SIM SIM Failure                                                                                                    |
| phone adapter link reserved  phone adapter link reserved  poperation not allowed  peration not supported  PH-SIM PIN required  PH-FSIM PIN required  PH-FSIM PUK required  SIM not inserted  SIM PIN required  SIM PIN required  SIM PUK required  SIM PUK required  SIM PUK required  SIM PUK required  SIM SIM Failure                                                                                                    |
| operation not supported  PH-SIM PIN required  PH-FSIM PIN required  PH-FSIM PUK required  SIM not inserted  SIM PIN required  SIM PIN required  SIM PUK required  SIM PUK required  SIM PUK required  SIM PUK required  SIM SIM Failure  SIM busy                                                                                                    |
| operation not supported  PH-SIM PIN required  PH-FSIM PIN required  PH-FSIM PUK required  SIM not inserted  SIM PIN required  SIM PIN required  SIM PUK required  SIM PUK required  SIM PUK required  SIM PUK required  SIM SIM Failure  SIM busy                                                                                                    |
| 5 PH-SIM PIN required 6 PH-FSIM PIN required 7 PH-FSIM PUK required 10 SIM not inserted 11 SIM PIN required 12 SIM PUK required 13 SIM failure 14 SIM busy                                                                                                    |
| 7 PH-FSIM PUK required 10 SIM not inserted 11 SIM PIN required 12 SIM PUK required 13 SIM failure 14 SIM busy                                                                                                    |
| 7 PH-FSIM PUK required 10 SIM not inserted 11 SIM PIN required 12 SIM PUK required 13 SIM failure 14 SIM busy                                                                                                    |
| 11 SIM PIN required 12 SIM PUK required 13 SIM failure 14 SIM busy                                                                                                    |
| 12 SIM PUK required 13 SIM failure 14 SIM busy                                                                                                    |
| 13 SIM failure 14 SIM busy                                                                                                    |
| 14 SIM busy                                                                                                    |
| ·                                                                                                    |
| 15 SIM wrong                                                                                                    |
| 10 Only wiong                                                                                                    |
| 16 incorrect password                                                                                                    |
| 17 SIM PIN2 required                                                                                                    |
| 18 SIM PUK2 required                                                                                                    |
| 20 memory full                                                                                                    |
| 21 invalid index                                                                                                    |
| not found                                                                                                    |
| 23 memory failure                                                                                                    |
| 24 text string too long                                                                                                    |
| 25 invalid characters in text string                                                                                                    |
| 26 dial string too long                                                                                                    |
| 27 invalid characters in dial string                                                                                                    |
| 30 no network service                                                                                                    |
| 31 network timeout                                                                                                    |
| network not allowed - emergency calls only                                                                                                    |
| 40 network personalization PIN required                                                                                                    |
| 41 network personalization PUK required                                                                                                    |
| 42 network subset personalization PIN required                                                                                                    |
| network subset personalization PUK required                                                                                                    |
| 44 service provider personalization PIN required                                                                                                    |
| 45 service provider personalization PUK required                                                                                                    |
| 46 corporate personalization PIN required                                                                                                    |
| 47 corporate personalization PUK required                                                                                                    |
| 50 Incorrect parameters                                                                                                    |
| 48 PH-SIM PUK (master phone code) required                                                                                                    |
| 100 unknown                                                                                                    |

| <err> Code</err> | Text (if AT+CMEE=2)             |
|------------------|---------------------------------|
| 256              | operation temporary not allowed |
| 257              | call barred                     |
| 258              | phone busy                      |
| 259              | user abort                      |
| 260              | invalid dial string             |
| 261              | SS not executed                 |
| 262              | SIM blocked                     |
| 263              | invalid block                   |

 Table 2.2:
 EPS related "CME ERROR" Codes (3GPP TS 27.007)

| <err> Code</err> | Text (if AT+CMEE=2)                             |
|------------------|-------------------------------------------------|
| 103              | illegal MS (#3)                                 |
| 106              | illegal ME (#6)                                 |
| 107              | EPS services not allowed (#)                    |
| 111              | PLMN not allowed (11)                           |
| 113              | roaming not allowed in this tracking area (#13) |
| 132              | service option not supported (#32)              |
| 133              | requested service option not subscribed (#33)   |
| 134              | service option temporary out of order (34)      |
| 151              | invalid mobile class (#51)                      |

Table 2.3: SMS related "CMS ERROR" Codes (3GPP TS 27.005)

| <err> Code</err> | Text (if AT+CMEE=2)                                      |
|------------------|----------------------------------------------------------|
| 1                | unassigned (unallocated) number                          |
| 8                | operator determined barring                              |
| 10               | call barred                                              |
| 21               | short message transfer rejected                          |
| 27               | destination out of service                               |
| 28               | unidentified subscriber                                  |
| 29               | facility rejected                                        |
| 30               | unknown subscriber                                       |
| 38               | network out of order                                     |
| 41               | temporary failure                                        |
| 42               | congestion                                               |
| 47               | resources unavailable, unspecified                       |
| 50               | requested facility not subscribed                        |
| 69               | requested facility not implemented                       |
| 81               | invalid short message transfer reference value           |
| 95               | invalid message, unspecified                             |
| 96               | invalid mandatory information                            |
| 97               | message type non-existent or not implemented             |
| 98               | message not compatible with short message protocol state |

| <err> Code</err> | Text (if AT+CMEE=2)                                 |
|------------------|-----------------------------------------------------|
| 99               | information element non-existent or not implemented |
| 111              | protocol error, unspecified                         |
| 127              | interworking, unspecified                           |
| 128              | telematic interworking not supported                |
| 129              | short message type 0 not supported                  |
| 130              | cannot replace short message                        |
| 143              | unspecified TP-PID error                            |
| 144              | data coding scheme (alphabet) not supported         |
| 145              | message class not supported                         |
| 159              | unspecified TP-DCS error                            |
| 160              | command cannot be actioned                          |
| 161              | command unsupported                                 |
| 175              | unspecified TP-command error                        |
| 176              | TPDU not supported                                  |
| 192              | SC busy                                             |
| 193              | no SC subscription                                  |
| 194              | SC system failure                                   |
| 195              | invalid SME address                                 |
| 196              | destination SME barred                              |
| 197              | SM rejected-duplicate SM                            |
| 198              | TP-VPF not supported                                |
| 199              | TP-VP not supported                                 |
| 208              | do SIM SMS storage full                             |
| 209              | no SMS storage capability in SIM                    |
| 210              | error in MS                                         |
| 211              | memory capacity exceeded                            |
| 212              | SIM application toolkit busy                        |
| 213              | SIM data download error                             |
| 255              | unspecified error cause                             |
| 300              | ME failure                                          |
| 301              | SMS service of ME reserved                          |
| 302              | operation not allowed                               |
| 303              | operation not supported                             |
| 304              | invalid PDU mode parameter                          |
| 305              | invalid text mode parameter                         |
| 310              | SIM not inserted                                    |
| 311              | SIM PIN required                                    |
| 312              | PH-SIM PIN required                                 |
| 313              | SIM failure                                         |
| 314              | SIM busy                                            |
| 315              | SIM wrong                                           |
| 316              | SIM PUK required                                    |

| <err> Code</err> | Text (if AT+CMEE=2)                 |
|------------------|-------------------------------------|
| 317              | SIM PIN2 required                   |
| 318              | SIM PUK2 required                   |
| 320              | memory failure                      |
| 321              | invalid memory index                |
| 322              | memory full                         |
| 330              | SMSC address unknown                |
| 331              | no network service                  |
| 332              | network timeout                     |
| 340              | no +CNMA acknowledgement expected   |
| 500              | unknown error                       |
| 512              | user abort                          |
| 513              | unable to store                     |
| 514              | invalid status                      |
| 515              | invalid character in address string |
| 516              | invalid length                      |
| 517              | invalid character in PDU            |
| 518              | invalid parameter                   |
| 519              | invalid length or character         |
| 520              | invalid character in text           |
| 521              | timer expired                       |
| 522              | operation temporary not allowed     |

## 2.11 AT+CSCS Character Set

AT+CSCS write command informs the ELS31-V which character set is used by the TE. This enables the UE to convert character strings correctly between TE and UE character sets. Please also refer to Section 1.6, Supported character sets.

Note: If UE-TE interface is set to 8-bit operation (AT+ICF) and selected character set is <chset>="GSM" (7-bit), the highest bit will be set to zero.

### **Syntax**

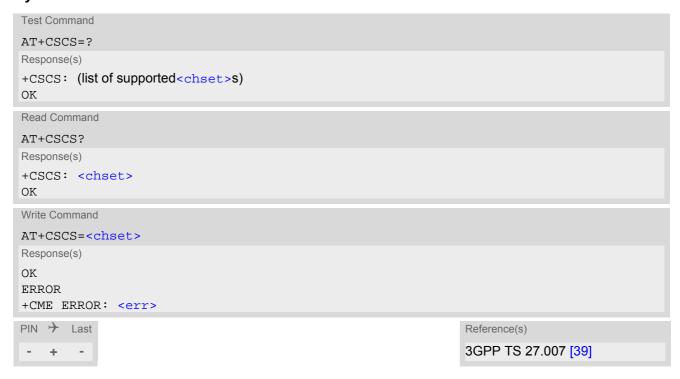

### Parameter Description

"UCS2"

chset>(str)

"GSM"(&F)(P)

GSM 7 bit default alphabet (3GPP TS 23.038 [28], Subclause 6.2.1).

16-bit universal multiple-octet coded character set (ISO-10646 [6]). UCS2 character strings are converted to hexadecimal numbers in the range 0000 to FFFF; e.g. "004100620063" equates to three 16-bit characters with decimal values 65, 98 and 99.

## 2.12 AT^SCFG Extended Configuration Settings

AT^SCFG can be used to query and configure various settings of the ELS31-V.

AT^SCFG read command returns a list of all supported parameters and their current values.

AT^SCFG write command queries a configuration parameter (if no value is entered) or sets its value(s).

Input of parameter names is always coded in GSM character set, parameter values are expected to be given as specified via AT+CSCS.

### Syntax 1 4 1

```
Test Command
AT^SCFG=?
Response(s)
^SCFG: "GPIO/mode/ASC1", (list of supported <g_mode>s)
^SCFG: "GPIO/mode/DCD0", (list of supported <q mode>s)
^SCFG: "GPIO/mode/DSR0", (list of supported <g_mode>s)
^SCFG: "GPIO/mode/DTR0", (list of supported <g_mode>s)
^SCFG: "GPIO/mode/FSR", (list of supported <g_mode>s)
^SCFG: "GPIO/mode/PULSE", (list of supported <g_mode>s)
^SCFG: "GPIO/mode/RING0", (list of supported <g_mode>s)
^SCFG: "GPIO/mode/SPI", (list of supported <g_mode>s)
^SCFG: "GPIO/mode/SYNC", (list of supported <g_mode>s)
^SCFG: "MEopMode/CFUN", (list of supported <cfun >s), (list of supported <cfun save>s)
^SCFG: "MEopMode/PingRsp", (list of supported <pingv>s)
^SCFG: "Ident/Manufacturer", (max. string length of <manufacturer>)
^SCFG: "Ident/Product", (max. string length of ct>)
^SCFG: "MEShutdown/Fso", (list of supported <fso>s)
^SCFG: "MEShutdown/sVsup/threshold", (list of supported <vthresh>s), (list of supported
<PowerSupplyDomain>S)
^SCFG: "Radio/Band", (list of supported <rba>s), (list of supported <rbe>s)
^SCFG: "Radio/Mtpl", (list of supported <PL_mode>s), (list of supported <PL_profile>s), (list of supported
<rba>s), (list of supported <PL limit>s)
^SCFG: "Serial/Interface/Allocation", (list of supported <curserialIfcAlloc>s), (list of supported
<regSerialIfcAlloc>s)
^SCFG: "Serial/USB/DDD", (list of supported <deviceDescr>s), (list of supported <descrIndex>s),
(max. string length of <langId>), (max. string length of <vendorId>), (max. string length of
length of <serialNo>)
^SCFG: "Sim/CCIN", (list of supported <SimPollingMode>s)
^SCFG: "Sim/CCIN/Poll", (list of supported <SimPollingTimer>s)
^SCFG: "Sim/CCIN/Wake", (list of supported <WakeupLine_CCIN>s)
^SCFG: "Sim/CS", (list of supported <CS>s)
^SCFG: "Sms/Format", (list of supported <SmsFormat>s), (list of supported <SmsFormat3gpp2>s)
^SCFG: "Tcp/IPv6Priv", (list of supported <v6privacyv>s)
^SCFG: "Tcp/Loop", (list of supported <loopback>s)
^SCFG: "Tcp/MR", (list of supported <tcpMr>)
^SCFG: "Tcp/OT", (list of supported <tcpOt>)
^SCFG: "Tcp/WithURCs", (list of supported <tcpWithUrc>)
^SCFG: "Tcp/TLS/Version", (list of supported <TLS_min_version>s), (list of supported
<TLS_max_version>s)
^SCFG: "URC/Ringline", (list of supported <urcRinglineCfg>s)
^SCFG: "URC/Ringline/ActiveTime", (list of supported <urcRinglineDuration>s)
```

```
Read Command
AT^SCFG?
Response(s)
^SCFG: "GPIO/mode/ASC1", <q mode>
^SCFG: "GPIO/mode/DCD0", <q mode>
^SCFG: "GPIO/mode/DSR0", <q mode>
^SCFG: "GPIO/mode/DTR0", <g_mode>
^SCFG: "GPIO/mode/FSR", <g_mode>
^SCFG: "GPIO/mode/PULSE", <q mode>
^SCFG: "GPIO/mode/RINGO", <q mode>
^SCFG: "GPIO/mode/SPI", <q mode>
^SCFG: "GPIO/mode/SYNC", <g_mode>
^SCFG: "MEopMode/CFUN", <cfun>, <cfun_save>
^SCFG: "MEopMode/PingRsp", <pingv>
^SCFG: "Ident/Manufacturer", <manufacturer>
^SCFG: "Ident/Product", 
^SCFG: "MEShutdown/Fso", <fso>
^SCFG: "MEShutdown/sVsup/threshold", <vthresh_BB_curr>, <vthresh_BB_request>
^SCFG: "Radio/Band", <rba>
^SCFG: "Radio/Mtpl", <PL_mode>[, <PL_profile>]
^SCFG: "Serial/Interface/Allocation", <curSerialIfcAlloc>, <reqSerialIfcAlloc>
^SCFG: "Serial/USB/DDD", <deviceDescr>, <descrIndex>, <langId>, <vendorId>, <productId>,
^SCFG: "Sim/CCIN", <SimPollingMode>
^SCFG: "Sim/CCIN/Poll", <SimPollingTimer>
^SCFG: "Sim/CCIN/Wake", <WakeupLine_CCIN>
^SCFG: "Sim/CS", <CS>
^SCFG: "Sms/Format", <SmsFormat>, <SmsFormat3gpp2>
^SCFG: "Tcp/IPv6Priv", <v6privacyv>
^SCFG: "Tcp/Loop", <loopback>
^SCFG: "Tcp/MR", <tcpMr>
^SCFG: "Tcp/OT", <tcpOt>
^SCFG: "Tcp/TLS/Version", <TLS_min_version>, <TLS_max_version>
^SCFG: "Tcp/WithURCs", <tcpWithUrc>
^SCFG: "URC/Ringline", <urcRinglineCfg>
^SCFG: "URC/Ringline/ActiveTime", <urcRinglineDuration>
Write Command
Configure ASC1 interface lines RXD1, TXD1, RTS1, CTS1 shared with GPIO16 - GPIO19 lines
AT^SCFG="GPIO/mode/ASC1"[, <g_mode>]
Response(s)
^SCFG: "GPIO/mode/ASC1", <g_mode>
OK
ERROR
+CME ERROR: <err>
Write Command
Configure DCD0 line of ASC0 interface shared with GPIO2
AT^SCFG="GPIO/mode/DCD0"[, <g_mode>]
Response(s)
^SCFG: "GPIO/mode/DCD0", <g_mode>
```

ERROR

+CME ERROR: <err>

```
Write Command
Configure DSR0 line of ASC0 interface shared with GPIO3 line
AT^SCFG="GPIO/mode/DSR0"[, <g_mode>]
Response(s)
^SCFG: "GPIO/mode/DSR0", <g_mode>
ERROR
+CME ERROR: <err>
Write Command
Configure DTR0 line of ASC0 interface shared with GPIO1 line
AT^SCFG="GPIO/mode/DTR0"[, <g_mode>]
Response(s)
^SCFG: "GPIO/mode/DTR0", <g_mode>
ERROR
+CME ERROR: <err>
Write Command
Configure Fast Shutdown line FST SHDN shared with GPIO4 line
AT^SCFG="GPIO/mode/FSR"[, <g_mode>]
Response(s)
^SCFG: "GPIO/mode/FSR", <g_mode>
ERROR
+CME ERROR: <err>
Write Command
Configure Impulse Counter line (COUNTER) shared with GPIO8 line
AT^SCFG="GPIO/mode/PULSE"[, <g_mode>]
Response(s)
^SCFG: "GPIO/mode/PULSE", <g_mode>
ERROR
+CME ERROR: <err>
Write Command
Configure RING0 line of ASC0 interface shared with GPIO24 line
AT^SCFG="GPIO/mode/RING0"[, <g_mode>]
Response(s)
^SCFG: "GPIO/mode/RING0", <g_mode>
ERROR
+CME ERROR: <err>
Write Command
Configure SPI lines SPI_CS1 and SPI_CS2 shared with GPO26 and GPIO27 lines
AT^SCFG="GPIO/mode/SPI"[, <g_mode>]
Response(s)
^SCFG: "GPIO/mode/SPI", <g_mode>
ERROR
+CME ERROR: <err>
```

```
Write Command
Configure Status LED line shared with GPO5 line
AT^SCFG="GPIO/mode/SYNC"[, <g_mode>]
Response(s)
^SCFG: "GPIO/mode/SYNC", <g_mode>
ERROR
+CME ERROR: <err>
Write Command
Enable/disable non volatile storage of AT+CFUN.
AT^SCFG="MEopMode/CFUN"[, <cfun>]
Response(s)
^SCFG: "MEopMode/CFUN", <cfun>, <cfun_save>
ERROR
+CME ERROR: <err>
Write Command
Allow/block response on PING
AT^SCFG="MEopMode/PingRsp"[, <pingv>]
Response(s)
^SCFG: "MEopMode/PingRsp", <pingv>
ERROR
+CME ERROR: <err>
Write Command
Configure manufacturer name.
AT^SCFG="Ident/Manufacturer"[, <manufacturer>]
Response(s)
^SCFG: "Ident/Manufacturer", <manufacturer>
ERROR
+CME ERROR: <err>
Write Command
Configure product name.
Response(s)
^SCFG: "Ident/Product", 
ERROR
+CME ERROR: <err>
Write Command
Enable/disable fast switch off.
AT^SCFG="MEShutdown/Fso"[, <fso>]
Response(s)
^SCFG: "MEShutdown/Fso", <fso>
ERROR
+CME ERROR: <err>
```

```
Write Command
Query / configure undervoltage threshold
AT^SCFG="MEShutdown/sVsup/threshold"[, <vthresh>][, <PowerSupplyDomain>]
Response(s)
^SCFG: "MEShutdown/sVsup/threshold", <vthresh_BB_curr>, <vthresh_BB_request>
ERROR
+CME ERROR: <err>
Write Command
Enable/disable radio bands.
AT^SCFG="Radio/Band"[, <rba>][, <rbe>]
Response(s)
^SCFG: "Radio/Band", <rba>
ERROR
+CME ERROR: <err>
Write Command
Instant Power Limitation for SAR Reduction and Thermal Mitigation
AT^SCFG="Radio/Mtpl"[, <PL_mode>[, <PL_profile>, <rba>, <PL_limit>]]
Response(s)
^SCFG: "Radio/Mtpl", <PL_mode>[, <PL_profile>, <rba>, <PL_limit>]
In case of: <PL mode>=0
^SCFG: "Radio/Mtpl", <PL_mode>
In case of: <PL_mode>=1 and <PL_profile>
^SCFG: "Radio/Mtpl", <PL_mode>, <PL_profile>
In case of: <PL_mode>=2 and <PL_profile> one profile configuration is printed out
^SCFG: "Radio/Mtpl", <PL mode>, <PL profile>, <rba>, <PL limit>
^SCFG: ["Radio/Mtpl", <PL_mode>, <PL_profile>, <rba>, <PL_limit>]
^SCFG: ["Radio/Mtpl",...]
In case of: <PL mode>=2 full profile configuration (1-8) is printed out
^SCFG: "Radio/Mtpl", <PL_mode>, <PL_profile>, <rba>, <PL_limit>
^SCFG: ["Radio/Mtpl", <PL_mode>, <PL_profile>, <rba>, <PL_limit>]
^SCFG: ["Radio/Mtpl", <PL_mode>, <PL_profile>, <rba>, <PL_limit>]
^SCFG: ["Radio/Mtpl",...]
In case of: <PL mode>=3 and all parameters set only the enabled profile is printed out
^SCFG: "Radio/Mtpl", <PL mode>[, <PL profile>]
OK
ERROR
+CME ERROR: <err>
Write Command
Configure allocation of serial interfaces:
AT^SCFG="Serial/Interface/Allocation"[, <reqSerialIfcAlloc>]
Response(s)
^SCFG: "Serial/Interface/Allocation", <curSerialIfcAlloc>, <regSerialIfcAlloc>
OK
ERROR
+CME ERROR: <err>
```

```
Write Command
USB Device Descriptor:
AT^SCFG="Serial/USB/DDD" [, <deviceDescr>, [<descrIndex>], [<langId>], <vendorId>,
cproductId>, [<manufacturer>], [cproduct>], [<serialNo>]]
^SCFG: "Serial/USB/DDD", <deviceDescr>, <descrIndex>, <langId>, <vendorId>, , , <langId>, <vendorId>, , <p
ERROR
+CME ERROR: <err>
Write Command
Select (U)SIM poll mode.
AT^SCFG="Sim/CCIN"[, <SimPollingMode>]
Response(s)
^SCFG: "Sim/CCIN", <SimPollingMode>
ERROR
+CME ERROR: <err>
Write Command
Configure (U)SIM poll mode timer.
AT^SCFG="Sim/CCIN/Poll"[, <SimPollingTimer>]
Response(s)
^SCFG: "Sim/CCIN", <SimPollingTimer>
ERROR
+CME ERROR: <err>
Write Command
Configure wakeup line triggered by CCIN line
AT^SCFG="Sim/CCIN/Wake"[, <WakeupLine_CCIN>]
Response(s)
^SCFG: "Sim/CCIN/Wake", <WakeupLine_CCIN>
ERROR
+CME ERROR: <err>
Write Command
Configure external or Component (U)SIM usage.
AT^SCFG="Sim/CS"[, <CS>]
Response(s)
^SCFG: "Sim/CS", <CS>
ERROR
+CME ERROR: <err>
Write Command
Configure 3GPP or 3GPP2 SMS format mode.
AT^SCFG="Sms/Format"[, <SmsFormat>[, <SmsFormat3gpp2>]]
Response(s)
^SCFG: "Sms/Format", <SmsFormat>, <SmsFormat3gpp2>
OK
```

```
Write Command
                                                                                        (Continued)
Configure 3GPP or 3GPP2 SMS format mode.
AT^SCFG="Sms/Format"[, <SmsFormat>[, <SmsFormat3gpp2>]]
Response(s)
ERROR
+CME ERROR: <err>
Write Command
Enable/disable IPv6 privacy extensions for the IP stack
AT^SCFG="Tcp/IPv6Priv"[, <v6privacyv>]
Response(s)
^SCFG: "Tcp/IPv6Priv", <v6privacyv>
ERROR
+CME ERROR: <err>
Write Command
Enables/disables loopback device for the IPoverAT services.
AT^SCFG="Tcp/Loop", <loopback>
Response(s)
^SCFG: "Tcp/Loop", <loopback>
ERROR
+CME ERROR: <err>
Write Command
Configuration of TCP parameter 'MaxRetransmissions':
AT^SCFG="Tcp/MR"[, <tcpMr>]
Response(s)
^SCFG: "Tcp/MR", <tcpMr>
ERROR
+CME ERROR: <err>
Write Command
Configuration of TCP parameter 'OverallTimeout':
AT^SCFG="Tcp/OT"[, <tcpOt>]
Response(s)
^SCFG: "Tcp/OT", <tcpOt>
ERROR
+CME ERROR: <err>
Write Command
Set a range of accepted TLS versions for the IPoverAT services.
AT^SCFG="Tcp/TLS/Version", <TLS_min_version>, <TLS_max_version>
Response(s)
^SCFG: "Tcp/TLS/Version", <TLS_min_version>, <TLS_max_version>
ERROR
+CME ERROR: <err>
```

```
Write Command
Configuration of Internet Service URCs:
AT^SCFG="Tcp/WithURCs"[, <tcpWithUrc>]
Response(s)
^SCFG: "Tcp/WithURCs", <tcpWithUrc>
ERROR
+CME ERROR: <err>
Write Command
Subcommand controls the behaviour of the RING line if it is selected for URC signalization.
AT^SCFG="URC/Ringline"[, <urcRinglineCfg>]
Response(s)
^SCFG: "URC/Ringline", <urcRinglineCfg>
ERROR
+CME ERROR: <err>
Write Command
Subcommand controls duration of active RING line if it is selected for URC signalization.
```

PIN → Last
- ± -

Response(s)

ERROR

### Parameter Description

+CME ERROR: <err>

<g\_mode>(str)(+CSCS)(NV)

Mode of operation for signal lines

This parameter can be used to configure shared signal lines of the ELS31-V module. Depending on the connected devices the setting determines the specific function assigned to the related signal line(s). Keep in mind that the functions assigned to shared lines are mutually exclusive.

For example, to enable the SPI interface select AT^SCFG="GPIO/mode/SPI", "std".

To enable, for example, the second serial interface ASC1 select AT^SCFG="GPIO/mode/ASC1", "std".

The changes will fully take effect after restart of the UE and are non-volatile.

"std" Signal lines are assigned to this interface.

AT^SCFG="URC/Ringline/ActiveTime"[, <urcRinglineDuration>]

^SCFG: "URC/Ringline/ActiveTime", <urcRinglineDuration>

"gpio" Signal lines are used as GPIO.

"rsv" Reserved value. Not supported by ELS31-V.

<cfun>(str)(NV)

**CFUN Mode** 

Parameter determines whether the AT+CFUN parameter <fun> values for Normal mode and Airplane mode are stored persistently.

"0"(D) Setting of AT+CFUN parameter < fun> is stored persistently.

"1" Setting of AT+CFUN parameter <fun> is volatile, i.e. changes are not reestab-

lished after restart.

## <cfun\_save>(str)(NV)

#### Saved CFUN Mode

Indicates AT+CFUN parameter <fun> which will be used for next UE restart.

# <pingv>(str)(+CSCS)(NV)

### Enable ping response

Enable or disable response on PING. If module is connected to Internet and has valid IP address it will or will not respond to ICMP PING depending on this setting.

"0" Disable response on PING

"1"<sup>(D)</sup> Enable

# <manufacturer>(str)(NV)

#### Manufacturer name

Setting can be used to configure the name of the manufacturer which is displayed with the commands ATI and AT+CGMI. Maximal length of the Manufacturer name is 25 characters (or less if you use multibyte characters). "Cinterion" (D)

## oduct>(str)(NV)

#### Product name

Setting can be used to configure the name of the product which is displayed with the commands ATI and AT+CGMM. Maximal length of the product name is 25 characters (or less if you use multibyte characters).

"ELS31-V"(D)

# <fso>(str)(+CSCS)(NV)

#### Enable/disable fast switch off

This parameter configures a fast UE switch off, i.e., a shutdown without network deregistration. If enabled, the UE can be shut down without network deregistration by using either the AT command AT^SMSO or the hardware line FST\_SHDN. For further details please refer to [2].

Please take great care before changing the fast switch off mode. Factory setting is <fso>="0".

"0"(D)

Fast UE switch off is disabled. AT^SMSO performs an orderly UE shutdown and

issues the "^SHUTDOWN" URC. Triggering the FST\_SHDN line has no effect.

Fast UE switch off enabled. AT^SMSO performs the fast switch off and does not issue any reply, e.g., OK, ERROR or any "^SHUTDOWN" URC. Triggering the

FST\_SHDN line will start the fast shutdown procedure.

# <vthresh>(str)(NV)

### Undervoltage threshold value

The undervoltage thresholds defined for the BB (base band) domain are calculated for max. 400 mV voltage drops. Power supply sources for ELS31-V applications shall be designed to tolerate 400 mV voltage drops without crossing the lower limits of 3.3 V (BB). For ELS31-V applications operating at the limit of the allowed tolerance the default undervoltage threshold may be adapted by selecting a <vthresh> value.

New settings take effect after restart.

| "-4" <sup>(D)</sup> | 3.10 V |
|---------------------|--------|
| <b>"-3"</b>         | 3.15 V |
| " <b>-2</b> "       | 3.20 V |
| "- <b>1</b> "       | 3.25 V |
| "0"                 | 3.30 V |

| "1" | 3.35 V |  |
|-----|--------|--|
| "2" | 3.40 V |  |
| "3" | 3.45 V |  |
| "4" | 3.50 V |  |
|     |        |  |

## <PowerSupplyDomain>(str)

### **Power Supply Domain**

"0" <vthresh> value applies to BB domain (BATT+BB line).

## <vthresh BB curr>(str)

### Current BB undervoltage threshold

| "-4" <sup>(D)</sup> | 3.10 V |
|---------------------|--------|
| <b>"-3"</b>         | 3.15 V |
| <b>"-2"</b>         | 3.20 V |
| "-1 <b>"</b>        | 3.25 V |
| "0"                 | 3.30 V |
| "1"                 | 3.35 V |
| "2"                 | 3.40 V |
| <b>"3"</b>          | 3.45 V |
| <b>"4"</b>          | 3.50 V |

## <vthresh\_BB\_request>(str)

BB undervoltage threshold after next restart

For values see <vthresh\_BB\_curr>.

# <rba>(str)(NV)

Usage of <rba> depends on the AT^SCFG subcommand:

### Using <rba> for AT^SCFG "Radio/Mtpl:

Parameter is mandatory within the profile specifying the module's output power limit. It shall be given as a single band within each profile (multiple band values as in the case of AT^SCFG "Radio/Band" are not accepted). For details see <PL\_mode> and related parameters.

### Using <rba> for AT^SCFG "Radio/Band":

Parameter determines the frequency band(s) the UE is allowed to use.

Please note that the band selection implementation of ELS31-V is based on a single band group that includes all frequency bands it is capable to use. This enables the UE to easily find a suitable network in any country around the world, no matter which frequency bands or band combinations and access technologies are present in a particular area.

Factory default of <rba> is the combination of all available bands meaning that all supported bands are allowed. If AT+COPS equals "0" (automatic mode) this solution allows the subscriber to take advantage of a full-featured automatic network selection when trying to register.

Therefore, changes to the band configuration are recommended only if the subscriber wishes to restrict the allowed bands to a specific band or band combination, in particular to speed up the network search, and thus, to reduce the power consumption. In such case, <rba> may be one of the supported single values listed below or the sum of the values of all desired bands. For example, for LTE Band 4 ("65536") and LTE Band 13 ("33554432") please enter the value "33619968".

When changing the  $\langle rba \rangle$  value you can use the additional  $\langle rbe \rangle$  parameter to make the changes take effect immediately without reboot being required ( $\langle rbe \rangle = "1"$ ) or after reboot only ( $\langle rbe \rangle = "0"$ ).

"65536" LTE 1700 (B4) "33554432" LTE 700 (B13)

### <rbe>(str)

Radio/Band: Set frequency band(s) immediately effective

The additional <rbe> parameter determines when a changed <rba> value becomes effective.

"0" <rba> takes effect after next restart.

"1" <rba> takes effect immediately and will also be effective after next restart.

Setting a new  $\langle rba \rangle$  value and  $\langle rbe \rangle = 1$  causes the UE to restart a network search and to deregister and re-register. If old and new  $\langle rba \rangle$  are the same the command will be accepted without triggering a network search and without

effect on the registration.

<rbe>= 1 is not usable while the UE is set to AT+CFUN=0 or 4 (TX and RX RF
switched off). In this case, the AT^SCFG write command returns an ERROR
message.

### <PL mode>(str)

#### **Power Limitation Mode**

The AT^SCFG subcommand "Radio/Mtpl" can be used to instantly adapt the module's Specific Absorption Rate (SAR) by reducing its output power for specific or all bands in any operating mode.

8 profiles for instant RF output power limitation can be defined and stored to the NV memory. A profile contains all supported bands ( <rba>) and, for each single band, a parameter limiting the maximum RF output power (<PL\_limit>). Changing limit values of a profile with <PL\_mode> 3 takes effect after UE restart only. Activating and deactivating power limitation with <PL\_mode> 1 or 0, takes effect instantly. The <PL\_mode> is volatile, therefore output power limitation is deactivated after UE restart.

For an example on how to configure and trigger instant power limitation see below Example section.

"0"(P) Power limitation deactivated (no further parameters are possible).

"1" Power limitation activated.

<PL\_profile> parameter is mandatory for activation.

"2" Query profile settings.

The response shows the currently used limit values if instant power limitation is active, i.e. if <PL\_mode>= 1. Therefore, bear in mind that modified profile values will be visible only if you restart the UE and run a query before activating instant power limitation.

You can read either all profiles, or a specific profile by adding a

<PL\_profile> number.

"3" Change profile. All parameters are mandatory. Remember to restart the UE

after changing the output power limits of a profile.

## <PL\_profile>(str)

### Power Limitation Profile

This parameter identifies the profile.

1...8 Number of profile.

# <PL\_limit>(str)(NV)

### Power Limitation

This parameter is used to set the power limit.

Setting takes effect after next restart.

18...23 Power limit value in dBm for LTE bands.

# <SmsFormat>(str)(NV)

First parameter of the AT^SCFG subcommand "SMS/Format". This parameter is implemented only for compatibility with other Gemalto M2M products and is not effective for ELS31-V. To select 3GPP or 3GPP2 SMS format mode please use only the second parameter of the AT^SCFG subcommand "SMS/Format": <SmsFormat3gpp2>.

# <SmsFormat3gpp2>(str)(NV)

Second parameter of the AT^SCFG subcommand "SMS/Format". This parameter determines the access technology (AcT) specific handling of short messages: either 3GPP or 3GPP2.

- 3GPP SMS format mode:
  - In 3GPP SMS format mode all SMS related AT commands operate according to the 3GPP specifications defined for LTE networks. For Verizon subscribers this option is only needed when roaming in networks other than Verizon to allow sending and receiving short messages in any 3GPP defined technology (GSM/GPRS/UMTS/LTE).
- · 3GPP2 SMS format mode:
  - In 3GPP2 SMS format mode all SMS related AT commands operate according to the 3GPP2 specifications defined for CDMA2000 networks (refer to 3GPP2 C.S0015-A).

In Verizon Wireless networks 3GPP2 formatted short messages are sent/received only via IMS (IP Multimedia Subsystem). The UE registers to IMS only if registered to LTE, configured for IPV4 / IPV6 and if registered to the VzW IMS server "vzwims" via the dedicated APN1. If IMS is not available there is no possibility to send or receive such messages. In such case MT short messages cannot be received, and sending short messages with AT+CMGS will be denied with an error result code.

Due to the different code formats the used SMS memory is internally split into 3GPP and 3GPP2 sections, each with an own location index counter. As a result, a certain location number points either to a message in 3GPP format, or to a message in 3GPP2 format. Therefore, when switching back and forth between both "SMS/Format" types, users should be aware that same location numbers refer to different SMS content. In 3GPP2 SMS format mode only the "ME" storage is available, the "SM" storage cannot be selected. For details see AT+CPMS.

Short messages are received regardless of the selected SMS format mode. The URCs set with AT+CNMI <mt> report only short messages of the selected SMS format. Therefore, it is recommended to enable the "+CIEV: newsms" URC which reports all incoming stored short messages, and additionally indicates the AcT type and the storage location of each new incoming short message. This way, the URC notifies the user whether or not to change the SMS format in order to read or list received short messages. See AT^SIND for details.

AT+CSMP settings differ depending on 3GPP or 3GPP2. Therefore, changing the 3GPP or 3GPP2 SMS format will automatically change the AT+CSMP settings to their mode specific default values.

"3GPP" Short messages are encoded / decoded in 3GPP format:

AT commands for listing, reading, deleting, writing, sending short messages, such as AT+CMGL, AT+CMGR, AT+CMGD, AT+CMGW, AT+CMGS use only the 3GPP section of the selected SMS memory.

UDCs set with a magazine and will report only stored

URCs set with AT+CNMI <mt> will report only stored mobile terminated short

messages encoded in 3GPP format.

"3GPP2" (D) Short messages are encoded / decoded in 3GPP2 format:

AT commands for listing, reading, deleting, writing, sending short messages, such as  ${\tt AT+CMGL}$ ,  ${\tt AT+CMGR}$ ,  ${\tt AT+CMGD}$ ,  ${\tt AT+CMGW}$ ,  ${\tt AT+CMGS}$  use only the

3GPP2 section of the SMS "ME" memory.

AT+CNMI values <mt>=2 and <mt>=3 are disabled because phase 2+ com-

patibility (AT+CSMS=1) is not supported.

Manual SMS acknowledgement with AT+CNMA is not supported.

# <v6privacyv>(str)(NV)

Enable IPv6 privacy

Enable or disable IPv6 privacy extensions (RFC 4941) for the IP stack

"0" Disable IPv6 privacy extensions

"1"<sup>(D)</sup> Enable

## <loopback>(str)

### IPoverAT loopback device

This parameter controls whether loopback device is enabled/disabled for IPoverAT services.

"disabled" Loopback device is disabled "enabled" Loopback device is enabled

# <tcpMr>(str)(+CSCS)(NV)

### Maximum Number of Retransmissions (MR)

1...10<sup>(D)</sup>...30 This

This parameter determines the maximum number of times to retransmit TCP packets. The mechanism takes effect only if AT^SCFG "Tcp/OT" is disabled with value "0".

The value set with <tcpMr> will be assumed as default for the <srvParm-Tag> "tcpMR" when a new service profile is created with AT^SISS. In each service profile, you can set another "tcpMR" value which has precedence over the global value set with AT^SCFG. Existing service profiles are not affected when you change the global value via AT^SCFG.

# <tcpOt>(str)(+CSCS)(NV)

### Overall TCP Timer for outstanding connections (tcpOT)

 $0...6000^{(D)}$ 

Setting specifies the number of seconds to wait before closing a connection if TCP/IP packets are not acknowledged.

Setting the maximum value is practically equivalent to deactivating the tcpOT mechanism because the maximum time would never be reached by the TCP/IP stack.

The value set with <tcpOt> will be assumed as default for the <srvParm-Tag> "tcpOT" when a new service profile is created with AT^SISS. However, in each service profile, you can set another "tcpOT" value which has precedence over the global value set with AT^SCFG. Existing service profiles are not affected when you change the global value via AT^SCFG. Use of default value is recommended.

# <TLS\_min\_version>(str)(NV)

#### Minimum TLS Version allowed

This parameter sets the accepted minimum TLS version for IPoverAT services.

"MIN"<sup>(D)</sup> Automatic minimum
"0.9" TLSv0.9 (SSLv3)

"1.0" TLSv1
"1.1" TLSv1.1
"1.2" TLSv1.2

"MAX" Automatic maximum

## <TLS\_max\_version>(str)(NV)

### Maximum TLS version allowed

This parameter sets the accepted maximum TLS version for IPoverAT services. Must be equal or greater than <TLS\_min\_version>.

"1.0" TLSv1
"1.1" TLSv1.1
"1.2" TLSv1.2

"MAX"<sup>(D)</sup> Automatic maximum

# <tcpWithUrc>(str)(+CSCS)(NV)

URC mode or polling mode for Internet service commands

This parameter enables or disables the presentation of the following URCs related to Internet service commands: "^SISR" URC, "^SISW" URC and "^SIS" URC for parameter <urcCause>=0 (Internet service events). "^SIS" URCs with <urcCause>=1 or 2 used to indicate incoming Socket connections are always enabled.

"on"(D) Enable URCs related to Internet service commands.

Throughout the Chapter "Internet Service AT Commands" the mode is also

referred to as URC mode.

"off" Disable URCs related to Internet service commands.

This requires the TE to employ polling techniques when using the Internet service AT commands: The TE is responsible to retrieve all status information needed to control an Internet session. The method is referred to as polling

mode.

# <curSerialIfcAlloc>(str)(+CSCS)(NV)

#### **Current Serial Interface Allocation**

Parameter shows the current allocation of the serial interfaces. Configuration may be overwritten by the GPIO configuration done by the AT^SCFG parameters "GPIO/mode/...".

"0"(D) AT commands are usable on ASC0 and USB. ASC1 is reserved for tracing by

Gemalto M2M GmbH.

"1" AT commands are usable on ASC0 and USB.

"2" Not applicable.

# <reqSerialIfcAlloc>(str)(+CSCS)

### Requested Serial Interface Allocation

Parameter allows to configure the allocation of the serial interfaces. On powerup the requested configuration is the same as the current configuration. If the requested configuration becomes different to the current configuration, then it becomes active after restart.

"0"(D) AT commands are usable on ASC0 and USB. ASC1 is reserved for tracing by

Gemalto M2M GmbH.

"1" AT commands are usable on ASC0and USB.

"2" Not applicable.

# <deviceDescr>(str)(+CSCS)(NV)

### **Device Descriptor**

This parameter determines whether to use the UE's standard USB Device Descriptor configuration (default) or a Device Descriptor configuration customized by the Customer Application manufacturer. Setting will be active after ELS31-V restart.

"0"(D) Standard USB Device Descriptor of the UE.

If <deviceDescr>=0 is set all other parameters related to "Serial/USB/DDD" cannot be changed. For use in a Windows environment, the "usbmodem.inf" file delivered with ELS31-V shall be present.

Note that whenever the ELS31-V firmware is updated over the USB interface the UE's standard configuration must be present. Therefore, before starting a ELS31-V firmware download be sure that <deviceDescr>=0 is activated and, under Windows, the UE's "usbmodem.inf" file can be found. Remember to restart the UE after reverting to <deviceDescr>=0 and before starting the firmware download.

"1"

Customer specific USB Device Descriptor.

If <deviceDescr>=1 is set all other parameters related to "Serial/USB/DDD" can be changed.

Customizing the USB Device Descriptor configuration requires a unique Vendor ID obtained from the USB Implementers Forum. For information please refer to http://www.usb.org.

For use under Windows a customized INF file for the USB modem must be present. An easy way to create this file is copying the UE's "usbmodem.inf" file and overwriting the equivalent values changed with AT^SCFG, usually at least the Vendor ID, Product ID and, optionally, the manufacturer string. This is because the strings given for the customized "Serial/USB/DDD" parameters must be identical with those contained in the INF file.

# <descrIndex>(str)(+CSCS)(NV)

### **Descriptor Index**

"0"(D)

Not to be changed. Use always 0.

# <langId>(str)(+CSCS)(NV)

#### Language ID

Language ID as defined by USB.ORG [44]. Parameter shall be given in HEX format, maximum 4 characters, and cannot be set to 0. ELS31-V supports only language ID "0409" (English) which cannot be changed. If provided, an unsupported language ID is ignored.

# <vendorId>(str)(+CSCS)(NV)

#### Vendor ID

This parameter represents the Vendor ID obtained from the USB Implementers Forum. The Vendor ID will, together with the Product ID, be transmitted to the host during USB enumeration. The given Vendor ID must be included in the INF file needed for Windows.

Setting will be active after ELS31-V restart.

Parameter shall be given in HEX format, maximum 4 characters, and cannot be set to 0.

Please note that this parameter is effective only if the customized Device Descriptor <deviceDescr>=1 is enabled.

# cproductId>(str)(+CSCS)(NV)

#### Product ID

Product ID (PID) defined by the Customer Application manufacturer to identify the USB device.

The Product ID will, together with the Vendor ID, be transmitted to the host during USB enumeration. The given Product ID must be included in the INF file needed for Windows.

Setting will be active after ELS31-V restart.

Parameter shall be given in HEX format, maximum 4 characters, and cannot be set to 0.

Please note that this parameter is effective only if the customized Device Descriptor <deviceDescr>=1 is enabled.

# <manufacturer>(str)(+CSCS)(NV)

#### Manufacturer name

Optional manufacturer string defined by the Customer Application manufacturer. If specified with <manufacturer> the same string shall be included in the INF file needed for Windows.

Setting takes effect after next USB interface enumeration.

Parameter length: maximum 63 characters.

Please note that this parameter is effective only if the customized Device Descriptor <deviceDescr>=1 is enabled.

# coduct>(str)(+CSCS)(NV)

#### Product string

Optional product name defined by the Customer Application manufacturer. If specified with cproduct it is recommended to include the same string into the INF file.

Setting takes effect after next USB interface enumeration.

Parameter length: maximum 63 characters.

Please note that this parameter is effective only if the customized Device Descriptor <deviceDescr>=1 is enabled.

# <serialNo>(str)(+CSCS)(NV)

#### Device's serial number

Optional serial number. Empty string if not used, like in the case of the UE'S standard USB Device Descriptor configuration.

A serial number has several advantages. For example, it enables the host to assign the same virtual COM port to same USB device even though the device is connected to another USB port. This eliminates the need for the host to load the driver again.

Setting takes effect after next USB interface enumeration. If parameter <serialNo> is not specified, the default value of UE's standard USB Device Descriptor applies.

Parameter length: maximum 4 characters.

Please note that this parameter is effective only if the customized Device Descriptor <deviceDescr>=1 is enabled.

# <SimPollingMode>(str)(+CSCS)(NV)

#### (U)SIM polling mode

"0"(D) (U)SIM polling timer disabled, therefore CCIN must be connected to the card

holder, and the (U)SIM can be removed during operation. See [2] for detailed

guidelines.

"1" (U)SIM polling timer enabled. The UE will poll for the presence of the (U)SIM.

(U)SIM cannot be removed independently of the CCIN connection.

# <SimPollingTimer>(str)(+CSCS)(NV)

### (U)SIM polling timer period

100...1000<sup>(D)</sup>...65556 Specifies the (U)SIM polling timer period in milliseconds when <SimPolling-

Mode > is 1.

# <WakeupLine\_CCIN>(str)(+CSCS)(NV)

### Wakeup line triggered by CCIN in SLEEP state

The AT^SCFG subcommand "Sim/CCIN/Wake" specifies the wakeup line that shall be triggered by the CCIN line when a (U)SIM is removed while the UE is in SLEEP state.

The wakeup line has to be connected to the CCIN line as described in [2].

The wakeup function is needed because, while the module is in SLEEP state, it is not ensured that the SIM interface will correctly shut down when the SIM card is removed. A newly inserted SIM card may therefore no longer be recognized. To allow for a hot SIM removal/replacement even during power saving mode, it is therefore necessary to connect the CCIN line to a wakeup line of the UE. Thus, if CCIN is triggered - because a SIM card is removed during SLEEP state - this also triggers a module wakeup within 20ms, allowing the module to shut down its SIM interface properly. Possible module wakeup lines to connect with CCIN are: RTS1/GPIO18 (pad31) or SDIO1 (pad95).

"disabled" The CCIN line does not trigger the UE to wake up when the (U)SIM is removed

during SLEEP mode.

"RTS1" Use RTS1/GPIO18 as wakeup line.
"SDIO" Use SDIO1 line as wakeup line.

# <CS>(str)(NV)

### Card slot / (U)SIM

The AT^SCFG subcommand "SIM/CS" specifies the (U)SIM interface currently used. Usage of this command depends on whether the host application is designed to include an additional second (U)SIM interface. Only one of the supported (U)SIM interfaces can be used at a time. For details on how to connect the first and the second (U)SIM interface please refer to [2].

"SIM1"(D) First (U)SIM slot is enabled regardless of whether a (U)SIM card is inserted.

Access to another (U)SIM inserted in slot 2 is deactivated.

"SIM2" Second (U)SIM slot is enabled regardless of whether a (U)SIM card is inserted.

Access to another (U)SIM inserted in slot 1 is deactivated.

# <urcRinglineCfg>(str)(+CSCS)(NV)

Parameter specifies the ring line to be used for signaling URCs both for idle interface and while interface is reserved, i.e. while busy on AT command execution or data transmission.

For details about URC presentation refer to Section 1.7, Unsolicited Result Code Presentation.

For details on using the RING0 line to wake up the TE refer to [2].

Setting is local for every interface.

"off" URCs are not indicated by a ring line.

"local" (D) URCs are indicated by an activated ring line on the same interface where the

URC appears.

"asc0" URCs are indicated by activated RING0 line of the ASC0 interface (low active).

# <urcRinglineDuration>(str)(+CSCS)(NV)

This parameter determines how long the ring line is activated in order to indicate a URC. For details about URC presentation refer to Section 1.7, Unsolicited Result Code Presentation. For more information on the RING0 line and its timing for different types of URCs please refer to [2]. <urc RinglineDuration> is applicable to all types of URCs except the RING URC. The timing of the RING URC (incoming calls) is not configurable by AT command.

The type of ring line used for URC indication depends on parameter <urcRinglineCfg>. Setting is local for every interface.

"0" RING line will be activated for about 5 s
"1" RING line will be activated for about 100 ms.
"2" RING line will be activated for about 1 s.

### Examples

#### EXAMPLE 1

### Usage of "URC/Ringline":

| AT+CSCS="GSM"                     | Switch to GSM character set.                                                                                               |
|-----------------------------------|----------------------------------------------------------------------------------------------------|
| AT^SCFG?                          | Query all parameters.                                                                                                    |
| ^SCFG: "URC/Ringline", "local"    | URCs on this interface will be indicated by Ring line associated to the interface (e.g. RING0 for ASC0).                   |
| ···                               |                                                                                                    |
| OK AT^SCFG="URC/Ringline", "asc0" |                                                                                                    |
| ^SCFG: "URC/Ringline", "asc0"     | URCs on <i>this</i> interface will be indicated by an activated RING0 no matter whether or not the UE-TE link is reserved. |
| OK                                |                                                                                                    |

```
AT^SCFG="URC/Ringline","off"

Disable any Ring line indication for URCs on this interface.

^SCFG:"URC/Ringline","off"

OK
```

#### **EXAMPLE 2**

The example shows how to read, configure, activate and deactivate output power limitation using the AT^SCFG "Radio/Mtpl" subcommand. See parameters <PL\_mode>, <PL\_profile>, <PL\_limit> and <rba>.

```
^SYSSTART
AT^SCFG="Radio/Mtpl"
                                                  Read "Radio/Mtpl" mode.
^SCFG: "Radio/Mtpl","0"
                                                  Instant power limitation is still disabled.
AT^SCFG="Radio/Mtpl",2,1
                                                  Read profile 1 settings. Delivery default settings are
                                                  shown:
^SCFG: "Radio/Mtpl","2","1","65536","23"
^SCFG: "Radio/Mtpl","2","1","33554432","23"
                                                  Profile 1: Change max. RF output power limit of LTE
AT^SCFG="Radio/Mtpl", 3, 1, 65536, 21
                                                  1700 (B4) band to 21dBm.
                                                  Instant power limitation is still disabled.
^SCFG: "Radio/Mtpl", "0"
OK
AT^SCFG="Radio/Mtpl",3,1,33554432,21
                                                  Profile 1: Change max. RF output power limit of LTE
                                                  700 (B13) band to 21dBm.
^SCFG: "Radio/Mtpl", "0"
                                                  Instant power limitation is still disabled.
AT^SCFG="Radio/Mtpl",2,1
                                                  Read profile 1 settings.
                                                  The response returns the old values as above (there-
. . . . . .
                                                  fore omitted in this example).
AT+CFUN=1,1
                                                  Restart UE to enable the profile 1 settings configured
                                                  above.
OK
^SYSSTART
                                                  Read "Radio/Mtpl" mode.
AT^SCFG="Radio/Mtpl"
^SCFG: "Radio/Mtpl","0"
                                                  Instant power limitation is still disabled.
                                                  Read profile 1 settings. Changed values are shown
AT^SCFG="Radio/Mtpl",2,1
                                                  now.
^SCFG: "Radio/Mtpl","2","1","65536","21"
^SCFG: "Radio/Mtpl","2","1","33554432","21"
OK
                                                  Activate Profile 1.
AT^SCFG="Radio/Mtpl",1,1
^SCFG: "Radio/Mtpl","1","1"
                                                  Instant power limitation is now enabled with profile 1
                                                  and new limits as changed above.
                                                  Switch profiles, and activate profile 2.
AT^SCFG="Radio/Mtpl",1,2
^SCFG: "Radio/Mtpl","1","2"
                                                  Instant power limitation is now enabled with profile 2,
                                                  still using delivery default values.
                                                  Deactivate instant power limitation.
AT^SCFG="Radio/Mtpl",0
^SCFG: "Radio/Mtpl","0"
                                                  Instant power limitation is now disabled.
OK
```

## 2.13 AT^SPOW Set UART Mode and SLEEP Mode on UART

AT^SPOW enables or disables the UE's UART interfaces ASC0 and ASC1 and controls SLEEP mode on both interfaces. Parameter settings are non-volatile and common for all interfaces, but are not effective for USB.

If SLEEP mode is enabled (<mode>=2), RTS0 and RTS1 are used by the TE to signal the UE to wake up. SLEEP mode requires that CTS/RTS flow control be configured both on UE side (see AT\Q) and TE side.

If SLEEP mode is enabled on ASC0 and ASC1, keep in mind that the module's current consumption decreases only if USB is either disconnected at all, or in Suspend state with VUSB\_IN line enabled. Please refer to "ELS31-V Hardware Interface Description, Version 4.3.3.0-29979" for more information on power saving.

### Syntax

```
Test Command
AT^SPOW=?
Response(s)
^SPOW: (list of supported <mode>s), (time range of <timeout>)
ERROR
+CME ERROR: <err>
Read Command
AT^SPOW?
Response(s)
^SPOW: <mode>, <timeout>
ERROR
+CME ERROR: <err>
Write Command
AT^SPOW=<mode>, <timeout>
Response(s)
OK
ERROR
+CME ERROR: <err>
PIN > Last
```

| <mode><sup>(num)(NV)</sup></mode> |                                                                                                    |
|-----------------------------------|----------------------------------------------------------------------------------------------------|
| 0                                 | UART interfaces ASC0 and ASC1 are deactivated to reduce power consumption. They can be activated again by changing <mode> from from the USB interface.</mode> |
| 1                                 | UART interfaces ASC0 and ASC1 are activated.                                                                                                    |
| 2 <sup>(D)</sup>                  | UART interfaces ASC0 and ASC1 are in a power saving mode, i.e., in SLEEP mode.                                                                                |

| <timeout>(num)(NV)</timeout> |                                                                                                    |
|------------------------------|----------------------------------------------------------------------------------------------------|
| 0                            | Value 0 applies only to <mode>=0 or 1.</mode>                                                                                                    |
| 1005000 <sup>(D)</sup> 10000 | In SLEEP mode ( <mode>=2), time in milliseconds the UE remains awake after the last sent character.  Minimum value: 100 ms, recommended 5000 ms. <timeout> values below 100 are denied with ERROR.</timeout></mode> |

## Note

• The change of <mode> takes effect after restart of the UE, e.g. with AT+CFUN=1,1.

## 3. Status Control Commands

The AT Commands described in this chapter allow the external application to obtain various status information from the ELS31-V.

# 3.1 AT+CEER Extended Error Report

AT+CEER returns an extended error report regarding the reason of the last

- EMM failure
- ESM failure

#### Example:

+CEER: lastEmmCause: PLMN\_NOT\_ALLOWED, lastEsmCause: UNKNOWN\_PDN\_TYPE

### Syntax

```
Test Command
AT+CEER=?
Response(s)
ERROR
+CME ERROR: <err>
Exec Command
AT+CEER
Response(s)
+CEER: <lastEmmCause>, <lastEsmCause>
OK
ERROR
+CME ERROR: <err>
Write Command
AT+CEER=<reset>
Response(s)
OK
ERROR
+CME ERROR
PIN → Last
                                                                 Reference(s)
                                                                 3GPP TS 27.007 [39]
```

## Parameter Description

```
<lastEmmCause>(num)
```

Verbose string containing the textual representation of the last EMM failure cause.

```
<lastEsmCause>(num)
```

Verbose string containing the textual representation of the last ESM failure cause.

| <reset><sup>(num)</sup></reset> |                                                   |
|---------------------------------|---------------------------------------------------|
| 0                               | Reset the extended error report to initial value. |

## 3.1.1 Release Causes for EMM Failures

| <pre><lastemmcause> ID</lastemmcause></pre> | Description             |
|---------------------------------------------|-------------------------|
| 103                                         | Illegal UE              |
| 106                                         | Illegal ME              |
| 107                                         | EPS service not allowed |

## 3.1.2 Release Causes for ESM Failures

| <pre><lastesmcause> ID</lastesmcause></pre> | Description                             |
|---------------------------------------------|-----------------------------------------|
| 8                                           | OPERATOR_DETERMINED_BARRING             |
| 26                                          | INSUFFICENT_RESOURCES                   |
| 27                                          | UNKNOWN_OR_MISSING_APN                  |
| 28                                          | UNKNOWN_PDN_TYPE                        |
| 29                                          | USER_AUTHENTICATION_FAILED              |
| 30                                          | ACTIVATION_REJECTED_BY_GW               |
| 31                                          | ACTIVATION_REJECTED_UNSPECIFIED         |
| 32                                          | SERVICE_OPTION_NOT_SUPPORTED            |
| 33                                          | REQUESTED_SERVICE_OPTION_NOT_SUBSCRIBED |

## 3.2 AT^SIND Extended Indicator Control

AT^SIND controls the presentation of indicator event URCs. You can enable or disable URCs to be issued by the ELS31-V each time the value of the related indicator changes, you can request the current status of all indicators, and you can also query the status of a single indicator.

### **Syntax**

```
Test Command
AT^SIND=?
Response(s)
^SIND: (<indDescr>, list of supported <indValue>s)[, (<indDescr>, list of supported <indValue>s)[,
...]], (list of supported <mode>s)
Read Command
AT'SIND?
Response(s)
^SIND: <indDescr>, <mode>[, <indValue>]
[^SIND: <indDescr>, <mode>[, <indValue>]]
If <indDescr>="nitz":
^SIND: nitz, <mode>, <nitzUT>, <nitzTZ>, <nitzDST>
In case of <indDescr>="newsms"
^SIND: newsms, <mode>[, <newsmsact>, <newsmsmem>, <newsmsindex>]
If <indDescr>="is_cert":
^SIND: is_cert, <mode>[, <srvProfileId>, <issuer>, <serialNumber>, <subject>,
<signatureAlgorithm>, <thumbprintAlgorithm>, <thumbprint>]
OK
ERROR
+CME ERROR: <err>
Write Command
AT^SIND=<indDescr>, <mode>
Response(s)
^SIND: <indDescr>, <mode>[, <indValue>]
If <indDescr>="nitz" and <mode>=2
^SIND: <indDescr>, <mode>, <nitzUT>, <nitzTZ>, <nitzDST>
In case of: <indDescr>="newsms" and <mode>=2
^SIND: newsms, <mode>[, <newsmsact>, <newsmsmem>, <newsmsindex>]
If <indDescr>="is_cert" and <mode>=1 or 2:
^SIND: is_cert, <mode>[, <srvProfileId>, <issuer>, <serialNumber>, <subject>,
<signatureAlgorithm>, <thumbprintAlgorithm>, <thumbprint>]
OK
ERROR
+CME ERROR: <err>
```

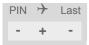

### **Unsolicited Result Codes**

URC 1

Format of the standard indicator:

+CIEV: <indDescr>, <indValue>

Value of an indicator has changed.

URC 2

Format of the "simdata" indicator:

+CIEV: <indDescr>

This URC is issued indicating that the content of one or more (U)SIM Elementary Files has been changed.

URC 3

Format of the "nitz" indicator:

```
+CIEV: <indDescr>, <nitzUT>, <nitzTZ>, <nitzDST>
```

URC 4

Format of the "is\_cert" indicator:

```
+CIEV: <indDescr>, <srvProfileId>, <issuer>, <serialNumber>, <subject>,
<signatureAlgorithm>, <thumbprintAlgorithm>, <thumbprint>
```

The URC is issued after opening a secure Internet connection with AT^SISO.

### Parameter Description

```
<indDescr>(str)
```

This section describes <indDescr> values and their associated <indValue> ranges.

For command input on the AT^SIND write command line <indDescr> values are handled as string type. In responses and URCs <indDescr> values are output without quotation marks.

"service" Service availability:

0 Not registered to any network.

1 Registered to home network or, if "roam"=1 then registered to another

network.

"message" Unread short message at memory location <mem1>. Refer to AT+CPMS.

No unread message(s) available.Unread message(s) available.

"roam" Roaming indicator:

0 Registered to home network or not registered.

1 Registered to other network.

"smsfull" Capacity of storage for received short messages:

The short message memory location <mem3> is still free or has just

become free again. Refer to AT+CPMS.

1 All memory locations of <mem3> are used up.

"rssi" Received signal (field) strength:

Signal strength ≤ -112 dBm
 Signal strength in 15 dB steps
 Signal strength ≥ -51 dBm

99 Signal strength not known or not detectable

"newsms"

AcT specific SMS notification:

The UE is able to detect whether incoming short messages are coded in 3GPP or 3GPP2 format, and stores them to access technology (AcT) specific memory spaces of the memory selected with AT+CPMS. For details on both formats see also AT^SCFG "SMS/Format" parameter <SmsFormat>. The "newsms" indicator informs about new received and stored short messages by displaying the following parameters:

- <newsmsact> showing the AcT specific coding type of the short message,
- <newsmsmem> showing the used memory,
- <newsmsindex> showing the used index inside the memory.

"simdata"

"nitz"

(U)SIM notifies of changed Elementary File data:

All data provided by the (U)SIM is stored in one of many of its so-called Elementary Files.

Be aware that this Elementary File data can be changed at any time by the network provider or an application running on the (U)SIM.

Therefore, a "+CIEV: "simdata"" URC is issued if (U)SIM sent a SAT REFRESH command indicating that the content of one or more Elementary Files has been changed.

Network Identity and Time Zone indication:

This indicator shows the time relevant information elements of an MM Information (MMI) or GMM Information (GMMI) message received from the network (see 3GPP TS 24.008 [33], ch. 9.2.15a and 9.4.19). The network usually sends a NITZ indicator when the mobile attaches to the network, when it enters a location area with different time zone or when a daylight change occurs.

A NITZ indicator may consist of the following parameters: Universal Time (UT), local Time Zone (TZ), Daylight Saving Time (DST). All information elements of MMI/GMMI are optional and therefore, the presentation of the parameters <nitzUT>, <nitzTZ>, <nitzDST> varies with the network. For example, the network may send all three parameters UT, TZ, DST, or only UT and TZ or only TZ.

UT is indicated in usual date/time format and represents the current world time (GMT) at the moment when sent.

TZ is given as a positive (east) or negative (west) offset from UT in units of 15 minutes.

DST shows the number of hours added to the local TZ because of daylight saving time (summertime) adjustment. Usually DST is 1 hour but it can be also 2 hours in certain locations.

Example for time and time zone with DST:

+CIEV: nitz,"04/07/23,13:39:20",-28,1

In this example TZ is -28, showing a time offset of -7 hours (west) to Universal Time/GMT (which never changes for DST). DST is 1 which indicates that one hour was added to TZ because of Daylight Saving Time. If a network does not send the DST parameter the TZ value would be -32 (8 hours west) as would be done in winter:

+CIEV: nitz,"04/11/23,13:39:20",-32

Please be aware that although the last NITZ value can be looked up again via "AT^SIND=nitz,2" the returned values may be out of date. Especially the UT value is obsolete because there is no internal NITZ clock and therefore no continuation of UT.

NITZ values are lost when the UE detaches from network. Also when a manual network selection fails and the UE automatically falls back to the previous network the NITZ values cannot be recalled. Nevertheless an indicated time zone is valid until a new MMI/GMMI will trigger another NITZ indication.

"psinfo"

Packet Switched Status Indication

ELS31-V\_ATC\_V4.3.3.0-29979

Confidential / Released

"psinfo" indicates the status of the UE related to packet switched data calls.

0 PDN not (yet) found

16 Camped on EUTRAN capable cell17 Attached in EUTRAN capable cell

"simtray" Indication of (U)SIM tray status as indicated by CCIN line. Result does not

depend on whether the tray holds a (U)SIM or not. Generating a URC on status change is not supported.

0 (U)SIM tray empty.1 (U)SIM tray plugged in.

"euiccid" (U)SIM embedded identification number:

"euiccid" delivers the (U)SIM embedded identification number retrieved from

the (U)SIM Elementary File  ${\sf EF}_{\sf EUICCID}$ .

"is cert" Report details of the server certificate used for a secure Internet connection

opened with AT^SISO.

The following certificate details are listed: <srvProfileId>, <issuer>, <serialNumber>, <subject>, <signatureAlgorithm>, <signature-

Algorithm>, <thumbprintAlgorithm>, <thumbprint>

Detailed guidelines for managing the required certificates can be found in [4].

See also AT commands AT^SISS, AT^SBNR and AT^SBNW.

## <indValue>(num)

Integer type value in the range stated above for the corresponding <indDescr>.

## <mode>(num)

Set or query URC presentation mode of a specific indicator <indDescr>.

0<sup>(P)</sup> Disables the presentation of a specific URC.

1 Enables the presentation of a specific URC. The URC will be buffered in the

UE when the UE-TE link is reserved (e.g. in online data mode), and flushed to the TE when the UE-TE link is free again. Otherwise, the URC will be for-

warded directly to the TE.

2 Requests the presentation mode of the URC status and the current value of a

single indicator type.

## <newsmsact>(str)

Access technology specific coding type of new received and stored short message.

"3GPP" Coding type 3GPP
"3GPP2" Coding type 3GPP2

## <newsmsmem>(str)

Memory storage of new received and stored short message corresponding to technology, please see AT+CPMS parameter <mem3>s).

"" No new stored short message received

"ME" ME storage of received and stored short message

"SM" Only for 3GPP

## <newsmsindex>(num)

Storage index of received and stored short message, please see AT+CNMI parameter <index>

<nitzUT>(str)(+CSCS)

Universal Time delivered as part of the "nitz" Indicator. Refer to <indDescr>.

<nitzTZ>(num)

Time Zone delivered as part of the "nitz" Indicator. Refer to <indDescr>.

<nitzDST>(num)

Adjustment for Daylight Saving Time as part of the "nitz" Indicator. Refer to <indDescr>.

<srvProfileId>(num)

Internet service profile identifier. Refer to AT^SISS, <srvProfileId>.

<issuer>(str)

Certificate's issuer. Refer to <indDescr>.

<serialNumber>(str)

Certificate's serial number. Refer to <indDescr>.

<subject>(str)

Certificate's subject. Refer to <indDescr>.

<signatureAlgorithm>(str)

Certificate's signature algorithm. Refer to <indDescr>.

<thumbprintAlgorithm>(str)

Certificate's thumbprint algorithm. Refer to <indDescr>.

<thumbprint>(str)

Certificate's thumbprint. Refer to <indDescr>.

# 3.3 AT+CPAS Activity Status

AT+CPAS execute command queries ELS31-V's activity status.

## **Syntax**

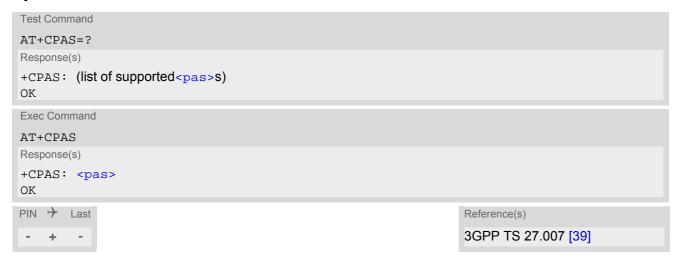

| <pas>(num)</pas> |                     |
|------------------|---------------------|
| 0                | Ready               |
| 4                | RRC connected state |
| 5                | Asleep              |

## 3.4 AT+WS46 Select wireless network

## **Syntax**

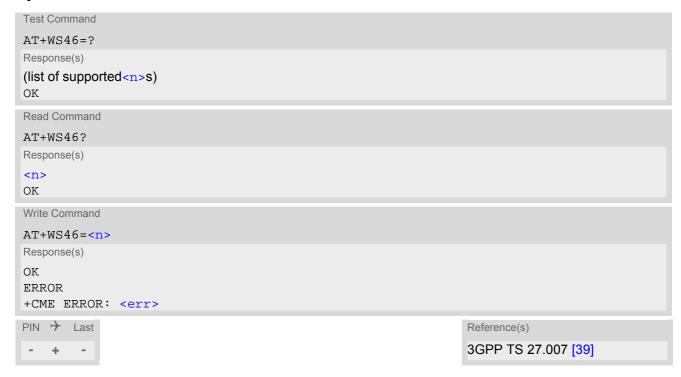

| <n>(num)</n> |              |  |
|--------------|--------------|--|
| 28           | F-UTRAN only |  |

### 4. Serial Interface Control Commands

# 4. Serial Interface Control Commands

The AT Commands described in this chapter allow the external application to determine various settings related to the ELS31-V's serial interface.

## 4.1 AT\Q Flow Control

AT\Q allows to configure flow control on the ELS31-V's asynchronous serial interface ASC0 and ASC1. AT\Q setting is always common for all interfaces and can be changed, for compatibility reasons, on each interface, but is only applicable to ASC0 and ASC1.

AT\Q settings have no effect on the USB ports because the USB protocol integrates a flow control mechanism of its own.

### **Syntax**

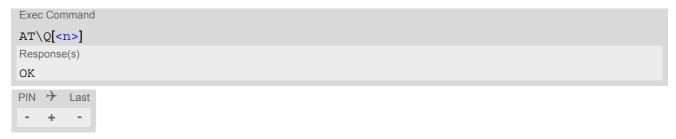

| <n>(num)(&amp;V)(&amp;W)</n> |                                                                                                    |
|------------------------------|----------------------------------------------------------------------------------------------------|
| 0 - 2                        | These values are accepted, but don't have any effect. AT\Q setting is always reported as $< n>3$ in the active profile (see AT&V). |
| [3] <sup>(&amp;F)(D)</sup>   | RTS/CTS hardware flow control                                                                                                    |

## 4.2 AT&C Set Data Carrier Detect (DCD) Line Mode

The AT&C command controls the behavior of the UE's DCD line.

AT&C offers full functionality only if the DCD0 line is enabled with AT^SCFG="GPIO/mode/DCD0", "std". Otherwise AT&C will respond "+CME ERROR: operation not allowed".

## **Syntax**

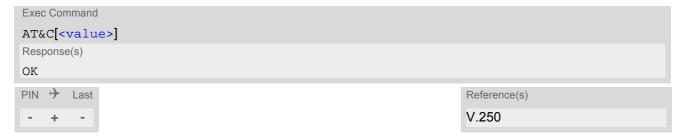

#### Parameter Description

<value>(num)(&V)(&W)

[0]

1<sup>(&F)</sup>

2

DCD line shall always be on.

DCD line shall be on only when data carrier signal is present.

DCD line shall be on when one or more Internet services defined on the related serial channel are in an active state as described below. For details on the various service states refer to AT^SISI, parameter <srvState> or AT^SISO, parameter <srvState>. The DCD line status for an Internet service is signaled at the interface where the service had been opened with the AT command AT^SISO.

- Transparent TCP or Transparent UDP client, SOCKET, HTTP, SMTP: DCD shall be on when <srvState>="Connnecting" or "Up"
- Transparent TCP Listener: DCD shall be on when <srvState>="Up", "Alerting", "Connected" and "Released"
- FTP: DCD shall be on when data channel is connected, i.e.
   <srvState>="Up"

## 4.3 AT&D Set Data Terminal Ready (DTR) Line Mode

AT&D determines how the UE responds if the DTR line is changed from ON to OFF state during data connection ( PPP or active Internet Services transparent access mode; refer to AT^SIST).

AT&D offers full functionality only if the DTR0 line is enabled with AT^SCFG="GPIO/mode/DTR0", "std". Otherwise AT&D will respond "+CME ERROR: operation not allowed".

## **Syntax**

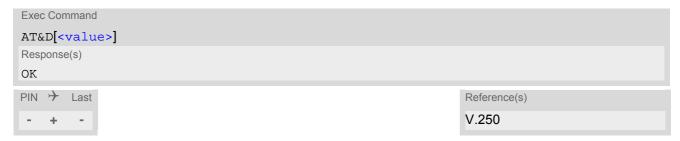

| <value>(num)(&amp;V)(&amp;W)</value> |                                                                                                    |
|--------------------------------------|----------------------------------------------------------------------------------------------------|
| [0]                                  | UE ignores status of the DTR line.                                                                                                    |
| 1                                    | ON->OFF on DTR: Change to command mode while retaining the data connection.                                                                 |
| 2 <sup>(&amp;F)</sup>                | ON->OFF on DTR: Disconnect the data connection (only for PPP) and change to command mode. For Internet service the behaviour is like AT&D1. |

# 4.4 AT&S Set Data Set Ready (DSR) Line Mode

AT&S determines how the UE sets the DSR line depending on its communication state.

AT&S offers full functionality only if the DSR0 line is enabled with AT^SCFG="GPIO/mode/DSR0", "std". Otherwise AT&S will respond "+CME ERROR: operation not allowed".

## **Syntax**

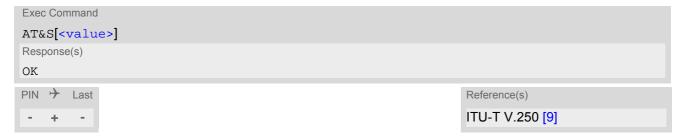

| <value>(num)(&amp;V)(&amp;W)</value> |                                                             |
|--------------------------------------|-------------------------------------------------------------|
| [0] <sup>(&amp;F)</sup>              | DSR line is always ON                                       |
| 1                                    | UE in command mode: DSR is OFF. UE in data mode: DSR is ON. |

## 4.5 ATE AT Command Echo

ATE controls if the ELS31-V echoes characters received from TE during AT command state.

## **Syntax**

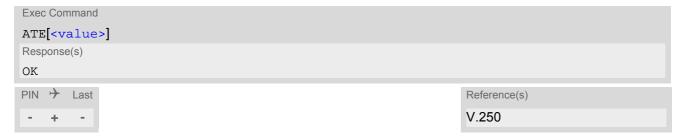

| <value>(num)(&amp;V)(&amp;W)</value> |               |
|--------------------------------------|---------------|
| [0]                                  | Echo mode off |
| 1 <sup>(&amp;F)</sup>                | Echo mode on  |

## 4.6 AT+ICF Character Framing

AT+ICF controls character framing and parity format used for receiving and transmitting data via ELS31-V's asynchronous serial interfaces (UART).

Following settings are supported:

- 7 bits, even parity, 1 stop bit (AT+ICF=5,1)
- 7 bits, odd parity, 1 stop bit (AT+ICF=5,0)
- 8 bits, even parity, 1 stop bit (AT+ICF=2,1)
- 8 bits, no parity, 1 stop bit (AT+ICF=3)
- 8 bits, odd parity, 1 stop bit (AT+ICF=2,0)
- 8 bits, no parity, 2 stop bits (AT+ICF=1)

Changed AT+ICF settings take effect after restart. This requires storing any changes with AT&W.

If the current <format> setting uses no parity (e.g. <format>=3) and AT+ICF is used to switch to a format with parity (e.g. <format>=2), it is necessary to explicitly set parameter <parity>, e.g. AT+ICF=2,1. If not done correctly ELS31-V will respond with "+CME ERROR: invalid index". This is because for <format>=3, the parameter <parity> is set to the internal value 'no parity' which is not supported by <format>=2. Please remember that if an optional parameter is omitted for which no default is stated in this document, the value of the parameter remains unchanged.

## Syntax

```
Test Command
AT+ICF=?
Response(s)
+ICF: (list of supported <format>s), (list of supported <parity>s)
Read Command
AT+ICF?
Response(s)
+ICF: <format>[, <parity>]
OK
Write Command
AT+ICF=[<format>[, <parity>]]
Response(s)
ERROR
+CME ERROR: <err>
PIN >
                                                                     Reference(s)
       Last
                                                                      V.250
        +
```

3<sup>(&F)(D)</sup> 8 data 0 parity 1 stop 5 7 data 1 parity 1 stop

<parity>(num)(&V)(&W)

Specifies the method of calculating the parity bit, if a parity bit is supported by <format>.

If <format> does not support parity, this parameter has to be omitted.

0 odd 1 even

#### Note

 Generally, AT+ICF should be used as a standalone command as specified in Section 1.4.2, Concatenating AT Commands.

If nevertheless combinations with other commands on the same command line cannot be avoided, there are several constraints to be considered:

- Avoid combinations with the AT commands listed in Section 1.4.2, Concatenating AT Commands.
- Keep in mind that there shall be a minimum pause between two AT commands as specified in Section 1.5, Communication between Customer Application and ELS31-V.
- If switching to the new character framing takes effect while a response is being transmitted, the last bytes
  may be sent with the new character framing and thus, not properly transmitted. The following commands
  will be correctly sent at the new character framing.

Please consider this effect especially when local echo is active (ATE1).

## 4.7 AT+IPR Bit Rate

AT+IPR allows to query and set the bit rate of the ELS31-V's asynchronous serial interface (UART).

The test command returns the values of supported fixed bit rates.

The read command returns the current bit rate of the interface.

The write command determines the bit rate to be used for the interface.

It is not recommended to set bit rates lower than 9600 bps in order to avoid timing problems (see Section 1.5, Communication between Customer Application and ELS31-V for details about timing).

It is highly recommended to use AT+IPR as a standalone AT command, i.e. better do not combine with other commands on the same AT command line.

The current setting of AT+IPR will be preserved after firmware download (i.e. a firmware update does not restore the factory setting), or in the event of power failure.

### **Syntax**

```
Test Command
AT+IPR=?
Response(s)
+IPR: (), (list of supported selectable <rate>s)
Read Command
AT+IPR?
Response(s)
+IPR: <rate>
OK
Write Command
AT+IPR=<rate>
Response(s)
OK
ERROR
+CME ERROR: <err>
PIN >
                                                                      Reference(s)
       Last
                                                                      V.250
```

```
<rate>(num)(&V)(NV)

Bit rate per second (bps)
4800
9600
19200
115200<sup>(D)</sup>
230400
460800
921600
```

#### Note

- Generally, AT+IPR should be used as a standalone command as specified in Section 1.4.2, Concatenating AT Commands.
  - If nevertheless combinations with other commands on the same command line cannot be avoided, there are several constraints to be considered:
  - Avoid combinations with the AT commands listed in Section 1.4.2, Concatenating AT Commands.
  - Keep in mind that there shall be a minimum pause between two AT commands as specified in Section 1.5, Communication between Customer Application and ELS31-V.
  - If switching to the new bit rate takes effect while a response is being transmitted, the last bytes may be sent with the new bit rate and thus, not properly transmitted. The following commands will be correctly sent at the new bit rate.
    - Please consider this effect especially when local echo is active (ATE1).

## 5. Identification Commands

The AT Commands described in this chapter allow the external application to obtain various identification information related to the ELS31-V and linked entities.

## 5.1 ATI Display product identification information

The ATI execute command delivers a product information text.

## **Syntax**

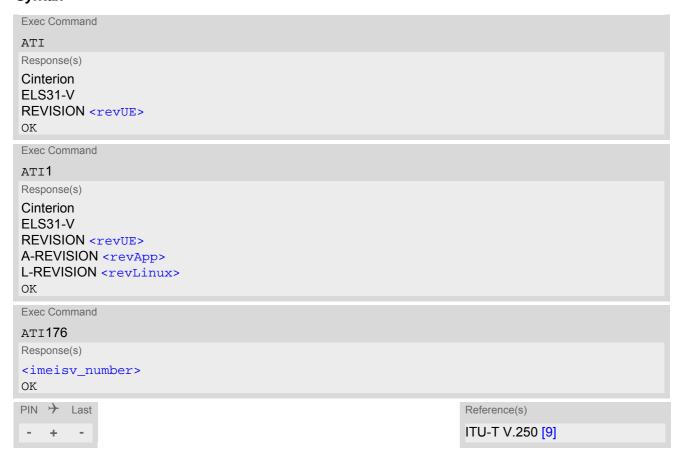

#### Parameter Description

<revUE>(num)

Revision of UE in the format X.Y.Z.T, where X.Y.Z.T are numbers.

<revApp>(num)

Revision of Application software in the format X.Y.Z.T-V, where X, Y, Z, T and V are numbers.

<revLinux>(num)

Revision of embedded Linux kernel in the format X.Y.Z, where X, Y, Z are numbers.

<imeisv\_number>(num)

IMEISV (International Mobile station Equipment Identity and Software Version number) For information on IMEISV refer to 3GPP TS 23.003, subclause 6.2.2 and 3GPP TS 27.007 [39]. The 16 digits of IMEISV are composed of Type Allocation Code (TAC) (8 digits), Serial Number (SNR) (6 digits) and the software version (SVN) (2 digits).

# 5.2 AT+CGMI Request manufacturer identification

AT+CGMI returns a manufacturer identification text.

## **Syntax**

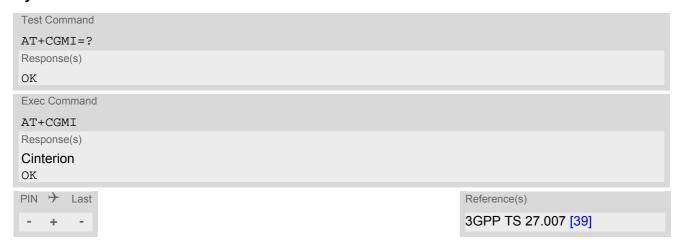

# 5.3 AT+CGMM Request model identification

AT+CGMM returns a product model identification text.

## **Syntax**

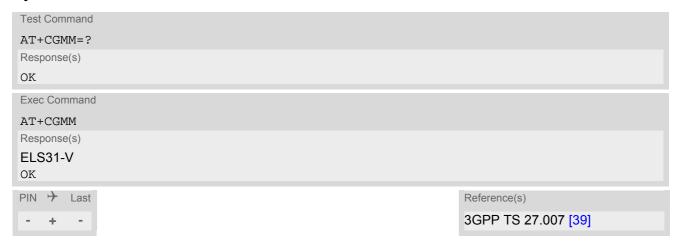

# 5.4 AT+CGMR Request revision identification of software status

AT+CGMR delivers a product firmware version identification.

## **Syntax**

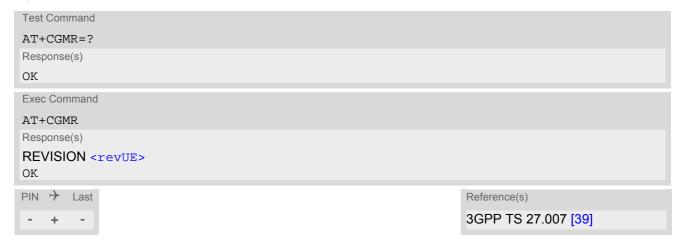

## Parameter Description

<revUE>(str)

Revision of UE in the format X.Y.Z.T, where X.Y.Z.T are numbers.

# 5.5 AT+CGSN Request International Mobile Equipment Identity (IMEI)

AT+CGSN delivers the International Mobile Equipment Identity (IMEI). Command is identical with: AT+GSN.

### Syntax

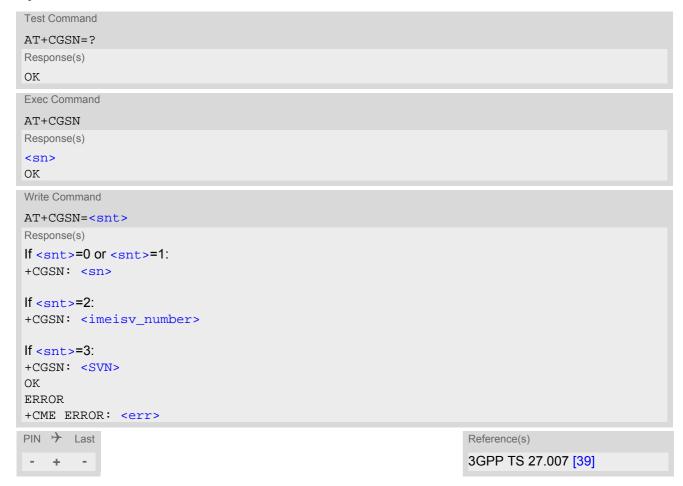

#### Parameter Description

```
<sn>(str)
```

International Mobile Equipment Identity (IMEI) identifying a mobile equipment used in the mobile network. IMEI is composed of Type Allocation Code (TAC) (8 digits), Serial Number (SNR) (6 digits) and the Check Digit (CD) (1 digit). For information on IMEI refer to 3GPP TS 23.003, subclause 6.2.1 and 3GPP TS 27.007 [39].

```
<snt>(num)
```

Integer type indicating the serial number type that has been requested.

```
<imeisv_number>(num)
```

IMEISV (International Mobile station Equipment Identity and Software Version number). The 16 digits of IMEISV are composed of Type Allocation Code (TAC) (8 digits), Serial Number (SNR) (6 digits) and the software version (SVN) (2 digits). For information on IMEISV refer to 3GPP TS 23.003, subclause 6.2.2 and 3GPP TS 27.007 [39].

<SVN>(num)

Current SVN which is a part of IMEISV; refer 3GPP TS 23.003, subclause 6.2.2 and 3GPP TS 27.007 [39]. This allows identifying different software versions of a given mobile.

## 5.6 AT+GSN Request International Mobile Equipment Identity (IMEI)

AT+GSN delivers the International Mobile Equipment Identity (IMEI). Command is identical with AT+CGSN

### **Syntax**

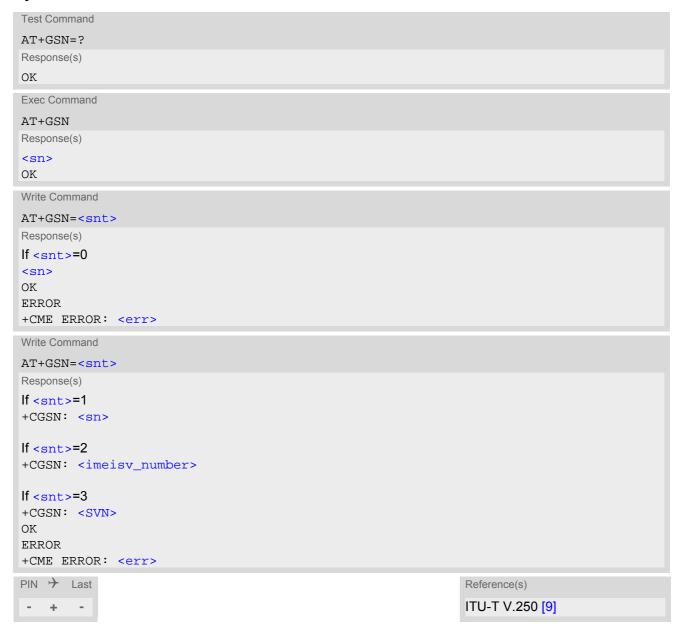

## Parameter Description

```
<sn>(str)
```

International Mobile Equipment Identity (IMEI) identifying a mobile equipment used in the mobile network. IMEI is composed of Type Allocation Code (TAC) (8 digits), Serial Number (SNR) (6 digits) and the Check Digit (CD) (1 digit). For information on IMEI refer to 3GPP TS 23.003, subclause 6.2.1 and 3GPP TS 27.007 [39].

```
<snt>(num)
```

Integer type indicating the serial number type that has been requested.

## <imeisv\_number>(num)

IMEISV (International Mobile station Equipment Identity and Software Version number). The 16 digits of IMEISV are composed of Type Allocation Code (TAC) (8 digits), Serial Number (SNR) (6 digits) and the software version (SVN) (2 digits). For information on IMEISV refer to 3GPP TS 23.003, subclause 6.2.2 and 3GPP TS 27.007 [39].

<SVN>(num)

Current SVN which is a part of IMEISV; refer 3GPP TS 23.003, subclause 6.2.2 and 3GPP TS 27.007 [39]. This allows identifying different software versions of a given mobile.

# 5.7 AT+CIMI Request International Mobile Subscriber Identity (IMSI)

AT+CIMI delivers the International Mobile Subscriber Identity (IMSI). The IMSI permits the TE to identify the individual SIM attached to the UE.

## **Syntax**

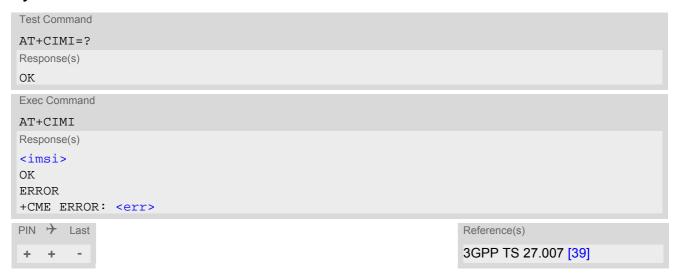

## Parameter Description

<imsi>(str)

International Mobile Subscriber Identity (string without quotes).

# 6. Security Commands

The AT Commands described in this chapter allow the external application to determine various security related settings.

## 6.1 AT+CPIN PIN Authentication

The AT+CPIN write command can be used to enter one of the passwords listed below.

The read command checks whether or not the UE is waiting for a password, or which type of password is required.

## **Syntax**

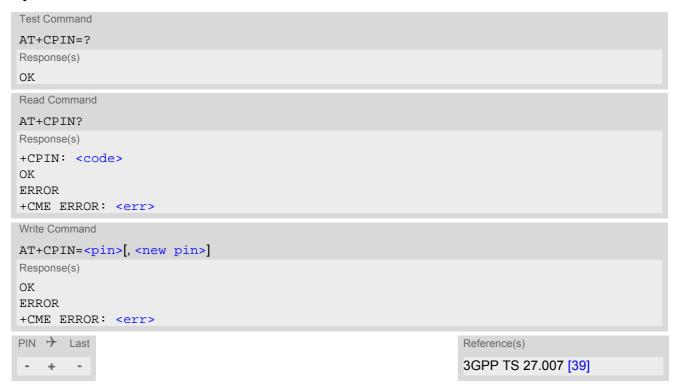

## Parameter Description

```
<pin>(str)
```

Password (string type), e.g. SIM PIN1.

If the requested password was a PUK then <pin> must be followed by <new pin>.

```
<new pin>(str)
```

If the requested code was a PUK: specify a new password or restore the former disabled password.

```
SIM PIN authentication
READY
PIN has already been entered. No further entry needed.
SIM PIN
ME is waiting for SIM PIN1.
```

SIM PUK ME is waiting for SIM PUK1 if PIN1 was disabled after three failed attempts to

enter PIN1.

SIM PIN2 ME is waiting for PIN2. This is only applicable when an attempt to access a

PIN2 related feature was acknowledged with +CME ERROR: 17 ("SIM PIN2 required") In this case the read command AT+CPIN? also prompts for SIM

PIÑ2.

SIM PUK2 ME is waiting for PUK2 to unblock a disabled PIN2. As above, this is only nec-

essary when the preceding command was acknowledged with +CME ERROR: 18 ("SIM PUK2 required") and only if the read command AT+CPIN? also

prompts for SIM PUK2.

PH-SIM PIN ME is waiting for phone-to-SIM card password if "PS" lock is active and the cli-

ent inserts other SIM card than the one used for the lock. ("PS" lock is also

referred to as phone or antitheft lock).

PH-NET PIN ME is waiting for network personalisation password

PH-NET PUK ME is waiting for network personalisation unblocking password

#### **Notes**

Successful PIN authentication only confirms that the entered PIN was recognized and correct. The output of
the result code OK does not necessarily imply that the mobile is registered to the desired network.
Typical example: PIN was entered and accepted with OK, but the ME fails to register to the network. This may
be due to missing network coverage, denied network access with currently used SIM card, no valid roaming
agreement between home network and currently available operators etc.
ELS31-V offers various options to verify the present status of network registration: For example, the AT+COPS
command indicates the currently used network. With AT+CEREG you can also check the current status and
activate an unsolicited result code which appears whenever the status of the network registration changes
(e.g. when the ME is powered up, or when the network cell changes).

- See AT+CPWD for information on passwords.
- See AT+CLCK for information on lock types.

## 6.2 AT+CPINR Remaining PIN Entries

The AT+CPINR execution command causes the UE to return the number of remaining PIN retries for the UE passwords with intermediate result codes "+CPINR" for standard PINs and "+CPINRE" for manufacturer set PINs.

### **Syntax**

```
Test Command
AT+CPINR=?
Response(s)
Exec Command
AT+CPINR
Response(s)
+CPINR: SIM PIN, <retries>, <default_retries>
+CPINR: SIM PUK, <retries>, <default_retries>
+CPINR: SIM PIN2, <retries>, <default_retries>
+CPINR: SIM PUK2, <retries>, <default_retries>
ERROR
+CME ERROR: <err>
Write Command
For standard PINs:
AT+CPINR=<sel_code>
Response(s)
If <sel code>= "SIM PIN":
+CPINR: SIM PIN, <retries>, <default_retries>
If <sel_code>= "SIM PUK":
+CPINR: SIM PUK, <retries>, <default_retries>
If <sel code>= "SIM PUK2":
+CPINR: SIM PUK2, <retries>, <default_retries>
If <sel code>= "SIM PIN2":
+CPINR: SIM PIN2, <retries>, <default_retries>
If <sel code>= "SIM PUK2":
+CPINR: SIM PUK2, <retries>, <default_retries>
ERROR
+CME ERROR: <err>
Write Command
For passwords set by manufacturer:
AT+CPINR=<sel_code>
Response(s)
If <sel_code> related to manufacturer lock:
+CPINRE: <ext_code>, <retries>, <default_retries>
OK
ERROR
+CME ERROR: <err>
```

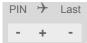

Reference(s) 3GPP TS 27.007 [39]

## **Parameter Description**

<code>(text)

Type of PIN. All values listed under the description of the AT+CPIN command, <code> parameter, except "READY".

<retries>(num)

Number of remaining retries per PIN.

<default\_retries>(num)

Number of default/initial retries per PIN.

<ext\_code>(text)

Extended, manufacturer specific codes. If manufacturer lock(s) are set, remaining entries are indicated with intermediate result code "+CPINRE".

<sel\_code>(str)

Same values as for the <code> and <ext\_code> parameters. These values are strings and indicated within double quotes.

Only "SIM PIN" and "SIM PUK" codes are supported. Wildcard matching by "\*" is not supported.

## 6.3 AT+CLCK Facility lock

AT+CLCK can be used to lock, unlock or interrogate a network or UE <facility>. The command can be aborted when network facilities are being set or interrogated.

### **Syntax**

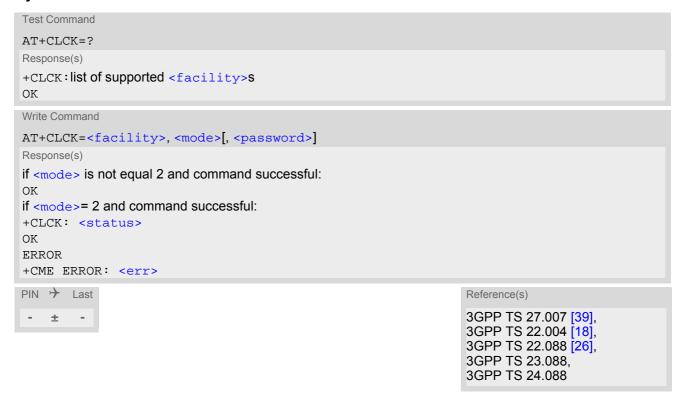

## Parameter Description

| <facility>(str)</facility> |                                                                                                    |
|----------------------------|----------------------------------------------------------------------------------------------------|
| "SC"                       | SIM (lock (U)SIM cards) (U)SIM requests password upon UE power-up and when this lock command is issued. <pre> <pre> <pre> <pre> <pre> cpassword&gt;: SIM PIN1. </pre></pre></pre></pre></pre> |
| "PS"                       | PH SIM (lock PHone to (U)SIM card). UE requests password when other than current (U)SIM card is inserted. <pre><password>: PH-SIM PIN.</password></pre>                                       |
| "FD"                       | SIM Fixed Dialing lock <password>: SIM PIN2. Note: In case of "FD, only <mode> 2 (Query status) is supported, <mode> 0 and 1 return "+CME ERROR".</mode></mode></password>                    |

## Factory defined (U)SIM locks:

Typical examples of factory set (U)SIM locks are prepaid phones or network locks, used to restrict the operation of a mobile to a specific provider or operator. The client should be aware that each of these lock types can only be unlocked if the associated password is available. For example, a mobile can be locked to accept only (U)SIM cards from the respective provider, or even one single (U)SIM card. Once a different (U)SIM card is inserted the UE will prompt the client to enter a specific code. This is not the PUK of the (U)SIM card, but usually an 8-digit code which needs to be requested from the provider.

The locks can only be set by the manufacturer and need to be agreed upon between the parties concerned, e.g. provider, operator, distributor etc. on the one side and the manufacturer on the other side. For details contact your local dealer or Gemalto M2M GmbH.

<password> and instructions for unlocking must be obtained from the network provider.

"PN" Network Personalisation

| <mode>(num)</mode>                |                  |
|-----------------------------------|------------------|
| 0                                 | Unlock           |
| 1                                 | Lock             |
| 2                                 | Query status     |
| <status><sup>(num)</sup></status> |                  |
| 0                                 | Lock is inactive |
| 1                                 | Lock is active   |
| <password>(str)</password>        |                  |

Password string used to lock and to unlock a <facility>. Length and authority for passwords depend on the <facility> in question and are therefore listed in the section on parameter <facility>. Passwords can be modified with AT+CPWD.

## **Examples**

#### **EXAMPLE 1**

Lock (U)SIM card (<facility>= "SC")

| AT+CLCK="SC",1,"9999" OK    | The "SC" parameter enables or disables the SIM PIN authentication (PIN 1) when you power up the UE. (U)SIM card locked. As a result, SIM PIN 1 must be entered to enable UE to register to the network.                                                                         |
|-----------------------------|----------------------------------------------------------------------------------------------------|
| AT+CLCK="SC",0,"9999"<br>OK | Unlocks SIM card. When powered up, UE registers to the network without requesting SIM PIN1. Note: Depending on the services offered by the provider, this feature is not supported by all SIM card types. If so, the command returns ERROR when you attempt to unlock the card. |

## To query the status of the SIM card lock:

| AT+CLCK="SC",2<br>+CLCK: 1 | Query the status of SIM card lock.<br>(U)SIM card is locked. SIM PIN1 must be entered to enable UE to register to the network. |
|----------------------------|----------------------------------------------------------------------------------------------------|
| OK                         |                                                                                                    |

#### EXAMPLE 2

Phone lock (<facility>="PS")

| AT+CPIN? | Make sure that PIN1 authentication is valid. |
|----------|----------------------------------------------|
| OK       |                                              |

To lock the UE to the currently inserted (U)SIM card, first specify a password for <facility> "PS":

| AT+CPWD="PS","","1234" | If "PS" lock has not been set before: enter new password. Old password shall be given as an empty string. |
|------------------------|----------------------------------------------------------------------------------------------------|
| OK                     |                                                                                                    |

Optionally, if "PS" password was defined before, change existing password:

```
AT+CPWD="PS", "1234", "3333" To replace existing "PS" password: Enter old and new password.

OK
```

Then, activate the Phone Lock:

AT+CLCK="PS",1,"3333" Locks the mobile to the current SIM card.

OK

To operate the mobile with the (U)SIM card for which "PS" lock was activated:

AT+CPIN?

+CPIN: SIM PIN

OK

AT+CPIN="9999"

OK No additional password is required for operation ((U)SIM recognized by

mobile).

To operate the mobile with other (U)SIM card than the one used for the "PS" lock:

Enter SIM PIN of present card, followed by "PS" lock password.

AT+CPIN?

+CPIN: SIM PIN

OK

AT+CPIN="1111"

OK PIN authentication accepted.

AT+CPIN?

+CPIN: PH-SIM PIN "PS" lock password is required.

OK

AT+CPIN="3333"

OK "PS" Lock password has been accepted. UE is fully operational now.

To deactivate the Phone Lock:

AT+CLCK="PS", 0, "3333" Phone Lock password has to be provided again.

OK Now the mobile can be used with any (U)SIM card, without the need of

the phone lock password.

## 6.4 AT+CPWD Change Password

AT+CPWD allows to define a new password for a password protected <facility> lock function. Each password is a string of digits, the length of which varies with the associated <facility>. The test command returns a list of pairs which represent the available facilities and the maximum length of the associated password. See AT+CLCK for more information on the various lock features.

All parameters are mandatory:

- To delete a password use the syntax: AT+CPWD=<facility>,<old password>,"" (i.e. <new password> shall be given as an empty string).
- To specify a password the very first time (e.g. for "PS" lock) use the snytax: AT+CPWD=<facility>,"",<new password> (i.e. <old password> shall be given as an empty string.)

## **Syntax**

```
Test Command
AT+CPWD=?
Response(s)
+CPWD: list of supported (<facility>, <password length>)
Write Command
AT+CPWD=<facility>, <old password>, <new password>
Response(s)
New password has been registered for the facility lock function.
If parameter <old password> was not correct:
+CME ERROR: 16 (+CME ERROR: incorrect password)
If the password for the selected <facility> has been invalidated due to too many failed attempts:
+CME ERROR: ...
If error is related to ME functionality:
+CME ERROR: <err>
PIN > Last
                                                                    Reference(s)
                                                                    3GPP TS 27.007 [39]
   ±
```

| <facility>(str)</facility> |                                                                                                    |
|----------------------------|----------------------------------------------------------------------------------------------------|
| "SC"                       | SIM PIN. (U)SIM requests password upon ME power-up and when this lock command is issued.  If incorrectly entered three times, the SIM PUK is required to perform authentication. Input of the SIM PUK password is possible only with AT command AT+CPIN. <pre>password length&gt;: 4 to 8 digits.</pre> |
| "PS"                       | Phone locked to (U)SIM card. ME requests password when other than current (U)SIM card is inserted. "PS" lock is frequently referred to as "phone lock", or "device lock".                                                                                                    |
| "P2"                       | SIM PIN 2, e.g. required for authentication with facility lock "FD" (cf. AT+CLCK). If incorrectly entered three times, the SIM PUK 2 is required to perform authentication. Input of the SIM PUK 2 password is possible only with AT command AT+CPIN. <pre></pre>                                       |

## Factory defined (U)SIM locks:

Typical examples of factory set (U)SIM locks are prepaid phones or network locks, used to restrict the operation of a mobile to a specific provider or operator. The client should be aware that each of these lock types can only be unlocked if the associated password is available. For example, a mobile can be locked to accept only (U)SIM cards from the respective provider, or even one single (U)SIM card. Once a different SIM card is inserted the ME will prompt the client to enter a specific code. This is not the PUK of the (U)SIM card, but usually an 8-digit code which needs to be requested from the provider.

The locks can only be set by the manufacturer and need to be agreed upon between the parties concerned, e.g. provider, operator, distributor etc. on the one side and the manufacturer on the other side. For details contact your local dealer or Gemalto M2M GmbH.

"PNI"

**Network Personalisation** 

## <password length>(num)

4...16

Length of password. The range of permitted length for a password depends on the associated <facility>. It is available from the test command response, or in the description of parameter <facility>.

<old password>(str)

Password specified for the facility.

<new password>(str)

New password.

## 7. Call related Commands

The AT Commands described in this chapter are related to data connections.

## 7.1 ATH Disconnect existing connection

ATH disconnects any active PPP connection.

## **Syntax**

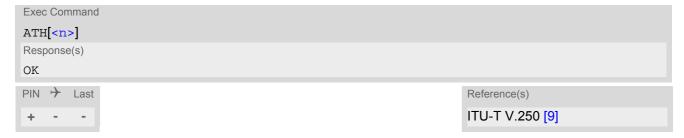

| <n>(num)</n> |                                                        |
|--------------|--------------------------------------------------------|
| [0]          | Disconnect from command line and terminate connection. |

# 7.2 ATO Switch from command mode to data mode / PPP online mode

ATO is the corresponding command to the +++ escape sequence: If the UE is in command mode during a data connection ATO causes the UE to return to data mode.

## **Syntax**

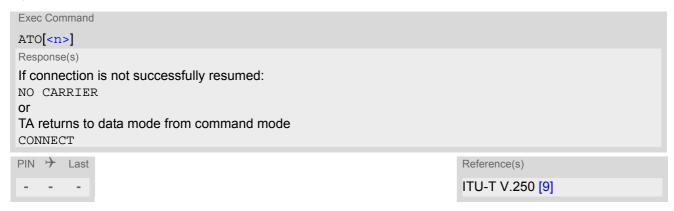

| <n>(num)</n> |                                       |
|--------------|---------------------------------------|
| [0]          | Switch from command mode to data mode |

# 7.3 +++ Switch from data mode or PPP online mode to command mode

The +++ escape sequence is only available during a packet switched connection. The +++ character sequence causes the ELS31-V to pause data mode and return to AT command mode. This allows to enter AT commands while maintaining the data connection to the remote device. The same task can be performed by toggling the DTR line if AT&D is set to 1. ATO is used to resume data or PPP online mode.

To prevent the +++ character sequence from being misinterpreted as data, it must be preceded and followed by a pause of 1000 ms. The +++ characters must be entered in quick succession, all within 1000 ms.

## **Syntax**

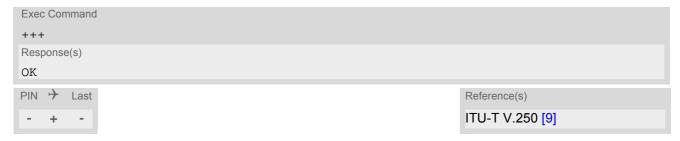

## 8. Network Service Commands

The AT Commands described in this chapter are related to various network services.

## 8.1 AT+COPN Read operator names

The AT+COPN command returns the list of operator names from the UE. Each operator code <numericn> that has an alphanumeric equivalent <alphan> in the UE memory is returned.

### Syntax

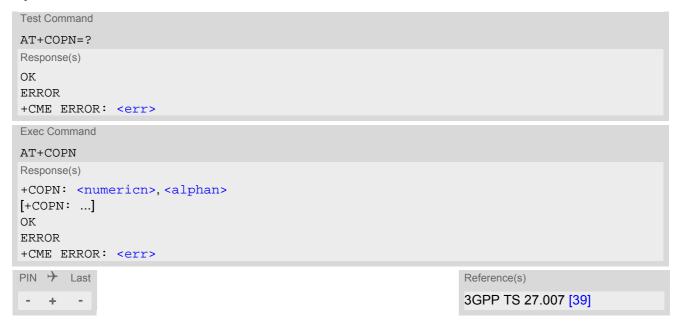

## Parameter Description

Operator in long alphanumeric format

```
<numericn>(str)
Operator in numeric format
<alphan>(str)
```

## 8.2 AT+COPS Operator Selection

AT+COPS queries the present status of the ELS31-V's network registration and allows to determine whether automatic or manual network selection shall be used.

Three operator selection modes are available with AT+COPS:

Automatic

ELS31-V searches for the home operator automatically. If successful the ELS31-V registers to the home network. If the home network is not found, ELS31-V goes on searching. If a permitted operator is found, ELS31-V registers to this operator.

If no operator is found the ELS31-V remains unregistered.

Manual

Desired operator can be determined using the AT+COPS write command. If the operator is found, ELS31-V registers to it immediately. If the selected operator is forbidden, the ELS31-V remains unregistered.

Manual/automatic

The UE first tries to find the operator determined via AT+COPS write command. If the UE fails to register to this operator, then it starts to select another (permitted) operator automatically.

The AT+COPS test command lists sets of five parameters, each representing an operator present in the network. A set consists of

- an integer indicating the availability of the operator,
- long alphanumeric format of the operator's name,
- short alphanumeric format of the operator's name,
- · numeric format representation of the operator and
- · an integer indicating the access technology of the operator.

Any of the parameters may be unavailable and will then be an empty field (,,). The list of operators comes in the following order: Home network, networks referenced in SIM and other networks.

The operator list is followed by a list of the supported <mode>s and <format>s. These lists are delimited from the operator list by two commas.

The reponse to the AT+COPS test command is independent on the settings made with <mode> and <rat>. The AT+COPS test command will return a list of operators with the supported <rat>s.

The reponse to the AT+COPS read command depends on the registration status. If the UE is not registered, the read command returns only the current < mode>. If the UE is registered the response returns the currently selected operator, the currently set format and the currently used < rat>.

The AT+COPS write command forces an attempt to select and register to a network operator. If the selected operator is not available, no other operator will be selected (except <mode>=4). The selected operator name <format> will apply to further read commands, too.

#### **Syntax**

```
Test Command

AT+COPS=?

Response(s)
+COPS: [list of supported (<opStatus>, long alphanumeric <opName>, short alphanumeric <opName>, numeric <opName>, <rat>)s ], (list of supported <mode>s), (list of supported <format>s)

OK
ERROR
+CME ERROR:<err>
Read Command
AT+COPS?
Response(s)
+COPS:<mode>[, <format>, <opName>[, <rat>]]

OK
```

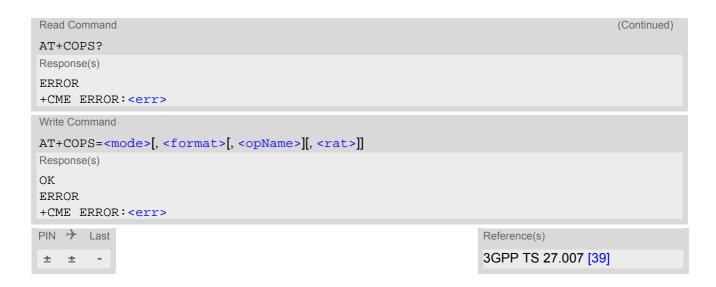

## Parameter Description

| <opstatus>(num)</opstatus>     |                    |
|--------------------------------|--------------------|
| Operator Status                |                    |
| 0                              | Unknown            |
| 1                              | Operator available |
| 2                              | Current operator   |
| 3                              | Operator forbidden |
|                                |                    |
| <opname>(str)(&amp;V)</opname> |                    |

#### **Operator Name**

If test command: Operator name in long alphanumeric format, short alphanumeric format and numeric format. If read command: Operator name as per <format>.

If write command: Operator name in numeric format.

```
<mode>(num)(&V)(NV)
```

Only Parameter values 0 and 1 are stored in the non-volatile memory of the ELS31-V.

0<sup>(D)</sup> Automatic mode; <opName> field is ignored.

1 Manual operator selection
The AT+COPS write command requires <opName> in numeric format, i.e.

<format> shall be 2.

When using this mode keep in mind that only the <mode> parameter is non-volatile, but not the selected <opName>. After restarting the UE the network will be selected according to the priority order specified in 3GPP TS 23.122: "Last Registered PLMN", "Home PLMN", "Preferred PLMN" (related (U)SIM elementary files are EF\_LOCI, EF\_IMSI, EF\_PLMNwAcT). The same priority order applies when swapping the (U)SIM during operation.

Manually deregister from network and remain unregistered until <mode>=0 or

1 or 4 is selected.

3 Set only <format> (for AT+COPS read command).

Manual / automatic selection; if manual selection fails, automatic mode

(<mode>=0) is entered (<opName> field will be present).

2

<rat>(num)(&V)(NV)

Radio Access Technology (RAT)

7 E-UTRAN

<format>(num)(&V)(&W)

 $0^{(\&F)(D)}$  Long alphanumeric format of <opName>.

1 Short alphanumeric format of <opName>.

2 Numeric format of <opName>. This is the Location Area Identification (LAI)

number, which consists of the 3-digit Mobile Country Code (MCC) plus the 2-

or 3-digit Mobile Network Code (MNC).

#### Note

• AT+COPS=? shows PLMNs as available (<opStatus>=1) as long as a location update was not rejected and the PLMNs are not written to the forbidden PLMN list (SIM EF-FPLMN).

## 8.3 AT+CESQ Extended Signal Quality

The AT+CESQ command returns received signal quality parameters. If the current serving cell is not a GERAN cell, <rxlev> and <ber> are set to value 99. If the current serving cell is not a UTRA FDD or UTRA TDD cell, <rscp> is set to 255. If the current serving cell is not a UTRA FDD cell, <ecno> is set to 255. If the current serving cell is not an E-UTRA cell, <rsrp> are set to 255.

### **Syntax**

## Parameter Description

```
<rxlev>(num)
```

Received signal strength level (see 3GPP TS 45.008 [42] subclause 8.1.4). For 2G networks only

99 not known or not detectable

```
<ber>(num)
```

Channel bit error rate (in percent). For 2G networks only
not known or not detectable

```
<rscp>(num)
```

Received signal code power (see 3GPP TS 25.133 [37] subclauses 9.1.1.3 and 9.1.1.1.3) For 3G networks only not known or not detectable

```
<ecno><sup>(num)</sup>
```

Ratio of the received energy per PN chip to the total received power spectral density (see 3GPP TS 25.133 [37] subclause 9.1.2.3) For 3G networks only

255 not known or not detectable

```
<rsrq><sup>(num)</sup>
```

Reference signal received quality (see 3GPP TS 36.133 [41] subclause 9.1.7). For 4G networks only

```
0 rsrq < -19.5 dB
1 -19.5 dB \le rsrq < -19 dB
```

2  $-19 \text{ dB} \le \text{rsrq} < -18.5 \text{ dB}$ 

| 32  | -4 dB $\leq$ rsrq $\leq$ -3.5 dB                   |
|-----|----------------------------------------------------|
| 33  | $-3.5 \text{ dB} \leq \text{rsrq} < -3 \text{ dB}$ |
| 34  | -3 dB ≤ rsrq                                       |
| 255 | not known or not detectable                        |

# <rsrp>(num)

Reference signal received power (see 3GPP TS 36.133 [41] subclause 9.1.4). For 4G networks only

0 rsrp < -140 dBm 1 -140 dBm  $\leq$  rsrp < -139 dBm 2 -139 dBm  $\leq$  rsrp < -138 dBm

95  $-46 \text{ dBm} \le \text{rsrp} < -45 \text{ dBm}$ 96  $-45 \text{ dBm} \le \text{rsrp} < -44 \text{ dBm}$ 

97  $-44 \text{ dBm} \leq \text{rsrp}$ 

255 not known or not detectable

## 8.4 AT+CPOL Preferred Operator List

AT+CPOL read command queries the list of the preferred operators.

AT+CPOL write command allows to edit the list of the preferred operators.

The response of AT+CPOL read command also depends on the setting of AT+CPLS. If <index> is given but <operator> is left out, the entry is deleted.

### **Syntax**

```
Test Command
AT+CPOL=?
Response(s)
+CPOL: (list of supported <index>s), (list of supported <format>s)
ERROR
+CME ERROR: <err>
Read Command
AT+CPOL?
Response(s)
+CPOL: <index>, <format>, <operator>[, <gsm_compact>, <utran>, <e-utran>]
+CPOL: ...
OK
ERROR
+CME ERROR: <err>
Write Command
AT+CPOL=[<index>][, <format>[[, <operator>][, <gsm>, <gsm_compact>, <utran>, <e-utran>]]]
Response(s)
OK
ERROR
+CME ERROR: <err>
PIN > Last
                                                                 Reference(s)
                                                                 3GPP TS 27.007 [39]
  +
```

## Parameter Description

```
<index>(num)
```

The order number of the operator in the SIM preferred operator list.

The operator in the format specified in <format>.

| <gsm><sup>(num)</sup></gsm>                 |                          |
|---------------------------------------------|--------------------------|
| 0                                           | AcT GSM disabled         |
| 1                                           | AcT GSM enabled          |
| <pre><gsm_compact>(num)</gsm_compact></pre> |                          |
| 0                                           | AcT GSM Compact disabled |
| <utran><sup>(num)</sup></utran>             |                          |
| 0                                           | AcT UTRAN disabled       |
| 1                                           | AcT UTRAN enabled        |
| <e-utran><sup>(num)</sup></e-utran>         |                          |
| 0                                           | AcT E-UTRAN disabled     |
| 1                                           | AcT E-UTRAN enabled      |

### Note

• The Access Technology selection parameters <gsm>, <gsm\_compact>, <utran>, <e-utran> are required for SIM cards or UICCs containing PLMN selector with Access Technology.

## 8.5 AT+CPLS Select Preferred Operator List

AT+CPLS is used to select a preferred PLMN list defined in Elementary Files of the SIM card or active application of the (U)SIM. The setting takes effect for the AT+CPOL command.

### **Syntax**

```
Test Command
AT+CPLS=?
Response(s)
+CPLS: (list of (U)SIM supported <plmn-selector>s)
Read Command
AT+CPLS?
Response(s)
+CPLS: <plmn-selector>
OK
ERROR
+CME ERROR: <err>
Write Command
AT+CPLS=[<plmn-selector>]
Response(s)
OK
ERROR
+CME ERROR: <err>
PIN > Last
                                                                  Reference(s)
                                                                  3GPP TS 27.007 [39]
```

### Parameter Description

| <pre><plmn-selector>(num)</plmn-selector></pre> |                                                                                                    |
|-------------------------------------------------|----------------------------------------------------------------------------------------------------|
| 0 <sup>(P)</sup>                                | User controlled PLMN with $EF_{PLMNwAcT}/EF_{PLMNsel}$ If $plmn-selector>$ is omitted from the write command, the default value 0 is used instead. |
| 1                                               | Operator controlled PLMN selector with EF <sub>OPLMNwAcT</sub>                                                                                     |
| 2                                               | HPLMN selector with EF <sub>HPLMNwAcT</sub>                                                                                                    |

## 8.6 AT+CTZR Time Zone Reporting

The AT+CTZR command enables and disables event reporting for changes of time zone and daylight saving time. If reporting is enabled the ELS31-V returns unsolicited result codes whenever the time zone changes.

### **Syntax**

```
Test Command
AT+CTZR=?
Response(s)
+CTZR: (list of supported <mode>s)
Read Command
AT+CTZR?
Response(s)
+CTZR: <mode>
OK
ERROR
+CME ERROR: <err>
Write Command
AT+CTZR=<mode>
Response(s)
OK
ERROR
+CME ERROR: <err>
PIN > Last
                                                                   Reference(s)
                                                                   3GPP TS 27.007 [39]
- +
```

### **Unsolicited Result Codes**

```
URC 1
    +CTZV: <timezone>
    The URC indicates that the time zone has changed.

URC 2
    +CTZE: <timezone>, <dst>[, <time>]
    The URC provides information on daylight saving time.
```

### **Parameter Description**

| <mode>(num)</mode>         |                                        |
|----------------------------|----------------------------------------|
| 0 <sup>(P)</sup>           | Disable event reporting by URCs        |
| 1                          | Enable time event reporting by "+CTZV" |
| 2                          | Enable time event reporting by "+CTZE" |
|                            |                                        |
| <timezone>(num)</timezone> |                                        |

Integer value indicating the time zone

<time>(str)

Time in format "yy/MM/dd,hh:mms", wherein characters indicates year, month, day, hour, minutes, seconds.

# <dst>(num)

Parameter indicates daylight saving time as follows:

| 0 | No adjustment for daylight daving time      |
|---|---------------------------------------------|
| 1 | +1 hour adjustment for daylight saving time |
| 2 | +2 hour adjustment for daylight saving time |

# 8.7 AT+CTZU Automatic Time Zone Update

The AT+CTZU command enables and disables automatic time zone update via NITZ. In addition, AT+CTZR can be used to activate indicators reporting time zone information change.

## **Syntax**

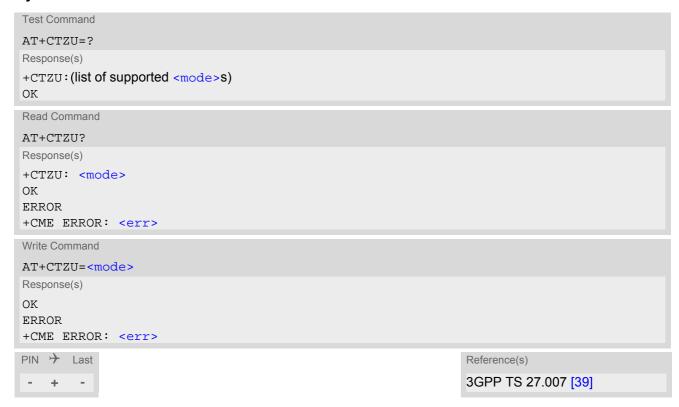

### Parameter Description

| <mode><sup>(num)</sup></mode> |                                             |
|-------------------------------|---------------------------------------------|
| 0                             | Disable automatic time zone update via NITZ |
| 1 <sup>(P)</sup>              | Enable automatic time zone update via NITZ. |

## 8.8 AT^SMONI Monitoring Serving Cell

The AT^SMONI command supplies information of the serving cell.

### **Syntax**

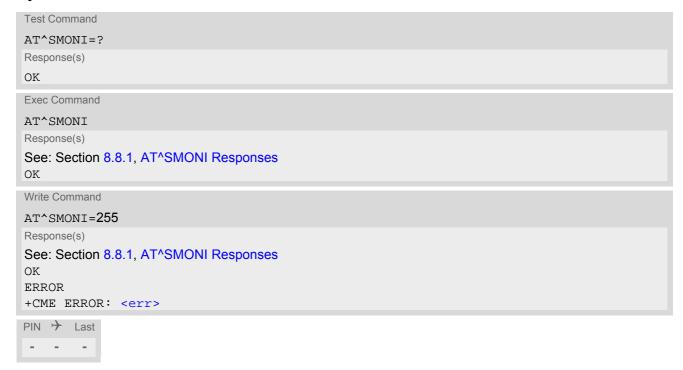

### Notes

- The parameters LAC and cell are presented as hexadecimal digits, the remaining parameters are composed of decimal digits.
- If the BS supports frequency hopping during a connection, the dedicated channel (ARFCN) is not stable. This mode is indicated by chann = 'h'.
- The service state 'SEARCH' (Searching) could mean a PLMN search or a cell search. This can also happen for a short time when the UE is leaving connected mode.

## 8.8.1 AT^SMONI Responses

UE is not connected:

• UE is camping on a LTE (4G) cell:

```
Syntax:
^SMONI: ACT,EARFCN,Band,DL bandwidth,UL bandwidth,Mode,MCC,MNC,TAC,Global Cell ID,Phys-
ical Cell ID,Srxlev,RSRP,RSRQ,Conn_state
Example:
^SMONI: 4G,6300,20,10,10,FDD,262,02,BF75,0345103,350,33.00,-94.30,-7.10,NOCONN
```

UE is searching and could not (yet) find a suitable LTE (4G) cell:

• UE is camping on a LTE (4G) cell but not registered to the network:

```
Syntax:
^SMONI: ACT,EARFCN,Band,DL bandwidth,UL bandwidth,Mode,MCC,MNC,TAC,Global Cell ID,Phys-
ical Cell ID,Srxlev,RSRP,RSRQ,Conn_state
Example:
^SMONI: 4G,6300,20,10,10,FDD,262,02,BF75,0345103,350,33.21,-94.30,-7.10,LIMSRV
```

#### UE is connected:

LTE (4G) cell:

```
Syntax:
^SMONI: ACT, EARFCN, Band, DL bandwidth, UL bandwidth, Mode, MCC, MNC, TAC, Global Cell ID, Physical Cell ID, TX_power, RSRP, RSRQ, Conn_state
Example:
^SMONI: 4G,6300,20,10,10,FDD,262,02,BF75,0345103,350,90.00,-94.10,-7.00,CONN
```

### Columns for LTE (4G) Serving Channel parameters:

| Column           | Description                                                               |  |
|------------------|---------------------------------------------------------------------------|--|
| ACT              | Access Technology                                                         |  |
| EARFCN           | E-UTRA Absolute Radio Frequency Channel Number                            |  |
| Band             | E-UTRA frequency band (see 3GPP 36.101)                                   |  |
| DL bandwith      | DL bandwith                                                               |  |
| UL bandwith      | UL bandwith                                                               |  |
| Mode             | FDD or TDD                                                                |  |
| MCC              | Mobile Country Code (first part of the PLMN code)                         |  |
| MNC              | Mobile Network Code (second part of the PLMN code)                        |  |
| TAC              | Tracking Area Code (see 3GPP 23.003 Section 19.4.2.3)                     |  |
| Global Cell ID   | Global Cell ID                                                            |  |
| Physical Cell ID | Physical Cell ID                                                          |  |
| Srxlev           | RX level value for base station selection in dB (see 3GPP 25.304)         |  |
| RSRP             | Reference Signal Received Power (see 3GPP 36.214 Section 5.1.1.)          |  |
| RSRQ             | Reference Signal Received Quality (see 3GPP 36.214 Section 5.1.2.)        |  |
| TX power         | Used Uplink Power                                                         |  |
| Conn_state       | Connection state. Can be one of following: CONN, LIMSRV, NOCONN or SEARCH |  |

## 8.8.2 Service states

Depending on the service state, an additional textual output is generated (refer also to the response examples):

- "SEARCH" (Searching) The MS is searching, but could not (yet) find a suitable cell. This output appears after restart of the MS or after loss of coverage.
- "NOCONN" (No connection) The MS is camping on a cell and registered to the network. The service state is 'idle', i.e. there is no connection established or a dedicated channel in use.
- "LIMSRV" (Limited Service) The MS is camping on a cell but not registered to the network. The MS enters this state, for example, when
  - no SIM card is inserted, or PIN has not been given,

- neither Home PLMN nor any other allowed PLMN are found,
- registration request was not answered or denied by the network (use AT+CEREG to query the registration status),
- authentication failed.

## 8.9 AT^SMONP Monitoring Neighbour Cells

The AT^SMONP supplies information of active cells and all neighbour cells. The active cell information will be delivered additively because an UE can be situated in Soft Handover or Softer Handover.

### **Syntax**

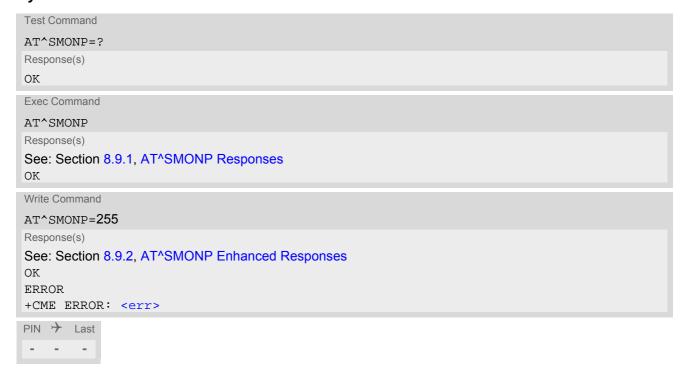

### **Notes**

- Due to the fact that not all necessary information of the neighbour cells can be decoded during a connection, there are several constraints to be considered:
  - Only neighbour cells that have already been visible in IDLE mode will be further updated, as long as they are still included in the list.
  - Though new neighbour cells can be added to the list (e.g. due to handover), their C1 and C2 parameters cannot be displayed until the connection is released. In this case "-" is presented for C1 and C2.
- The neighbour cells have the same PLMN as the serving cell. In case of searching for a network the serving cell can change and the UE shows different sets of neighbour cells depending on the PLMN of the serving cell.
- Parameters for which no values are available are shown as "-".
- If AT^SMONP or AT^SMONP=255 is called while the UE is searching for a network, the command will return "+CME ERROR: operation not supported".

## 8.9.1 AT^SMONP Responses

Responses of AT^SMONP execute command:

In case of a LTE (4G) serving cell:

```
Syntax:
4G:
EARFCN<sub>1</sub>,RSRQ<sub>1</sub>,RSRP<sub>1</sub>,Srxlev<sub>1</sub>,PCI<sub>1</sub>,RSSI<sub>1</sub>
EARFCN<sub>2</sub>,RSRQ<sub>2</sub>,RSRP<sub>2</sub>,Srxlev<sub>2</sub>,PCI<sub>2</sub>,RSSI<sub>2</sub>
...
```

```
Example:
4G:
1830,-11.70,-91.50,38,368,-61.03
1830,-11.60,-93.40,36,262,-72.14
1830,-11.70,-95.20,35,329,-74.44
1830,-14.30,-95.10,34,261,-72.52
1830,-18.40,-105.80,24,248,-74.24
OK
```

### Columns for LTE (4G) parameters:

| Column | Description                                                                                                   |
|--------|----------------------------------------------------------------------------------------------------|
| EARFCN | E-UTRA Absolute Radio Frequency Channel Number                                                                |
| RSRQ   | Reference Signal Received Quality as measured by L1 in dB (see ETSI TS 136 214 version 10.1.0 Section 5.1.3.) |
| RSRP   | Reference Signal Received Power as measured by L1 in dBm (see ETSI TS 136 214 version 10.1.0 Section 5.1.1.)  |
| Srxlev | RX level value for base station selection in dB (see 3GPP 25.304)                                             |
| PCI    | Physical Cell ID                                                                                              |
| RSSI   | Received Signal Strength Indication as measured by L1 in dBm                                                  |

## 8.9.2 AT^SMONP Enhanced Responses

Responses of write command AT^SMONP=255:

• In case of a 4G serving cell:

```
Syntax:
4G:

EARFCN<sub>1</sub>, RSRQ<sub>1</sub>, RSRP<sub>1</sub>, Srxlev<sub>1</sub>, PCI<sub>1</sub>, RSSI<sub>1</sub>, Cell ID<sub>1</sub>, MCC<sub>1</sub>, MNC<sub>1</sub>, TAC<sub>1</sub>

EARFCN<sub>2</sub>, RSRQ<sub>2</sub>, RSRP<sub>2</sub>, Srxlev<sub>2</sub>, PCI<sub>2</sub>, RSSI<sub>2</sub>, Cell ID<sub>2</sub>, MCC<sub>2</sub>, MNC<sub>2</sub>, TAC<sub>2</sub>
...

EARFCN<sub>n</sub>, RSRQ<sub>n</sub>, RSRP<sub>n</sub>, Srxlev<sub>n</sub>, PCI<sub>n</sub>, RSSI<sub>n</sub>, Cell ID<sub>n</sub>, MCC<sub>n</sub>, MNC<sub>n</sub>, TAC<sub>n</sub>

Example:
4G:
1830, -12.60, -91.40, 38, 368, -60.02, 368, 262, 03, C463
1830, -11.70, -93.20, 36, 262, -72.05, 368, 262, 03, C463
1830, -10.90, -93.30, 36, 329, -73.77, 368, 262, 03, C463
1830, -15.10, -96.50, 33, 261, -72.60, 368, 262, 03, C463

OK
```

Columns for LTE (4G) parameters:

| Column  | Description                                                                                                   |
|---------|----------------------------------------------------------------------------------------------------|
| EARFCN  | E-UTRA Absolute Radio Frequency Channel Number                                                                |
| RSRQ    | Reference Signal Received Quality as measured by L1 in dB (see ETSI TS 136 214 version 10.1.0 Section 5.1.3.) |
| RSRP    | Reference Signal Received Power as measured by L1 in dBm (see ETSI TS 136 214 version 10.1.0 Section 5.1.1.)  |
| Srxlev  | RX level value for base station selection in dB (see 3GPP 25.304)                                             |
| PCI     | Physical Cell ID                                                                                              |
| RSSI    | Received Signal Strength Indication as measured by L1 in dBm                                                  |
| Cell ID | LTE Serving cell ID                                                                                           |
| MCC     | Mobile Country Code                                                                                           |
| MNC     | Mobile Network Code                                                                                           |
| TAC     | Tracking Area Code (see 3GPP 23.003 Section 19.4.2.3)                                                         |

## 8.10 AT^SNMON Network Monitoring

The AT^SNMON command can be used to monitor various network information.

### **Syntax**

```
Test Command
AT^SNMON=?
Response(s)
^SNMON: "INS", (list of supported <action>s), (list of supported <rb>s)
OK
ERROR
+CME ERROR: <err>
Write Command
Start network scan. <action> shall be 2.
AT^SNMON="INS", <action>
Response(s)
If <ratINS>= 7:
^SNMON: "INS", <action>, <rb>, <ratINS>, <cell_Id>, <tac>, <plmn>, <earfcn>, <pci>,
<bandwidthDownload>, <rsrp>, <rsrq>
[^SNMON: ...]
If no cell can be found for a specific band all values behind <rb> are omitted:
^SNMON: "INS", <action>, <rb>
OK
ERROR
+CME ERROR: <err>
PIN > Last
                                                                    Reference(s)
                                                                    3GPP TS 45.008 [42]
  ±
```

### Parameter Description

```
<action>(num)
```

This parameter determines the action to be taken for the monitoring command. In case of "INS" function, only 2 is supported.

Reserved valueReserved valueQuery values

```
<rb>(num)
```

Radio Band

In the response of the read command this parameter indicates the radio band of the cell that was scanned.

65536 LTE 1700 (B4) 33554432 LTE 700 (B13)

```
<ratINS>(num)
```

Radio Access Technology for subcommand INS

7 EUTRAN

<pl>plmn>(str)

PLMN code

<dbm>(str)

Signal Strength in dBm

<cell Id>(str)

Cell ID (28 bit for LTE)

<earfcn>(num)

E-UTRA Absolute Radio Frequency Channel Number

<pci>(num)

Physical Cell ID

<rsrp>(num)

Reference Signal Received Power as measured by L1 in dBm (see ETSI TS 136 214 version 10.1.0 Section 5.1.1.)

<rsrq>(num)

Reference Signal Received Quality as measured by L1 in dB (see ETSI TS 136 214 version 10.1.0 Section 5.1.3.)

<tac>(num)

Tracking Area Code (see 3GPP 23.003 Section 19.4.2.3)

<bandwidthDownload>(num)

Download bandwidth

#### **Notes**

- The AT^SNMON="INS" command can be used even if no SIM is present or no SIM-PIN was entered.
- The AT^SNMON="INS" command depends on the registration state. A complete network scan is only possible
  if the module is not registered. To perform a complete scan it is recommended to deregister manually from
  the network.
- The AT^SNMON="INS" command may be aborted internally by any other network related activity that interferes with the network scan.
- The time required for a network scan depends not only on the number of radio bands to be scanned, but also on ripple and existing ghost peaks on the scanned radio bands.

## 9. Internet Service Commands

ELS31-V has an embedded TCP/IP stack that is driven by AT commands and enables the host application to easily access the Internet. The advantage of this solution is that it eliminates the need for the application manufacturer to implement own TCP/IP and PPP stacks, thus minimizing cost and time to integrate Internet connectivity into a new or existing host application. This chapter is a reference guide to all the AT commands and responses defined for use with the TCP/IP stack.

The embedded TCP/IP stack provides the following services:

- 1. Socket Services:
  - TCP Client in Non-Transparent or Transparent Mode
  - UDP Client in Non-Transparent or Transparent Mode
  - Transparent TCP Listener
  - Standard TCP Listener in Non-Transparent or Transparent Mode
  - Non-Transparent UDP Endpoint
- 2. FTP Client
- 3. HTTP Client
- 4. SMTP Client

Step-by-step overview of how to configure and use TCP/IP communications with ELS31-V:

- Use AT+CGDCONT to create an Internet connection profile (= bearer). The PDP context IDs set with <cid>will later be used as "conld" parameter when creating a service profile with AT^SISS. Optionally, you can specify DNS preferences using AT^SICS. To activate or deactivate the bearer use the AT^SICA command.
- Use AT^SISS to create service profile(s), each identified by the <srvProfileId>. The service profile specifies the type of Internet service to use, e.g., Socket, FTP, HTTP, SMTP.
- Once the bearer has been established with AT^SICA, and the service profile is created with AT^SISS, an Internet session can be opened by entering the AT^SISO write command and the desired <srvProfileId>.
   A URC indicates how to proceed. The "^SIS" URC with <urcCause> "5" shows that an opened listener or endpoint is ready. The "^SISW" URC means that data can be sent. The "^SISR" URC means that received data are available for reading. If an error occurs the "^SIS" URC is delivered instead.
- The next steps differ depending on the service type and the transfer mode (Non-Transparent or Transparent).
- Once a service is opened, the AT^SISI command shall be used to monitor the progress of the session. The
  command reports the service state of the used service profile and indicates the number of bytes sent and
  received, and, in the case of sending, the number of bytes acknowledged or unacknowledged at TCP layer.
- If an error occurs during a session you can enter the AT^SISE command and the <srvProfileId> to identify the reason. This is especially important in polling mode.
- Finally, to close an opened service, enter the AT^SISC write command and the <srvProfileId>. Then you can deactivate the bearer using AT^SICA.

  AT^SISH disconnects a remote client from a Transparent TCP Listener without closing the listener (see also below).

#### Transparent Mode or Non-Transparent Mode:

- Transparent Mode is stream-oriented, i.e. a single data stream can be sent, and another single data stream
  can be received. Packetizing of data is done automatically by the embedded TCP/IP stack.
   Transparent Mode is activated with AT^SIST and then indicated by the "CONNECT" result code. The mode
  eliminates the need for AT^SISW and AT^SISR read and write sequences.
- Non-Transparent Mode is packet oriented, i.e. data is transferred in separate packets. Maximum packet size
  is 1500 bytes for TCP, 1460 bytes for UDP. To read and write data AT^SISW and AT^SISR sequences shall
  be used.
  - To send or receive more than 1500 bytes, the read or write action shall be repeated until the data transfer has completed. Each read or write action requires that the command response (of AT^SISR or AT^SISW) confirms that the service is ready to send or receive data. The read/write cycles can be controlled by URCs or polling. For details see below, section "URC mode and polling mode".

To end an upload data stream set the <eodFlag> in the last AT^SISW command.

FTP, HTTP, SMTP and UDP Endpoint employ Non-Transparent Mode. TCP Client, UDP client and Standard TCP Listener can employ both modes, and may even mix both modes in the same connection.

#### Listener services:

A listener is waiting for incoming remote client requests. ELS31-V supports two listener types: Transparent TCP Listener and Standard TCP Listener.

After opening a listener with AT^SISO no "^SISW" URC appears. Instead, the "^SIS" URC with <urcCause> "5" shows that the opened listener is ready and starts listening. Additionally, the states can be verified with AT^SISI which shows state "4" (Up - listening).

An incoming remote client request is indicated by the "^SIS" URC. For details please refer to Section 9.14, Internet Service URC "^SIS", escpecially parameters <urcCause> and <urcInfoId>.

- Transparent TCP Listener:
  - The Transparent TCP Listener can accept 1 remote client. The connection to the remote client does not need an additional service profile, as it uses the Transparent TCP Listener instance.
  - To define a listener service profile as Transparent TCP Listener the "etx" parameter is mandatory in the address. See AT^SISS.
  - AT^SISS allows some specific options for the Transparent TCP Listener service, such as "autoconnect", "connecttimeout", "addrfilter";
  - If autoconnect is enabled an incoming remote client is indicated by the "^SIS" URC with <urcCause> "3" (Transparent) and <urcInfoId> "1" (= autoconnect enabled). The request is automatically accepted. The Listener profile instantly changes to Server mode (AT^SISO <socketState> to 4 = SERVER) and opens transparent data mode (indicated by "CONNECT" result code).
  - If autoconnect is disabled, the remote client connection request is indicated by the "^SIS" URC with <urcCause> "3" (Transparent) and <urcInfoId> "0" (= autoconnect disabled). The request can be
    accepted with AT^SISO or rejected with AT^SISH. In all cases the same <srvProfileId> shall be used. After accepting the client the Listener profile instantly changes to Server mode (AT^SISO <socketState> to 4 = SERVER).
    - If a remote client connection request is not accepted within the configured 'connecttimeout', it will be rejected automatically, and the URC "^SIS" is sent with <urcCause> set to '4'.
  - As long as one remote client is connected all other remote client requests are rejected automatically without displaying the "^SIS" URC. The <rejCounter> in the response of the AT^SISO read command indicates such hidden rejects.
  - AT^SISH disconnects a remote client, without closing the service, allowing the Transparent TCP Listener to wait for the next remote client. AT^SISC both disconnects the remote client and shuts down the Transparent TCP Listener.
  - An example can be found in Section 9.14, Internet Service URC "^SIS" and Section 9.15.5, Transparent TCP Listener: Accepting / Rejecting Incoming Remote Client
- Standard TCP Listener:
  - The Standard Listener can accept several remote clients. Each incoming remote client connection request is dynamically assigned to the next free service profile indicated as srvProfileId> within the "^SIS" URC. <urcCause> in the "^SIS" URC equals "1" (Non-Transparent). The dynamically assigned profile acts as Server (AT^SISO <socketState> equals 4 = SERVER). Its <srvProfileId> shall be used to accept the remote client with AT^SISO, or to reject it with AT^SISC. The number of acceptable remote clients depends on the number of free service profiles.
  - To transfer data it is possible to proceed with Transparent Mode using AT^SIST, or Non-Transparent Mode using AT^SISR and AT^SISW read / write sequences.
  - An example can be found in Section 9.14, Internet Service URC "\SIS" and Section 9.15.3, Configuring Non-Transparent Listener

#### Socket service used with UDP protocol

The significant differences between the TCP and UDP protocols imply that UDP sometimes requires particular procedures or even specific parameters. Details on how to handle UDP services can be found in extra notes or are included in the general parameter descriptions.

The ELS31-V offers two kinds of Socket service with UDP protocol.

- *UDP Client:* Intended for connections to a given remote host. In this case the IP address and the UDP port of the remote host are set as a fixed parameter in the service profile. The UDP Client can use Transparent Mode and Non-Transparent Mode.
- Non-Transparent UDP Endpoint: IP address and UDP port of the remote hosts are handled in each read
   (AT^SISR) and write (AT^SISW) request. This enables the host application to communicate with different
   remote hosts.

See example in Section 9.15.9, UDP Scenario.

#### Secure connection (TLS)

All services except Listener services support server and client authentication for Transport Layer Security (TLS).

- To set TLS add "s" to the address type, such as socktcps, sockudps, ftps, https, smtps. For details see AT^SISS <srvParmTag> parameter "address".
- To create, load, delete and read customized TLS certificates use the commands AT^SBNW and AT^SBNR.
- The AT^SISS session profile parameter "secopt" specifies whether or not to check certificates received from the server against the local certificate store (if at least one local certificate is set).
- The AT^SCFG subcommand "Tcp/TLS/Version" specifies the security level.
- The used certificates can be shown in text format (issuer, serial, subject, signatureAlg, thumbprint). For this purpose it is recommended to enable the "+CIEV: "is cert" URC, see AT^SIND.

## URC mode or polling mode (for non-Transparent Mode only)

The ELS31-V offers two modes of controlling a Non-Transparent Mode session opened with AT^SISO. To select the mode use the AT^SCFG command, parameter "Tcp/WithURCs" (refer to <tcpWithUrc>).

URC mode (delivery default):

The progress of a Non-Transparent Mode session is URC driven. The URCs notify the host whether data can be sent or received, whether data transfer has completed, whether the service can be closed or whether an error has occurred. This mechanism eliminates the need to poll the service until the necessary progress information is received.

To enable the URC mode select: AT^SCFG="Tcp/WithURCs",on.

Polling mode:

In polling mode, the presentation of URCs related to the Internet Services is disabled. The host is responsible to retrieve all the status information needed for controlling the Internet session. This is done by polling, where the host application keeps sending the commands AT^SISR, AT^SISN, AT^SISI.

To enable the polling mode select: AT^SCFG="Tcp/WithURCs",off.

The disabled URCs are the following: "^SISR" URC, "^SISW" URC and "^SIS" URC for parameter <urc-Cause>=0 (Internet service events), but not for all other <urcCause>s (needed for Listener or Endpoint and therefore always enabled).

#### Address notation

Server addresses shall be provided as IPv4 addresses in standard dot format, e.g. "192.168.1.2", or as IPv6 addresses in standard colon format enclosed in square brackets, e.g. "[FE80::2]", or as server address names resolvable by a DNS server.

### Timeouts

Timeouts are not part of the Internet AT command functionality implemented in ELS31-V and, if desired, are the responsibility of the host application. It is recommended that the host application validates URCs and AT command responses and reacts adequately, for example by sending a close message or starting a timer.

Using the DCD line to detect the connection status of Internet services

With AT&C you can configure the DCD line of the used serial interface to indicate whether an Internet service is

active. For Socket, HTTP the states "Up" or "Connecting" are indicated, for FTP and transparent TCP only the state "Up", for the Transparent TCP Listener service the states "Up", "Alerting", "Connected" and "Released".

Usage of IP Service commands on different interfaces

The UE allows to create an Internet service profile on one interface with AT^SISS and to use it on another interface with AT^SISO, AT^SISC, AT^SISR, AT^SISW, AT^SIST. Nevertheless, to avoid conflicts a profile should be handled on the same interface where it was created with AT^SISS, at least where it was opened with AT^SISO.

## 9.1 AT^SICA Internet Connection Activate or Deactivate

The AT^SICA write command can be used to activate or deactivate an Internet service connection using a PDP context defined with AT+CGDCONT. To track activation errors the command AT+CEER should be used.

The AT^SICA read command shows whether a connection for Internet services is active and which PDP context is used for it. If no connection is active, then the read command just returns OK.

### **Syntax**

```
Test Command
AT^SICA=?
Response(s)
^SICA: (list of supported <state>s), (list of supported <cid>s)
OK
ERROR
+CME ERROR: <err>
Read Command
AT^SICA?
Response(s)
[^SICA: <cid>, <state>]
[^SICA: ...]
ERROR
+CME ERROR: <err>
Write Command
AT^SICA=<state>, <cid>
Response(s)
OK
ERROR
+CME ERROR: <err>
PIN → Last
+ ± -
```

### Parameter Description

```
cstate>(num)

Deactivate(d)

Activate(d)

cid>(num)
```

Parameter specifies a particular PDP context definition (see AT+CGDCONT parameter <cid>).

## 9.2 AT^SICS Internet Connection Settings

AT^SICS serves to specify additional settings for Internet connection specified with the AT+CGDCONT command. Currently only setup and query of DNS server addresses is supported.

Table 9.1: Applicability of AT^SICS <conParmTag> values

| <pre><conparmtag></conparmtag></pre> | Mandatory or optional |
|--------------------------------------|-----------------------|
| "dns1"                               | optional              |
| "dns2"                               | optional              |
| "ipv6dns1"                           | optional              |
| "ipv6dns2"                           | optional              |

### **Syntax**

```
Test Command
AT^SICS=?
Response(s)
OK
Read Command
AT^SICS?
Response(s)
^SICS: <conProfileId>, <conParmTag>, <conParmValue>
[^SICS: ...]
OK
Write Command
AT^SICS=<conProfileId>[, <conParmTag>, <conParmValue>]
Response(s)
OK
ERROR
+CME ERROR: <err>
PIN >
       Last
```

#### Parameter Description

<conProfileId>(num)(NV)

Internet connection profile as specified with AT+CGDCONT parameter <cid>. Invoking command only with this parameter will delete related DNS server address.

<conParmTag>(str)(NV)

Internet connection parameter.

"dns1"

Primary DNS server address (IP address in dotted-four-byte format).

This value determines whether to use the DNS server addresses dynamically assigned by the network or a specific DNS server address given by the user. "dns1" = "0.0.0.0" (default) means that the connection profile uses dynamic DNS assignment. Any other address means that the Primary DNS is manually set.

The default value applies automatically if no other address is set. Note that the

AT^SICS read command only returns a manually configured IP address, while the value "0.0.0.0" is not indicated at all, no matter whether assumed by default or explicitly specified.

See also note below.

"dns2" Secondary DNS server address (IP address in dotted-four-byte format).

If "dns1" = "0.0.0.0" this setting will be ignored. Otherwise this value can be

used to manually configure an alternate server for the DNS1.

If "dns1" is not equal "0.0.0.0" and no "dns2" address is given, then "dns2"="0.0.0.0" will be assumed automatically. The AT^SICS read command only returns a manually configured IP address, while the value "0.0.0.0" is not indicated at all, no matter whether assumed by default or explicitly specified.

"ipv6dns1" Primary IPV6 DNS server address (IP address Each group is written as 4 hexadecimal digits and the groups are separated by colons (:). The whole address

is encapsulated by brackets ([]].

This value determines whether to use the DNS server addresses dynamically assigned by the network or a specific DNS server address given by the user. "ipv6dns1" = "" (default) means that the connection profile uses dynamic DNS assignment. Any other address means that the Primary DNS is manually set. The default value applies automatically if no other address is set. Note that the AT^SICS read command only returns a manually configured IP v6 address, while the value "" is not indicated at all, no matter whether assumed by default or explicitly specified.

See also note below.

"ipv6dns2" Secondary IPV6 DNS server address (IP address Each group is written as 4 hexadecimal digits and the groups are separated by colons (:). The whole

address is encapsulated by brackets ([]].

"ipv6dns2" = "" (default) means that the connection profile uses dynamic DNS assignment. Any other address means that the secondary DNS is manually

5CI.

The default value applies automatically if no other address is set. Note that the AT^SICS read command only returns a manually configured IP v6 address, while the value "" is not indicated at all, no matter whether assumed by default or explicitly specified.

## <conParmValue>(str)(NV)

Parameter value; type and supported content depend on related <conParmTag>.

#### Note

 If a network does not support or is not correctly configured for automatic DNS address assignment the TCP/ IP stack cannot resolve fully qualified domain names. In this case, a warning message will be returned when trying to open an Internet service configured for automatic DNS address assignment.

gemalto\*

## 9.3 AT^SIPS Internet Profile Storage

AT^SIPS saves and loads the settings of the Internet service profiles in the non-volatile memory. AT^SIPS can also be used to reset the settings to their default values without saving.

### **Syntax**

### Parameter Description

<type>(str)

Internet profile storage type parameter.

"service" Handle AT^SISS parameter set.

"all" Implemented for compatibility with other products. For ELS31-V, same effect

as value "service".

<action>(str)

Internet profile storage action parameter

"reset" Reset current profile(s) for given <type> to default settings without saving.

If <ProfileId> is given only specific profile will be reset.

Only the connections which are in "Down" status and the services which are in

"Allocated" status could be affected.

"save" Stores current profile(s) for given <type>.

If <ProfileId> is given only specific profile will be stored.

"load" Loads stored profile(s) for given <type>.

If <ProfileId> is given only specific profile will be loaded.

<ProfileId>(num)

Internet service profile storage identifier

0...9 Possible profile identifiers of used <type>

## 9.4 AT^SISS Internet Service Setup Profile

AT^SISS specifies the Internet service profiles needed to control data connections by using AT^SICA, AT^SISO, AT^SISC, AT^SISW, AT^SIST and AT^SISE.

The AT^SISS read command requests the current settings of all Internet service profiles. One line is issued for every possible parameter of a given srvParmTag> "srvType" value.

The AT^SISS write command specifies the parameters for a service profile identified by srvProfileId. At first the type of Internet service needs to be selected via srvParmTag value "srvType". This determines the applicability of all other srvParmTag values related to this "srvType" and, partially, sets their defaults. Changing the srvParmTag "srvType" of an existing service profile will reset all srvParmTag values.

To change the settings the write command needs to be executed for each single srvParmTag>. All profile parameters set with AT^SISS are volatile. mandatory (= m) or optional (= o).

Table 9.2: Applicability of AT^SISS srvParmTag> values

| <pre><srvparmtag></srvparmtag></pre>              | Socket | FTP | HTTP | SMTP |
|---------------------------------------------------|--------|-----|------|------|
| SrvType                                           | m      | m   | m    | m    |
| conld                                             | m      | m   | m    | m    |
| address                                           | m      | m   | m    | m    |
| tcpMR                                             | 0      | 0   | 0    | 0    |
| tcpOT                                             | 0      | 0   | 0    | 0    |
| cmd                                               |        | m   | m    | 0    |
| files                                             |        | 0   | 0    | 0    |
| ftpath                                            |        | 0   |      |      |
| smFrom                                            |        |     |      | m    |
| smRcpt                                            |        |     |      | m    |
| smCC                                              |        |     |      | 0    |
| smSubj                                            |        |     |      | m    |
| smMsg                                             |        |     |      | 0    |
| smAuth                                            |        |     |      | m    |
| hcContent                                         |        |     | 0    |      |
| hcContLen                                         |        |     | m    |      |
| hcUserAgent                                       |        |     | 0    |      |
| hcProp                                            |        |     | 0    |      |
| user (as separate parameter or in address field)  |        | m   | 0    | m    |
| passwd (as separate parameter or in address field | r      | m   | 0    | m    |
| alphabet                                          | 0      | 0   | 0    | 0    |
| ipVer                                             | 0      | 0   | 0    | 0    |
| secopt                                            | 0      | 0   | 0    | 0    |

### **Syntax**

```
Test Command
AT^SISS=?
Response(s)
OK
Read Command
AT^SISS?
Response(s)
^SISS: <srvProfileId>, <srvParmTag>, <srvParmValue>
[^SISS: ...]
ERROR
+CME ERROR: <err>
Write Command
AT^SISS=<srvProfileId>, <srvParmTag>, <srvParmValue>
Response(s)
OK
ERROR
+CME ERROR: <err>
PIN > Last
- +
```

### Parameter Description

<srvProfileId>(num)

Internet service profile identifier.

The <srvProfileId> is used to reference all parameters related to the same service profile. Furthermore, when using the AT commands AT^SISO, AT^SISR, AT^SISW, AT^SIST, AT^SISH and AT^SISC the <srvProfileId> is needed to select a specific service profile.

0...9

<srvParmTag>(u)

Internet service profile parameter.

srvType Type of Internet service to be configured with consecutive usage of AT^SISS.

For supported values of srvParmValue> refer to srvParmValue-srv-

Type>.

alphabet Selects the character set for input and output of string parameters within a pro-

tile.

The selected value is bound to the specific profile. This means that different profiles may use different alphabets. Unlike other parameters the alphabet can be changed no matter whether the srvParmTag> value "srvType" has been

set.

For supported values of <srvParmValue> refer to <srvParmValue-</pre>

alphabet>.

user User name string for FTP, HTTP, SMTP authentication.

The user name can be set by srvParmTag> parameter "user" or as part of

"address" parameter.

For HTTP only simple authentication is supported. Length: 32 octects

passwd

Password string for FTP, HTTP, SMTP authentication.

The password can be set by <srvParmTag</pre>> parameter "password" or as part
of "address" parameter.

Length: 32 octects

conld

address

Internet connection profile as defined with AT+CGDCONT. The value is one of the PDP context IDs set with parameter <cid>.

String value containing the URL for the specific service:

- 1. Socket Service URLs:
  - TCP Client URL:

"socktcp[s]://<host>:<remotePort>[;etx[=<etx-Char>][;timer=<value>][;bufsize=<value>]][;keepidle=<value>][;keepintvl=<value>]"

UDP Client URL:

"sockudp[s]://<host>:<remotePort>[;etx[=<etx-Char>][;timer=<value>][;bufsize=<value>]][;port=<localPort>]"

 UDP Endpoint URL: "sockudp://:<localPort>"

TCP server URL:

"socktcp://listener:<localPort>[;keepi-dle=<value>][;keepcnt=<value>]"

Transparent TCP Listener URL:

"socktop://

listener:<localPort>;etx[=<etxChar>][;timer=<value>][;autoconnect='0|1 '][;connecttimeout=<value>][;keepi-dle=<value>][;keepcnt=<value>][;keepintvl=<value>][;addrfilter=<filter>]"

#### Socket service URL parameters:

- <host>: IPv4 address in standard dot format, e.g. "192.168.1.2", or IPv6 address in standard colon format enclosed in square brackets, e.g. "[FE80::2]".
- <remotePort>: 1 ... 2<sup>16</sup>-1 for the remote port number.
- <localPort>: 1 ... 2<sup>16</sup>-1 for the local port number.
- "etx": This parameter allows a socket service to use Transparent Mode.
   For the Transparent Listener "etx" is mandatory.

For the Client services "etx" is optional, but required for using the Transparent Mode parameters "etxChar" and "timer".

Please note that even though "etx" is set in a service profile, data trans-

Please note that even though "etx" is set in a service profile, data transfer can be performed by a mixing Transparent Mode (AT^SIST) and Non-Transparent Mode (AT^SISW / AT^SISR cycles) in the same connection. This applies both to the Transparent Listener and to Client services.

 "<etxChar>": Specifies the character used to change from Transparent Mode to AT Command Mode.

range: 1...15,17...255 (16 is not allowed because it is used as DLE (0x10))

If parameter is not set no escaping is configured, thus requiring either +++ or DTR ON-OFF transition for changing to AT command mode. If value is set, the transmitted bytes are parsed for the DLE (0x10) character followed by the specified <etxChar> value. If both characters are found the service returns to AT command mode without transmitting these two bytes (same as +++). If you wish to send DLE characters as normal text string within your payload data the characters shall be doubled (DLE DLE).

 "bufsize": For Transparent Mode only: specifies maximum packet size for sending data with AT^SIST.
 range: 1..1460

gemalto<sup>x</sup>

- "timer": The parameter configures the Nagle algorithm, which is used in transparent access mode.
  - range: 0, 20...[100]...500 milliseconds in steps of 20 Value 0 disables the Nagle algorithm.
- "keepidle": specifies the TCP parameter TCP\_KEEPIDLE (see RFC1122, Section 4.2.3.6; not for Transparent UDP client) range: 1...65535 seconds; disabled if no value set (default).
- "keepcnt": specifies the TCP parameter TCP KEEPCNT (see RFC1122, Section 4.2.3.6; not for Transparent UDP client); ignored if option "keepidle" is not set range: 1...[9]...127
- "keepintvl": specifies the TCP parameter TCP KEEPINTVL (see RFC1122, Section 4.2.3.6; not for Transparent UDP client); ignored if option "keepidle" is not set range: 1...[75]...255 seconds
- "autoconnect" (for Transparent TCP Listener service only): 0 ... disabled (default)
  - 1 ... automatically accept incoming client connects
- "connecttimeout": specifies the time after which incoming client connects are rejected automatically (for Transparent TCP Listener service

range: 1...[30]...180 seconds

- "addrfilter": This option allows to filter incoming client connects based on the IP address of the client (for Transparent TCP Listener service only). It is possible to specify a maximum of 3 filters separated by commas. If the IP address of any incoming client connect does not match any of the specified filters, then the connect is rejected automatically. If the option is not specified, then all client connects are allowed.
  - In IPv4: Each filter is specified as 4 numbers separated by dots ("<n>.<n>.<n>"). Each number n can be in the range between 0 and 254. It is allowed to use the wildcard "\*" instead of n which matches all. Example: "addrfilter=10.10.0.\*,80.190.158.9" - allows connects from 10.10.0.81 and 80.190.158.9 but not from 10.10.17.81 80.190.158.10.

In IPv6: Each filter is specified by up to 8 bytes separated by colons ("<x7>:<x6>:...:<x0>"). Each byte can be in the range between 0 and [f,F]. It is allowed to use the wildcard "\*" which matches all.

Examples: \*:5678:9abc:def0:1234:5678:9ABC:D\*F0

1234:: ::1\*\*4 1\*34:\*::3456

#### 2. FTP Client URL

"ftp[s]://[<user>:<passwd>@]<host>[:<port>][/<path>]"

"ftp://": The default TCP port 21 for ftp server is used.

"ftps://": The default SSL port 990 for secure ftp server is used.

<host>: element can be an IPv4 address, or an IPv6 address enclosed in square brackets, or a DNS FQDN string.

<port>: element can be set optional and replace the default port.

<user>: username for authentication, 32 octets. Can be set as part of "address" or separately by srvParmTag> parameter "user".

<passwd>: password for authentication, 32 octets. Can be set as part of "address" or separately by <srvParmTag> parameter "passwd". <path>: path of file or directory.

#### 3. HTTP Client URL

Length: 6...255

"http[s]://[<user>:<passwd>@]<server>[:<port>/<path>]"

<server>: element can be an FQDN, or an IPv4 address, or an IPv6 address enclosed in square brackets.

<path>: path of file or directory.

<port>: If parameter is omitted the service connects to HTTP default port 80

<user>: username for authentication, 32 octets.

<passwd>: password for authentication, 32 octets.

"https://": Used for SSL connection.

Refer to "IETF-RFC 2616".

#### 4. SMTP Client URL

"smtp[s]://[<user>:<passwd>@]<host>[:<Port>]"

"smtp://": The default TCP port 25 for smtp server is used.

"smtps://": The default SSL port 465 for secure smtp server is used.

<host>: element can be an IPv4 address, or an IPv6 address enclosed in square brackets, or a DNS FQDN string.

<port>: element can be set optional and replace the default port.

<user>: username for authentication, 32 octets. Can be set as part of
"address" or separately by <srvParmTag> parameter "user".

<passwd> is for authentication, 32 octets. Can be set as part of "address"
or separately by <srvParmTag> parameter "passwd".

#### 1. HTTP service

- "0" or "get": Send HTTP GET request to server
- "1" or "post": Send HTTP POST request to server
- "2" or "head": Send HTTP HEAD request to server

#### 2. FTP service

- get [<OffsetString>]: get a single file from FTP server.
- put [<OffsetString>]: create and write a single file to FTP server using AT^SISW.
- dir: List the directory on the FTP server and show file size.
- list: List the directory on the FTP server without showing file size.
- size: Request the size of the file element on the FTP server. The size result is output as "^SIS" URC.
- del: Delete a file specified with <srvParmTag> parameter "files" on FTP server.
- append: Append data to existing file on FTP server
- unique: Selects the FTP Store Unique command to create a file name unique to the current directory. If the file name is assigned by the server then the "^SIS" URC will appear, indicating <urcInfoId> 2100 and the file name.

<OffsetString> is an optional parameter for "get" and "put". It allows resuming a broken uplink or downlink transfer to resend data. The <OffsetString> value specifies the offset in number of octets to start the transfer from. Maximum length is 16 digits. For "get" the <OffsetString> value must be calculated from the <urclinfold> 2100 of the "^SIS" URC requested before by using "size".

### 3. SMTP service

- at: send attachment(s) listed in the srvParmTag> parameter "files".
Max. 5 files are allowed. The content of the attachment(s) should be provided using AT^SISW after the service was opened with AT^SISO.

Specifies the path of the remote FTP server after login. If no path is set the default path will be used.

Name of a file for upload from the AT command interface to a server, or download from a server to the AT command interface if the "cmd" parameter is given - with "get" or "post" in case of HTTP,

- with "get", "put" or "del" in case of FTP,
- with "at" in case of SMTP.

In case of SMTP max. 5 files can be handled, each separated by comma. In case of FTP and HTTP only a single file can be handled.

cmd

ftpath

files

hcContent

HTTP "POST": Variable mode.

Optional parameter if HTTP "post" is set with <srvParmTag> parameter

"cmd".

Length: 0...255

Can be used to transfer a small amount of data. The content of this string will

only be sent if "hcContLen" = 0.

To transmit a larger amount of data "hcContLen" must be set to a non-zero value. In this case the "hcContent" string will be ignored, and data transmission from the client to the server is done with AT^SISW.

Usage example:

AT^SISS=x,cmd,"POST"

AT^SISS=x,hcContent,"This text will be sent to the server now ...... response

OK" OK

AT^SISS=x,hcContLen,0

AT^SISO=x

OK

^SIS: x,0,2200,"Http connect 10.42.228.61:80"

^SISW: x,2

hcContLen

HTTP "POST": Fixed mode.

Mandatory parameter if HTTP "post" is set with <srvParmTag> parameter

"cmd".

Length: 0...2<sup>31</sup>-1

The value of this parameter indicates the amount of bytes of data to be transmitted with Http POST. If "hcContLen" = 0 then the data given in the "hcContent" string will be posted without AT^SISW required.

If "hcContLen" > 0 then AT^SISW command and "^SISW: x, 1" sequences will be used to send data from the client to the server. In this case "hcContent" parameter will be ignored.

Usage example, send 200 bytes:

AT^SISS=x,cmd,"POST"

AT^SISS=x,hcContLen,200

AT^SISO=x

OK

^SIS: x,0,2200,"Http connect 10.42.228.61:80"

^SIS: x,0,2200,"POST Bytes: 200"

^SISW: x,1

AT^SISW=x,200

### 200 bytes of data ###

hcUserAgent

The user agent string must be set by the application to identify the mobile. Usually operation system and software version info is set with this browser identi-

fier.

Length: 0...63

hcProp

Parameter for several HTTP settings.

Length: 0...127

The general format is 'key': <space> 'value'

Multiple settings can be given separated by "\0d\0a" sequences within the

string, do not put them at the end.

Possible 'key' values are defined at HTTP/1.1 Standard RFC 2616.

smFrom Email sender address, i.e. "MAIL FROM" address (string).

Length: 6...254

A valid address parameter consists of local part and domain name delimited by

a '@' character, e.g. "john.smith@somedomain.de".

smRcpt Recipient address of the email, i.e. "RCPT TO" address (string).

Length: 6...254

If multiple recipient addresses are to be supplied the comma character is used as delimiter to separate individual address values, e.g. "john.smith@somedomain.de,tom.meier@somedomain.de". Some mail servers do not accept recipient addresses without brackets <>>. It is recommended to use the "RCPT TO"

variable with brackets.

smCC CC recipient address of the email (string).

Length: 6...254

If multiple CC recipient addresses are to be supplied the comma character is used as delimiter to separate individual address values, e.g.

"john.smith@somedomain.de,tom.meier@somedomain.de".

smSubj Subject content of the email (string).

Length: 0...254

If no subject is supplied the email will be sent with an empty subject.

smAuth SMTP authentication control flag (string).

If "smAuth" = "0" or "none": No authentication (for test environment only, not

applicable to real network)

If "smAuth" = "1" or "plain" (default): Authentication with PLAIN authentification If "smAuth" = "2" or "login": Authentication with LOGIN authentification If "smAuth" = "3" or "cram": Authentication with CRAM authentification

smMsg SMTP message body. If no attachment is defined this is only the content of the

email.

Length: 0...254

tcpMR Parameter can be used to overwrite the global AT^SCFG parameter "Tcp/

 $\label{lem:maxRetransmissions} $$\operatorname{dopMr} > $ for a specific Internet Service connection profile. If the parameter is not specified the value specified with $$\operatorname{AT^SCFG}$ will be $$ for a specified the value specified with $$\operatorname{AT^SCFG}$ will be $$ for a specified the value specified with $$\operatorname{AT^SCFG}$ will be $$ for a specified the value specified with $$\operatorname{AT^SCFG}$ will be $$ for a specific Internet Service connection profile. If the parameter is not specified the value specified with $$\operatorname{AT^SCFG}$ will be $$ for a specified the value specified with $$\operatorname{AT^SCFG}$ will be $$ for a specified the value specified with $$\operatorname{AT^SCFG}$ will be $$ for a specified the value specified with $$\operatorname{AT^SCFG}$ will be $$ for a specified the value specified with $$\operatorname{AT^SCFG}$ will be $$ for a specified the value specified with $$\operatorname{AT^SCFG}$ will be $$ for a specified with $$\operatorname{AT^SCFG}$ will be $$ for a specified with $$\operatorname{AT^SCFG}$ will be $$ for a specified with $$\operatorname{AT^SCFG}$ will be $$ for a specified with $$\operatorname{AT^SCFG}$ will be $$ for a specified with $$\operatorname{AT^SCFG}$ will be $$ for a specified with $$\operatorname{AT^SCFG}$ will be $$ for a specified with $$\operatorname{AT^SCFG}$ will be $$ for a specified with $$\operatorname{AT^SCFG}$ will be $$\operatorname{AT^SCFG}$ will be $$\operatorname{AT^SCFG}$ will$ 

used.

Supported values srvParmValue> for this parameter are the same as

described for <tcpMr>.

Setting is not relevant for Internet Service "Socket" with type "UDP".

tcpOT Parameter can be used to overwrite the global AT^SCFG parameter "Tcp/OverallTimeout" <tcpOt> for a specific Internet Service connection profile. If the

parameter is not specified the value specified with AT^SCFG will be used. Supported values <srvParmValue> for this parameter are the same as

described for <tcpOt>.

Setting is not relevant for Internet Service "Socket" with type "UDP".

ipVer Used IP Protocol version:

This parameter limits the IP Protocol version for the Internet service when the PDP context defined with AT+CGDCONT supports IPv4 and IPv6.

Values 4 (default) or 6 can be used for the following situations only:

6 An IPv4v6 PDP context is employed, and this context provides both IPv4 and IPv6 interfaces, and

- either the service acts as a listener,

- or the client address is a hostname, and the DNS server provides both IPV4 and IPV6 addresses.

In such case value 4 allows IPv4 addresses only, and value 6

allows IPv6 addresses only.

gemalto\*

Value 10 can be used for TCP listener and UDP endpoint only. It is possible to use this value for every PDP context type. If an IPv4v6 PDP context is used, and this context provides both IPv4 and IPv6 interfaces, then it is possible to connect to an IPv4 client and an IPv6 client at the same time. Addresses are always shown in IPv6 format. For IPv4 connections, IPv4-mapped IPv6 address notation is used, i.e. [::ffff:10.66.90.170]. For AT^SISO?, TCP listener and UDP endpoint show "[::]" as local address. Please use AT+CGPADDR to read local address information in this case.

secopt

Security Option of IP service. Values:

1 (default) Check received certificates from server against local store, if local store has at least one certificate.

O Do not check received certificates from server against the local store.

NOTE: Local store is created with AT^SBNW,is\_cert.

# <srvParmValue>(str)(+CSCS)

Parameter value; type and supported content depend on related srvParmTag>.

### <srvParmValue-srvType>(str)

Supported Internet service type values in srvParmValue for srvParmTag value "srvType".

Before changing the "srvType" of an existing service profile be sure that the profile is closed. To verify the connection state of the service profile enter the read command AT^SISI. Only when <srvState>=2 is returned for this specific service profile you can change its service type.

"Socket" ELS31-V acting as client or server (listener) for TCP or UDP. "etx" subparam-

eter in URL configures Transparent mode for Socket service.

"Ftp" ELS31-V acting as FTP client.

"Http" ELS31-V acting as HTTP client.

"Smtp" ELS31-V acting as SMTP client.

"none" Reset Internet service profile settings. Operation is not allowed if profile is in

use, i.e. it was activated via AT^SISO.

## <srvParmValue-alphabet>(str)

Supported string parameter character set selections in srvParmValue for srvParmTag value "alphabet".

["0"] Applicable character set is determined by current setting of AT+CSCS.

"1" International Reference Alphabet (IRA, seven bit ASCII).

#### **Notes**

- String parameters are truncated if greater than the maximum length specified above.
- For correct input of the @ character in address parameters please refer to Section 1.6, Supported character sets.

## 9.5 AT^SISI Internet Service Information

AT^SISI serves to monitor the status of Internet service profiles defined with AT^SISS.

The AT^SISI read command requests the current status of all defined Internet service profiles.

The AT^SISI write command requests the status of the specified Internet service profile. If the specified service profile is not defined yet, "+CME ERROR" is returned.

### **Syntax**

```
Test Command
AT^SISI=?
Response(s)
[^SISI:(list of defined <srvProfileId>s)]
Read Command
AT^SISI?
Response(s)
If response is related to service profile(s) created / opened on this interface:
[^SISI: <srvProfileId>, <srvState>, <rxCount>, <txCount>, <ackData>, <unackData>]
[^SISI: ...]
If response is related to service profile(s) created / opened on other interface(s):
[^SISI: <srvProfileId>, <srvParmTag>value "srvType"]
[^SISI: ...]
OK
ERROR
Write Command
AT^SISI=<srvProfileId>
Response(s)
^SISI: <srvProfileId>, <srvState>, <rxCount>, <txCount>, <ackData>, <unackData>
ERROR
+CME ERROR: <err>
PIN > Last
- + -
```

### Parameter Description

## <srvProfileId>(num)

Internet service profile identifier as defined by AT^SISS (<srvProfileId>).

0...9

## <srvState>(num)

Internet service state (for details see AT^SISO parameter <srvState>).

| 2 | Allocated  |
|---|------------|
| 3 | Connecting |
| 4 | Up         |
| 5 | Closing    |
| 6 | Down       |
| 7 | Alerting   |
| 8 | Connected  |

## <rxCount>(num)

Number of bytes received via AT^SISR or AT^SIST since last successful AT^SISO write command. This is the same value as displayed by the AT^SISO read command with the parameter <rxCount>.

### <txCount>(num)

Number of bytes sent via AT^SISW or AT^SIST since last successful AT^SISO write command. This is the same value as displayed by the AT^SISO read command with the parameter <txCount>.

## <ackData>(num)

Number of data bytes already sent and acknowledged at TCP layer. Value 0 indicates that no sent data is acknowledged yet.

Parameter is not applicable to FTP, HTTP, SMTP, Socket with UDP. For these services the counter is always set to 0.

## <unackData>(num)

Number of data bytes already sent but not yet acknowledged at TCP layer. A value 0 indicates that all sent data is already acknowledged.

This is the same value as displayed in the response of the AT^SISW write command with the parameter <unackData>.

Parameter is not applicable to FTP, HTTP, SMTP, Socket with UDP. For these services the counter is always set to 0.

#### Note

If a service is in state "Down" the responses for <rxCount>, <txCount>, <ackData> and <unackData> are the last known values for the service in the states "Connecting", "Up/Listening", "Connected" and "Closing".

#### AT^SISO Internet Service Open 9.6

The AT^SISO write command starts an Internet service configured with AT^SISS. Before you can start a service it is necessary to activate the bearer with with AT^SICA.

The command may be aborted by any character sent from the TE to the UE during execution.

### **Syntax**

```
Test Command
AT^SISO=?
Response(s)
Read Command
AT^SISO?
Response(s)
<locAddr>, <remAddr>, <rejCounter>]
[^SISO: ...]
OK
Write Command
AT^SISO=<srvProfileId>[, <optParam>]
Response(s)
OK
ERROR
+CME ERROR: <err>
PIN > Last
```

### Parameter Description

```
<srvProfileId>(num)
<srvProfileId> 0 ... 9 specified with AT^SISS.
<srvType>(str)
```

The type of the internet service as specified by the AT^SISS parameter srvParmValue-srvType>.

```
<srvState>(num)
```

Internet service state.

Please note, that the state of an Internet service may influence the state of the serial DCD line. For details see description of value 2 for parameter <value> of command AT&C.

2 Allocated Service profile resources are allocated, i.e. at least the service type has been set (parameter srvParmTag>, value "srvType" of AT^SISS). The service is not opened, but ready for configuration.

3 Connecting State after opening a service with AT^SISO where the connection is being established.

> If connection setup is successful the service proceeds to the state "4" (Up) and one of the URCs "^SISW" and "^SISR" may follow. If connection setup is not successful, the "^SIS" URC may appear and the service enters <srvState>

6 (Down).

In the case of FTP, <srvState>=3 means that the command channel is being

If the service profile is configured as Standard Listener, then the Listener always stays at <srvState>=3 and <socketState>=3 (LISTENER), while the srvState> and socketState> of the dynamically assigned service profile may change. See examples in Section 9.15.5.

The service performs its purpose. The data transfer process is the major function at this state.

FTP: Data channel is up.

Transparent TCP Listener service: the service is listening to remote client connection requests. Not applicable to Standard Listener. See examples in Section 9.15.6.

5 Closing

4

Internet Service is closing the network connection.

FTP: Command channel is released.

6

This state is entered if

- the service has successfully finished its session (see note on Socket),

- the remote peer has reset the connection or

- the IP connection has been closed because of an error (see note below on service or network errors).

If a service in this state be sure to close it with AT^SISC before reopening it.

7

A client tries to connect to the Transparent TCP Listener service. Not applica-

ble to Standard Listener.

8 Connected

A client is connected with the Transparent TCP Listener service. Not applicable

to Standard Listener.

9 Released

The client has disconnected from the Transparent TCP Listener service but there are unread data. To go back into Up/Listening state read the pending

data using AT^SIST or discard them by using AT^SISH.

### <socketState>(num)

#### Socket state identifier.

1 Socket not assigned, i.e. no TCP/UDP connection active.

2 Socket assigned as CLIENT.

3 Socket assigned as LISTENER or UDP Endpoint.

4 Socket assigned as SERVER.

## <rxCount>(num)

Number of bytes received via AT^SISR or AT^SIST since last successful AT^SISO write command.

### <txCount>(num)

Number of bytes sent via AT^SISW or AT^SIST since last successful AT^SISO write command.

## <locAddr>(str)

Recently used local IPv4 address in dotted-four-byte format and TCP port separated by colon, e.g. "192.60.10.10:80", or recently used local IPv6 address in colon format enclosed in square brackets, e.g. "[FE80::2]" and TCP port separated by colon, e.g. "[FE80::2]:80".

### <remAddr>(str)

Remote IPv4 address in dotted-four-byte format and TCP port, separated by colon, e.g. "192.60.10.10:80", or remote IPv6 address in colon format enclosed in square brackets, e.g. "[FE80::2]" and TCP port separated by colon, e.g. "[FE80::2]:80".

If the Socket service is configured as UDP Endpoint, a remote IP address cannot be assigned, and a default value will be shown instead.

<rejCounter>(num)

Number of automatically rejected client connect attempts to a Transparent TCP Listener service because the service is already connected with a client.

<optParam>(num)

Show only parameters of service profile for given srvProfileId>.

#### **Notes**

- If the bearer cannot be established and AT^SISO returns an error there might be a general mobile network problem. To identify the reason you can take advantage of the AT+CEER command. Using AT+CEER is especially recommended when the <infoID> parameter of the AT^SISE command equals 0.
- If a service or network error occurs during an IP session and the "^SIS" URC or the AT^SISE command display an error message, the service enters <srvState>=5 and then 6, i.e. the IP connection is closed. In this case, the service still allows reading the data stored in the buffer, but writing data is denied. After reading, close the service and open it again.
- If an FTP connection is no longer available after network loss or server shutdown a 3-minute closing timeout for each of the two used sockets takes effect, adding up to 6 minutes. The timeout is effective if the AT^SISC is not sent. Please keep in mind that this time may vary depending on the settings of <tcpMr> and <tcpOt>.
- As in polling mode no error URCs are available you are advised to integrate the commands AT^SISI and AT^SISE into the command sequences for upload and download jobs. So, the AT^SISO command may be followed by AT^SISI to check that the service has entered the srvState = 4 before sending AT^SISR, AT^SISW or AT^SIST. This helps you to detect errors even though the "^SIS" URCs are disabled. A typical example is that the service fails to be opened because the service profile contains a wrong destination address. In such a case, after opening with AT^SISO and OK response, the service quickly enters the states srvState = 2, 4 and 6, with an error being returned no earlier than after sending the first AT^SISR or AT^SISW command. In URC mode, an error URC, such as "Host not found" would be received in this situation, but in polling mode the only way to detect the state is using AT^SISI or, alternatively, AT^SISO.

#### 9.7 AT^SISC Internet Service Close

The AT^SISC write command closes the TCP/IP connection to the remote peer which was opened with AT^SISO. All resources are released, all status information parameters, e.g. <srvState>, <unackData>, <ackData>, <rxCount> and <txCount> counters, are reset. Only the initial configuration settings are preserved. The service can be restarted any time, using the same configuration or a new one.

### **Syntax**

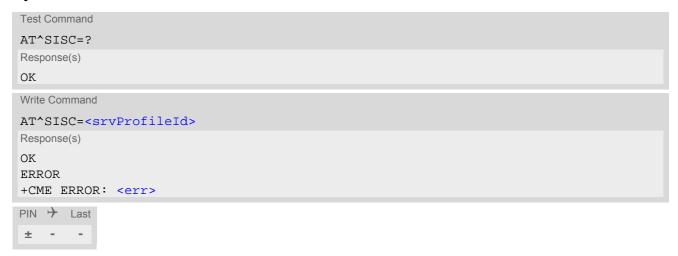

### Parameter Description

<srvProfileId>(num) 0...9 <srvProfileId> specified with AT^SISS.

## 9.8 AT^SISR Internet Service Read Data

The AT^SISR command either triggers a read operation (download) or queries the number of bytes in the internal buffer.

The "^SISR: x, 1" URC is also used to report status changes of the transparent TCP service while the client is in AT command mode.

The AT^SISR write command may return the following errors:

- "+CME ERROR: operation temporary not allowed" e.g. if the service has not network resources allocated.
- "+CME ERROR: operation not allowed" e.g. if the service is not configured.

#### **Syntax**

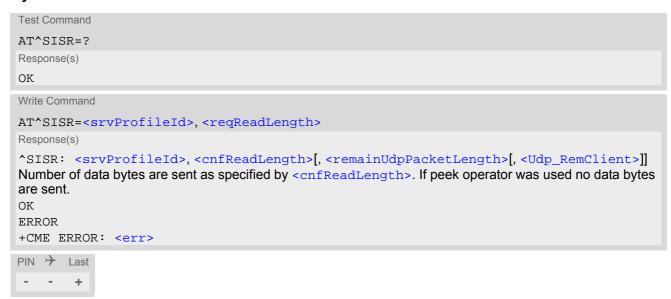

#### **Unsolicited Result Code**

^SISR: <srvProfileId>, <urcCauseId>

Data availability status of the Internet service configured with AT^SISS has changed. The URC is issued when:

- data is available after opening an Internet service or
- less data was confirmed (in <cnfReadLength>) than requested (with <reqReadLength>) during the last "Read Data" operation and new data is available.

The URC is disabled in polling mode. See AT^SCFG, parameter "Tcp/WithURCs", <tcpWithUrc>.

#### Parameter Description

<srvProfileId>(num)

<srvProfileId> 0 ... 9 specified with AT^SISS. Transparent TCP Listener services are not supported.

| <reqreadlength>(num)</reqreadlength>            |                                                                                                    |
|-------------------------------------------------|----------------------------------------------------------------------------------------------------|
| 0                                               | Peek Operator: Query number of received bytes within internal buffers. The behaviour of the peek operator depends on the selected Internet service, i.e. it may not be supported by all IP Services. For "Socket" service configured for UDP the size of the next available UDP packet is returned.                                                                                                    |
| 11500                                           | Requested number of data bytes to be read via the Internet service specified in <pre>srvProfileId&gt;</pre> .                                                                                                    |
| <pre><cnfreadlength>(num)</cnfreadlength></pre> |                                                                                                    |
| -2                                              | Indicates end of data. Data transfer has been finished (all data have been read) and the service can be closed with AT^SISC.                                                                                                    |
| -1                                              | Applies only to HTTP: Querying number of available bytes is not supported by the HTTP service.                                                                                                    |
| 0                                               | Indicates that no further data is available at the moment.                                                                                                    |
| >0                                              | Number of available data bytes. The range is determined by <reqread-length>:  If <reqreadlength> was greater than 0, then <cnfreadlength> may be less or equal to the value requested with <reqreadlength>.  If <reqreadlength> equals 0 (peek operator) the value indicated by <cnfreadlength> may be greater than 1500.</cnfreadlength></reqreadlength></reqreadlength></cnfreadlength></reqreadlength></reqread-length> |

# <urcCauseId>(num)

Indicates whether or not data is available for reading with AT^SISR and AT^SIST.

Meaning of value "1" for all services except Transparent TCP service:

Data is available and can be read by sending the AT^SISR command. The URC appears when less data was confirmed (in <cnfReadLength>) than requested (with <reqReadLength>) during the last "Read Data" operation and new data is available.

Meaning of value "1" for Transparent TCP service:

If the Transparent TCP service is in AT command mode the "^SISR: x, 1" URC notifies the client that the server has sent new data. In this case the client shall enter the AT^SIST command to go to transparent access mode and read the

data.

End of data. Data transfer has completed (all data read). The service can be closed with AT^SISC.

#### <remainUdpPacketLength>(num)

Optional third parameter of the AT^SISR write command response displayed only if the Socket service uses the UDP protocol.

The reception of each datagram must be completed before the next datagram can be received. This may be a problem if the buffer of the host application is limited and not designed to handle the maximum packet size of 1500 bytes. To compensate this, the host is advised to request, via reqReadLength, an amount less or equal its maxmimum buffer capacity and wait for the resulting AT^SISR write command response with parameter remainUdpPacketLength. The benefit of this approach is that the host may properly receive all parts of a UDP datagram, as after each received data part the number of remaining bytes is synchronized, until reading the datagram is finished.

2

If the currently read datagram is smaller than the number of bytes requested by the host the remainUdpPack-etLength> parameter is omitted.

Further write attempts with AT^SISR are denied as long as the remainUdpPacketLength> is unequal 0 or is not omitted. In this case the service returns "+CME ERROR: operation of service temporary not allowed".

0 Indicates that all bytes of the current UDP datagram are read.

(max. data size)-1...1 Indicates that the currently read UDP datagram is not yet complete. The dis-

played value is the remaining number of bytes.

<remainUdpPacketLength> is unequal 0 until reading all parts of the cur-

rent datagram is finished.

<Udp\_RemClient>(str)

Service specific parameter of the AT^SISR write command response. If the Socket service is configured as UDP endpoint this parameter shows the IP address and the UDP port of the remote host that has sent the current UDP data. See example in Section 9.15.9, UDP Scenario.

# 9.8.1 Example: Socket Host Reads Small Amounts of UDP Data Packets (URC Mode)

This section applies only to the Socket service using the UDP protocol. The example shows how to read UDP packets if the buffer of the host application can handle only a few bytes. There are two datagrams available for reading.

Buffer size: 6 bytes

Datagram A = 18 bytes (content "THIS IS DATAGRAM A")

Datagram B = 3 bytes (content "NEW")

| ^SISR: 0,1    | Service profile 0 is configured for Socket service and UDP. The URC notifies host that data is available for reading.                                                                                                    |
|---------------|----------------------------------------------------------------------------------------------------|
| at^sisr=0,6   | The host requests to read 6 bytes.                                                                                                    |
| ^SISR: 0,6,12 | The first 6 bytes of datagram A are confirmed and transmitted. Another                                                                                                    |
| THIS_I        | 12 bytes are still available.                                                                                                    |
| OK            |                                                                                                    |
| at^sisr=0,6   | The host requests to read the next part of 6 bytes.                                                                                                    |
| ^SISR: 0,6,6  | The next 6 bytes of datagram A are confirmed and transmitted. Another                                                                                                    |
| S_DATA        | 6 bytes are still available.                                                                                                    |
| OK            |                                                                                                    |
| at^sisr=0,6   | The host requests to read the next part of 6 bytes.                                                                                                    |
| ^SISR: 0,6,0  | Last part of datagram A was received, no remainder is left.                                                                                                    |
| GRAM_A        |                                                                                                    |
| OK            |                                                                                                    |
| at^sisr=0,6   | Again, the host requests to read 6 bytes. This time, the request refers to datagram B which has only 3 bytes. As the read datagram is smaller than the size requested by the host, the response does not include the <pre><remainudppacketlength></remainudppacketlength></pre> . |
| ^SISR: 0,3    | 3 bytes are confirmed and transmitted. Datagram B was properly                                                                                                    |
| NEW           | received.                                                                                                    |
| OK            |                                                                                                    |

## 9.9 AT^SISW Internet Service Write Data

AT^SISW triggers a write operation (upload) and queries the amount of data already sent, but not acknowledged at the TCP layer.

AT^SISW write command may return the following errors:

- "+CME ERROR: operation failed" if there is a problem on application, socket, PPP or GPRS/GSM level. The AT^SISE command and the "^SIS" URC offer additional error information.
- "+CME ERROR: operation temporary not allowed" e.g. if the service has not network resources allocated.
- "+CME ERROR: operation not allowed" e.g. if the service is not configured.

#### **Syntax**

#### **Unsolicited Result Code**

^SISW: <srvProfileId>, <urcCauseId>

The URC indicates the following status changes:

- After opening a TCP Client or UDP Client with AT^SISO the "^SISW" URC indicates that the service is ready
  to accept data. After this initial "^SISW" URC, the TCP Client or UDP Client can proceed in Transparent Mode
  or Non-Transparent Mode.
  - The initial "^SISW" URC is not issued after a Transparent Listener or UDP Endpoint was opened, because for listening services the "^SIS" URC will be issued.
- During AT^SISW write cycles the "^SISW" URC indicates that the service is ready to accept new data, or that
  data transfer has finished successfully.

The URC is disabled in polling mode. See AT^SCFG, parameter "Tcp/WithURCs", <tcpWithUrc>.

#### Parameter Description

```
<srvProfileId>(num)
```

<srvProfileId> 0 ... 9 specified with AT^SISS. Transparent TCP Listener services are not supported.

```
<reqWriteLength><sup>(num)</sup>
```

0...1500

Specifies the number of bytes to be sent with AT^SISW or, if set to 0, requests the amount of data already sent with AT^SISW but not yet acknowledged:

- Parameter <reqWriteLength> may be 1...1500 bytes to specify the amount of data to be sent with AT^SISW.
- If parameter reqWriteLength equals 0, AT^SISW does not expect any data, but a normal query is performed. This allows the application to explictly request, in particular at the end of an upload job, the amount of unacknowledged data at the TCP layer indicated by <unackData>.
- · If Socket service is selected with UDP protocol
  - <reqWriteLength>=0 can be used to send an empty UDP packet;
  - it is recommended that the size of each data packet be limited to 1460 bytes. Otherwise, it is possible that the following URC occurs: "^SIS: <id>>, 0, 9, The supplied buffer was too small / large".

# <eodFlag>(num)

1

End of data indication flag. See also Section 9.9.1.

End of data is signalled to the Internet Service. Further AT^SISW write commands return an error response. However, reading data may be possible. The <eodFlag> is effective only if the <reqWriteLength> equals <cnfWriteLength>, in particular if the <reqWriteLength> equals 0.

End-of-data flag must be enabled for following actions:
- FTP "cmd", "put" (sending single file to FTP server)

- SMTP "cmd", "at" (sending attachment from AT command interface)

#### <Udp RemClient>(str)

Service specific parameter of the AT^SISW write command. If the Socket service is configured as UDP endpoint this parameter is mandatory and specifies the IP address (in dotted format) and the UDP port of the remote host. For each write request another IP address and UDP port may be given. See example in Section 9.15.9, UDP Scenario.

## <cnfWriteLength>(num)

0...1500

Confirmed number of data bytes which can be transmitted via the Internet service configured in srvProfileId. This number may be less or equal to the value requested with reqWriteLength. The application has to deliver exactly the number of bytes indicated by cnfWriteLength. A 0 value means that no data can be written at this time, i.e. it serves as a flow control mechanism.

#### <unackData>(num)

Number of data bytes already sent but not yet acknowledged at the TCP layer.

The value is constantly changing until the entire upload job has completed. If the value equals 0 all data sent so far is acknowledged.

<unackData> includes the <cnfWriteLength> value of the pending write operation. Therefore, the very first
write operation of an upload job returns identical values for <cnfWriteLength> and <unackData>.

This mechanism allows the host application to easily verify whether or not the remote host has successfully received the data.

Parameter is not applicable to HTTP, SMTP, Socket with UDP protocol. For these services the counter is always set to 0.

| <urccauseid><sup>(num)</sup></urccauseid> |                                                                                                    |
|-------------------------------------------|----------------------------------------------------------------------------------------------------|
| 1                                         | The service is ready to accept new user data.                                                         |
| 2                                         | Data transfer has been finished successfully and Internet service may be closed without loss of data. |

#### Note

Do not send any characters after AT^SISW command line termination (ATS3) until "^SISW" URC is received.
This is necessary to avoid that any characters related to the AT command can be interpreted as being part of the data stream to be transferred. Also refer to Section 1.4, AT Command Syntax.

# 9.9.1 Usage of parameter <eodFlag>

| Service type |                                                                                                    |
|--------------|----------------------------------------------------------------------------------------------------|
| Socket       | Parameter is optional for Socket services.                                                                                                    |
|              | Not applicable to Socket with UDP protocol, i.e. value is ignored.  After the service accepts the end-of-data flag the service state changes to "Closing". No further user data is accepted.  After releasing the TCP link the service remains in state "Down".                                                                                                    |
| FTP          | Parameter is mandatory for FTP "put" (sending single file to FTP server).                                                                                                    |
|              | radinator is mandatory for the put (sending single life to the server).                                                                                                    |
|              | After accepting the end-of-data flag the service state changes to "Closing" and starts to end the running FTP session.  No further user data is accepted.                                                                                                    |
|              | After the FTP session is completed on FTP protocol level the service state switches to "Down". In case of successful completion the URC " $^{\text{SISW}}$ : x,2" is generated.                                                                                                    |
| SMTP         | Parameter is mandatory for SMTP "cmd", "at" (sending attachment from AT command interface.                                                                                                    |
|              | SMTP service sends some "closing" commands to the SMTP server which are necessary to mark the email as successfully sent on the server. The service enters "Closing" state and remains in it until the final protocol exchange with the SMTP server has been completed. The "OK" response following AT^SISW indicates that the SMTP service has accepted the last data - IT DOES NOT indicate the successful completion of the SMTP service. Successful completion will be indicated either by the appropriate URC "^SISW:x,2" or due to the fact that the SMTP service state changes to "Down" state without any error. |
| HTTP         | Parameter is optional.                                                                                                    |

# 9.10 AT^SIST Enter Transparent Mode

AT^SIST activates / deactivates Transparent Mode.

After entering the AT^SIST command, the CONNECT response notifies that the service has entered Transparent Mode and is ready to transparently send and receive payload data over the AT command interface.

There are several ways to guit the Transparent Mode and revert to AT Command Mode:

- +++ escape sequence (also transmitted over the air)
- DTR ON-OFF transitions (see AT&D for configuring DTR line)
- "etxChar" parameter set within the server address (see AT^SISS, <srvParmTag> "address" for Socket service URLs.

Switching back and forth between both modes does not affect the underlying socket and has no influence on the service servState>.

If the service is in AT Command Mode the "^SISR: x, 1" URC appears once to indicate that the remote side has sent new data. In this case, the client or listener shall enter AT^SIST to go to Transparent Mode and read out the new data.

If the connection is released by the remote side the following applies:

- If the service is in Transparent Mode (CONNECT mode): UE returns to AT Command Mode, issues a specific "NO CARRIER" result code and goes to <srvState> 6 ("Down") in case of TCP or UDP Client, and to 4 ("Up/Listening") in case of Transparent Listener. The "NO CARRIER" result code starts with 0x10 (DLE) and 0x04 (EOT) and ends with the command line termination character (ATS3), followed by the response formatting character (ATS4).
- If the service is in AT Command Mode the "^SISR: x, 1" URC appears to indicate that the state of the service has changed. In this case, the client or listener shall go to Transparent Mode with AT^SIST in order to read remaining data (if any) and get the "NO CARRIER" result code. After this, the service changes to <srvState> 6 ("Down"). Otherwise, if the client or listener does not go to Transparent Mode after receiving "^SISR: x, 1" URC the service remains in <srvState> 4 ("Up") even though the remote side has shut down. In some cases, depending on the remote side and the network, it is possible that "^SIS" URCs may be reported, for example "^SIS" URCs with <urcinfold> 15 ("Remote host has reset the connection") and 19 ("Socket has been shut down). See Section 9.14, Internet Service URC "^SIS" for a list of possible URCs.
- In all above scenarios, the Transparent service shall be closed with AT^SISC. Trying to return to Transparent Mode with AT^SIST would only end up with "NO CARRIER" once again and is not recommended.
- Use AT^SISO and AT^SISI to check the <srvState>.

#### Syntax

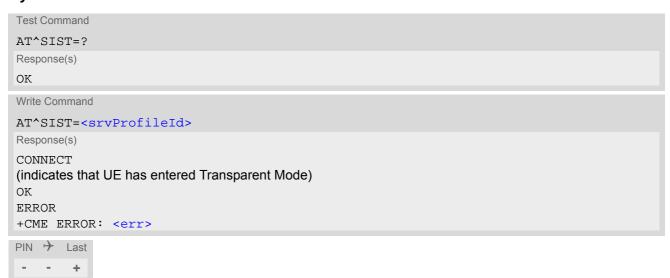

# Parameter Description

<srvProfileId>(num)

<srvProfileId> 0 ... 9 specified with AT^SISS.

## 9.11 AT^SISH Disconnect Remote Client

AT^SISH is intendend only for a Transparent TCP Listener service. It allows to reject an incoming remote client connection request or to disconnect an established client connection from server side.

## **Syntax**

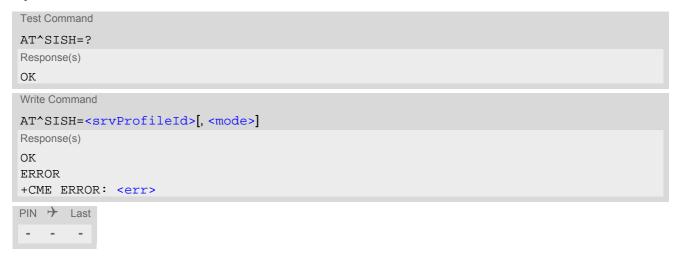

## Parameter Description

| <pre><srvprofileid>(num)</srvprofileid></pre> |                                          |                       |         |                                          |         |      |
|-----------------------------------------------|------------------------------------------|-----------------------|---------|------------------------------------------|---------|------|
| 09                                            | A Transparent TCF AT^SISS.               | <sup>2</sup> Listener | service | <pre><srvprofileid></srvprofileid></pre> | defined | with |
| <mode>(num)</mode>                            |                                          |                       |         |                                          |         |      |
| Specifies disconnect mode.                    |                                          |                       |         |                                          |         |      |
| [0]                                           | Socket is closed with graceful option    |                       |         |                                          |         |      |
| 1                                             | Socket is closed without graceful option |                       |         |                                          |         |      |

## 9.12 AT^SISX Internet Service Execution

The AT^SISX command can be used to send ICMP (Internet Control Message Protocol) Echo Requests to a target IP address or DNS host name (also referred to as Ping command). This command can also be used to resolve DNS host names to IP addresses (HostByName) or resolve the network time, NTP protocol, in UTC. The AT^SISX command can be used any time while a connection profile (bearer) is active. If issued although no connection is active, then AT^SISX returns ERROR.

If the AT^SISX write command is executed for Ping, then the command returns one row for every ICMP Echo Request. The last Ping response line is followed by two lines to report a statistic calculated from the Echo Request responses. After starting the Ping command the AT channel is blocked until all ICMP requests are executed. When using several interfaces (USB and ASC0) consider that only one Ping request can be performed at a time. To stop the periodic Ping early, send any character (user break).

## Syntax

```
Test Command
AT^SISX=?
Response(s)
^SISX: "Ping", (list of supported <conProfileId>s), , (range of supported <request>s), (range of
supported <timelimit>s)
^SISX:"HostByName", (list of supported <conProfileId>s)
^SISX: "NsLookup", (list of supported <conProfileId>s)
^SISX: "Ntp", (list of supported <conProfileId>s)
Write Command
AT^SISX=<service>, <conProfileId>, <address>[, <request>[, <timelimit>]]
In case of <pingInfoType>= 1: ICMP Echo Reguests (1 - 30 rows)
^SISX:"Ping", pingInfoType>, <conProfileId>, <ip-address>, <roundTripTime>
In case of <pingInfoType>= 2: Packet statistic (1 row)
^SISX:"Ping", <pingInfoType>, <conProfileId>, <sent>, <received>, <lost>, <lostPercent>
In case of <pingInfoType>= 3: Time statistic (1 row)
In case of <service>= "HostByName"
^SISX:"HostByName", <ip-address>
[...]
In case of <service>= "NsLookup"
^SISX:"NsLookup", <ip-address>, <ttl>
[...]
In case of <service>= "Ntp"
^SISX:"Ntp", <ntp>
OK
ERROR
+CME ERROR: <err>
```

## Parameter Description

<service>(str)

"Ping" Ping host.

"HostByName" Get first address from a host.

"NsLookup" Get all addresses including TTL from a host.

"Ntp" Network time protocol.

<conProfileId>(num)

The connection profile identifier as defined with AT^SICS for the connection to be used (see <conProfileId>). If the specified connection is not yet open, it will be opened implicitely.

<address>(str)(+CSCS)

In case of "Ping" this is the target host as FQDN or IP address (i.e. "192.168.1.3"), in case of "HostByName" this is the FQDN to be resolved into the IP address.

<ip-address>(str)

The IP address of the host (i.e. "192.168.1.3").

<request>(num)

[1]...30 Number of "Ping" ICMP Echo Requests to be sent.

Not supported for "HostByName".

4 IPV4 only in case of "HostByName" or "NsLookUp"
6 IPV6 only in case of "HostByName" or "NsLookUp"

<timelimit>(num)

200...[5000]...10000 Amount of time, in milliseconds, to wait for an ICMP Echo Response message

related to a previously sent Echo Request message.

Parameter is not supported for "HostByName".

<pingInfoType>(num)

Indicate the type and format of the information given in the command responses (see syntax of the AT^SISX write command above).

1 Ping status received for the ICMP Echo Request(s). Depending on parameter

<request> 1 - 30 rows. Address and Round Trip Time are returned for each

request.

one row packet statistic calculated from the ping response(s) received for

<pingInfoType>=1.

one row time statistics calculated from the ping response(s) received for

<pingInfoType>=1 (displayed only if at least one Echo response message

was received).

<roundTripTime>(num)

Round Trip Time in milliseconds. If the Echo Response message is not received within the time specified by <timelimit> the value -1 is returned (e.g. when the bearer shuts down during command execution).

<sent>(num)

Number of sent packets.

<received>(num)

Number of received packets.

<lost>(num)

Number of lost packets.

<lostPercent>(num)

Lost packets in percent.

<minRTT>(num)

Minimum Round Trip Time in milliseconds.

<maxRTT>(num)

Maximum Round Trip Time in milliseconds.

<meanRTT>(num)

Average Round Trip Time in milliseconds.

<ntp>(num)

time in extended format UTC

<ttl>(num)

The TTL value for this address in seconds.

## 9.13 AT^SISE Internet Service Error Report

The AT^SISE write command returns the current error status of the specified Internet service profile. If the service profile is not defined or the value is invalid "+CME ERROR" response is returned.

The error status is identical to the content of the "^SIS" URC last issued.

If a service fails the commands AT^SISR, AT^SISW or AT^SIST will return an error response. However, if the AT^SISE command returns <infoID>=0 it is recommended to use the AT+CEER command because a general network problem might be the reason.

#### Syntax

#### Parameter Description

```
<srvProfileId>(num)
```

Internet service profile identifier as defined by AT^SISS <srvProfileId>.

0...9

```
<infoID><sup>(num)</sup>
```

Reason for Internet service error. This is a subset of the <urcInfoId>s which can be found in Section 9.14, Internet Service URC "^SIS".

The value 0 indicates there is no special Internet service error. In this case the application may use AT+CEER to check for general network problems.

```
<info>(str)
```

Information text related to <infoID>. This is a subset of the <urcInfoText>s which can be found in Section 9.14, Internet Service URC "^SIS".

#### Note

 In particular cases, the AT^SISE command may deliver information and warnings. This applies the following services:

FTP: Information 2100 SMTP: Warnings

If an error occurs the information and warning messages are overwritten by error messages.

# 9.14 Internet Service URC "^SIS"

This section first describes the syntax and the parameters of the "^SIS" URC. The second part consists of tables listing the information elements delivered within the "^SIS" URC and the command response of AT^SISE.

The presentation of the "^SIS" URC containing the parameter <urcCause>=0 or <urcCause>=5 can be disabled or enabled depending on whether polling mode or URC mode is preferred. To do so, use the AT^SCFG command, parameter "Tcp/WithURCs" (refer to <tcpWithUrc>). However, if related to <urcCause>=1, 2, 3 or 4, the "^SIS" URC will always be delivered regardless of the setting made with AT^SCFG.

#### **Unsolicited Result Code**

Indicates an event, an error or an information element. The same information can be obtained via AT^SISE.

```
^SIS: <srvProfileId>, <urcCause>[, [<urcInfoId>][, <urcInfoText>]]
```

The URC may appear if an event or an error occurs, for example after opening an Internet service with AT^SISO or any time during operation. The URC also indicates a request for a mobile terminated Internet service client connection, or a failure if a mobile terminated request is rejected. Furthermore, the URC may deliver an information element resulting from a specific command given in the service profile.

A list of possible causes can be found in the tables below. The tables contain the <urcInfoId> and, if applicable, a specific <urcInfoId> varies greatly depending on the scenario and the implementation of the remote server. In these cases, only a brief explanation of the scenario can be found in the table column "Description".

### Parameter Description

| - a. a                     |                                                                                                    |
|----------------------------|----------------------------------------------------------------------------------------------------|
| <urccause>(num)</urccause> |                                                                                                    |
| URC cause identifier.      |                                                                                                    |
| 0                          | An event has occurred after opening or while using an Internet service. The event number is presented via <urcinfoid> and may be an error, a warning, an information element or a note. Optionally additional information may be supplied via <urcinfotext>.</urcinfotext></urcinfoid>                                                                                                    |
| 1                          | Indicates that an opened Non-Transparent Listener service is receiving a connection request from a remote client.  The incoming socket connection is dynamically assigned to the next free Internet service profile. In this case, the parameter <urclnfoid> inside the "^SIS" URC equals the <srvprofileid> of the dynamically assigned service profile. This ID shall be used to accept the connection request with AT^SISO or to reject it with AT^SISC.  The connection status may be requested by using the AT^SISI read or write command or the AT^SISO read command. Among other details, the response indicates the IP address of the remote client (parameter <remaddr>). This may be helpful to decide whether to accept or reject the request.</remaddr></srvprofileid></urclnfoid> |
| 2                          | Incoming Socket service client connection has failed. The client request was rejected automatically because no free Internet service profile was available.                                                                                                    |
| 3                          | Indicates that an opened Transparent TCP Listener service is receiving a connection request from a remote client. The parameter <urclinfold> then indi-</urclinfold>                                                                                                    |

cates whether auto answering is active for the service (<urcInfoId>=1) or not. Parameter <urcInfoText> contains the remote IP address and the port

Example: "ASIS: 5,3,0,"192.168.105.17:1712" means that a client from host 192.168.105.17 tries to connect from port 1712 to our listening Transparent

ELS31-V\_ATC\_V4.3.3.0-29979 Confidential / Released

TCP Listener with profile 5. Auto answering is disabled.

of the connecting client.

| 4 | Indicates for a Transparent TCP Listener service, that a remote client which is allowed due to the used address filter (see option "addrfilter" for AT^SISS), was internally rejected, e.g. because the connect timeout has expired (see option "connecttimeout" for AT^SISS). The URC is not generated if the remote client is rejected because its IP address is not matching the address filters. This cause is also used if UE is not in Transparent Mode and a connected client has closed the connection remotely. |
|---|----------------------------------------------------------------------------------------------------|
| 5 | Only for TCP Listeners, Non-Transparent UDP endpoint.<br>The service is ready to use.                                                                                                    |

## <urcInfoId>(num)

Information identifier related to <urcCause>. See tables below for further detail. The <urcInfoId> number ranges indicate the type of information element:

0: Service is working properly.

1 - 2000: Error, service is aborted and enters srvState>=6 (Down). Value 1000 notifies that service profile
contains invalid parameter(s).

2001 - 4000: Information related to progress of service.

4001 - 6000: Warning, but no service abort.

6001 - 8000: Notes

Additional information for Socket service: As stated above, if a Socket connection request from a remote client is received (see <urcCause>=1) the <urcInfoId> shows the <srvProfileId> of the dynamically assigned free service profile.

If <urcCause> is 3, the <urcInfoId> is used as auto answer indicator. If the value is 0, auto answering is disabled. If the value is 1, auto answering is enabled.

## <urcInfoText>(str)

Information text related to <urccause>. See tables below for further detail. The maximum length of an information text is 255 bytes. Any longer messages will be truncated.

If <urcCause> is 3, <urcInfoText> is used to indicate the IP address and port of the connecting client, e.g. "192.168.105.17:1712".

# 9.14.1 Information Elements Related to the Service Application

The following table lists the information elements which may be returned by all supported services within the "^SIS" URC and the command response of AT^SISE. It should be noted that TCP/IP socket problems may occur in all Internet service connections (Socket, Transparent TCP or Transparent UDP, FTP,HTTP or SMTP).

| <urcinfoid></urcinfoid> | <pre><urcinfotext></urcinfotext></pre>                | Description  |
|-------------------------|-------------------------------------------------------|--------------|
| Information Eleme       | ents Returned by the TCP/IP socket                    |              |
| 2                       | Invalid socket descriptor                             | Socket error |
| 3                       | Bad address specified                                 | Socket error |
| 4                       | Invalid operation                                     | Socket error |
| 5                       | No free socket descriptors                            | Socket error |
| 6                       | The operation would block                             | Socket error |
| 7                       | A previous attempt at this operation is still ongoing | Socket error |
| 8                       | Socket is not bound                                   | Socket error |
| 9                       | The supplied buffer is too small / large              | Socket error |
| 10                      | Flags not supported                                   | Socket error |
| 11                      | Operation not supported                               | Socket error |
| 12                      | The address is already in use                         | Socket error |

| <urcinfoid></urcinfoid> | <urcinfotext></urcinfotext>                                                     | Description                                                                                                    |
|-------------------------|---------------------------------------------------------------------------------|----------------------------------------------------------------------------------------------------|
| 13                      | The network is unavailable                                                      | Socket error                                                                                                    |
| 14                      | An established connection was aborted (transmission time-out or protocol error) | Socket error                                                                                                    |
| 15                      | Remote host has reset the connection                                            | Socket error                                                                                                    |
| 16                      | No buffer space available                                                       | Socket error                                                                                                    |
| 17                      | The socket is already connected                                                 | Socket error                                                                                                    |
| 18                      | For TCP/IP sockets, the socket is not connected                                 | Socket error                                                                                                    |
| 19                      | Socket has been shut down                                                       | Socket error                                                                                                    |
| 20                      | Connection timed out                                                            | Socket error                                                                                                    |
| 21                      | Remote host has rejected the connection                                         | Socket error                                                                                                    |
| 22                      | Remote host is unreachable                                                      | Socket error                                                                                                    |
| 23                      | An unexpected error occurred                                                    | Socket error                                                                                                    |
| 24                      | Host not found                                                                  | DNS error                                                                                                    |
| 25                      | An error occurred that may be transient; a further attempt may succeed.         | DNS error                                                                                                    |
| 26                      | An unrecoverable error occurred                                                 | DNS error                                                                                                    |
| General Informati       | on Elements                                                                     |                                                                                                    |
| 46                      | Fatal: The service has detected an unknown error                                |                                                                                                    |
| 47                      | *)                                                                              | Indicates that the remote service has closed the connection.<br>The host shall close the service.                                                                                                    |
| 48                      | Remote peer has closed the connection                                           | Remote peer has closed the connection unexpectedly, and no data are available. The host shall close the service.  Note that the "^SIS" URC only indicates the <urcinfoid>, but the AT^SISE command indicates both the <urcinfoid> and the <urcinfoid> Text&gt;.</urcinfoid></urcinfoid></urcinfoid> |
| 49                      | Fatal: No memory is available for service action                                |                                                                                                    |
| 50                      | Fatal: Service has detected an internal error                                   |                                                                                                    |
| 51                      | Application Task ID is not registered                                           |                                                                                                    |
| 52                      | Fatal: Entity not supported                                                     |                                                                                                    |
| 53                      | No free Entity available                                                        |                                                                                                    |
| 54                      | Index not supported                                                             |                                                                                                    |
| 55                      | Service is not writeable                                                        |                                                                                                    |
| 56                      | Syntax error in URL                                                             |                                                                                                    |
| 57                      | Configuration Error                                                             |                                                                                                    |
| 58                      | No more data available                                                          |                                                                                                    |
| 59                      | Peek operation rejected                                                         |                                                                                                    |
| 60                      | Service don't accept further data                                               |                                                                                                    |
| 61                      | Fatal: Service has no socket connection                                         |                                                                                                    |
| 62                      | Unknown internal TLS error                                                      | SSL error                                                                                                    |
| 63                      | Wrong format of certificate data                                                | SSL error                                                                                                    |

| <urcinfoid></urcinfoid> | <urcinfotext></urcinfotext>              | Description                     |
|-------------------------|------------------------------------------|---------------------------------|
| 64                      | Certificate validity period is in future | SSL error                       |
| 65                      | Certificate validity period expired      | SSL error                       |
| 66                      | Peer certificate is not confirmed        | SSL error                       |
| 67                      | Wrong signature key format               | SSL error                       |
| 68                      | Unsupported signature key type           | SSL error                       |
| 69                      | Wrong protocol data format               | SSL error                       |
| 70                      | Wrong protocol data format               | SSL error                       |
| 71                      | No memory available for TLS              | SSL error                       |
| 72                      | Buffer error in TLS                      | SSL error                       |
| 73                      | Wrong input data for RSA operation       | SSL error                       |
| 74                      | TLS/SSL protocol error                   | SSL error                       |
| 75                      | Internat error in TLS                    | SSL error                       |
| 76                      | Certificate format error                 | SSL error                       |
| 77                      | The certificate does not exist           | SSL error                       |
| 78                      | Unknown TLS error code!                  | SSL error                       |
| 80                      |                                          | Connection profile not defined. |
| 84                      | PPP LCP FAILED                           | PPP error                       |
| 85                      | PAP Authentication failed                | PPP error                       |
| 86                      | CHAP Authentication failed               | PPP error                       |
| 87                      | IPCP failed                              | PPP error                       |
| 89                      | PDP: can not obtain controling task      |                                 |
| 90                      | PDP: internal error 1                    |                                 |
| 91                      | PDP: internal error 2                    |                                 |
| 92                      | PDP: no authentication req               |                                 |
| 93                      | PDP: internal error 3                    |                                 |
| 94                      | PDP: conection failed                    |                                 |
| 95                      | PDP: internal error 4                    |                                 |
| 96                      | PDP: no IP assigned                      |                                 |
| 97                      | PDP: no network                          |                                 |
| 98                      | PDP: network is not up                   |                                 |
| 99                      | PDP: internal error 5                    |                                 |
| 119                     | PDP: no DNS received                     |                                 |
| 120                     | DNS: no data                             |                                 |
| 121                     | DNS: timeout                             |                                 |
| 122                     | DNS: connection refused                  |                                 |
| 123                     | DNS: terminated lookup                   |                                 |
| 124                     | DNS: domain name is too long             |                                 |
| 125                     | DNS: invalid server                      |                                 |
| 126                     | DNS: undefined error                     |                                 |
| General Informat        | ion Elements                             |                                 |

| <urcinfoid></urcinfoid> | <urcinfotext></urcinfotext> | Description                                                                                                    |
|-------------------------|-----------------------------|----------------------------------------------------------------------------------------------------|
| 1000                    | PARA-ERR: <info></info>     | Notifies that service profile contains a wrong parameter. <info> text indicates the service profile parameter that contains an error.</info> |
| 4062                    | TLS: empty certstore        | Notifies that certificate store is empty when AT^siss=0,sec-<br>opt,0 as an explicit non-usage of certificate check is not used.             |
| 6001                    |                             | General progress information for connection setup.                                                                                           |

<sup>\*)</sup> Text varies depending on scenario.

# 9.14.2 Information Elements Related to FTP Service

| <urcinfoid></urcinfoid> | <urcinfotext></urcinfotext> | Description                                                          |
|-------------------------|-----------------------------|----------------------------------------------------------------------|
| 2100                    | <info></info>               | <info> text depends on FTP server implementation</info>              |
| 100                     | <error></error>             | <pre><error> text depends on FTP server implementation</error></pre> |

# 9.14.3 Information Elements Related to HTTP Service

| <urcinfoid></urcinfoid> | <pre><urcinfotext></urcinfotext></pre>                                                                                                    | Description                         |
|-------------------------|----------------------------------------------------------------------------------------------------|-------------------------------------|
| Error URCs              |                                                                                                    |                                     |
| 200                     | HTTP-ERR: Not connected - cannot send request HTTP-ERR: failed on sending request                                                                                                    |                                     |
| 201                     | <http response="" str=""></http>                                                                                                    | Client error                        |
| 202                     | <pre><http response="" str=""> HTTP-ERR: Service unavailable</http></pre>                                                                                                    | Server error                        |
| 203                     | HTTP-ERR: Redirect failed - too many redirects HTTP-ERR: Redirect failed - not allowed HTTP-ERR: Redirect failed - location missing                                                         | Max. number of allowed redirects: 6 |
| 204                     | HTTP-ERR: auth failed - user name or password missing HTTP-ERR: auth failed - user name or password wrong HTTP-ERR: Authority required for this URL HTTP-ERR: No access to this URL allowed |                                     |
| Info URCs               |                                                                                                    |                                     |
| 2200                    | HTTP Redirect to: <host>:<port> <path></path></port></host>                                                                                                    |                                     |
| 2201                    | HTTP Response <response code=""> Example: ^SIS: 2,3,2201, "HTTP Response: HTTP/1.1 200 OK"</response>                                                                                       |                                     |

# 9.14.4 Information Elements Related to SMTP Service

| <urcinfoid></urcinfoid> | <pre><urcinfotext></urcinfotext></pre> | Description                                                         |
|-------------------------|----------------------------------------|---------------------------------------------------------------------|
| Errors                  |                                        |                                                                     |
| 400                     | ***)                                   | Indicates that the SMTP service could not be executed successfully. |
| Warnings                |                                        |                                                                     |
| 4400                    | ***)                                   | SMTP specific warning                                               |

<sup>\*\*\*)</sup> Text varies depending on scenario.

# 9.15 Examples of how to Configure and Use Internet Service Profiles

Below you can find selective examples of how to configure and use Internet service profiles. To visualize the difference between URC mode and polling mode the operation of services (after opening with AT^SISO) is explained in separate examples for either mode.

# 9.15.1 Selecting URC Mode or Polling Mode

To enable or disable the presentation of URCs for the Internet services use the AT^SCFG command, type "Tcplp/WithURCs" and select "on" or "off" for parameter <tcpWithUrc>.

```
at^scfg=tcp/withurcs

^SCFG: "Tcp/WithURCs", "on"

OK

at^scfg=tcp/withurcs,off

ASCFG: "Tcp/WithURCs", "off"

OK

Select polling mode (by switching off URC mode).

Polling mode is accepted.
```

# 9.15.2 Configuring an Internet Connection Profile

| AT+COPS?<br>+COPS: 0,0,"E-Plus",0     | Checking network registration.  ME is registered to German provider E-Plus. |
|---------------------------------------|-----------------------------------------------------------------------------|
| OK                                    | INL is registered to German provider E-rius.                                |
| AT+CGATT=1                            | Attaching to GPRS network (optional).                                       |
| OK                                    |                                                                             |
| AT+CGDCONT=1,"IP","internet.eplus.de" | Specifying PDP context 1 with APN for E-Plus.                               |
| OK                                    |                                                                             |
| AT^SICS=1,"dns1","198.023.097.002"    | Specifiying primary DNS address (optional).                                 |
| OK                                    |                                                                             |
| AT^SICS=1, "dns2", "212.023.097.003"  | Specifiying secondary DNS address (optional).                               |
| OK                                    |                                                                             |
| AT^SICA=1,1                           | Activating PDP context 1.                                                   |
| OK                                    |                                                                             |
| AT+CGPADDR=1                          | Requesting dynamic IP address assigned to local client for context 1.       |
| +CGPADDR: 1,"10.129.137.217"          | Response returns currently assigned IP address.                             |
| OK                                    |                                                                             |

# 9.15.3 Configuring Non-Transparent Listener

Keep in mind that if the host is configured as Non-Transparent Listener another service profile must be left free to be dynamically assigned as Server when the Non-Transparent Listener receives a connection request from a remote client.

Configure the service profile 4 for use as Non-Transparent Listener:

| AT^SISS=4, srvType, "Socket" | Select service type Socket. |
|------------------------------|-----------------------------|
| OK                           |                             |
| AT^SISS=4,conId,"1"          | Select connection profile.  |
| OK                           |                             |

```
AT^SISS=4,address,"socktcp://lis-
tener:65534"

The host specifies its local port 65534 to be used for
the Socket listener service. The local IP address will
be dynamically assigned when the service is opened
with AT^SISO.
```

Open the Listener service and query the IP address dynamically assigned to the Listener:

```
AT^SISO=4
                                                     Open the Listener service.
OK
AT^SISO?
                                                     Query the current status of services. All service pro-
                                                     files are unused, except for service profile 4 which is
^SISO: 0,""
                                                     running in listener mode, where srvState>=3 (lis-
^SISO: 1,""
                                                     tening) and <socketState>=3 (LISTENER). The
                                                     response also indicates the IP address dynamically
                                                     assigned to the listener.
^SISO: 2,""
^SISO: 3,""
^SISO: 4, "Socket", 3, 3, 0, 0, "10.10.0.187:65534", "0.0.0.0:0"
^SISO: 6,""
^SISO: 7,""
^SISO: 8,""
^SISO: 9,""
```

# 9.15.4 Configuring TCP Client for Calling a TCP Listener

Configure the client's service profile for calling a TCP Listener on another host:

```
AT^SISS=1,srvType,"Socket"

OK

AT^SISS=1,conId,"1"

OK

AT^SISS=1,address,"socktcp://

10.10.0.187:65534"

Select service type Socket.

Select connection profile.

Add the IP address and the TCP port of the remote host (from example in Section 9.15.3, Configuring Non-Transparent Listener.
```

# 9.15.5 Transparent TCP Listener: Accepting / Rejecting Incoming Remote Client

Host 1: Configure Transparent TCP Listener with Autoconnect disabled:

```
AT^SISS=1, "srvType", "Socket"

OK

AT^SISS=1,conId, "1"

OK

AT^SISS=1, "address", "socktcp://lis-
tener:2000;etx=26;autoconnect=0"

OK

AT^SISS=1, "tcpMR", "3"

OK

AT^SISS=1, "tcpOT", "5555"

OK
```

Host 1: Open Transparent TCP Listener and query IP address dynamically assigned to Listener:

```
AT^SISO=1
OK

^SIS: 1,5
AT^SISO=1,1

^SISO:
1,"Socket",4,3,0,0,"10.10.0.187:65534","0.0
OK

Listener ready, listening (value 5).
Query status of profile 1.
Profile is running in listener mode, where

<srvState>=4 (listening) and <socketState>=3
(LISTENER). Dynamic IP address is shown.
```

#### Host 2: Configure TCP Client:

```
AT^SISS=0,srvType,"Socket"

OK
AT^SISS=0,conId,"1"

OK
AT^SISS=0,"address","socktcp://

"10.10.0.187:65534"

OK
AT^SISS=0,"tcpMR","3"

OK
AT^SISS=0,"tcpOT","5555"

OK
```

#### Host 2: Start TCP Client

```
AT^SISO=0
OK
^SISW: 0,1
URC indicates that sending data is possible.
```

## Host 1: Listener rejects incoming connection request from host 2:

```
^SIS: 1,3,0,"10.66.90.165:46723"

AT^SISH=1

OK

AT^SISO=1,1

1,"Socket",4,3,0,0,"10.10.0.187:65534","0.0

OK

OK
```

#### Host 1: Listener accepts incoming connection request from host 2:

```
^SIS: 1,3,0,"10.66.90.165:46723"
                                                     URC indicates incoming connection request.
AT^SISO=1
                                                     Listener accepts connection request,
                                                                                               profile
                                                     changes to Server mode.
ΟK
^SISW: 1,1
                                                    URC indicates that data transmission is possible.
                                                     Query status of profile 1.
AT^SISO=1,1
1, "Socket", 8, 4, 0, 0, "10.10.0.187:65534", "10.
                                                     Service connected (value 8) and in Server mode /
                                                    value 4).
66.90.165:46723",0
AT^SIST=0
                                                     Change to transparent access mode.
CONNECT
                                                     Service enters transparent access mode.
Hello ....
                                                    For further handling see examples below, e.g. Sec-
                                                    tion 9.15.11, Opening and Closing Transparent TCP
                                                     Service, Section 9.15.12, Transparent TCP Client
                                                     Receives Data While in AT Command Mode
```

# 9.15.6 Transparent TCP Listener: Autoanswering Incoming Remote Client

#### Host 1: Configure Transparent TCP Listener with Autoconnect enabled.

```
AT^SISS=1, "srvType", "Socket"

OK

AT^SISS=1,conId, "1"

OK

AT^SISS=1, "address", "socktcp://lis-
tener:2000;etx=26;autoconnect=1"

OK

AT^SISS=1, "tcpMR", "3"

OK

AT^SISS=1, "tcpOT", "5555"

OK
```

## Host 1: Open Transparent TCP Listener and query IP address dynamically assigned to Listener:

```
AT^SISO=1
OK

^SIS: 1,5
AT^SISO=1,1

^SISO:
ATSISO:
ATSISO:
ATSISO:
ATSISO:
ATSISO:
ATSISO:
ATSISO:
ATSISO:
ATSISO:
ATSISO:
ATSISO:
ATSISO:
ATSISO:
ATSISO:
ATSISO:
ATSISO:
ATSISO:
ATSISO:
ATSISO:
ATSISO:
ATSISO:
ATSISO:
ATSISO:
ATSISO:
AUGUST AND AUGUST AND AUGUST AND AUGUST AUGUST
```

## Host 2: Configure TCP Client.

```
AT^SISS=0,srvType,"Socket"

OK

AT^SISS=0,conId,"1"

OK

AT^SISS=0,"address","socktcp://

IO.10.0.187:2000"

OK

AT^SISS=0,"tcpMR","3"

OK

AT^SISS=0,"tcpOT","5555"

OK
```

#### Host 2: Start TCP Client

```
AT^SISO=0
OK
^SISW: 0,1
```

#### Host 1: Transparent TCP Listener automatically accepts connection request from host 2:

```
^SIS: 1,3,1,"10.66.90.165:46723"

CONNECT

Service autoconnects to client and enters Transparent Mode.

Hello ....

For further handling see examples below, e.g. Section 9.15.11, Opening and Closing Transparent TCP Service, Section 9.15.12, Transparent TCP Client Receives Data While in AT Command Mode Type +++ to return to AT command mode (+++ not visible in example).

OK

AT^SISO=1,1

URC indicates incoming connection request.

Service autoconnects to client and enters Transparent Mode.

For further handling see examples below, e.g. Section 9.15.12, Transparent TCP Client Receives Data While in AT Command Mode

Type +++ to return to AT command mode (+++ not visible in example).

OK

Query status of profile 1.
```

```
^SISO: Transparent TCP Listener connected to client (value 1, "Socket", 8, 4, 0, 0, "10.10.0.187:2000", "10.6 8) and in Server mode (value 4).

OK 8
```

# 9.15.7 Socket Client Sends Data via TCP Connection (Polling Mode)

The example uses service profile 0 configured for Socket service and TCP.

| AT^SISO=0<br>OK       | The host opens service profile 0.  Note: URC ^SISW:0,1 does not appear! The host must poll the service state by means of AT^SISI until the service is in <srvstate> "Up".</srvstate> |
|-----------------------|----------------------------------------------------------------------------------------------------|
| AT^SISI=0             |                                                                                                    |
| ^SISI: 0,3,0,0,0,0    | The service is still in <srvstate> "Connecting".</srvstate>                                                                                                    |
|                       |                                                                                                    |
| AT^SISI=0             |                                                                                                    |
| ^SISI: 0,4,0,0,0,0    | The service is now in <srvstate> "Up" and is ready to accept data.</srvstate>                                                                                                    |
| OK                    |                                                                                                    |
| AT^SISW=0,10          | The host requests to write 10 bytes.                                                                                                    |
| ^SISW: 0,10,10        | Response that 10 bytes can be sent and are unacknowledged.                                                                                                    |
| 0123456789            |                                                                                                    |
| OK                    |                                                                                                    |
|                       | The best as accepted to comits as set 40 best as and an able a                                                                                                    |
| AT^SISW=0,10,1        | The host requests to write next 10 bytes and enables the <eodflag>.</eodflag>                                                                                                    |
| ^SISW: 0,0,10         | But the service refuses the request, even the end-of-<br>data flag remains without effect.                                                                                           |
| OK                    | ŭ                                                                                                    |
|                       | Next try (polling).                                                                                                    |
| AT^SISW=0,10,1        |                                                                                                    |
| ^SISW: 0,10,20        | Response that the service accepts 10 bytes and this data and the previously sent data are unacknowledged.                                                                            |
| 0123456789            | ·                                                                                                    |
|                       |                                                                                                    |
| OK                    | D. III. ( )                                                                                                    |
| AT^SISW=0,0,0         | Polling to request unacknowledged data.                                                                                                    |
| ^SISW: 0,0,10         | There are 10 bytes still unacknowledged.                                                                                                    |
| OK                    |                                                                                                    |
| AT^SISI=0             | Polling for <pre>srvState&gt; change ("Closing" -&gt; "Down").</pre>                                                                                                    |
| ^SISI: 0,5,0,20,10,10 | 20 bytes are transfered via serial interface, 10 bytes are acknowledged by remote peer, 10 bytes are on the way.                                                                     |
| OK                    |                                                                                                    |
| AT^SISI=0             | Polling for <pre><pre>rvState&gt; change ("Closing" -&gt;</pre></pre>                                                                                                    |
|                       | "Down").                                                                                                    |
| ^SISI: 0,6,0,20,20,0  | The Service is in state "Down" and all data is confirmed by the remote peer.                                                                                                    |
| OK                    |                                                                                                    |
| AT^SISC=0             | Closing the Socket service.                                                                                                    |
| OK                    | -                                                                                                    |
|                       |                                                                                                    |

# 9.15.8 Socket Client Sends Data via TCP Connection with URCs

The example uses service profile 0 configured for Socket service and TCP.

| AT^SISO=0                                 | The host opens service profile 0.                                                                                                    |
|-------------------------------------------|----------------------------------------------------------------------------------------------------|
| OK ^SISW: 0,1 AT^SISW=0,10 ^SISW: 0,10,10 | Socket service is ready for upload. The host requests to write 10 bytes. Response that 10 bytes can be sent and are unacknowledged.            |
| 0123456789                                |                                                                                                    |
| OK                                        |                                                                                                    |
| ^SISW: 0,1                                | The URC indicates that the Socket service is ready to transfer more data. Data of the last AT^SISW command are transferred to the remote host. |
| AT^SISW=0,10,1                            | The host requests to write next 10 bytes and enables the <eodflag> to notify that these are the last 10 bytes of the session.</eodflag>        |
| ^SISW: 0,10,20                            | Response that the service accepts 10 bytes and this data and the previously sent data are unacknowledged.                                      |
| 0123456789                                |                                                                                                    |
| OK                                        |                                                                                                    |
| OK .                                      | Waiting for LIDC                                                                                                    |
| 1                                         | Waiting for URC.                                                                                                    |
| ^SISW: 0,2                                | Data transfer has been finished.                                                                                                    |
| AT^SISC=0                                 | Closing the Socket service.                                                                                                    |
| OK                                        |                                                                                                    |

## 9.15.9 UDP Scenario

The following example shows a communication between a UDP endpoint (host 1) and a UDP client (host 2). Part 1 of the example refers to the UDP endpoint and shows the configuration which allows the UDP endpoint to communicate with any UDP client.

Part 2 shows the settings of a UDP client.

Part 3 and 4 are running in parallel: Part 3 shows the procedures on the UDP endpoint side done when communicating with a UDP client. Part 4 shows the equivalent steps done by the UDP client when communicating with the UDP endpoint.

## Part 1 - host 1 is configured for use as UDP endpoint:

| AT^SISS=0, srvtype, socket | Select service type Socket.            |
|----------------------------|----------------------------------------|
| OK                         |                                        |
| AT^SISS=0,conid,1          | Select connection profile 1.           |
| OK                         |                                        |
| AT^SISS=0,alphabet,1       | Choose ASCII alphabet.                 |
| OK                         | One of the Level LIDD and              |
| AT^SISS=0,address,"socku   | p://:6666" Specify the local UDP port. |
| OK                         |                                        |

## Part 2 - host 2 is configured for use as UDP client:

| AT^SISS=1,srvtype,socket      | Select service type Socket.    |
|-------------------------------|--------------------------------|
| OK AT^SISS=1,conid,1          | Select connection profile 1.   |
| AT SISS=1,COMIG,I             | Select connection profile 1.   |
| AT^SISS=1,alphabet,1          | Choose ASCII alphabet.         |
| OK                            |                                |
| AT^SISS=1,address,"sockudp:// | Specify the address of host 1. |
| 10.10.0.219:6666"             |                                |
| OK                            |                                |

## Part 3 - host 1 opens the service and communicates with host 2:

| AT^SISO=0                                          | Open the service.                                                                                                    |
|----------------------------------------------------|----------------------------------------------------------------------------------------------------|
| OK                                                 |                                                                                                    |
| ^SIS: 0,5                                          | URC indicates that host 1 is waiting (on UDP port 6666).                                                                                                    |
| AT^SISO=0,1                                        |                                                                                                    |
| ^SISO:                                             | Request connection status.                                                                                                    |
| 0, "Socket", 4, 3, 0, 0, "10.10.0.219:6666", "0.0. | '                                                                                                    |
| 0.0:0"                                             |                                                                                                    |
| OK                                                 |                                                                                                    |
| ^SISR: 0,1                                         | URC indicates that host 2 has opened the connection to host 1 and has sent some data.                                                                                                  |
| AT^SISR=0,100                                      | Host 1 requests to read 100 bytes.                                                                                                    |
| OK                                                 | ,                                                                                                    |
| ^SISR: 0,22,"10.10.0.222:6561"                     | Host 1 is reading the text string received from host 2                                                                                                    |
| Hello, I'm the client!                             | (see part 4 of the example) and gets information about the remote client, i.e. the address of host 2.                                                                                  |
| OK                                                 |                                                                                                    |
| AT^SISW=0,25,0,"10.10.0.222:6561"                  | Host 1 starts sending 25 bytes to host 2.                                                                                                    |
| ^SISW: 0,25,0                                      | Host 1 is sending the message "Hi, I'm the UDP end-<br>point!" (25 bytes) to host 2. As a result, host 2 is<br>receiving the URC "^SISR: 1,1" shown below in part<br>4 of the example. |
| OK                                                 | ·                                                                                                    |
| ^SISW: 0,1                                         | URC confirms that host 1 can send data again.                                                                                                    |
| AT^SISC=0                                          | Close the service.                                                                                                    |
| OK                                                 | 3.555 4.15 55. 1.55.                                                                                                    |
|                                                    |                                                                                                    |

# Part 4 - host 2 opens the service and communicates with host 1:

| AT^SISO=1                                                     | Open the service.                                                                                           |
|---------------------------------------------------------------|----------------------------------------------------------------------------------------------------|
| OK                                                            |                                                                                                    |
| ^SISW: 1,1                                                    | URC indicates that host 2 can send data.                                                                    |
| AT^SISO=1,1                                                   | Democratic consequences of the second                                                                       |
| ^SISO:                                                        | Request connection status.                                                                                  |
| 1, "Socket", 4,2,0,0, "10.10.0.222:6561", "10.1 0.0.219:6666" |                                                                                                    |
| OK                                                            |                                                                                                    |
| AT^SISW=1,22                                                  | Host 2 starts to write 22 bytes.                                                                            |
| ^SISW: 1,22,0                                                 | Host 2 is writing the message "Hello, I'm the client!" (22 bytes). As a result, host 1 is receiving the URC |
|                                                               | "\SISR: 0,1" shown above in part 3 of this example.                                                         |
| OK                                                            |                                                                                                    |
| ^SISW: 1,1                                                    | URC confirms that host 2 could send data.                                                                   |
| ^SISR: 1,1                                                    | URC indicates that host 2 has received data from host 1.                                                    |
| AT^SISR=1,100                                                 | Host 2 requests to read 100 bytes.                                                                          |
| ^SISR: 1,25                                                   | Response indicates that host 2 has received 25                                                              |
| Hi, I'm the UDP endpoint!                                     | characters from host 1.                                                                                     |
| OK                                                            |                                                                                                    |
| AT^SISC=1                                                     | Close the service.                                                                                          |
| OK                                                            |                                                                                                    |

## 9.15.10 Creating Transparent TCP Socket Client

```
AT^SISS=1,srvType,"Socket"

OK

AT^SISS=1,conId,1

OK

AT^SISS=1,address,"socktcp://

10.10.0.110:9996;etx;timer=200"

OK

Select service type "Socket".

Select connection profile 1.

Specify server address. Add "etx" parameter to set Transparent mode.
```

# 9.15.11 Opening and Closing Transparent TCP Service

```
AT^SISO=1
                                                     Open Transparent TCP service.
OK
                                                     URC indicates that Transparent TCP service is
^SISW: 1,1
                                                     ready.
                                                     Open transparent access mode.
at^sist=1
CONNECT
                                                     Service is ready to send or receive data.
                                                     Client is sending data, e.g Good Morning (not visible
                                                     in example).
                                                     Client types +++ to return to AT command mode
                                                     (+++ not visible in example).
OK
                                                     Check the service state of service profile 1.
at^sisi=1
^SISI: 1,4,0,16,16,0
                                                     Service is in state "Up" (4). 0 bytes received, 16
                                                     bytes sent and acknowledged.
OK
                                                     Check the service state of service profile 1.
AT^SISO?
^SISO: 0,""
                                                     Service is in state "Up" (4). Socket is assigned. 0
^SISO:
                                                     bytes received, 16 bytes sent. Local and remote IP
1, "Socket", 4, 2, 0, 16, "10.10.0.200:1024", "10.
10.0.108:65532"
                                                     address are assigned.
^SISO: 2,""
^SISO: 3,""
^SISO: 4,""
^SISO: 5,""
^SISO: 6,""
^SISO: 7,""
^SISO: 8,""
^SISO: 9,""
at^sisi=1
                                                     Check the service state of service profile 1.
^SISI: 1,2,0,0,0,0
                                                     Service profile 1 is in state "Allocated" (2).
                                                     Check the service state of service profile 1.
AT^SISO?
^SISO: 0,""
                                                     Service is in state "Allocated" (2). Socket not
^SISO:
1, "Socket", 2, 1, 0, 0, "0.0.0.0:0", "0.0.0.0:0"
                                                     assigned.
^SISO: 2,""
^SISO: 3,""
^SISO: 4,""
^SISO: 5,""
^SISO: 6,""
^SISO: 7,""
^SISO: 8,""
```

```
^SISO: 9,""
OK
```

# 9.15.12 Transparent TCP Client Receives Data While in AT Command Mode

```
Open Transparent TCP service.
AT^SISO=1
OK
                                                      URC indicates that Transparent TCP service is
^SISW: 1,1
                                                      ready.
at^sist=1
                                                      Open transparent access mode.
CONNECT
                                                      Service is ready to send or receive data.
Hello
                                                      Client is reading received data.
                                                      Client types +++ to return to AT command mode
                                                      (+++ not visible in example).
OK
^SISR: 1,1
                                                      URC indicates that new data is available for the cli-
at^sist=1
                                                      Return to transparent access mode.
                                                      Service is ready to send or receive data.
CONNECT
Goodbye
                                                      Client is reading received data.
                                                      Client types +++ to return to AT command mode (not
                                                      visible in example).
OK
at^sisi=1
                                                      Check the service state of service profile 1.
                                                      Service is in state "Up" (4). 12 bytes received, 6
^SISI: 1,4,12,6,6,0
                                                      bytes sent and acknowledged.
                                                      Check the service state of service profile 1.
AT^SISO?
^SISO: 0,""
^SISO:
                                                      Service is in state "Up" (4). Socket is assigned. 12
1, "Socket", 4, 2, 12, 6, "10.10.0.200:1025", "10.
                                                      bytes received, 6 bytes sent. Local and remote IP
10.0.108:65532"
                                                      address are assigned.
^SISO: 2,""
^SISO: 3,""
^SISO: 4,""
^SISO: 5,""
^SISO: 6,""
^SISO: 7,""
^SISO: 8,""
^SISO: 9,""
AT^SISC=1
                                                      Close the service.
OK
                                                      Check the service state of service profile 1.
at^sisi=1
^SISI: 1,2,0,0,0,0
                                                      Service profile 1 is in state "Allocated" (2).
AT^SISO?
                                                      Check the service state of service profile 1.
^SISO: 0,""
^SISO:
                                                      Service is in state "Allocated" (2). Socket not
1, "Socket", 2, 1, 0, 0, "0.0.0.0:0", "0.0.0.0:0"
                                                      assigned.
^SISO: 2,""
^SISO: 3,""
^SISO: 4,""
^SISO: 5,""
```

# 9.15.13 Remote Server Disconnects While Transparent TCP Service is in Transparent Access Mode

```
Open Transparent TCP service.
AT^SISO=1
                                                      URC indicates that Transparent TCP service is
^SISW: 1,1
                                                      ready.
at^sist=1
                                                      Open transparent access mode.
CONNECT
                                                      Service is ready to send or receive data.
Good Morning
                                                      Remote server has sent data and disconnected. Cli-
NO CARRIER
                                                      ent reads data. Then client gets NO CARRIER in AT
                                                      command mode.
at^sisi=1
                                                      Check the service state of service profile 1.
                                                      Service is in state "Down" (6). 12 bytes received.
^SISI: 1,6,12,0,0,0
                                                      Check the service state of service profile 1.
AT^SISO?
^SISO: 0,""
^SISO:
                                                      Service is in state "Down" (6). Socket is assigned. 6
1, "Socket", 6, 2, 12, 0, "10.10.0.200:1026", "10.
                                                      bytes received. 12 bytes sent. Local and remote IP
10.0.108:65532"
                                                      address are assigned.
^SISO: 2,""
^SISO: 3,""
^SISO: 4,""
^SISO: 5,""
^SISO: 6,""
^SISO: 7,""
^SISO: 8,""
^SISO: 9,""
AT^SISC=1
                                                      Close the service.
at^sisi=1
                                                      Check the service state of service profile 1.
                                                      Service profile 1 is in state "Allocated" (2).
^SISI: 1,2,0,0,0,0
```

# 9.15.14 Server Disconnects While Transparent TCP Service is in AT Command Mode and Data is Pending

| AT^SISO=1            | Open Transparent TCP service.                                           |
|----------------------|-------------------------------------------------------------------------|
| OK ^SISW: 1,1        | URC indicates that Transparent TCP service is                           |
| at^sist=1            | ready.<br>Open transparent access mode.                                 |
| CONNECT Good Morning | Service is ready to send or receive data.  Client is reading data.      |
|                      | Client types +++ to return to AT command mode (not visible in example). |

```
OK
^SISR: 1,1
                                                     Remote server has sent data and closed the connec-
                                                     tion (not visualized in this example). URC indicates
                                                     that remaining data is available for reading.
at^sisi=1
                                                     Check service state of service profile 1.
^SISI: 1,4,12,3,3,0
                                                     Service profile 1 is in state "Up" (4). 12 bytes
                                                     received. 3 bytes sent and acknowledged.
OK
AT^SISO?
                                                     Check the service state of service profile 1.
^SISO: 0,""
                                                     Service is in state "Up" (4). Socket is assigned. 12
1, "Socket", 4, 2, 12, 3, "10.10.0.200:1027", "10.
                                                     bytes received. 3 bytes sent. Local and remote IP
10.0.108:65532"
                                                     address are assigned.
^SISO: 2,""
^SISO: 3,""
^SISO: 4,""
^SISO: 5,""
^SISO: 6,""
^SISO: 7,""
^SISO: 8,""
^SISO: 9,""
at^sist=1
                                                     Return to transparent access mode.
CONNECT
                                                     Service is ready to send or receive data.
                                                     Client reads remaining data. Then client gets NO
Good bye
                                                     CARRIER in AT command mode.
NO CARRIER
                                                     Check service state of service profile 1.
at^sisi?
                                                     Service is in service "Down" state (6). 20 bytes
^SISI: 1,6,20,3,3,0
                                                     received. 3 bytes sent and acknowledged.
AT^SISO?
                                                     Check the service state of service profile 1.
^SISO: 0,""
                                                     Service is in state "Down" (6). Socket is assigned. 20
^SISO:
                                                     bytes received. 3 bytes sent. Local and remote IP
1, "Socket, 20, 3, "10.10.0.200:1027", "10.10.0.
108:65532"
                                                     address are assigned.
^SISO: 2,""
^SISO: 3,""
^SISO: 4,""
^SISO: 5,""
^SISO: 6,""
^SISO: 7,""
^SISO: 8,""
^SISO: 9,""
AT^SISC=1
                                                      Close the service.
OK
at^sisi=1
                                                     Check service state of service profile 1.
                                                     Service profile 1 is in state "Allocated" (2).
^SISI: 1,2,0,0,0,0
                                                     Check the service state of service profile 1.
AT^SISO?
^SISO: 0,""
                                                     Service is in state "Allocated" (2). Socket is not
                                                     assigned. Local and remote IP address not
1, "Socket", 2, 1, 0, 0, "0.0.0.0:0", "0.0.0.0:0"
                                                     assigned.
^SISO: 2,""
^SISO: 3,""
^SISO: 4,""
```

# 9.15.15 FTP Upload Single File (URC Mode)

Configure the service profile 2 for FTP:

```
AT^SISS=2, "srvType", "Ftp"

OK

AT^SISS=2, conId, "1"

OK

AT^SISS=2, "address", "ftp://

Myname:mypasswd@testnetwork/upload"

OK

AT^SISS=2, "cmd", "put"

OK

AT^SISS=2, "files", "newdata.txt"

OK

AT^SISS=2, "files", "newdata.txt"

OK

File "newdata.txt" shall be put on FFTP server.
```

#### Make an FTP connection:

```
AT^SISO=2
                                                    Open the service.
                                                    Bearer is established, service is getting started.
OK
                                                    "^SIS" URC with <urcInfoId> 2100 (FTP) status
^SIS: 2,0,2100, "Ftp open(testnetwork:21)"
                                                    information from FTP server.
^SIS: 2,0,2100,"220 FTP server (Version 6.4/OpenBSD/Linux-ftpd-0.17) ready."
^SIS: 2,0,2100,"FTP Login OK"
^SIS: 2,0,2100,"put newdata.txt"
^SISW: 2,1
                                                    URC indicates that FTP service is ready for upload.
AT^SISW=2,40
                                                    Client requests to send 40 bytes.
                                                    The write command response confirms that 40 bytes
^SISW: 2,40,0
                                                    must be transferred now.
                                                    User data is transferred.
01234567890123456789012345678901234567890
                                                    URC indicates that the FTP service is ready to trans-
^SISW: 2,1
                                                    fer more data.
                                                    Client requests to send 40 bytes.
AT^SISW=2,40
                                                    The write command response confirms that 40 bytes
^SISW: 2,40,0
                                                    must be transferred now.
01234567890123456789012345678901234567890
                                                    User data is transferred.
                                                    URC indicates that the FTP service is ready to trans-
^SISW: 2,1
                                                    fer more data.
                                                    No more data available. <eodFlag> set. File "new-
AT^SISW=2,0,1
                                                    data.txt" shall be closed on FTP server.
^SISW: 2,0,0
^SIS: 2,0,2100,"226 Transfer complete."
                                                    URC indicates that data transfer finished success-
^SISW: 2,2
                                                    fully. Connection to the FTP server closes.
                                                    Close the FTP service.
AT^SISC=2
OK
```

# 9.15.16 HTTP Download Using TLS

## Configure the service profile 4 for HTTPS:

```
AT^SISS=4,srvType,"Http"

OK

AT^SISS=4,conId,"1"

OK

AT^SISS=4,address,"https://www.face-book.com"

OK

AT^SISS=4,cmd,"get"

OK

Select service type HTTP.

Select service type HTTP.

Select service type HTTP.

Select service type HTTP.

Select service type HTTP.

Select service type HTTP.

Select service type HTTP.

Select service type HTTP.

Select service type HTTP.

Select service type HTTP.

Select service type HTTP.

Select service type HTTP.

Select service type HTTP.

Select service type HTTP.

Select service type HTTP.
```

## Opening connection:

| AT^SISO=4 OK ^SISS: 4,0,2200,"Http www.facebook.com:443"                                                  | Open the service.                                                                             |  |
|----------------------------------------------------------------------------------------------------|-----------------------------------------------------------------------------------------------|--|
| ^SISR: 4,1                                                                                                | URC indicates that the HTTP service is ready to read data.                                    |  |
| AT^SISR=4,1000                                                                                            | Read 1000 bytes.                                                                              |  |
| ^SISR: 4,1000                                                                                             |                                                                                               |  |
| <pre><?xml version="1.0" encoding="utf-8"?> <!DOCTYPE html PUBLIC "-//WAPFORUM//DTD XHTML</pre>    </pre> |                                                                                               |  |
| Mobile 1.0//EN" "http://www.wapforum.org                                                                  |                                                                                               |  |
|                                                                                                    |                                                                                               |  |
| OK                                                                                                    |                                                                                               |  |
| AT^SISR=4,1000                                                                                            | Repeat reading data n times.                                                                  |  |
| ^SISR: 4,1000                                                                                             |                                                                                               |  |
|                                                                                                    |                                                                                               |  |
| ^SISR: 4,2                                                                                                | URC indicates that data transfer finished successfully. Connection to the HTTP server closes. |  |
| AT^SISC=4                                                                                                 | Close the HTTP service.                                                                       |  |
| OK                                                                                                    |                                                                                               |  |

## 9.15.17 HTTP Post

## Configure the service profile 6 for HTTP:

| AT^SISS=6,srvType,"Http"                                | Select service type HTTP.     |
|---------------------------------------------------------|-------------------------------|
| AT^SISS=6,conId,"1"                                     | Select connection profile 1.  |
| AT^SISS=6, "address", "http://testnetwork/cgi/first.pl" | Specify URL.                  |
| OK AT^SISS=6, "user", "myuser"                          | Specify user name.            |
| OK AT^SISS=6, "passwd", "mypasswd" OK                   | Specify password.             |
| AT^SISS=6,cmd,"post"                                    | Select command type download. |
| OK AT^SISS=6, "hcContent", " " OK                       | Parameter is ignored.         |

| AT^SISS=6, "hcContLen", "2" | "hcContlen" greater than "0". Data wil be sent from AT command interface. |
|-----------------------------|---------------------------------------------------------------------------|
| OK                          |                                                                           |

#### Opening connection:

```
AT^SISO=6
                                                   Open the service.
^SISS: 6,0,2200,"Http pegasus.testnetz.sw5:80"
                                                   URC indicates that the HTTP service is ready to
^SISW: 6,1
                                                   send data.
AT^SISW=6,30
                                                   Send 30 bytes.
^SISW: 6,30,0
^SISW: 6,1
                                                   URC indicates that the HTTP service is ready to
                                                   send data.
                                                   Send 30 bytes.
AT^SISW=6,30
^SISW: 6,30,0
                                                   URC indicates that the HTTP service is ready to
^SISW: 6,1
                                                   send data.
                                                   Finish input by setting <eodFlag> and start HTTP
AT^SISW=6,0,1
                                                   POST request.
^SISW: 6,0,0
                                                   URC confirms: all data sent to server.
^SISW: 6,2
^SIS: 6,0,2200,"HTTP POST: http://testnetwork/cgi/first.pl"
6,0,2200, "HTTP POST Response: 200"
^SISR: 6,1
                                                   Read response from server.
                                                   Read 500 bytes.
^SISR: 6,500
                                                   Reading 197 bytes.
^SISR: 6,197
Hello ..... Goodbye
                                                   All data read.
^SISR: 6,1
                                                   Close the HTTP service.
AT^SISC=6
OK
```

# 9.15.18 Ping

This example shows a Ping output. The example uses the Internet connection profile shown in Section 9.15.2.

```
AT^SISX=Ping,1,"74.125.39.99",5,5000

^SISX: "Ping",1,1,"74.125.39.99",1696

^SISX: "Ping",1,1,"74.125.39.99",175

^SISX: "Ping",1,1,"74.125.39.99",174

^SISX: "Ping",1,1,"74.125.39.99",174

^SISX: "Ping",1,1,"74.125.39.99",2111

^SISX: "Ping",2,1,5,5,0,0

^SISX: "Ping",3,1,174,2111,865

OK
```

# 9.15.19 Resolving DNS Host Name to IP Address

This example uses the Internet connection profile shown in Section 9.15.2.

AT^SISX=HostByName,1,"www.google.de"
^SISX: "HostByName","74.125.39.99"
OK

## 10. Packet Domain Related Commands

The AT commands described in this chapter allow the Customer Application to control packet switched services in networks.

## 10.1 AT+CGACT PDP context activate or deactivate

The AT+CGACT write command is used to activate or deactivate the specified PDP context(s). After the command has completed, the MT remains in V.250 command state. If any PDP context is already in the requested state, the state for that context remains unchanged. If the MT is not PS attached when the activation form of the command is executed, the MT first performs a PS attach and then attempts to activate the specified contexts.

If no <cid>s are specified the activation/deactivation form of the command activates/deactivates all defined contexts.

For EPS, if an attempt is made to disconnect the last PDN connection, then the MT responds with ERROR or, if extended error responses are enabled, a +CME ERROR. For EPS, the activation request for an EPS bearer resource will be answered by the network by either an EPS dedicated bearer activation or EPS bearer modification request. The request must be accepted by the MT before the PDP context can be set into established state.

The AT+CGACT read command returns the current activation states for all the defined PDP contexts.

The AT+CGACT test command is used for requesting information on the supported PDP context activation states.

## Syntax

```
Test Command
AT+CGACT=?
Response(s)
+CGACT: (list of supported <state>s)
Read Command
AT+CGACT?
Response(s)
+CGACT: [<cid>, <state>]
[+CGACT: <cid>, <state>]
OK
Write Command
AT+CGACT=<state>[, <cid>[, <cid>]]
Response(s)
+CGACT: [<cid>, <state>]
[+CGACT: <cid>, <state>]
OK
ERROR
+CME ERROR: <err>
PIN > Last
                                                                  Reference(s)
                                                                  3GPP TS 27.007 [39]
+ ±
```

#### Parameter Description

<state>(num)

Indicates the state of PDP context activation.

0 Detached [1] Attached

<cid>(num)

Parameter specifies a particular PDP context definition (see AT+CGDCONT parameter <cid>). The parameter is used in other PDP context-related commands.

#### Notes

- A maximum of 8 contexts can be activated at the same time, no matter on which interface. Note that, depending on the provider, the number of activated contexts may be further restricted. In particular, <cid>=8 is reserved for emergency PDN and cannot be used.
- On Verizon Wireless network, there are only four PDN defined by default.
  - PDP context 1: <PDP\_type>="IPV4V6", <APN>="VZWIMS".
  - PDP context 2: <PDP\_type>="IPV4V6", <APN>="VZWADMIN".
  - PDP context 3: <PDP\_type>="IPV4V6", <APN>="VZWINTERNET".
  - PDP context 4:<PDP\_type>="IPV4V6", <APN>="VZWAPP".

Therefore, it is only possible to activate <cid> 1 to 4, and it is not possible to activate <cid> 5 to 8.

If activation or deactivation of a context fails, then AT+CEER may provide further informations about the reason.

# 10.2 AT+CGATT GPRS attach or detach

The AT+CGATT write command is used to attach the MT to, or detach the MT from the Packet Domain service. After the command has completed, the MT remains in V.250 command state. If the MT is already in the requested state, the command is ignored and the OK response is returned. Any active PDP contexts will be automatically deactivated when the attachment state changes to detached.

The AT+CGATT read command returns the current Packet Domain service state.

The AT+CGATT test command is used for requesting information on the supported Packet Domain service states.

### **Syntax**

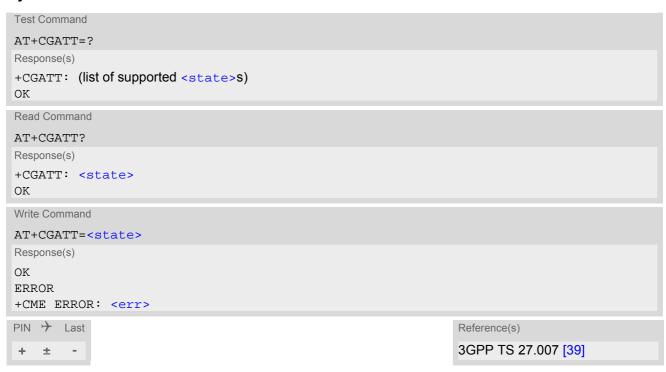

# Parameter Description

Indicates the state of Packet Domain attachment. The parameter is global for all interfaces.
0<sup>(P)</sup> Detached
1 Attached

# 10.3 AT+CGDCONT Define PDP Context

The AT+CGDCONT write command specifies the parameters for a PDP context identified by the context identifier <cid>. The number of contexts that may be in a defined state at the same time is given by the range indicated in the test command response. A special form of the write command (AT+CGDCONT=<cid>) causes the values for context <cid> to become undefined.

The AT+CGDCONT read command returns the current settings for each defined PDP context.

The AT+CGDCONT test command returns supported values as a compound value.

NOTE: According to Verizon Wireless requirements, it is not allowed to change the definition of any PDN. The only exception is the Internet PDN for which the APN can be changed. See AT+CGACT for details on Verizon Wireless requirements for dedicated PDP contexts.

### Syntax

```
Test Command
AT+CGDCONT=?
Response(s)
+CGDCONT: (range of supported <cid>s), "IP", , , , , (list of supported <IPv4AddrAlloc>s), (list of
supported <emergency_indication>s), (list of supported <P-CSCF_discovery>s), (list of supported
<IM_CN_Signalling_Flag_Ind>s), (list of supported <NSLPI>s)
+CGDCONT: (range of supported <cid>s), "IPV6", , , , , (list of supported <emergency_indication>s),
(list of supported <P-CSCF_discovery>s), (list of supported <IM_CN_Signalling_Flag_Ind>s), (list of
supported <NSLPI>s)
+CGDCONT: (range of supported <cid>s), "IPV4V6", , , , , (list of supported <IPv4AddrAlloc>s), (list of
supported <emergency_indication>s), (list of supported <P-CSCF_discovery>s), (list of supported
<IM_CN_Signalling_Flag_Ind>s), (list of supported <NSLPI>s)
ERROR
+CME ERROR: <err>
Read Command
AT+CGDCONT?
Response(s)
[+CGDCONT: <cid>, "IP", <APN>, <PDP addr>, ,[, <IPv4AddrAlloc>[, <emergency indication>[,
<P-CSCF discovery>[, <IM CN Signalling Flag Ind>[, <NSLPI>]]]]]]
[+CGDCONT: <cid>, "IPV6", <APN>, <PDP_addr>, , [, [, <emergency_indication>[, <P-
CSCF_discovery>[, <IM_CN_Signalling_Flag_Ind>[, <NSLPI>]]]]]
[+CGDCONT: <cid>, "IPV4V6", <APN>, <PDP_addr>, , [, <IPv4AddrAlloc>[,
<emergency_indication>[, <P-CSCF_discovery>[, <IM_CN_Signalling_Flag_Ind>[,
<NSLPI>]]]]]
[+CGDCONT: ...]
ERROR
+CME ERROR: <err>
Write Command
AT+CGDCONT=<cid>[, <PDP_type>[, <APN>[, <PDP_addr>[, <d_comp>[, <h_comp>[,
<IPv4AddrAlloc>[, <emergency_indication>[, <P-CSCF_discovery>[,
<IM_CN_Signalling_Flag_Ind>[, <NSLPI>]]]]]]]]
Response(s)
OK
+CME ERROR: <err>
PIN > Last
                                                                  Reference(s)
                                                                  3GPP TS 27.007 [39]
```

### Parameter Description

<cid>(num)(NV)

#### PDP Context Identifier

Parameter specifies a particular PDP context definition. The parameter is used in other PDP context-related commands. The range of the permitted values for <cid> is given by the AT+CGDCONT test command. <cid>=8 is reserved for emergency PDN and cannot be used.

1...8

<PDP\_type>(str)(NV)

### Packet Data Protocol type

Specifies the type of the packet data protocol.

"IP" Internet Protocol (IETF STD 5)

"IPV6" Internet Protocol, version 6 (see RFC 2460)

"IPV4V6" Virtual <PDP\_type> introduced to handle dual IP stack UE capability. (See

3GPP TS 24.301).

<APN>(str)(NV)

#### Access Point Name

The logical name that is used to select the GGSN or the external packet data network. Maximum length: 99 characters.

An Access Point Name has to follow the syntax rules specified in 3GPP TS 23.003 in section 9.1.

If the value is null or omitted, then the subscription value will be requested.

<PDP addr>(str)(NV)

#### Packet Data Protocol address

Identifies the MT in the address space applicable to PDP (e.g. IP V4 address for PDP type IP). If the value is null or omitted, then a value may be provided by the TE during the PDP startup procedure or, failing that, a dynamic address will be requested. The read command will continue to return the null string even if an address has been allocated during the PDP startup procedure. The allocated address may be read using AT+CGPADDR.

 $<d_{comp}>^{(num)(NV)}$ 

#### **Data Compression**

Controls the PDP data compression (applicable for Subnetwork Dependent Convergence Protocol (SNDCP) only); see 3GPP TS 44.065 for details.

Note: This parameter is not supported.

<h\_comp>(num)(NV)

### **Header Compression**

Controls the PDP header compression; see 3GPP TS 44.065, 3GPP TS 25.323 for details.

Note: This parameter is not supported.

<IPv4AddrAlloc>(num)

Numeric parameter that controls how the MT/TA requests to get the IPv4 address information.

0 IPv4 Address Allocation through NAS Signalling

1 IPv4 Address Allocated through DHCP

# <emergency\_indication>(num)

Numeric parameter used to indicate whether the PDP context is for emergency bearer services or not.

PDP context is not for emergency bearer services
 PDP context is for emergency bearer services

# <P-CSCF\_discovery>(num)

Numeric parameter influences how the MT/TA requests to get the P-CSCF address, see 3GPP TS 24.229 [89] annex B and annex L.

0 Preference of P-CSCF address discovery not influenced by +CGDCONT

1 Preference of P-CSCF address discovery through NAS Signalling

2 Preference of P-CSCF address discovery through DHCP

### <IM\_CN\_Signalling\_Flag\_Ind>(num)

Numeric parameter used to indicate to the network whether the PDP context is for IM CN subsystem-related signalling only or not.

0 UE indicates that the PDP context is not for IM CN subsystem-related signaling

only

1 UE indicates that the PDP context is for IM CN subsystem-related signaling

only

# <NSLPI>(num)

Numeric parameter used to indicate the NAS signalling priority requested for this PDP context.

0 Indicates that this PDP context is to be activated with the value for the low pri-

ority indicator configured in the MT.

1 Indicates that this PDP context is is to be activated with the value for the low

priority indicator set to "MS is not configured for NAS signalling low priority".

# 10.3.1 Attaching to LTE Networks

To allow access to the PS domain, the UE has to perform the attach and context activation procedure. During the context activation procedure, the access point name (APN) specifies the selected packet data network to which the context will be established.

In contrast to 2G (GSM) and 3G (UMTS) where attach and context activation are performed separately, the LTE attach procedure always includes the automatic activation of one context (either using the default bearer or the APN specified for <cid> 1). Therefore, the UE automatically tries to attach to LTE after the SIM PIN1 is unlocked, the application shall ensure that the correct APN is specified *before* the UE attaches to LTE.

#### LTE attach with no APN

If no APN is specified for <cid> 1 when the UE attaches to LTE, the network will automatically select the so called default APN, specified in the HSS, to establish the initial context (PDN connection/default bearer). Although the LTE attach procedure will be successful in that case, the context for the default APN might be configured with restrictions concerning the transmission of data, depending on the operator settings.

#### LTE attach with wrong APN

If a wrong APN is configured for <cid> 1 during the LTE attach procedure, e.g. if an application allows the user to change SIM cards and the APN was not set correctly after the SIM change, the LTE attach will be rejected by the network. As result, the RAT type LTE will be disabled by the UE for a limited amount of time and the UE will only use 2G and 3G RAT types for PS access. The duration while RAT type LTE is disabled depends on network configuration (timer T3402, default 12 minutes).

# 10.4 AT+CGDSCONT Define Secondary PDP Context

The AT+CGDSCONT write command specifies PDP context parameter values for a Secondary PDP context identified by the (local) context identification parameter <cid>. The number of PDP contexts that may be in a defined state at the same time is given by the range returned by the test command.

A special form of the write command, AT+CGDSCONT=<cid> causes the values for context number <cid> to become undefined. The AT+CGDSCONT read command returns the current settings for each defined secondary context.

The AT+CGDSCONT test command returns values supported as a compound value.

### **Syntax**

```
Test Command
AT+CGDSCONT=?
Response(s)
+CGDSCONT: (range of supported <cid>s), (list of <pcid>s for defined primary contexts), (list of supported
<d_comp>s), (list of supported <h_comp>s), (list of supported <IM_CN_Signalling_Flag_Ind>s)
ERROR
+CME ERROR: <err>
Read Command
AT+CGDSCONT?
Response(s)
+CGDSCONT: [<cid>, <pcid>, <d_comp>, <h_comp>], <IM_CN_Signalling_Flag_Ind>
[+CGDSCONT: <cid>, <pcid>, <d_comp>, <h_comp>, <IM_CN_Signalling_Flag_Ind>]
[+CGDSCONT: ...]
ERROR
+CME ERROR: <err>
Write Command
AT+CGDSCONT=<cid>[, <pcid>[, <d_comp>[, <h_comp>, <IM_CN_Signalling_Flag_Ind>]]]
Response(s)
OK
ERROR
+CME ERROR: <err>
PIN >
       Last
                                                                 Reference(s)
                                                                  3GPP TS 27.007 [39]
   +
```

# Parameter Description

```
<cid>(num)(NV)
```

PDP Context Identifier

Parameter specifies a particular PDP context definition and is used in other PDP context-related commands.

1...8

```
<pcid>(num)(NV)
```

Primary PDP Context Identifier

Parameter specifies a particular PDP context definition which has been specified by use of the AT+CGDCONT command. The list of permitted values is returned by the test form of the command.

1...8

 $<d_{comp}>^{(num)(NV)}$ 

**Data Compression** 

Controls the PDP data compression (applicable for Subnetwork Dependent Convergence Protocol (SNDCP) only) 3GPP TS 44.065

[0] off

 $<h_{comp}>^{(num)(NV)}$ 

**Header Compression** 

Controls the PDP header compression 3GPP TS 44.065, 3GPP TS 25.323

[0] off

 $< {\tt IM\_CN\_Signalling\_Flag\_Ind>}^{({\tt num})({\tt NV})}$ 

IM CN Signalling Flag

Indicates to the network whether the PDP context is for IM CN subsystem-related signalling only or not.

0 PDP context is not for IM CN subsystem-related signalling only.

1 PDP context is for IM CN subsystem-related signalling only.

#### Note

· According to Verizon Wireless requirements, ELS31-V is forbidden to open any dedicated bearer.

# 10.5 AT+CGCMOD PDP Context Modify

The AT+CGCMOD write command can be used to modify the specified PDP context(s) with respect to QoS profiles and TFTs. If no <cid>s are specified then all active contexts will be modified.

If modification of a context fails, then AT+CEER may provide further informations about the reason.

The AT+CGCMOD test command returns a list of <cid>s associated with active contexts which could be modified.

NOTE: According to Verizon Wireless requirements, it is not allowed to change any PDP context with respect to QoS profile and TFTs. Therefore, the AT+CGCMOD write command is dummy and always returns OK.

### **Syntax**

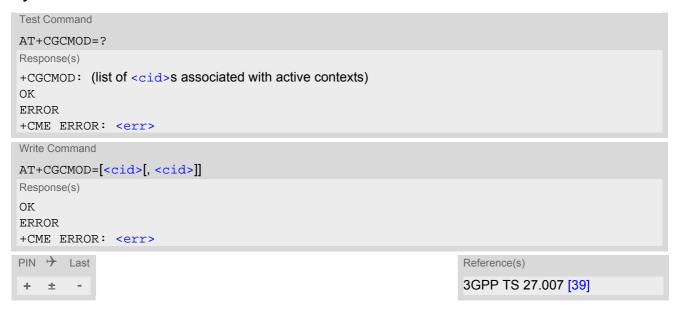

# Parameter Description

```
<cid>(num)
```

Parameter specifies a particular PDP context definition (see AT+CGDCONT parameter <cid>).

# 10.6 AT+CEREG EPS Network Registration Status

AT+CEREG write command enables presentation of URC "+CEREG: <stat>" when <n>=1 and UE's EPS network registration status in LTE changes, or URC "+CEREG: <stat>[, <tac>][, <ac>][, <ac>][, <AcT>]" when <n>=2 and the current network cell in LTE changes.

AT+CEREG read command queries the current URC presentation status and <stat> which shows whether the network has currently indicated the registration of the ME. Location information elements <tac> and <ci> are returned only if <n>=2 and ME is registered to the network.

### Syntax

```
Test Command
AT+CEREG=?
Response(s)
+CEREG: (list of supported <n>s)
Read Command
AT+CEREG?
Response(s)
+CEREG: <n>, <stat>[, <tac>][, <ci>][, <AcT>]
Write Command
AT+CEREG=<n>
Response(s)
OK
ERROR
+CME ERROR: <err>
PIN >
       Last
                                                                     Reference(s)
                                                                     3GPP TS 27.007 [39]
   +
```

### **Unsolicited Result Codes**

```
URC 1
    +CEREG: <stat>
```

Indicates a change in the UE's EPS network registration status.

URC 2

```
+CEREG: <stat>[, <tac>][, <ci>][, <AcT>]
```

Indicates a change in the UE's EPS network registration status or a change of the network cell including location information.

### Parameter Description

| $\langle n \rangle$ $(\text{num})(\&V)(\&W)$ |                                                                                                    |  |  |
|----------------------------------------------|----------------------------------------------------------------------------------------------------|--|--|
| 0 <sup>(&amp;F)(D)</sup>                     | Disable network registration unsolicited result code                                                          |  |  |
| 1                                            | Enable network registration URC "+CEREG: <stat>"</stat>                                                       |  |  |
| 2                                            | <pre>Enable network registration URC "+CEREG: <stat>[, <tac>][, <ci>][, <act>]"</act></ci></tac></stat></pre> |  |  |

| <stat><sup>(num)</sup></stat> |                                                                                               |
|-------------------------------|-----------------------------------------------------------------------------------------------|
| 0                             | Not registered, ME is not currently searching an operator to register to.                     |
| 1                             | Registered, home network.                                                                     |
| 2                             | Not registered, but ME is currently trying to attach or searching an operator to register to. |
| 3                             | Registration denied.                                                                          |
| 4                             | Unknown, e.g. out of LTE coverage                                                             |
| 5                             | Registered, roaming.                                                                          |
|                               |                                                                                               |

<tac>(str)

Two byte tracking area code in hexadecimal format (e.g. "00C3" equals 195 in decimal)

E-UTRAN

<ci>(str)

Four byte LTE cell ID in hexadecimal format.

| <act><sup>(num)</sup></act> |                                            |
|-----------------------------|--------------------------------------------|
| Radio access technology     |                                            |
| 0                           | GSM (not applicable)                       |
| 2                           | UTRAN (not applicable)                     |
| 3                           | GSM w/EGPRS (not applicable)               |
| 4                           | UTRAN w/HSDPA (not applicable)             |
| 5                           | UTRAN w/HSUPA (not applicable)             |
| 6                           | UTRAN w/HSDPA and w/HSUPA (not applicable) |

# 10.7 AT+CGEREP Packet Domain Event Reporting

The AT+CGEREP write command enables or disables sending of unsolicited result codes, +CGEV URCs from MT to TE in the case of certain events occurring in the Packet Domain MT or the network.

Parameter <mode> controls the processing of unsolicited result codes specified within this command. <bfr> controls the effect on buffered codes when <mode> 1 or 2 is entered. If a setting is not supported by the MT, ERROR or +CME ERROR: is returned.

The AT+CGEREP read command returns the current <mode> and buffer settings.

The AT+CGEREP test command returns the modes and buffer settings supported by the MT as compound values.

### **Syntax**

```
Test Command
AT+CGEREP=?
Response(s)
+CGEREP: (list of supported <mode>s), (list of supported <bfr>s)
Read Command
AT+CGEREP?
Response(s)
+CGEREP: <mode>, <bfr>
Write Command
AT+CGEREP=[<mode>[, <bfr>]]
Response(s)
OK
ERROR
+CME ERROR: <err>
PIN >
                                                                     Reference(s)
       Last
                                                                     3GPP TS 27.007 [39]
```

### **Unsolicited Result Codes**

```
URC 1
+CGEV: NW DEACT <pcid>, <cid>, <event-type>
```

The network has deactivated a context. The <cid> for this context is provided to the TE in addition to the associated primary <pcid>. The formats of the parameters <pcid> and <cid> are found in commands AT+CGDCONT and AT+CGDSCONT.

```
URC 2
```

```
+CGEV: ME DEACT <pcid>, <cid>, <event-type>
```

The network has responded to an ME initiated context deactivation request. The associated <cid> is provided to the TE in addition to the associated primary <pcid>. The format of the parameters <pcid> and <cid> are found in command AT+CGDSCONT.

### URC 3

```
+CGEV: NW DETACH
```

The network has forced a PS detach.

URC 4

+CGEV: ME DETACH

The mobile equipment has forced a PS detach.

URC 5

```
+CGEV: PDN DEACT <cid>
```

A context deactivation has been forced. The <cid> that was used to activate the context is provided if known to the MT. The context represents a PDN connection in LTE.

URC 6

```
+CGEV: ME ACT <pcid>, <cid>, <event-type>
```

The network has responded to an ME initiated context activation. The <cid> for this context is provided to the TE in addition to the associated primary <pcid>.

URC 7

```
+CGEV: NW MODIFY <cid>, <change-reason>, <event-type>
```

The network has modified a context. The associated <cid> is provided to the TE in addition to the <change-reason> and <event-type>. The format of the parameter <cid> is found in command AT+CGDCONT or AT+CGDSCONT.

URC 8

```
+CGEV: NW PDN ACT <cid>
```

The network has activated a context. The context represents a Primary PDP context in. The <cid> for this context is provided to the TE. The format of the parameter <cid> is found in command AT+CGDCONT.

URC 9

```
+CGEV: NW PDN DEACT <cid>
```

The network has deactivated a context. The context represents a PDN connection in LTE or a Primary PDP context in. The associated <cid> for this context is provided to the TE. The format of the parameter <cid> is found in command AT+CGDCONT.

URC 10

```
+CGEV: ME PDN DEACT <cid>
```

The mobile termination has deactivated a context. The context represents a PDN connection in LTE or a Primary PDP context in. The <cid> for this context is provided to the TE. The format of the parameter <cid> is found in command AT+CGDCONT.

**URC 11** 

```
+CGEV: NW ACT <pcid>, <cid>, <event-type>
```

The network has activated a context. The <cid> for this context is provided to the TE in addition to the associated primary <pcid>. The format of the parameters <pcid> and <cid> are found in command AT+CGDSCONT.

**URC 12** 

```
+CGEV: ME MODIFY <cid>, <change-reason>, <event-type>
```

The mobile termination has modified a context. The associated <cid> is provided to the TE in addition to the <change-reason> and <event-type>.

**URC 13** 

```
+CGEV: ME PDN ACT <cid>[, <reason>]
```

The UE has activated a context. The context represents a Primary PDP context in LTE. The <cid> for this context is provided to the TE. This event is sent either in result of explicit context activation request (AT+CGACT), or in result of implicit context activation request associated to attach request (AT+CGATT=1).

### Parameter Description

| <mode>(num)</mode> |                                                                                                    |
|--------------------|----------------------------------------------------------------------------------------------------|
| 0 <sup>(P)</sup>   | Buffer unsolicited result codes in the MT. Currently 3 +CGEV URCs can be buffered. If MT result code buffer is full, the oldest ones will be discarded. No codes are forwarded to the TE.                                                                                                    |
| 1                  | Discard unsolicited result codes when MT TE link is reserved (e.g. in on line data mode); otherwise forward them directly to the TE.                                                                                                    |
| 2                  | Buffer unsolicited result codes in the MT when MT TE link is reserved (e.g. in on line data mode) and flush them to the TE when MT TE link becomes available; otherwise forward them directly to the TE. Currently 3 +CGEV URCs can be buffered. If MT result code buffer is full, the oldest URCs will be discarded. |

| <br>bfr> <sup>(num)</sup> |                                                                                                    |
|---------------------------|----------------------------------------------------------------------------------------------------|
| 0                         | MT buffer of unsolicited result codes defined within this command is cleared when $< mode> 1$ or 2 is entered                                                                                              |
| 1                         | MT buffer of unsolicited result codes defined within this command is flushed to the TE when $< mode> 1$ or 2 is entered (OK response will be given before flushing the codes). Buffer is empty afterwards. |

<reason>(num)

Indicates the reason why the context activation request for PDP type IPv4v6 was not granted. This parameter is only included if the requested PDP type associated with <cid> is IPv4v6, and the PDP type assigned by the network for <cid> is either IPv4 or IPv6.

| 0 | IPV4 only allowed                                                                                                    |
|---|----------------------------------------------------------------------------------------------------|
| 1 | IPV6 only allowed                                                                                                    |
| 2 | Single address bearers only allowed                                                                                          |
| 3 | Single address bearers only allowed and MT initiated context activation for a second address type bearer was not successful. |

# <change-reason>(num)

Integer type parameter indicates what kind of change occurred.

| 0 | Not available            |
|---|--------------------------|
| 1 | TFT only changed         |
| 2 | Qos only changed         |
| 3 | Both TFT and QoS changed |

# <event-type>(num)

Integer type parameter indicates whether this is an informational event or whether the TE has to acknowledge it.

0 Informational event

# 10.8 AT+CGPADDR Show PDP Address

The AT+CGPADDR exec command returns a list of PDP addresses for all defined contexts.

The AT+CGPADDR write command returns a list of PDP addresses for the specified context identifiers. If a context is not defined, then no output line is generated for it. If no <cid> is specified, the addresses for all defined contexts are returned.

The AT+CGPADDR test command returns a list of defined <cid>s.

### **Syntax**

```
Test Command
AT+CGPADDR=?
Response(s)
[+CGPADDR: (list of defined <cid>s)]
Exec Command
AT+CGPADDR
Response(s)
[+CGPADDR: <cid>[, <PDP_address_1>[, <PDP_address_2>]]]
[+CGPADDR: ...]
OK
ERROR
+CME ERROR: <err>
Write Command
AT+CGPADDR=[<cid>[,<cid>[, ...]]]
Response(s)
[+CGPADDR: <cid>[, <PDP_address_1>[, <PDP_address_2>]]]
[+CGPADDR: ...]
ERROR
+CME ERROR: <err>
PIN > Last
                                                                  Reference(s)
                                                                  3GPP 27.007
  +
+
```

# Parameter Description

```
<cid>(num)
```

Parameter specifies a particular PDP context definition (see AT+CGDCONT parameter <cid>).

```
<PDP_address_1><sup>(str)</sup>
```

A string that identifies the MT in the address space applicable to the PDP. The address may be static or dynamic. If address is not available parameter is omitted.

Parameter specifies the assigned address as a dot-separated numeric (0-255) parameter of the form "a1.a2.a3.a4" for IPv4 and "a1.a2.a3.a4.a5.a6.a7.a8.a9.a10.a11.a12.a13.a14.a15.a16" for IPv6.

The settings of AT+CGPIAF can influence the format of the IPv6 address.

# <PDP\_address\_2>(str)

A string that identifies the MT in the address space applicable to the PDP. The address may be static or dynamic. Parameter is displayed only when both IPv4 and IPv6 addresses are assigned, with <PDP\_address\_1> containing the IPv4 address and this parameter the IPv6 address.

Parameter specifies the assigned IPv6 address as a dot-separated numeric (0-255) parameter of the form "a1.a2.a3.a4.a5.a6.a7.a8.a9.a10.a11.a12.a13.a14.a15.a16".

The settings of AT+CGPIAF can influence the format of this parameter.

# 10.9 AT+CGPIAF Select Printing IP address format

AT+CGPIAF specifies the format to print IPV6 address parameters of other AT commands. See RFC 4291 for details of the IPv6 address format. The +CGPIAF parameters <format>, <subnet>, <lzeros> and <czeros> affect the following commands and parameters:

- in AT+CGTFT and AT+CGTFTRDP, the <rem\_addr\_subnet\_mask>;
- in AT+CGDCONT, the <PDP\_addr>;
- in AT+CGPADDR, the <PDP\_address\_1> and <PDP\_address\_2>;
- in AT+CGCONTRDP, the <LocalAddr and SubNetMask>, <DNS\_prim\_addr> and <DNS\_sec\_addr>.

The read command returns the current command parameter settings.

The test command returns supported parameter values.

### **Syntax**

```
Test Command
AT+CGPIAF=?
Response(s)
+CGPIAF: (list of supported <format>s), (list of supported <subnet>s), (list of supported <lzeros>s),
(list of supported <czeros>s)
Read Command
AT+CGPIAF?
Response(s)
+CGPIAF: <format>, <subnet>, <lzeros>, <czeros>
AT+CGPIAF=[<format>[, <subnet>[, <lzeros>[, <czeros>]]]]
Response(s)
OK
ERROR
+CME ERROR: <err>
PIN > Last
                                                                    Reference(s)
                                                                    3GPP 27.007
```

# Parameter Description

```
<format>(num)
```

A numeric parameter which decides the IPv6 address format. Relevant for all AT command parameters that can hold an IPv6 address.

 $0^{(P)}$ 

Use IPv4-like dot-notation. IP address, and subnetwork mask if appliccable, are dot-separated, e.g.

0.0.0.0.0.0"

for parameters holding address and subnet mask and

"32.1.13.184.0.0.205.48.0.0.0.0.0.0.0.0" for other IP address parameters.

1 Use IPv6-like colon-notation. IP address, and subnetwork mask if applicable

and when given explicitly, are separated by a space, e.g.

"2001:0DB8:0000:CD30:0000:0000:0000:0000
FFFF:FFFF:FFFF:0:0000:0000:0000:0000"
for parameters holding address and subnet mask and "2001:0DB8:0000:CD30:0000:0000:0000:0000"

for other IP address parameters.

# <subnet>(num)

A numeric parameter which decides the subnet-notation for parameters that hold remote address and subnet mask, e.g. <rem\_addr\_subnet\_mask</pre>. Setting does not apply if <format>= 0.

0<sup>(P)</sup> Both IP Address and subnet mask are stated explicitly, separated by a space,

e.g.

1 The printout format is applying / (forward slash) subnet-prefix Classless Inter-

Domain Routing (CIDR) notation, e.g.

":0DB8:0000:CD30:0000:0000:0000:0000/60"

# <lzeros>(num)

A numeric parameter which decides whether leading zeros are omitted or not. Setting does not apply if <for-mat>= 0.

0<sup>(P)</sup> Leading zeros are omitted, e.g. "2001:DB8:0:CD30:0:0:0".

1 Leading zeros are included, e.g.

"2001:0DB8:0000:CD30:0000:0000:0000:0000".

# <czeros>(num)

A numeric parameter which decides whether 1-n instances of 16-bit zero-values are replaced by only '::'. This applies only once. Setting does not apply if <format>= 0.

0<sup>(P)</sup> No zero compression, e.g. "2001:DB8:0:CD30:0:0:0".

1 Use zero compression, e.g. "2001:DB8:0:CD30::".

# 10.10 AT+CGEQOSRDP EPS Quality of Service Read Dynamic Parameters

The write command returns Quality of Service parameters of the active PDP context associated to the provided context identifier <cid>.

If the parameter <cid> is omitted, the Quality of Service parameters for all secondary and non-secondary active PDP contexts are returned.

The test command returns a list of <cid>s associated with active PDP contexts.

Parameters of both network and MT/TA initiated PDP contexts will be returned.

### Syntax

```
Test Command
AT+CGEOOSRDP=?
Response(s)
+CGEQOSRDP: (list of <cid>s associated with active contexts)
Write Command
AT+CGEQOSRDP=[<cid>]
Response(s)
[+CGEQOSRDP: <cid>, <QCI>, [<DL_GBR>, <UL_GBR>], [<DL_MBR>, <UL_MBR>][, <DL_AMBR>,
<UL_AMBR>
[+CGEQOSRDP: ...]
OK
ERROR
+CME ERROR: <err>
PIN > Last
                                                                   Reference(s)
                                                                   3GPP TS 27.007 [39]
```

### Parameter Description

```
<cid>(str)
```

Specifies a particular EPS Traffic Flows definition in EPS and a PDP Context definition in UMTS/GPRS (see AT+CGDCONT and AT+CGDSCONT).

```
<QCI><sup>(num)</sup>
```

Specifies a class of EPS QoS.

0 QCI is selected by network

1...4 Value range for guaranteed bit rate Traffic Flows5...9 Value range for non-guaranteed bit rate Traffic Flows

128...254 Value range for for Operator-specific QCIs

```
<DL GBR><sup>(num)</sup>
```

Indicates DL GBR in case of GBR QCI. The value is in kbit/s. This parameter is omitted for a non-GBR QCI.

```
<UL_GBR><sup>(num)</sup>
```

Indicates UL GBR in case of GBR QCI. The value is in kbit/s. This parameter is omitted for a non-GBR QCI.

<DL\_MBR>(num)

Indicates DL MBR in case of GBR QCI. The value is in kbit/s. This parameter is omitted for a non-GBR QCI.

<UL MBR>(num)

Indicates UL MBR in case of GBR QCI. The value is in kbit/s. This parameter is omitted for a non-GBR QCI.

<DL\_AMBR>(num)

Indicates DL APN aggregate MBR. The value is in kbit/s.

<UL\_AMBR>(num)

Indicates UL APN aggregate MBR. The value is in kbit/s.

### Note

If multiple lines in a response belong to the same PDN connection they contain the same <DL\_AMBR>
 <UL\_AMBR> values.

# 10.11 AT+CGCONTRDP PDP context read dynamic parameters

The AT+CGCONTRDP write command returns dynamic parameters for the active non-secondary PDP context specified with <cid>.

The AT+CGCONTRDP execute command returns dynamic parameters for all active non-secondary PDP contexts. For contexts of <PDP\_type> "IPV4V6" the response of exec and write command will have two lines per <cid>. First line describes the IPV4 dynamic parameters followed by another line with the IPV6 dynamic parameters.

### Syntax

```
Test Command
AT+CGCONTRDP=?
Response(s)
+CGCONTRDP: (list of supported <cid>s) associated with active contexts
Exec Command
AT+CGCONTRDP
Response(s)
+CGCONTRDP: <cid>, <Bearer_ID>, <APN>[, <LocalAddr and SubNetMask>[, <GwAddr>[,
<DNS_prim_addr>[, <DNS_sec_addr>[, <P_CSCF_prim_addr>[, <P_CSCF_sec_addr>[,
<IM_CN_Signalling_Flag>]]]]]]]
+CGCONTRDP: <cid>, <Bearer ID>, <APN>[, <LocalAddr and SubNetMask>[, <GwAddr>[,
<DNS_prim_addr>[, <DNS_sec_addr>[, <P_CSCF_prim_addr>[, <P_CSCF_sec_addr>[,
<IM_CN_Signalling_Flag>
[+CGCONTRDP: ...]
ΟK
ERROR
+CME ERROR: <err>
Write Command
AT+CGCONTRDP=<cid>
Response(s)
+CGCONTRDP: <cid>, <Bearer_ID>, <APN>[, <LocalAddr and SubNetMask>[, <GwAddr>[,
<DNS_prim_addr>[, <DNS_sec_addr>[, <P_CSCF_prim_addr>[, <P_CSCF_sec_addr>[,
<IM_CN_Signalling_Flag>]]]]]]
OK
ERROR
+CME ERROR: <err>
PIN > Last
                                                               Reference(s)
                                                               3GPP TS 27.007 [39]
```

### Parameter Description

```
<cid>(num)
```

Specifies a particular non-secondary PDP context definition. The parameter is local to the TE-MT interface and is used in other PDP context-related commands. See AT+CGDCONT.

```
<Bearer_ID><sup>(num)</sup>
```

Identifies the bearer, EPS Bearer in EPS and NSAPI in UMTS/GPRS.

<APN>(str)

Access Point Name

Logical name used to select the GGSN or the external packet data network.

<LocalAddr and SubNetMask>(str)

Shows the IP address and subnet mask of the UE in the format specified by AT+CGPIAF.

<GwAddr>(str)

Shows the Gateway Address of the UE in the format specified by AT+CGPIAF.

<DNS\_prim\_addr>(str)

Shows the IP address of the primary DNS server.

The settings of AT+CGPIAF influences the format of this parameter.

<DNS\_sec\_addr>(str)

Shows the IP address of the secondary DNS server.

The settings of AT+CGPIAF influences the format of this parameter.

<P CSCF prim addr>(str)

Shows the IP address of the primary P-CSCF server.

The settings of AT+CGPIAF influences the format of this parameter.

<P\_CSCF\_sec\_addr>(str)

Shows the IP address of the secondary P-CSCF server.

The settings of AT+CGPIAF influences the format of this parameter.

<IM CN Signalling Flag> (num)

Shows whether the PDP context is for IM CN subsystem-related signalling only or not.

# 10.12 AT+CGSCONTRDP Secondary PDP Context Read Dynamic Parameters

The write command returns <p\_cid> and <bearer\_ID> and <IM\_CN\_Signalling\_Flag> for an active secondary PDP context with the context identifier <cid>.

If the parameter <cid> is omitted, the <cid>, <p\_cid> and <bearer\_ID> and <IM\_CN\_Signalling\_Flag> are returned for all active secondary PDP contexts. In EPS, the Traffic Flow parameters are returned. The test command returns a list of <cid>s associated with active secondary PDP contexts.

### **Syntax**

```
Test Command
AT+CGSCONTRDP=?
Response(s)
+CGSCONTRDP: (list of <cid>s associated with active contexts)
Write Command
AT+CGSCONTRDP=[<cid>]
Response(s)
[+CGSCONTRDP: <cid>, <p_cid>, <bearer_ID>[, <IM_CN_Signalling_Flag>]]
[+CGSCONTRDP: <cid>, <p_cid>, <bearer_ID>[, <IM_CN_Signalling_Flag>]]
[+CGSCONTRDP: ...]
OK
ERROR
+CME ERROR: <err>
PIN > Last
                                                                 Reference(s)
                                                                 3GPP TS 27.007 [39]
```

### Parameter Description

```
<cid>(num)
```

Specifies a particular active secondary PDP context or Traffic Flows definition. The parameter is used in other PDP context-related commands (see the AT+CGDCONT and AT+CGDSCONT).

```
<p_cid><sup>(num)</sup>
```

Specifies a particular PDP context definition or default EPS context Identifier which has been specified by use of the AT+CGDSCONT command (see the AT+CGDSCONT command).

```
<bearer_ID>(num)
```

Identifies the bearer, EPS Bearer in EPS and NSAPI in UMTS/GPRS.

```
<IM_CN_Signalling_Flag>(num)
```

IM CN Signalling Flag

Shows whether the PDP context is for IM CN subsystem-related signalling only or not.

0 PDP context is not for IM CN subsystem-related signalling only.

1 PDP context is for IM CN subsystem-related signalling only.

# 10.13 AT+CGTFT Traffic Flow Template

The AT+CGTFT test command returns values supported as a compound value. If the MT supports several PDP types, the parameter value ranges for each PDP type are returned on a separate line. TFTs shall be used for PDP-type IP and PPP only. For PDP-type PPP a TFT is applicable only when IP traffic is carried over PPP. If PPP carries header-compressed IP packets, then a TFT cannot be used.

The write command allows the TE to specify a Packet Filter - PF for a Traffic Flow Template - TFT that is used in the GGSN for routing of down-link packets onto different QoS flows towards the TE. The concept is further described in the 3GPP TS 23.060. A TFT consists of from one and up to two Packet Filters, each identified by a unique <filterid>. A Packet Filter also has an precedence> that is unique within all TFTs associated with all PDP contexts that are associated with the same PDP address.

The AT+CGTFT write command specifies a Packet Filter that is to be added to the TFT stored in the MT and used for the context identified by the context identification parameter, <cid>. The specified TFT will be stored in the GGSN only at activation or MS-initiated modification of the related context. Since this is the same parameter that is used in the AT+CGDCONT and AT+CGDSCONT commands, the AT+CGTFT command is effectively an extension to these commands. The Packet Filters consist of a number of parameters, each of which may be set to a separate value.

A special form of the write command, AT+CGTFT=<cid> causes all of the Packet Filters in the TFT for context number <cid> to become undefined. At any time there may exist only one PDP context with no associated TFT amongst all PDP contexts associated to one PDP address. At an attempt to delete a TFT, which would violate this rule, an ERROR or +CME ERROR response is returned. Extended error responses are enabled by the AT+CMEE command.

The AT+CGTFT read command returns the current settings for all Packet Filters for each defined context.

### **Syntax**

```
Test Command
AT+CGTFT=?
Response(s)
+CGTFT: <pdptype>, (list of supported <filterid>s), (list of supported precedence>s), , (list of
supported colno>s), (list of supported <destportrange>s), (list of supported
<srcportrange>s), (list of supported <ipsecidx>s), (list of supported <tos>s), (list of supported
<flowlabel>s), (list of supported <direction>s)
ΟK
ERROR
+CME ERROR: <err>
Read Command
AT+CGTFT?
Response(s)
[+CGTFT: <cid>, <filterid>, <precedence>, <rem_addr_subnet_mask>, <precedence>,
<destportrange>, <srcportrange>, <ipsecidx>, <tos>, <flowlabel>, <direction>]
[+CGTFT: ...]
OK
ERROR
+CME ERROR: <err>
Write Command
<destportrange>[, <srcportrange>[, <ipsecidx>[, <tos>[, <flowlabel>[, <direction>]]]]]]]]]
Response(s)
ΟK
ERROR
+CME ERROR: <err>
PIN >
      Last
                                                           Reference(s)
                                                           3GPP TS 27.007 [39]
```

### Parameter Description

<cid>(num)

Parameter specifies a particular PDP context definition. The parameter is local to the TE-MT interface and is used in other PDP context-related commands.

1...8

<filterid>(num)

Packet filter identifier

Parameter specifies a packet filter identifier.

1...16

cedence>(num)

**Evaluation Precedence Index** 

Parameter specifies a evaluation precedence index.

0...255

<rem\_addr\_subnet\_mask>(str)

Remote address and subnet mask

The string is given as dot-separated numeric (0-255) parameters on the form:

for IPv4: "a1.a2.a3.a4.m1.m2.m3.m4"

for IPv6:

"a1.a2.a3.a4.a5.a6.a7.a8.a9.a10.a11.a12.a13.a14.a15.a16.m1.m2.m3.m4.m5.m6.m7.m8.m9.m10.m11.m12.m13.m14.m15.m16".

The settings of AT+CGPIAF can influence the format of this parameter.

ocolno

Protocol number

Parameter specifies the protocol number (ipv4) / next header (ipv6).

0...255

<destportrange>(str)

Destination port range

Parameter specifies the destination port range.

0.0...65535.65535

<srcportrange>(str)

Source port range

Parameter specifies the source port range.

0.0...65535.65535

<ipsecidx>(num)

IPsec security parameter index

Parameter specifies the IPsec security parameter index (spi).

0000000...FFFFFFF

# <tos>(str)

Type of service and mask/traffic class

Parameter specifies the type of service (tos)(ipv4) and mask/traffic class (ipv6).

0.0...255.255

# <flowlabel>(num)

Flow label

Parameter specifies the flow label (ipv6).

00000...FFFFF

# <direction>(num)

Parameter specifies the transmission direction in which the packet filter shall be applied.

0 Pre-Release 7 TFT filter (see 3GPP TS 24.008 [8], table 10.5.162)

1 Uplink2 Downlink

3 Birectional (Up and Downlink) (default if omitted)

# <pdptype>(str)

PDP type

Parameter specifies the PDP type.

"IP" Internet Protocol (IETF STD 5)

"IPV6" Internet Protocol, version 6 (see RFC 2460)

"IPV4V6" Virtual <pdptype> introduced to handle dual IP stack UE capability. (See

3GPP TS 24.301)

### Note

• Some of the above listed attributes may coexist in a Packet Filter while others mutually exclude each other, the possible combinations are shown in 3GPP TS 23.060.

# 10.14 AT+CGTFTRDP Traffic Flow Template Read Dynamic Parameters

The write command returns the relevant information about Traffic Flow Template for an active secondary or non-secondary PDP context specified by <cid> together with the additional network assigned values when established by the network.

The exec command returns the relevant information about the Traffic Flow Templates for all active secondary and non-secondary PDP contexts.

Parameters of both network and MT/TA initiated PDP contexts will be returned.

The test command returns a list of <cid>s associated with active secondary and non-secondary contexts.

### **Syntax**

```
Test Command
AT+CGTFTRDP=?
Response(s)
+CGTFTRDP: (list of <cid>s associated with active contexts)
Exec Command
AT+CGTFTRDP
Response(s)
[+CGTFTRDP: <cid>, <filterid>, , <rem_addr_subnet_mask>, , <pr
<local-portrange>, <remote-portrange>, <ipsecidx>, <tos>, <flowlabel>, <direction>,
<NW-filterID>]
[+CGTFTRDP: ...]
OK
ERROR
+CME ERROR: <err>
Write Command
AT+CGTFTRDP=<cid>
Response(s)
[+CGTFTRDP: <cid>, <filterid>, , <rem_addr_subnet_mask>, , <pr
<local-portrange>, <remote-portrange>, <ipsecidx>, <tos>, <flowlabel>, <direction>,
<NW-filterID>
[+CGTFTRDP: ...]
OK
ERROR
+CME ERROR: <err>
PIN > Last
                                                                                                                                                                     Reference(s)
                                                                                                                                                                     3GPP TS 27.007 [39]
```

# Parameter Description

```
<cid>(num)
```

Specifies a particular secondary or non secondary PDP context definition or Traffic Flows definition (see AT+CGDCONT and AT+CGDSCONT commands).

1...8

# <filterid>(num)

Packet filter identifier

Specifies a packet filter identifier.

1...16

# cedence>(num)

**Evaluation Precedence Index** 

Specifies a evaluation precedence index.

0...255

# <rem\_addr\_subnet\_mask>(str)

Remote address and subnet mask

The string is given as dot-separated numeric (0-255) parameters on the form:

"a1.a2.a3.a4.m1.m2.m3.m4" for IPv4 or

"a1.a2.a3.a4.a5.a6.a7.a8.a9.a10.a11.a12.a13.a14.a15.a16.m1.m2.m3.m4.m5.m6.m7.m8.m9.m10.m11.m12.m13.m14.m15.m16" for IPv6.

The settings of AT+CGPIAF can influence the format of this parameter.

# colno

Protocol number

Specifies the protocol number (ipv4) / next header (ipv6).

0...255

# <local-portrange>(str)

Local port range

The string is given as dot-separated numeric (0-65535) parameters on the form "f.t".

### <remote-portrange>(str)

Remote port range

The string is given as dot-separated numeric (0-65535) parameters on the form "f.t".

### <ipsecidx>(str)

IPsec security parameter index

Specifies the IPsec security parameter index (spi) in hexadecimal format.

"0000000...FFFFFFF"

# <tos>(str)

Type of service and mask/traffic class

Specifies the type of service (tos)(ipv4) and mask/traffic class (ipv6) and mask. The string is given as dot-sep-arated numeric (0-255) parameters on the form "f.t".

### <flowlabel>(str)

Flow label

Parameter specifies the flow label in hexadecimal format (valid for ipv6 only).

"00000...FFFFF"

# <direction>(num)

Specifies the transmission direction in which the Packet Filter will be applied.

0 Pre Release 7 TFT Filter

1 Uplink2 Downlink

3 Bidirectional (Used for Uplink and Downlink)

# <NW-filterID>(num)

NW Packet filter identifier

Parameter specifies a packet filter identifier. In EPS the value is assigned by the network when established.

1...16

#### Note

Some of the listed attributes can coexist in a Packet Filter while others mutually exclude each other. The possible combinations are shown in 3GPP TS 23.060 [21].

# 10.15 AT+CGAUTH Define PDP Context Authentication Parameters

The AT+CGAUTH write command specifies the type of authentication protocol for the specified PDP context. The AT+CGAUTH read command returns the current settings for each defined PDP context. If no PDP context is defined the read command returns only OK result code.

### **Syntax**

```
Test Command
AT+CGAUTH=?
Response(s)
+CGAUTH: (range of supported < cid>s), (list of supported < auth prot>s), (max. string length of
<userId>s), (max. string length of <password>s)
ERROR
+CME ERROR: <err>
Read Command
AT+CGAUTH?
Response(s)
[+CGAUTH: <cid>, <auth_prot>, <userId>, <password>]
[+CGAUTH: <cid>, <auth_prot>, <userId>, <password>]
[+CGAUTH: ...]
OK
ERROR
+CME ERROR: <err>
Write Command
AT+CGAUTH=<cid>[, <auth_prot>[, <userId>, <password>]]
Response(s)
OK
ERROR
+CME ERROR: <err>
PIN >
       Last
                                                                  Reference(s)
                                                                  3GPP TS 27.007 [39]
   +
```

### Parameter Description

```
<cid>(num)(NV)
Specifies a particular PDP context definition (see AT+CGDCONT parameter <cid>).
```

openies a particular i Di context definition (see AT CODECONT parameter CETA).

1...8

```
<auth_prot>(num)(NV)
```

Types of authentication to be used for specified PDP context.

```
[0] none
Used to indicate that no authentication protocol is used for this PDP context.
```

Username and password are removed if previously specified.

1 PAP 2 CHAP <userId>(str)(NV)

Specifies the user name used for authentication.

<password>(str)(NV)

Specifies the password used for authentication.

### 10.16 AT+CGDATA Enter data state

The AT+CGDATA write command causes the MT to perform all actions which are necessary to establish communication between the TE and the network using one or more PDP types. This may include performing a PS attach and one or more PDP context activations. Commands following the AT+CGDATA command in the AT command line will not be processed by the MT.

If no <cid> is given or if there is no matching context definition, the MT will attempt to activate the context with PDP type IP and all other context parameters set to their default values (see AT+CGDCONT).

If the <L2P> parameter is omitted, the layer 2 protocol is unspecified and PPP will be used.

If the write command is successful, the MT issues the intermediate result code CONNECT and enters V.250 online data state.

After data transfer is complete, and the layer 2 protocol termination procedure has completed successfully, the command state is reentered and the MT returns the final result code OK.

If the <L2P> parameter value is unacceptable to the MT, the MT returns ERROR or +CME ERROR.

In the event of erroneous termination or a failure to start up, the command state is reentered and the MT returns NO CARRIER, or if enabled +CME ERROR.

The AT+CGDATA test command is used for requesting information on the supported layer 2 protocols to be used between the TE and MT.

# **Syntax**

```
Test Command
AT+CGDATA=?
Response(s)
+CGDATA: (list of supported <L2P>s)
Exec Command
AT+CGDATA
Response(s)
CONNECT
NO CARRIER
ERROR
+CME ERROR: <err>
Write Command
AT+CGDATA=<L2P>[, <cid>[, <cid>]]
Response(s)
CONNECT
NO CARRIER
ERROR
+CME ERROR: <err>
PIN >
       Last
                                                                   Reference(s)
                                                                   3GPP TS 27.007 [39]
  ±
        +
```

### Parameter Description

```
<L2P>(str)

Layer 2 protocol to be used between the TE and MT.

["PPP"] Layer 2 protocol PPP
```

<cid>(num)

Parameter specifies a particular PDP context definition (see AT+CGDCONT parameter <cid>). The parameter is used in other PDP context-related commands.

# 10.16.1 Automatic deactivation of PDP context during dial-up PPP

When using the AT+CGDATA write command or ATD\*99# the MT issues the intermediate result code CONNECT and enters V.250ter online data state. In V.250 online data state, first some LCP protocol exchange between MT and TE is performed to set up the PPP link. After successfully establishing the PPP link, the MT performs the PDP context activation procedure if the context is not already activated. As a result, the MT is in a "PDP context activated" state within the PLMN, the PPP link is established on the mobile side and the mobile is ready for IP data transfer.

If the TE wants to close the LCP link the MT may perform an LCP termination request procedure on PPP level. After this LCP termination procedure the MT deactivates the PDP context automatically and the MT returns to V.250 command mode and issues the final result code NO CARRIER.

During the implicit PDP context deactivation procedure after LCP termination the TE may change into V.250 command state (e.g. by using +++ or by toggling DTR if AT&D is set to 1) before the result NO CARRIER occurs. In this case the application should not try to deactivate the PDP context by using the commands AT+CGACT or ATH. If DTR is configured to disconnect data connections (AT&D2), then the application should not toggle DTR during the implicit PDP context deactivation and before "NO CARRIER" is received.

#### 10.17 AT+CGSMS Select Service for MO Short messages

AT+CGSMS specifies the service or service preference that the MT will use to send MO (mobile originated) short messages.

### **Syntax**

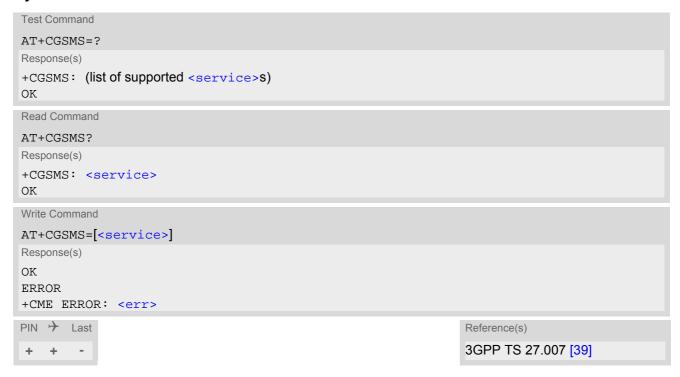

### Parameter Description

| (nn)         |  |  |
|--------------|--|--|
| (num)        |  |  |
| CSETTICES' ' |  |  |
| ADCT ATCC    |  |  |
|              |  |  |

A numeric parameter which indicates the service or service preference to be used. Parameter is global for all interfaces and volatile.

| 0 <sup>(P)</sup> | Packet Domain                                                                            |
|------------------|------------------------------------------------------------------------------------------|
| 1                | Circuit switched                                                                         |
| 2                | Packet Domain preferred (use circuit switched SMS transfer if mobile is not PS attached) |
| 3                | Circuit switched preferred (use Packet Domain if circuit switched is not available)      |

### **Notes**

- Sending SMS via Packet Domain is only possible when mobile is attached using AT+CGATT.
- The command has been added only for compatibility reasons, and has no effect.

# 10.18 ATD\*99# Request Packet Domain Service

ATD\*99# causes the MT to perform whatever actions are necessary to establish a communication between the TE and the external PDN.

The V.250 'D' (Dial) command causes the MT to enter the V.250 online data state and, with the TE, to start the specified layer 2 protocol. No further commands may follow on the AT command line. Packet Domain attachment and PDP context activation procedures may take place prior to or during the PDP startup if they have not already been performed using the AT+CGATT and AT+CGACT commands.

To confirm acceptance of the command before entering the V.250 online data state command will return CON-NECT.

When the layer 2 protocol has terminated, either as a result of an orderly shutdown of the PDP or an error, the MT enters V.250 command state and returns NO CARRIER (for details refer to Section 10.16.1, Automatic deactivation of PDP context during dial-up PPP).

### **Syntax**

```
Exec Command

ATD*99[* [<called_address>][* [<L2P>][* [<cid>]]]]#

Response(s)

CONNECT

NO CARRIER

ERROR

+CME ERROR: <err>

PIN  Last

Reference(s)

3GPP TS 27.007 [39]
```

#### Parameter Description

```
<called_address>(str)
```

IP V4 address in the form w.x.y.z, which identifies the called party; if it is provided, the MT will automatically set up a virtual call to the specified address after the context has been activated. This parameter is currently not used and needs not to be specified.

Parameter specifies a particular PDP context definition (see AT+CGDCONT command). If this parameter is not specified <cid> 3 (Internet PDN) is the default value.

# 11. Short Message Service (SMS) Commands

The AT Commands described in this chapter allow an external application to use the Short Message Service with the ELS31-V.

### 11.1 SMS Parameters

### Parameter Description

<ackpdu>(num)

Format is same for <pdu> in case of SMS, but without 3GPP TS 24.011 [32] SC address field and parameter shall be bounded by double quote characters like a normal string type parameter

<alpha>(str)(+CSCS)

String type alphanumeric representation of <da> or <oa> corresponding to the entry found in phonebook. This feature is not supported.

<cdata>(num)

Command Data

3GPP TS 23.040 [29] TP-Command-Data in text mode responses; UE converts each 8-bit octet into two IRA character long hexadecimal numbers, e.g. octet with integer value 42 is represented as two characters "2A", IRA 50 and 65 (decimal).

<ct>(num)

Command Type

3GPP TS 23.040 [29] TP-Command-Type in integer format

0...255

<da>(str)(+CSCS)

**Destination Address** 

3GPP TS 23.040 [29] TP- Destination-Address Address-Value field in string format; BCD numbers (or GSM default alphabet characters) are converted into characters; type of address given by <toda>

<data>(num)(+CSCS)

User Data

In case of SMS: 3GPP TS 23.040 [29] TP-User-Data in text mode responses; format:

- If <dcs> indicates that 3GPP TS 23.038 [28] GSM 7 bit default alphabet is used and <fo> indicates that 3GPP TS 23.040 [29] TP-User-Data-Header-Indication is not set: UE converts GSM alphabet into current TE character set according to rules covered in Annex A.
- If <dcs> indicates that 8-bit or UCS2 data coding scheme is used, or <fo> indicates that 3GPP TS 23.040 [29] TP-User-Data-Header-Indication is set: UE converts each 8-bit octet into hexadecimal numbers con-taining two IRA characters, e.g. octet with integer value 42 is represented as two characters "2A", IRA 50 and 65 (decimal).

#### 11.1 SMS Parameters

<dt>(num)

#### Discharge Time

3GPP TS 23.040 [29] TP-Discharge-Time in time-string format: "yy/MM/dd,hh:mm:ss+zz", where characters indicate year (two last digits), month, day, hour, minutes, seconds and time zone. For example, 6th of May 1994, 22:10:00 GMT+2 hours equals "94/05/06,22:10:00+08"

<index>(num)

Integer type; value in the range of location numbers supported by the associated memory

<length>(num)

#### Message Length

Integer type value indicating in the text mode (AT+CMGF=1) the length of the message body <data> (or <cdata>) in characters; or in PDU mode (AT+CMGF=0), the length of the actual TP data unit in octets (i.e. the RP layer SMSC address octets are not counted in the length) In text mode, the maximum length of an SMS depends on the used coding scheme: It is 160 characters if the 7 bit GSM coding scheme is used, and 140 characters according to the 8 bit GSM coding scheme.

If the SMS message format is "text mode" (AT+CMGF=1) and the character set is set to "UCS2" with AT+CSCS and the SMS is also coded as "UCS2" (see <dcs> of AT+CSMP), then the length is in octets instead of characters.

<mem1>(str)

Memory to be used when listing, reading and deleting messages:

"SM" SIM message storage (not available for 3GGP2 SMS)

"ME" Mobile Equipment message storage
"SR" Status report message storage

<mem2>(str)

Memory to be used when writing and sending messages:

"SM" SIM message storage (not available for 3GGP2 SMS)

"ME" Mobile Equipment message storage

<mem3>(str)

Received messages will be placed in this memory storage if routing to TE is not set. See command AT+CNMI with parameter <mt>=2.

Received status reports are always stored in "SR" unless directly forwarded to TE.

"SM" SIM message storage (not available for 3GGP2 SMS)

"SR" Status report message storage (not available for 3GGP2 SMS)

<mn>(num)

Message Number

3GPP TS 23.040 [29] TP-Message-Number in integer format

<mr>>(num)

Message Reference

3GPP TS 23.040 [29] TP-Message-Reference in integer format

<oa>(str)(+CSCS)

#### Originating Address

3GPP TS 23.040 [29] TP-Originating-Address Address-Value field in string format; BCD numbers (or GSM default alphabet characters) are converted into characters; type of address given by <tooa>

<pdu>(num)

In the case of SMS: 3GPP TS 24.011 [32] SC address followed by 3GPP TS 23.040 [29] TPDU in hexadecimal format: UE converts each octet of TP data unit into hexadecimal numbers containing two IRA characters, e.g. octet with integer value 42 is represented as two characters "2A", IRA 50 and 65 (decimal). In the case of CBS: <ra> 3GPP TS 23.040 [29] TP-Recipient-Address Ad-dress-Value field in string format; BCD numbers (or GSM default alphabet characters) are converted into characters; type of address given by <tora>

<ra>(str)(+CSCS)

#### Recipient Address

3GPP TS 23.040 [29] TP-Recipient-Address Address-Value field in string format; BCD numbers (or GSM default alphabet characters) are converted to characters of the currently selected TE character set (refer to command AT+CSCS.); type of address given by <tora>

<sca>(str)(+CSCS)

#### Service Center Address

3GPP TS 24.011 [32] RP SC address Address-Value field in string format; BCD numbers (or GSM default alphabet characters) are converted to characters of the currently selected TE character set (AT+CSCS); type of address given by <tosca>

<scts>(num)

#### Service Centre Time Stamp

3GPP TS 23.040 [29] TP-Service-Centre-Time-Stamp in time-string format (refer <dt>)

<st>(num)

Status

3GPP TS 23.040 [29] TP-Status in integer format

0...255

<stat>(str)

# Message status

3GPP TS 27.005 [38] Interface of SMS and CB. Indicates the status of message in memory.

| Description              | text mode ( <mode>=1)</mode> | PDU mode ( <mode>=0)</mode> | Default                       |
|--------------------------|------------------------------|-----------------------------|-------------------------------|
| Received unread messages | "REC UNREAD"                 | 0                           | for SMS reading com-<br>mands |
| Received read messages   | "REC READ"                   | 1                           |                               |
| Stored unsent messages   | "STO UNSENT"                 | 2                           | for SMS writing com-<br>mands |
| Stored sent messages     | "STO SENT"                   | 3                           |                               |
| All messages             | "ALL"                        | 4                           |                               |

#### 11.1 SMS Parameters

<toda>(num)

Type of Destination Address

3GPP TS 24.011 [32] TP-Destination-Address Type-of-Address octet in integer format (when first character of <da> is + (IRA 43) default is 145, otherwise default is 129)

0...255

<tooa>(num)

Type of Originating Address

3GPP TS 24.011 [32] TP-Originating-Address Type-of-Address octet in integer format (default refer <toda>)

<tora>(num)

Type of Recipient Address

3GPP TS 24.011 [32] TP-Recipient-Address Type-of-Address octet in integer format (default refer <toda>)

<tosca>(num)

Type of Service Center Address

3GPP TS 24.011 [32] RP SC address Type-of-Address octet in integer format (default refer <toda>)

<text>(str)

Text of the short message

<save>(num)

[0] Do not save short message.

1 Save short message.

<priority>(num)

[0] Normal1 Interactive2 Urgent3 Emergency

<ackstatus>(num)

Value of the delivery status when the SMS fragment has been successfully delivered.

<localTS>(str)

Local time stamp in time-string format (refer <dt>).

<CbkNumber>(str)

Callback number.

<sendStat>(str)

Send status of short message. This parameter is not used.

"UNUSED"

#### 11.2 AT+CMGC Send SMS Command

#### **Syntax**

```
Test Command
AT+CMGC=?
Response(s)
OK
Write Command
If text mode (see AT+CMGF=1)
\label{eq:att-cmgc} $$ AT+CMGC=<fo>, <ct>[, <pid>[, <mn>[, <da>[, <toda>]]]] <CR> Text can be entered <CTRL-Z>/<ESC> 
Response(s)
+CMGC: <mr>[, <scts>]
If sending fails
ERROR
+CMS ERROR: <err>
Write Command
If PDU mode (see AT+CMGF=0)
AT+CMGC=<length><CR> PDU can be entered <CTRL-Z>/<ESC>
Response(s)
+CMGC: <mr>[, <ackpdu>]
If sending fails
ERROR
+CMS ERROR: <err>
PIN > Last
                                                                       Reference(s)
                                                                       3GPP TS 27.005 [38]
```

- After invoking the commands AT+CMGW, AT+CMGS or AT+CMGC it is necessary to wait for the prompt ">" before entering text or PDU.
- In general but especially at baudrates below 19200 it is recommended to only use the command line termination character (ATS3) before starting text or PDU input. Use of line termination character followed by an additional response formatting character (ATS4) may cause the problem that the latter will become part of the input data.

# 11.3 AT+CMGD Delete short message

The AT+CMGD write command deletes a short message from the preferred message storage <mem1> location <index>. If <delflag> is present and not set to 0 then the UE shall ignore <index> and follow the rules for <delflag> shown below. If deleting fails, final result code +CMS ERROR is returned.

The AT+CMGD test command returns the valid <index> locations of the preferred <mem1> and the supported <delflag> values.

#### Syntax

```
Test Command

AT+CMGD=?
Response(s)
+CMGD: (list of supported <index>s), (list of supported <delflag>es)
OK

Write Command

AT+CMGD=<index>[, <delflag>]
Response(s)
OK

ERROR
+CMS ERROR: <err>
PIN   Last
+ + -

Reference(s)
3GPP TS 27.005 [38]
```

#### Parameter Description

```
<index><sup>(num)</sup>
```

Integer type; value in the range of location numbers supported by the associated memory. See <index>.

| <delflag><sup>(num)</sup></delflag> |                                                                                                    |
|-------------------------------------|----------------------------------------------------------------------------------------------------|
| 0                                   | (Or omitted) delete the message specified in <index>.</index>                                                                                                    |
| 1                                   | Delete all read messages from preferred message storage, leaving unread messages and stored mobile originated messages (whether sent or not) untouched.               |
| 2                                   | Delete all read messages from preferred message storage and sent mobile originated messages, leaving unread messages and unsent mobile originated messages untouched. |
| 3                                   | Delete all read messages from preferred message storage, sent and unsent mobile originated messages leaving unread messages untouched.                                |
| 4                                   | Delete all messages from preferred message storage including unread messages.                                                                                         |

#### Note

 If there is no short message stored at the selected index, the response is "+CMS ERROR: invalid memory index".

# 11.4 AT+CMGF Select SMS message format

The AT+CMGF command specifies the input and output format of the short messages.

#### **Syntax**

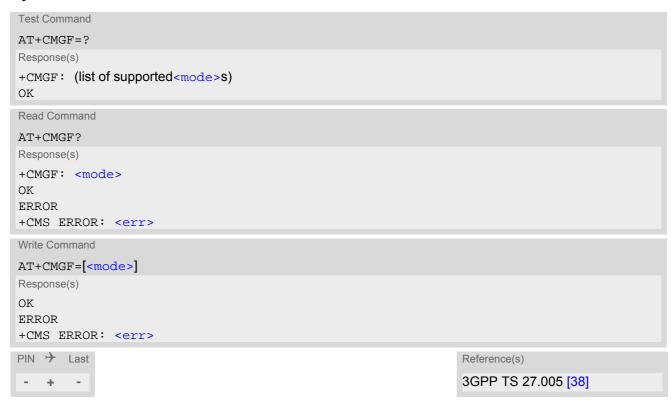

#### Parameter Description

| <mode>(num)(&amp;V)(&amp;W)</mode> |                                     |
|------------------------------------|-------------------------------------|
| [0] <sup>(&amp;F)(D)</sup>         | PDU mode (default when implemented) |
| 1                                  | Text mode                           |

# 11.5 AT+CMGL List SMS messages from preferred store

The write command returns messages with status value <stat> from message storage <mem1> to the TE. If the status of the message is 'received unread', the status in the storage changes to 'received read'. The execute command is the same as the write command with the given default for <stat>.

#### **Syntax**

```
Test Command
AT+CMGL=?
Response(s)
+CMGL: (list of supported <stat>s)
OK
Exec Command
AT+CMGL
Response(s)
+CMGL: (see write command for default of <stat>)
Write Command
AT+CMGL=<stat>
Response(s)
Output if text mode (AT+CMGF=1) and command successful:
For SMS-SUBMITs and/or SMS-DELIVERs
+CMGL: <index>, <stat>, <oa>/<da>, [<alpha>], [<scts>][, <tooa>/<toda>,
<length>]<CR><LF><data><CR><LF>
[...]
OK
For SMS-STATUS-REPORTs
+CMGL: <index>, <stat>, <fo>, <mr>, [<ra>], (<tora>], <scts>, <dt>, <st><CR><LF>
[...]
OK
For SMS-Commands
+CMGL: <index>, <stat>, <fo>, <ct><CR><LF>
[...]
OK
Output if PDU mode AT+CMGF=0 and command successful:
For SMS-SUBMITs and/or SMS-DELIVERs
+CMGL: <index>, <stat>, [<alpha>], <length><CR><LF><pdu><CR><LF>
[...]
OK
If error is related to ME functionality
ERROR
+CMS ERROR: <err>
PIN >
       Last
                                                                  Reference(s)
                                                                  3GPP TS 27.005 [38]
```

- The selected <mem1> can contain different types of SMs (e.g. SMS-DELIVERs, SMS-SUBMITs, SMS-STA-TUS-REPORTs and SMS-COMMANDs), the response may be a mix of the responses of different SM types. TE application can recognize the response format by examining the third response parameter.
- Users should be aware that when using this AT command quickly after SIM PIN authentication the SIM data may not yet be accessible, resulting in a short delay before the requested AT command response is returned.

# 11.6 AT+CMGR Read SMS messages

The write command returns SMS message with location value <index> from message storage <mem1> to the TE. If status of the message is 'received unread', status in the storage changes to 'received read'.

When using Text mode it is recommended to set AT+CSDH=1. In this case the AT+CMGR write command responses will include detailed header information. See AT+CSDH for details.

#### Syntax

```
Test Command
AT+CMGR=?
Response(s)
Write Command
AT+CMGR=<index>
Response(s)
Output if text mode (AT+CMGF=1) and command successful:
For SMS-DELIVER
(in 3GPP SMS format mode only, see AT^SCFG"SMS/Format", <SmsFormat>)
+CMGR: <stat>, <oa>, [<alpha>], <scts>[, <tooa>, <fo>, <pid>>, <dcs>, <sca>, <tosca>,
<length>]<CR><LF><data>
[...]
OK
For SMS-DELIVER
(in 3GPP2 SMS format mode only, see AT^SCFG"SMS/Format", <SmsFormat3gpp2>)
+CMGR: <stat>, <oa>, , <scts>[, <tooa>, <length>]
<data>
[...]
OK
For SMS-SUBMIT
(in 3GPP SMS format mode only, see AT^SCFG"SMS/Format", <SmsFormat>)
+CMGR: <stat>, <da>, [<alpha>][, <toda>, <fo>, <pid>, <dcs>, [<vp>], <sca>, <tosca>,
<length>]<CR><LF><data>
[...]
OK
For SMS-SUBMIT
(in 3GPP2 SMS format mode only, see AT^SCFG"SMS/Format", <SmsFormat3gpp2>)
+CMGR: <stat>, <da>, , <scts>[, <toda>, <length>]
<data>
[...]
OK
For SMS-STATUS-REPORT
+CMGR: <stat>, <fo>, <mr>, [<ra>], [<tora>], <scts>, <dt>, <st>
<data>
[...]
OK
For SMS-Commands
+CMGR: <stat>, <fo>, <ct>[, <pid>, [<mn>], [<da>], [<toda>], <length>]<CR><LF><data>
[...]
OK
```

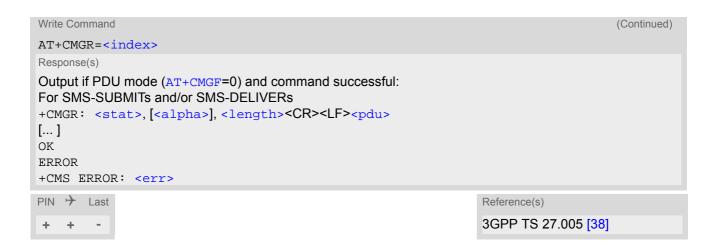

- Response if AT+CMGR is used to read an empty record index: +CMGR: 0,,0
- Response if AT+CMGR is used to read a non-existent record index: +CMS ERROR: invalid memory index

#### 11.7 AT+CMGS Send SMS

AT+CMGS write command transmits a short message to network (SMS-SUBMIT).

After invoking the write command wait for the prompt ">" and then start to write the message. To send the message simply enter <CTRL-Z>.

To abort sending use <ESC>. Abortion is acknowledged with "OK", though the message will not be sent. The message reference <mr> is returned by the UE on successful message delivery. The value can be used to identify the message in a delivery status report provided as an unsolicited result code.

#### **Syntax**

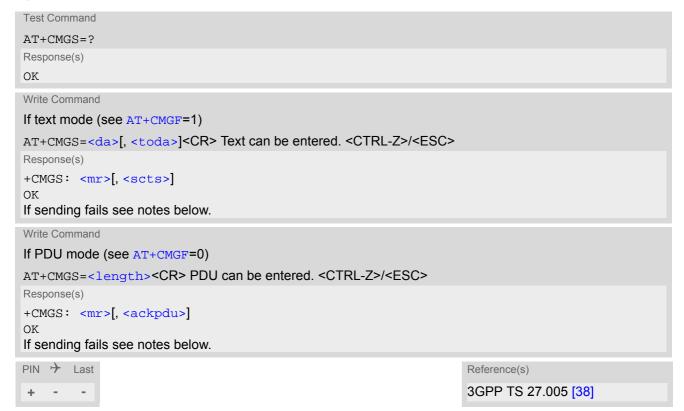

- Note that some providers do not recognize an @ symbol used in a short message. A widely used alternative is typing "\*" as defined in 3GPP TS 23.040 [29].
- All characters entered behind the prompt ">" will be recognized as GSM characters. For example, "Back-space" (ASCII character 8) does not delete a character, but will be inserted into the short message as an additional physical character. As a result, the character you wanted to delete still appears in the text, plus the GSM code equivalent of the Backspace key.
- Message Length in Text Mode
   The maximum length of a short message depends on the used coding scheme: It is 160 characters if the 7 bit GSM coding scheme is used, and 140 characters according to the 8 bit GSM coding scheme.
   In case UCS2 character set selected it is highly recommended to set Data Coding Scheme (<dcs> of AT+CSMP) to 16-bit data, otherwise the length of sms user data is restricted to 88 octets. Even better for messages with UCS2 character set is the PDU Mode.
- In general but especially at baudrates below 19200 it is recommended to only use the command line termination character (ATS3) before starting text or PDU input. Use of line termination character followed by an additional response formatting character (ATS4) may cause the problem that the latter will become part of the input data.

## 11.8 AT+CMGW Write Short Messages to Memory

AT+CMGW execute and write commands transmit a short message (either SMS-DELIVER or SMS-SUBMIT) from TE to memory storage <mem2>. Memory location <index> of the stored message is returned. Message status will be set to 'stored unsent' unless otherwise given in parameter <stat>.

After invoking the execute or write command wait for the prompt ">" and then start to write the message. To save the message simply enter <CTRL-Z>. To abort writing use <ESC>. Abortion is acknowledged with "OK", though the message will not be saved.

Message Length in Text Mode: The maximum length of a short message depends on the used coding scheme configured with <dcs> of AT+CSMP:

7 bit GSM coding scheme: 160 characters 8 bit GSM coding scheme: 140 characters 16 bit GSM coding scheme: 70 characters.

The length of 8-bit data coded short messages has to be greater than 0.

#### **Syntax**

```
Test Command
AT+CMGW=?
Response(s)
ΟK
Exec Command
If text mode (see AT+CMGF=1):
AT+CMGW
Response(s)
<CR> Text can be entered. <CTRL-Z>/<ESC>
+CMGW: <index>
If writing fails
ERROR
+CMS ERROR: <err>
Write Command
If text mode (see AT+CMGF=1):
AT+CMGW=<oa>/<da>[, [<tooa>/<toda>][, <stat>]]<CR> Text can be entered. <CTRL-Z>/<ESC>
Response(s)
+CMGW: <index>
If writing fails see notes below.
Write Command
If PDU mode (see AT+CMGF=0):
AT+CMGW=<length>[, <stat>]<CR> PDU can be entered. <CTRL-Z>/<ESC>
Response(s)
+CMGW: <index>
If writing fails see notes below.
PIN >
       Last
                                                                     Reference(s)
                                                                     3GPP TS 27.005 [38], 3GPP TS
                                                                     23.038 [28]
```

- Note that some providers do not recognize an @ symbol used in a short message. A widely used alternative is typing "\*" as defined in 3GPP TS 23.040 [29].
- In general but especially at baudrates below 19200 it is recommended to only use the command line termination character (ATS3) before starting text or PDU input. Use of line termination character followed by an additional response formatting character (ATS4) may cause the problem that the latter will become part of the input data.
- SMS-COMMANDs and SMS-STATUS-REPORTs cannot be stored in text mode.
- All characters entered behind the ">" prompt will be recognized as GSM characters. For example, "Back-space" (ASCII character 8) does not delete a character, but will be inserted into the short message as an additional physical character. As a result, the character you wanted to delete still appears in the text, plus the GSM code equivalent of the Backspace key.

# 11.9 AT+CMSS Send short messages from storage

The write command sends message with location value <index> from message storage <mem2> to the network (SMS-SUBMIT or SMS-COMMAND). If new recipient address <da> is given for SMS-SUBMIT, it shall be used instead of the one stored with the message. Reference value <mr> is returned to the TE on successful message delivery. Value can be used to identify message upon unsolicited delivery status report result code. If the optional parameter <da> is given, the old status of the short message at <index> remains unchanged (see <stat>).

#### Syntax

```
Test Command
AT+CMSS=?
Response(s)
OK
Write Command
If text mode (AT+CMGF=1):
AT+CMSS=<index>[, <da>[, <toda>]]
Response(s)
+CMSS: <mr>[, <scts>]
If sending fails
ERROR
+CMS ERROR: <err>
Write Command
If PDU mode (AT+CMGF=0):
AT+CMSS=<index>[, <da>[, <toda>]]
Response(s)
+CMSS: <mr>[, <ackpdu>]
If sending fails
ERROR
+CMS ERROR: <err>
PIN > Last
                                                                    Reference(s)
                                                                    3GPP TS 27.005 [38]
```

# 11.10 AT+CNMA New Message Acknowledgement to UE/TE

In SMS text mode (AT+CMGF=1) execute command confirms reception of a new message (SMS-DELIVER or SMS-STATUS-REPORT) which is routed directly to the TE. In PDU mode (AT+CMGF=0) write command is used to send either positive (RP-ACK) or negative (RP-ERROR) acknowledgement to the network. Parameter <n> defines which one will be sent.

ELS31-V will not send another "+CMT" or "+CDS" URC to the TE until previous one is acknowledged with this command. If the UE does not receive acknowledgement within required time (network timeout), it sends an "RP-ERROR" message to the network. The UE will automatically disable routing to the TE by setting both <mt> and <ds> values of AT+CNMI to zero.

#### **Syntax**

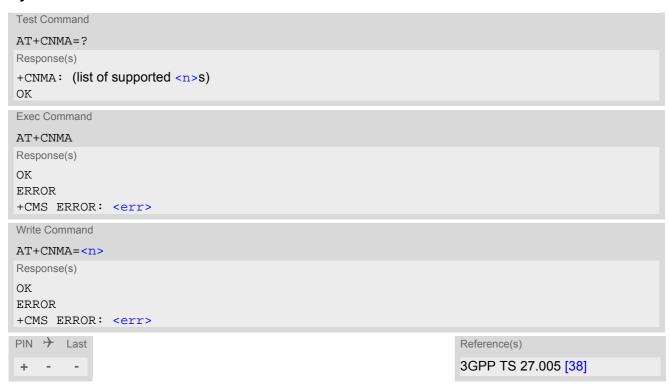

#### Parameter Description

| <n>(num)</n>                          |                                                                                     |
|---------------------------------------|-------------------------------------------------------------------------------------|
| Parameter required only for PDU mode. |                                                                                     |
| 0                                     | Command operates similarly as in text mode.                                         |
| 1                                     | Send positive (RP-ACK) acknowledgement to the network. Accepted only in PDU mode.   |
| 2                                     | Send negative (RP-ERROR) acknowledgement to the network. Accepted only in PDU mode. |

- Execute and write command shall only be used when AT+CSMS parameter <service> equals 1 (= phase 2+) and an appropriate URC has been issued by the module, i.e.:
  - <+CMT> for <mt>=2 incoming message classes 0,1,3 and none;
  - <+CMT> for <mt>=3 incoming message classes 0 and 3;
  - <+CDS> for <ds>=1.
- Execute command can be used no matter whether text mode or PDU mode is activated. Write command is designed for the PDU mode only.

# 11.11 AT+CNMI SMS Event Reporting Configuration

AT+CNMI selects the procedure how the receipt of a new SMS from the network is indicated to the TE when TE is active. Please also consider general rules for URC signaling explained in Section 1.7, Unsolicited Result Code Presentation and in Section 2.12, Extended Configuration Settings.

Changing AT+CNMI parameters on one of the UE's interfaces will automatically restore AT+CNMI default settings on all other interfaces. This ensures that incoming short messages are always indicated on the interface from which the AT+CNMI command was most recently issued.

Please note that some of the settings of AT+CNMI are dependent on the SMS format selected with AT^SCFG "SMS/Format" parameters <SmsFormat> and <SmsFormat3gpp2>:
For 3GPP SMS format only:

The rules <mt>=2 and <mt>=3 for storing received messages are possible only if phase 2+ compatibility is activated with AT+CSMS=1. The parameter <ds>=1 is only available in phase 2+.

#### For 3GPP2 SMS format only:

<mt>=2 and <mt>=3 are not available because phase 2+ compatibility (AT+CSMS=1) is not supported. Manual acknowledgement with AT+CNMA is not supported.

SMS Status Report may not be supported in some 3GPP2 networks. If originating address is not available, <oa>will be displayed as empty quotation marks.

#### Syntax

```
Test Command
AT+CNMI=?
Response(s)
+CNMI: (list of supported <mode>s), (list of supported <mt>s), (list of supported <bm>s), (list of supported
<ds>s), (list of supported <bfr>s)
Read Command
AT+CNMI?
Response(s)
+CNMI: <mode>, <mt>, <bm>, <ds>, <bfr>
Write Command
AT+CNMI=<mode>[, <mt>[, <bm>[, <ds>[, <bfr>]]]]
Response(s)
OK
ERROR
+CMS ERROR: <err>
PIN > Last
                                                                        Reference(s)
                                                                        3GPP TS 27.005 [38]
```

#### **Unsolicited Result Codes**

```
URC 1
  <mt>=1,2 or 3 in case of 3GPP SMS format - indication only (text and PDU mode):
  <mt>=1 in case of 3GPP2 SMS format - indication only (text and PDU mode):
  +CMTI: <mem3>, <index>
  Indicates that new message has been received
```

```
URC 2
  For 3GPP SMS format only:
  <mt>=1,2 or 3 - directly routed message (PDU mode enabled):
  +CMT: <length><CR><LF><pdu>
  Indicates that new message has been received
URC 3
  For 3GPP SMS format only:
  <mt>=1,2 or 3 - directly routed message (text mode enabled):
  +CMT: <oa>, , <scts>[, <tooa>, <fo>, <pid>, <dcs>, <sca>, <tosca>,
  <length>]<CR><LF><data>
  Indicates that new message has been received
URC 4
  For 3GPP SMS format only:
  <ds>=1 (PDU mode enabled):
  +CDS: <length><CR><LF><pdu>
  Indicates that new SMS status report has been received
URC 5
  For 3GPP SMS format only:
  <ds>=1 (text mode enabled):
  +CDS: <fo>, <mr>[, <ra>][, <tora>], <scts>, <dt>, <st>
  Indicates that new SMS status report has been received
URC 6
  For 3GPP format only:
  < ds>=2:
  +CDSI: <mem3>, <index>
  Indicates that new SMS status report has been received
```

#### Parameter Description

| <mode>(num)(&amp;V)(&amp;W)</mode> |                                                                                                    |
|------------------------------------|----------------------------------------------------------------------------------------------------|
| 0                                  | SMS related URCs are always buffered in the UE. If the buffer is full, the oldest indications are discarded and replaced with newly received indications.                                                                                                    |
| 1 <sup>(&amp;F)(D)</sup>           | SMS related URCs are forwarded directly to the TE. However, if this is not possible because UE-TE link is reserved, e.g. during a data call, these URCs are discarded.                                                                                                    |
| 2                                  | SMS related URCs are forwarded directly to the TE. However, if this is not possible because UE-TE link is reserved these URCs are buffered and flushed to the TE afterwards.  Additionally, while UE-TE link is reserved, buffered URCs can be signaled to the TE by activating the RING line, according to parameters AT^SCFG "URC/Ringline" <urcringlinecfg> and AT^SCFG "URC/Ringline/ActiveTime" <urcringlineduration>.</urcringlineduration></urcringlinecfg> |

```
<mt>(num)(&V)(&W)
```

For 3GPP SMS format only: Rules for storing received short messages depend on the relevant data coding method (refer to 3GPP TS 23.038 [28]), preferred memory storage setting (AT+CPMS) and this value. For 3GPP2 SMS format only: In 3GPP2 networks <mt>=2 and <mt>=3 are not supported.

∩(&F)(D)

No SMS-DELIVER indications are routed to the TE.

| 1 | Class 0 SMS-DELIVERs in 3GPP SMS format are routed directly to the TE via URC. For all other 3GPP messages as well as for all 3GPP2 messages the following applies: If SMS-DELIVER is stored in the UE, indication of the memory location is routed to the TE via URC. |
|---|----------------------------------------------------------------------------------------------------|
| 2 | For 3GPP SMS format only: SMS-DELIVERs, except class 2 messages and messages in the message waiting indication group (store message) are routed directly to the TE via URC.                                                                                            |
| 3 | For 3GPP SMS format only: Class 0 and 3 SMS-DELIVERs are routed directly to the TE via URCs defined for $=2$ . Messages of other data coding schemes result in indication as defined for $=1$ .                                                                        |

# <bm>(num)(&V)(&W)

Rules for handling of CBM. Feature not applicable to ELS31-V.

 $0^{(\&F)(D)}$  No CBM indications are routed to the TE.

| <ds>(num)(&amp;V)(&amp;W)</ds> |                                                                                                    |
|--------------------------------|----------------------------------------------------------------------------------------------------|
| 0 <sup>(&amp;F)(D)</sup>       | No SMS-STATUS-REPORTs are routed to the TE.                                                                                      |
| 1                              | For 3GPP SMS format only: SMS-STATUS-REPORTs are routed to the TE via URC.                                                       |
| 2                              | For 3GPP SMS format only: If SMS-STATUS-REPORT is routed into UE, indication of the memory location is routed to the TE via URC. |

| <br><bfr>(num)(&amp;V)(&amp;W)</bfr> |                                                                                              |
|--------------------------------------|----------------------------------------------------------------------------------------------|
| 0 <sup>(&amp;F)(D)</sup>             | UE's buffer of SMS related URCs is flushed to the TE when $< mode >$ changes from 0 to 1, 2. |
| 1                                    | UE's buffer of SMS related URCs is cleared when $< mode>$ changes from 0 to 1, 2.            |

## <index>(num)

Integer type; value in the range of location numbers supported by the associated memory

#### <fo>(num)

For 3GPP2 SMS format only:

First octet displayed in decimal form, message types defined in C.S0015-A (Table 4.5.1-1). For 3GPP SMS format see AT+CSMP, parameter <fo>.

## <st>(num)

For 3GPP2 SMS format only:

Message status code in decimal form, message status defined in C.S0015-A (Table 4.5.21-1). For 3GPP SMS format see description of the parameter <st> in chapter "SMS parameters".

- Note for 3GPP SMS format only:
  - Parameters <mt>=2,3 and <ds>=1 are only available with GSM phase 2+ (see AT+CSMS=1). Incoming SMs or Status Reports have to be acknowledged with AT+CNMA=0 when using these phase 2+ parameters. If either a SM or a Status Report is not acknowledged, AT+CNMI parameters <mt>=2,3 and <ds>=1 will be set to zero as specified for AT+CNMA.
- 3GPP2 short messages are handled as none Class short messages.

## 11.12 AT+CPMS Preferred SMS message storage

The AT+CPMS write command selects memory storages <mem1>,<mem2>, <mem3> to be used for reading, writing, etc.

The AT+CPMS test command lists the supported memory storages.

The AT+CPMS read command indicates the currently selected memory storages incl. the numbers of used and total entries.

The supported memory storage types are dependent on the SMS format selected with AT^SCFG "SMS/Format" parameters <SmsFormat> and <SmsFormat3gpp2>.

3GGP SMS format: "ME", "SM", "SR" are available.

3GPP2 SMS format: "ME" is available. Default "ME" will be set for all parameters after changing to 3GPP2 SMS format, and after powerup in 3GPP2 SMS format mode.

#### **Syntax**

```
Test Command
AT+CPMS=?
Response(s)
+CPMS: (list of supported <mem1>s), (list of supported <mem2>s), (list of supported <mem3>s)
Read Command
AT+CPMS?
Response(s)
+CPMS: <mem1>, <used1>, <total1>, <mem2>, <used2>, <total2>, <mem3>, <used3>, <total3>
OK
ERROR
+CMS ERROR: <err>
Write Command
AT+CPMS=<mem1>[, <mem2>[, <mem3>]]
Response(s)
+CPMS: <used1>, <total1>, <used2>, <total2>, <used3>, <total3>
ERROR
+CMS ERROR: <err>
PIN > Last
                                                                  Reference(s)
                                                                  3GPP TS 27.005 [38]
+ +
```

#### Parameter Description

```
<used1>(num)
Number of messages currently in <mem1>

<used2>(num)
Number of messages currently in <mem2>

<used3>(num)
Number of messages currently in <mem3>
```

<total1>(num)

Number of messages storable in <mem1>

<total2>(num)

Number of messages storable in <mem2>

<total3><sup>(num)</sup>

Number of messages storable in <mem3>

#### Note

• The "ME" memory offers space for 10 short messages, see <mem1>.

#### 11.13 AT+CSCA SMS Service Center Address

The AT+CSCA write command updates the SMSC address, through which mobile originated SMs are transmitted. In text mode, setting is used by send and write commands. In PDU mode, setting is used by the same commands, but only when the length of the SMSC address coded into the cpdu> parameter equals zero.

Note: The service center address is not used in 3GPP2 SMS over IMS mode.

#### **Syntax**

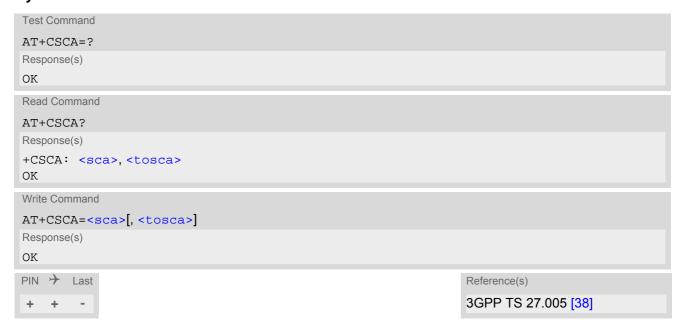

- This command writes the service center address to non-volatile memory.
- The SMS service center address should be entered as specified by the service provider.

# 11.14 AT+CSDH Show SMS text mode parameters

The write command sets whether or not detailed header information is shown in text mode result codes.

#### **Syntax**

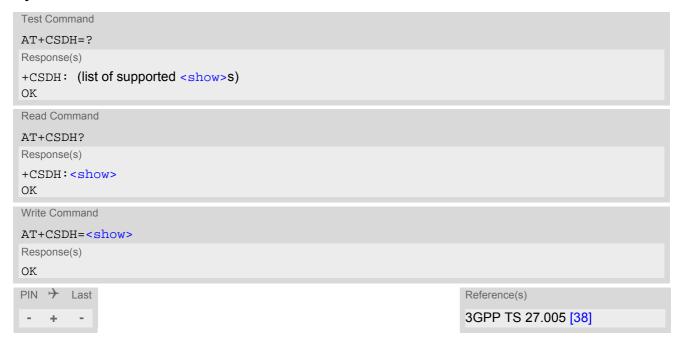

#### Parameter Description

| <show>(num)(&amp;W)</show> |                                                                                                    |
|----------------------------|----------------------------------------------------------------------------------------------------|
| [0] <sup>(&amp;F)(D)</sup> | Do not show header values defined in commands AT+CSCA and AT+CSMP ( $<$ sca>, $<$ tosca>, $<$ fo>, $<$ vp>, $<$ pid> and $<$ dcs>) nor $<$ length>, $<$ toda> or $<$ tooa> in "+CMT", AT+CMGL, AT+CMGR result codes for SMS-DELIVERs and SMS-SUBMITs in text mode; for SMS-COMMANDs in +CMGR result code, do not show $<$ pid>, $<$ mn>, $<$ da>, $<$ toda>, $<$ length> or $<$ cdata> |
| 1                          | Show the values in result codes                                                                                                    |

#### 11.15 AT+CSMP Set SMS Text Mode Parameters

AT+CSMP controls additional parameters needed when a short message is sent to the network or placed in a storage if text format message mode is selected.

It is possible to set the validity period starting from the time when the short message is received by the SMSC ( $\langle vp \rangle$  is in the range 0... 255) or define an absolute time for validity period termination ( $\langle vp \rangle$  is a string). The format of  $\langle vp \rangle$  is given by  $\langle fo \rangle$ . The enhanced validity period format is given as hexadecimal coded string (e.g.  $\langle pdu \rangle$ ) with quotes.

#### Syntax

```
Test Command
AT+CSMP=?
Response(s)
OK
Read Command
AT+CSMP?
Response(s)
+CSMP:<fo>, <vp>/ <scts>, <pid>, <dcs>
Write Command
AT+CSMP=<fo>[, <vp>/<scts>[, <pid>[, <dcs>]]]
Response(s)
OK
ERROR
+CMS ERROR: <err>
PIN >
                                                                     Reference(s)
       Last
                                                                     3GPP TS 27.005 [38]
```

#### Parameter Description

```
<fo>(num)
```

First Octet

In 3GPP mode:

Depending on the command or result code: First octet of 3GPP TS 23.040 [29] SMS-DELIVER, SMS-SUBMIT, SMS-STATUS-REPORT, or SMS-COMMAND in integer format.

0...17<sup>(D)</sup>...255

In 3GPP2 mode:

Parameter can be used to set the Delivery Acknowledgement Request

0<sup>(P)</sup> No Delivery Acknowledgement Request

Delivery Acknowledgement Request

```
<vp>(num)(NV)
```

Validity Period

In 3GPP mode:

Depending on SMS-SUBMIT <fo> setting: 3GPP TS 23.040 [29] TP-Validity-Period either in integer format or in time-string format (refer <dt>).

In 3GPP2 mode:

Parameter not supported for 3GPP2. Set value is not effective.

0...167<sup>(D)</sup>...255

# <pid>(num)

Protocol Identifier

In 3GPP mode:

3GPP TS 23.040 [29] TP-Protocol-Identifier in integer format.

In 3GPP2 mode:

Parameter not supported for 3GPP2. Set value is not effective.

0<sup>(D)</sup>...255

## <dcs>(num)

**Data Coding Scheme** 

In 3GPP mode:

3GPP TS 23.038 [28] SMS Data Coding Scheme, or Cell Broadcast Data Coding Scheme in integer format.

0<sup>(D)</sup>...247

In 3GPP2 mode:

SMS Data Coding Scheme, possible values:

| 0 <sup>(P)</sup> | Octet (8 bits)        |
|------------------|-----------------------|
| 2                | Ascii (7 bits)        |
| 3                | IA5 (7 bits)          |
| 4                | UCS2 (16 bits)        |
| 7                | Latin-Hebrew (8 bits) |
| 8                | Latin (8 bits)        |

9 GSM encoding scheme (7 bits)

21 Encoding is auto-selected (depends on used symbols)

- When storing a SMS DELIVER from the TE to the preferred memory storage in text mode (using the AT+CMGW write command), <vp> field can be used for <scts>.
- In 3GPP mode AT+CSMP stores parameters <fo>, <dcs> and <pid> in UE's non-volatile memory. In 3GPP2 mode AT+CSMP these parameters are volatile.

# 11.16 AT+CSMS Select Message Service

#### **Syntax**

```
Test Command
AT+CSMS=?
Response(s)
+CSMS: (list of supported<service>s)
Read Command
AT+CSMS?
Response(s)
+CSMS: <service>, <mt>, <mo>, <bm>
Write Command
AT+CSMS=<service>
Response(s)
+CSMS: <mt>, <mo>, <bm>
ERROR
+CMS ERROR: <err>
PIN > Last
                                                                   Reference(s)
                                                                   3GPP TS 27.005 [38]
```

#### Parameter Description

| <service>(num)(&amp;V)(&amp;W)</service> |                                                                                                    |
|------------------------------------------|----------------------------------------------------------------------------------------------------|
| 0 <sup>(&amp;F)(D)</sup>                 | 3GPP TS 23.040 [29] and 3GPP TS 23.041 [30] (the syntax of SMS AT commands is compatible with 3GPP TS 27.005 [38] Phase 2 version 4.7.0; Phase 2+ features which do not require new command syntax may be supported, e.g. correct routing of messages with new Phase 2+ data coding schemes)                                                                                 |
| 1                                        | For 3GPP SMS format only (see AT^SCFG "SMS/Format" parameters <sms-format> and <smsformat3gpp2>): 3GPP TS 23.040 [29] and 3GPP TS 23.041 [30] (the syntax of SMS AT commands is compatible with 3GPP TS 27.005 [38] Phase 2+ version; the requirement of <service> setting 1 is mentioned under corresponding command descriptions).</service></smsformat3gpp2></sms-format> |

<mt>(num)(&V)

Mobile Terminated Messages:

 $\begin{array}{cc} \textbf{0} & & \textbf{Type not supported} \\ \textbf{1}^{(P)} & & \textbf{Type supported} \end{array}$ 

<mo>(num)(&V)

Mobile Originated Messages:

 $egin{array}{lll} \mbox{ Type not supported} \ & \mbox{ Type supported} \ & \mbox{ Type supported} \$ 

<bm>(num)(&V)

**Broadcast Type Messages:** 

Feature not applicable to ELS31-V.

0 Type not supported

- If CSMS mode is switched from Phase 2+ to Phase 2 and one or more AT+CNMI Parameter are Phase 2+ specific a "+CMS ERROR: unknown error" will appear. It is recommended to switch the AT+CNMI Parameters to Phase 2 specific values before entering Phase 2.
- Phase 2+ (<service>=1) must be set before the following features can be used:
  - Configuring procedures for indicating received short messages with the AT+CNMI parameters <mt>=2 or <mt>=3 and <ds>=1.
  - Acknowledging incoming short messages with AT+CNMA.
  - Receiving Status Reports and acknowledging them with AT+CNMA.

# 11.17 AT^SMGL List Short Messages from preferred store without setting status to REC READ

The write command allows to select a status type and lists, from the message storage <mem1>, all messages that currently have the specified <stat>. The major difference over the standard command AT+CMGL is that the status of the listed messages remains u n c h a n g e d (unread remains unread).

The execute command is the same as the write command, but uses the given default of <stat>.

#### **Syntax**

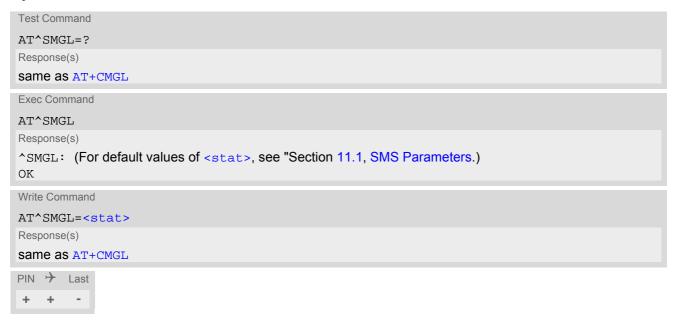

- The selected <mem1> can contain different types of SMs (e.g. SMS-DELIVERs, SMS-SUBMITs and SMS-COMMANDs), the response may be a mix of the responses of different SM types. TE application can recognize the response format by examining the third response parameter.
- Users should be aware that when using this AT command quickly after SIM PIN authentication the SIM data may not yet be accessible, resulting in an error or a short delay before the requested AT command response is returned.

# 11.18 AT^SMGR Read short message without setting status to REC READ

The AT^SMGR command is a proprietary command which has the same syntax as AT+CMGR. The only functional difference is that the status "REC UNREAD" of a short message is not overwritten to "REC READ".

#### **Syntax**

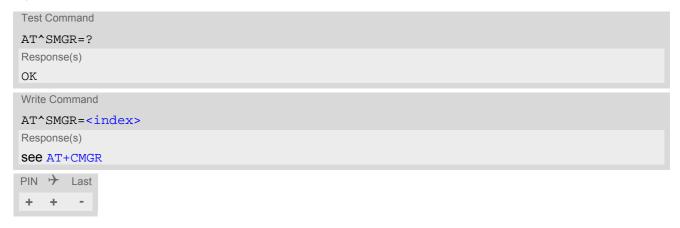

#### Note

• Users should be aware that when using this AT command quickly after SIM PIN authentication the SIM data may not yet be accessible, resulting in a short delay before the requested AT command response is returned.

#### 11.19 AT^SMGSIMS Send 3GPP2 SMS over IMS

The AT^SMGSIMS write command sends a 3GPP2 short message using the IMS client.

Please note that this AT command is deprecated and only supported for compatibility with earlier ELS31-V releases. To handle short messages in 3GPP2 format please refer to AT^SCFG "SMS/Format", <SmsFormat3qpp2> and standard SMS AT commands.

#### **Syntax**

#### **Unsolicited Result Codes**

#### Examples

EXAMPLE 1

Example: Sending 3GPP2 message with errors:

```
AT^$MG$SIM$="1234","01234567890123456789012345
```

EXAMPLE 2

Example: Sending 3GPP2 message successfully:

^SMGSIMS: ID,6 ^SMGSIMS: ID,7

OK

^SMGSIMS: SENT OK,6,1 ^SMGSIMS: SENT OK,7,2 ^SMGSIMS: ACK OK,6 ^SMGSIMS: ACK OK,7

#### 11.20 AT^SMGRIMS Read 3GPP2 SMS over IMS

The AT^SMGRIMS write command reads a 3GPP2 short short message specified with <index> from the preferred message storage <mem1>. If the message is segmented, it performs an automatic reconstruction of the full message from available segments in the storage.

Please note that this AT command is deprecated and only supported for compatibility with earlier ELS31-V releases. To handle short messages in 3GPP2 format please refer to AT^SCFG "SMS/Format", <SmsFormat3gpp2> and standard SMS AT commands.

#### Syntax

### Example

Example: Reading 3GPP2 message at <index> 2:

```
AT^SMGRIMS=2

^SMGRIMS: "REC READ","UNUSED","5714550728"

"15/09/17,03:48:20+00", "15/09/17,18:16:21+00",2, "222222222"

Test msg to check Priority and Call-Back

OK
```

#### 11.21 AT^SMGLIMS List 3GPP2 SMS over IMS

The AT^SMGLIMS execute command returns the indexes of all stored 3GPP2 short messages. For segmented messages, it returns only one index (the one of its first segment).

Please note that this AT command is deprecated and only supported for compatibility with earlier ELS31-V releases. To handle short messages in 3GPP2 format please refer to AT^SCFG "SMS/Format", <SmsFormat3gpp2> and standard SMS AT commands.

#### **Syntax**

```
Exec Command

AT^SMGLIMS

Response(s)

^SMGRIMS: <index>[, <index>]]

OK

ERROR
+CME ERROR: <err>
PIN   Last
- - -
```

#### Example

Example: In the following example, 7 SMS fragments (#0 to #6) are in memory, and the last 3 belong to the same SMS (fragments #4, #5 and #6).

```
AT^SMGLIMS
^SMGLIMS: 0,1,2,3,4
OK
```

#### 11.22 AT^SMGDIMS Delete 3GPP2 SMS over IMS

The AT^SMGDIMS write command deletes a 3GPP2 short message specified with <index> from the preferred message storage. If the message is segmented, all its segments are deleted.

Please note that this AT command is deprecated and only supported for compatibility with earlier ELS31-V releases. To handle short messages in 3GPP2 format please refer to AT^SCFG "SMS/Format", <SmsFormat3gpp2> and standard SMS AT commands.

#### **Syntax**

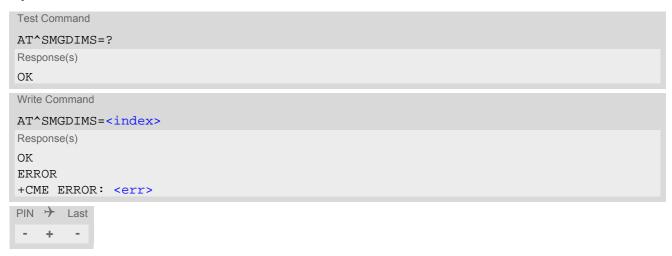

#### Note

• If there is no short message stored at the selected index, the response is "+CMS ERROR: invalid memory index".

#### Example

Example: Deleting 3GPP2 short message at <index> 2:

```
AT^SMGDIMS=2
OK
```

# 11.23 AT^SIMSCFGSMS Configure 3GPP2 SMS over IMS

The AT^SIMSCFGSMS write command specifies parameters of 3GPP2 SMS over IMS. The settings apply only to MO messages.

Please note that this AT command is deprecated and only supported for compatibility with earlier ELS31-V releases. Its functionality is covered by newer AT commands, so to handle short messages in 3GPP2 format please refer to AT^SCFG "SMS/Format", <SmsFormat3gpp2> and to AT+CSMP.

Changing the AT^SCFG "SMS/Format" mode will automatically synchronize the default settings of AT^SIM-SCFGSMS. However, changing AT^SIMSCFGSMS <moType> has no effect on AT^SCFG "SMS/Format" settings.

#### **Syntax**

```
Test Command
AT^SIMSCFGSMS=?
Response(s)
^SIMSCFGSMS: (list of supported <moType>s), (list of supported <moCharSet>s), (list of supported
<moAckReq>s)
Read Command
AT^SIMSCFGSMS?
Response(s)
^SIMSCFGSMS: <moType>, <moCharSet>, <moAckReq>
Write Command
AT^SIMSCFGSMS=<moType>[, <moCharSet>[, <moAckReq>]]
Response(s)
^SIMSCFGSMS: <moType>, <moCharSet>, <moAckReq>
OK
ERROR
+CME ERROR: <err>
PIN > Last
```

#### Parameter Description

<moType><sup>(str)</sup>

Format of the MO short message.

"3GPP"

3GPP format

"3GPP2" 3GPP2 format (CDMA)

<moCharSet>(str)

Force the text encoding of MO short message.

"AUTO" Encoding is auto-selected (depends on used symbols)

"ASCII" 7 bit ASCII "GSM" 7 bit GSM "IA5" 7 bit IA5

"LATIN1" 8 bit LATIN ISO/IEC 8859-1

"LATIN8" 8 bit LATIN ISO/IEC 8859-8 (LATIN\_HEBREW" is also accepted here)

"UCS-2" UCS2
"OCTET"(P) OCTET

<moAckReq>(num)

Send TP-SRR(3GPP) or BearerReplyOption(3GPP2).

0<sup>(P)</sup> Do not request
1 Do request

#### Note

<moCharSet> parameter is allowed only when <moType>= "3GPP2".
If <moType>= "3GPP", then <moCharSet> parameter is not accepted.

# 12. (U)SIM related Commands

AT commands described in this chapter are related to the Subscriber Identity Module ((U)SIM) connected to the ELS31-V.

# 12.1 AT+CCID (U)SIM Card Identification Number

AT+CCID serves to query the (U)SIM card identification number. This information is retrieved from (U)SIM Elementary File  $EF_{ICCID}$  and the Elementary File  $EF_{eUICCID}$ . For details refer to 3GPP TS 11.11 [10], 3GPP TS 31.101 [11], 3GPP TS 31.102 [12].

#### **Syntax**

```
Test Command
AT+CCID=?
Response(s)
Read Command
AT+CCID?
Response(s)
+CCID: <ICCID>, <eUICCID>
ERROR
+CME ERROR: <err>
Exec Command
AT+CCID
Response(s)
+CCID: <ICCID>, <eUICCID>
ERROR
+CME ERROR: <err>
PIN > Last
```

#### Parameter Description

```
<ICCID>(str)
```

ICCID (Integrated Circuit Card ID) of the (U)SIM card

```
<eUICCID><sup>(str)</sup>
```

eUICCID (Embedded Universal Integrated Circuit Card ID) of the (U)SIM card

The UE reads the eUICCID in the following order:

- 1. eUICC ID represented as the concatenation of the SIN (Security Domain Provider Identification Number) and SDIN (Security Domain Image Number) as defined in the "GlobalPlatform Card Specification".
- 2. If method 1 is not available, and especially for older (U)SIM cards the eUICC ID is possibly contained in the following Elementary Files which are checked in the order:

- (U)SIM Elementary File EF<sub>eUICCID</sub> (residing in master file directory, file ID 0x2FC8)
- (U)SIM Elementary File  $\mathrm{EF_{eUICCID}}$  (residing in master file directory, file ID 0x0099)

If no eUICCID is available or the SIM card is removed (physically or logically) AT+CCID returns an empty string "".

#### 12.2 AT+CRSM Restricted SIM Access

AT+CRSM offers easy access of the Elementary Files on the (U)SIM. Access to the (U)SIM database is restricted to the commands which are listed at <command>.

All parameters of AT+CRSM are used as specified by 3GPP TS 11.11 [10], 3GPP TS 31.101 [11], 3GPP TS 31.102 [12]. ELS31-V handles internally all required (U)SIM interface locking and file selection routines. As response to the command, the ELS31-V sends the actual (U)SIM information parameters and response data. Error result code "+CME ERROR" may be returned if the command cannot be passed to the (U)SIM, e.g. if the (U)SIM is not inserted. However, failure in the execution of the command in the (U)SIM is reported in <sw1> and <sw2> parameters.

#### **Syntax**

```
Test Command
AT+CRSM=?
Response(s)
OK
Write Command
AT+CRSM=<command>[, <fileID>[, <P1>, <P2>, <P3>[, <data>][, <pathId>]]]
Response(s)
+CRSM: <sw1>,<sw2>[,<response>]
OK
ERROR
+CME ERROR: <err>
PIN >
       Last
                                                                    Reference(s)
                                                                    3GPP TS 27.007 [39],
    +
                                                                    3GPP TS 11.11 [10], 3GPP TS
                                                                    31.101 [11], 3GPP TS 31.102 [12]
```

#### Parameter Description

Identifier for an elementary data file on (U)SIM, if used by <command>. Mandatory for every command except STATUS.

```
<P1>(num)
```

Parameter to be passed on by the ELS31-V to the (U)SIM.

0...255

<P2>(num)

Parameter to be passed on by the ELS31-V to the (U)SIM.

0...255

<P3>(num)

Parameter to be passed on by the ELS31-V to the (U)SIM.

0...255

<data>(str)

Information which shall be written to the (U)SIM (hexadecimal character format).

<pathId>(str)

Contains the directory path of an elementary file on the UICC in hexadecimal format (e.g. "7F105F50").

<sw1>(num)

Status information from the (U)SIM about the execution of the actual command. It is returned in both cases, on successful or failed execution of the command.

0...255

<sw2>(num)

Status information from the (U)SIM about the execution of the actual command. It is returned in both cases, on successful or failed execution of the command.

0...255

<response>(str)

Response data in case of a successful completion of the previously issued command.

"STATUS" and "GET RESPONSE" commands return data, which gives information about the currently selected elementary data field. This information includes the type of file and its size.

After "READ BINARY" or "READ RECORD" commands the requested data will be returned.

<response> is empty after "UPDATE BINARY" or "UPDATE RECORD" commands.

## 12.3 AT+CSIM Generic (U)SIM Access

AT+CSIM allows direct control of the (U)SIM.

Compared to Restricted (U)SIM Access command AT+CRSM, the definition of AT+CSIM allows the UE to take more control over the (U)SIM interface.

For parameter and (U)SIM result coding please refer to 3GPP TS 11.11 [10], 3GPP TS 31.101 [11], 3GPP TS 31.102 [12].

However, only the following (U)SIM commands are fully supported by AT+CSIM: SELECT, STATUS, READ BINARY, UPDATE BINARY, READ RECORD, UPDATE RECORD, SEEK, INCREASE and GET RESPONSE. Other (U)SIM commands will work in conjunction with the (U)SIM but the correct interaction of the (U)SIM with the ELS31-V is not guaranteed.

#### **Syntax**

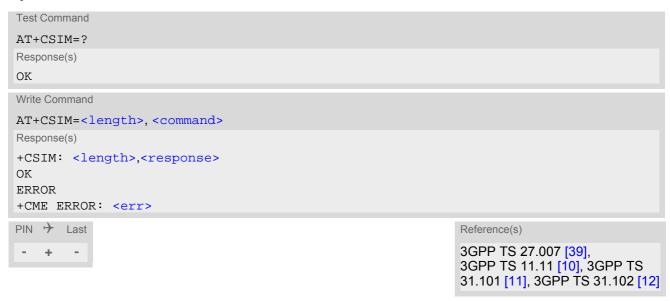

#### Parameter Description

```
<length>(num)
Number of characters of <command> or <response> string.

<command>(str)
Command passed on by the UE to the (U)SIM.
<response>(str)
```

Response data of the command returned by the (U)SIM.

# 13. (U)SIM Application Toolkit (SAT) Commands

This chapter describes AT commands and responses related to the ELS31-V's SIM Application Toolkit (SAT) implementation.

SAT is a technology that allows an application running on the (U)SIM to control the LTE Engine (UE); it is specified in 3GPP TS 11.14 [14], 3GPP TS 31.111 [15], ETSI TS 102 223 [16].

Remote SIM Application Toolkit, or short Remote-SAT, provides a link between an application running on the (U)SIM and the Customer Application (TE). The purpose of Remote-SAT is to allow the TE to send AT commands to the SAT interface and to display dedicated SAT activity on the user interface of the TE. The overall scenario is illustrated in the context diagram below.

Following types of data are exchanged between the ELS31-V and the application running on the (U)SIM:

- Proactive commands (PACs) are sent from the (U)SIM application to the UE. Some PAC types are executed
  by the UE itself, comparable with AT commands. Other PAC types are immediately forwarded to the TE, e.g.
  "DISPLAY TEXT".
- Terminal Response is the UE's answer to the last PAC, sometimes to be provided by the TE.
- Envelope commands are sent from the UE or TE to the (U)SIM Application, such as "MENU SELECTION".

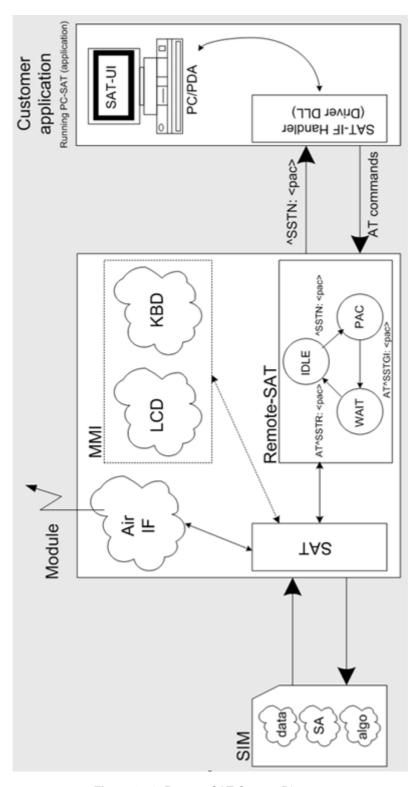

Figure 13.1: Remote-SAT Context Diagram

### 13.1 AT^SSTA Remote-SAT Interface Activation

AT^SSTA write command can be used to determine the Remote-SAT activation mode <mode> and, if Explicit Response mode is enabled, to activate the Remote-SAT interface. Removing and inserting the SIM does not affect the activation status.

SAT commands which are not using the AT interface (non-MMI related SAT commands, e.g. PROVIDE LOCAL INFORMATION) are executed without activating Remote-SAT.

The read command can be used to request the current operating status and the used alphabet of the Remote-SAT interface.

#### Syntax

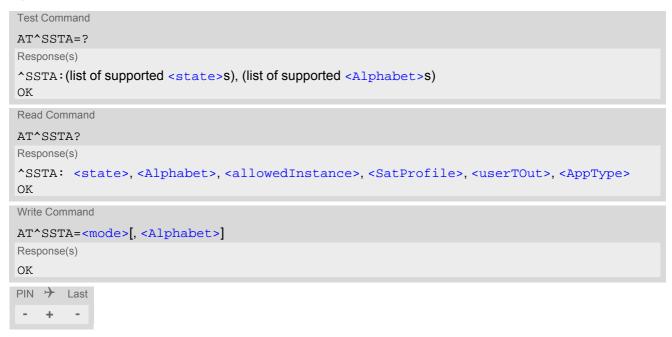

### Parameter Description

Setting becomes effective after restarting the UE.

0<sup>(D)</sup> GSM character set

Input of a character requests one byte, e.g. "Y".

1 UCS2

To display the 16 bit value of characters represented in UCS2 alphabet a 4 byte string is required, e.g. "0059" is coding the character "Y". For details please

refer to ISO/IEC 10646.

## <allowedInstance>(num)

Remote-SAT handling (i.e. AT+STKPRO URC and AT+STKTR sequence) is only usable via the channnel on which the Explicit Response (ER) mode was activated.

To change the serial channel execute AT^SSTA=1 on the desired channel and perform a restart.

O SAT is already used on another instance.

1 SAT may be started on this instance via the write version of this command.

## <SatProfile>(str)

SAT Terminal Profile according to 3GPP TS 11.14 [14], 3GPP TS 31.111 [15], ETSI TS 102 223 [16]. The profile tells the SIM Application which features (e.g. Proactive Commands) are supported by the SIM Application Toolkit implementation of the UE.

## <userTOut>(num)

PAC user timeout in seconds.

This parameter is not applicable.

## <AppType>(num)

SIM Application type.

This parameter shows the type of SIM application currently running.

0 (U)SIM not inserted 1 2G Application (SAT) 2 3G Application (USAT)

## < mode > (num)(NV)

1

Select Remote-SAT activation mode.

Setting becomes effective after restarting the UE. Removing and inserting the SIM does not affect the activation status.

0<sup>(D)</sup> Automatic Response (AR) mode.

All commands and responses are exchanged automatically between the UE and the SIM application. This eliminates the need to enter any Remote-SAT commands including the AT^SSTA command.

If AR mode is enabled the UE enters the OFF state (<state>=1) after restart.

Explicit Response (ER) mode.

This mode is intended for use with an MMI. If ER mode is enabled the MMI is required to handle, via UE's Remote-SAT interface, all commands and

responses transmitted to or from the SIM or USIM.

If ER mode is enabled the UE enters the IDLE state (<state>=2) after reboot.

ELS31-V\_ATC\_V4.3.3.0-29979 Confidential / Released

### 13.2 AT+STKPRO SAT Proactive Command URCs

The AT+STKPRO test command returns the set of proactive commands supported. For each proactive command there is a URC provided.

#### **Syntax**

```
Test Command

AT+STKPRO=?

Response(s)
+STKPRO: (list of supported <ProactCmd>s)

OK

PIN  Last
```

#### **Unsolicited Result Codes**

```
URC 1
  Refresh
  +STKPRO: 01, <CmdQualifier>
URC 2
  Set up event list
  +STKPRO: 05, <EventList>
URC 3
  Send SMS
  +STKPRO: 19, <Alpha>, <IconId>, <RefNumber>
URC 4
  Launch browser
  +STKPRO: 21, <Url>, <Alpha>, <IconId>
URC 5
  Play tone
  +STKPRO: 32, <Tone>, <TimeUnit>, <Interval>, <Alpha>, <IconId>
URC 6
  Display text
  +STKPRO: 33, <CmdQualifier>, <Dcs>, <HexString>, <IconId>
URC 7
  Get inkey
  +STKPRO: 34, <CmdQualifier>, <Dcs>, <HexString>, <IconId>
URC 8
  Get input
  +STKPRO: 35, <CmdQualifier>, <Dcs>, <HexString>, <MaxRespLen>, <MinRespLen>,
  <DefaultText>, <IconId>
```

```
URC 9
  Select item
  +STKPRO: 36, <CmdQualifier>, <Alpha>, <ItemId>, <TotalItems>, <ItemText>,
  <NextAction>, <DefaultItem>, <IconId>, <IconIdListElem>
URC 10
  Set up menu
  +STKPRO: 37, <CmdQualifier>, <Alpha>, <ItemId>, <TotalItems>, <ItemText>,
  <NextAction>, <IconId>, <IconIdListElem>
URC 11
  Provide local information
  +STKPRO: 38, <CmdQualifier>
URC 12
  Set up idle mode text
  +STKPRO: 40, <Dcs>, <HexString>, <IconId>
URC 13
  Run AT cmd info
  +STKPRO: 52, <CmdQualifier>, <Alpha>, <IconId>, <AtCommand>
URC 14
  Language notification
  +STKPRO: 53, <Lang>
```

#### Parameter Description

| <proactcmd>(num)</proactcmd> |                                                     |
|------------------------------|-----------------------------------------------------|
| Proactive command            |                                                     |
| 01                           | Refresh                                             |
| 05                           | Set up event list                                   |
| 19                           | Send SMS                                            |
| 21                           | Launch browser (currently not supported by ELS31-V) |
| 32                           | Play tone                                           |
| 33                           | Display text                                        |
| 34                           | Get inkey                                           |
| 35                           | Get input                                           |
| 36                           | Select item                                         |
| 37                           | Set up menu                                         |
| 38                           | Provide local information                           |
| 40                           | Set up idle mode text                               |
| 52                           | Run AT cmd info                                     |
| 53                           | Language notfication                                |
|                              |                                                     |

<CmdQualifier>(num)

Command qualifier. See 3GPP TS 11.14 [14], 3GPP TS 31.111 [15], ETSI TS 102 223 [16].

<Lang>(num)

2 byte string indicating the language

<EventList>(num)

04 User activity event

05 Idle screen available event

07 Language selection

08 Browser Termination event

<DialNumber>(num)

Called party number

<Subaddr>(num)

Called party subaddress

<Alpha>(str)

Text string

<Alpha1>(str)

Text string

<Alpha2>(str)

Text string

<IconId>(num)

Icon Identifier

<IconId1>(num)

Icon Identifier

<IconId2>(num)

Icon Identifier

<IconIdListElem>(num)

Icon ID list element

<SsData>(str)

Data string

<RefNumber>(num)

Reference number

<Tone>(num)

01 Dial tone

02 Call subscriber busy

| 03 | Congestion               |
|----|--------------------------|
| 04 | Radio path acknowledge   |
| 05 | Radio path not available |

Error / special information 06

07 Call waiting tone Ringing tone 80 10 General beep

11 Positive acknowledgement tone

12 Negative acknowledgement or error tone

## <Interval>(num)

Time duration in number of time units

Indicates a non-existing duration object

1...255 Multiples of <TimeUnit>

## <TimeUnit>(num)

0 Minutes Seconds

2 Tenth of seconds

## <IdleInterval>(num)

Defines the duration when an idle connection is released automatically. If not present, the UE never shall release a connection automatically.

0 Indicates a non-existing duration object

1...255 Multiples of <IdleUnit>

## <IdleUnit>(num)

0 Minutes 1 Seconds

2 Tenth of seconds

#### <ReconInterval>(num)

A duration for reconnect tries. The interval specifies the time interval of the duration in multiples of the reconnect time unit used.

Indicates a non-existing duration object

1...255 Multiples of <ReconTimeUnit>

### <ReconTimeUnit>(num)

0 Minutes 1 Seconds

2 Tenth of seconds

## <TotalItems>(num)

Total items

<ItemId>(num)

Item identifier (see 3GPP TS 11.14 [14], 3GPP TS 31.111 [15], ETSI TS 102 223 [16])

<ItemText>(num)

Item text string

<Url>(str)

URL that shall be loaded

<DefaultText>(str)

Text string

<DefaultItem>(str)

Default item, see < ItemId>

<Dcs>(str)

Data coding scheme

<HexString>(str)

String containing data in hexadecimal format

<MaxRespLen>(num)

Maximum response length

<MinRespLen>(num)

Minimum response length

<NextAction>(num)

Next action

<AtCommand>(str)

AT command requested by the (U)SIM

<BearerType>(num)

1 Circuit switched 2 Packet switched 3 Default bearer

255 Invalid

<BearerParam>(num)

Hex string containing detailed information dependent on the type.

<BufSize>(num)

The buffer the TE shall allocate for channel data.

#### <LoginDcs>(str)

Data coding scheme of the text string. Text strings may be coded in 7-bit, 8-bit or UCS2 (16-bit) for user authentication data if requested by the bearer connection.

## <LoginText>(str)

Specifies user authentication data if requested by the bearer connection. Coding based on <LoginDcs>.

## <PasswordDcs>(str)

Data coding scheme of the text string. Text strings may be coded in 7-bit, 8-bit or UCS2 (16-bit) for user authentication data if requested by the bearer connection.

#### <PasswordText>(str)

Specifies user authentication data if requested by the bearer connection. Coding based on PasswordDcs>.

## <TransportLevel>(num)

Specifies the transport layer protocol of the UICC/TE connection.

1 UDP (as defined in RFC 768 [9])
2 TCP (as defined in RFC 793 [10]
255 No transport protocol specified

## <TransportPort>(num)

Specifies the port number.

#### <SubaddrCs>(num)

Called party subaddress for CS bearers only

## <DestAddrType>(num)

#### Type of destination address

33 IPv4 address 2 IPv6 address

255 Invalid

## <DestAddr>(str)

Specifies the destination point of the connection. Hex string.

## 13.3 AT+STKTR SAT Terminal Response Commands

Each AT+STKTR write command allows entering the response to a SAT proactive command which was displayed by the URC +STKPRO.

The AT+STKTR test command returns the list or proactive commands (see <ProactCmd> of AT+STKPRO.

Note: Value 0 in some of the commands specified below stands for parameter "last command" which is obsolete, but not removed so far.

For the general <Result>s 32, 33, 38, 52, 53, 55, 57 and 58, it is mandatory for the UE to provide a specific cause value by using the <AddResult> parameter (additional information). For others additional information will be ignored.

#### Syntax

```
Test Command
AT+STKTR=?
Response(s)
+STKTR: (list of supported <ProactCmd>s)
Write Command
Refresh
AT+STKTR=01,<Result>[, <AddResult>]
Response(s)
OK
ERROR
+CME ERROR: <err>
Write Command
Set up event list
AT+STKTR=05,<Result>
Response(s)
ERROR
+CME ERROR: <err>
Write Command
Send SMS
AT+STKTR=19,<Result>[, <AddResult>]
Response(s)
ERROR
+CME ERROR: <err>
Write Command
Launch browser
AT+STKTR=21,<Result>
Response(s)
ERROR
+CME ERROR: <err>
```

```
Write Command
Play tone
AT+STKTR=32,<Result>[, <AddResult>]
Response(s)
OK
ERROR
+CME ERROR: <err>
Write Command
Display text
AT+STKTR=33,<Result>[, <AddResult>]
Response(s)
OK
ERROR
+CME ERROR: <err>
Write Command
Get inkey
AT+STKTR=34,<Result>, <AddResult>, 0, <Dcs>, <HexString>
Response(s)
OK
ERROR
+CME ERROR: <err>
Write Command
Get input
AT+STKTR=35,<Result>, <AddResult>, 0, <Dcs>, <HexString>
Response(s)
OK
ERROR
+CME ERROR: <err>
Write Command
Select item
AT+STKTR=36,<Result>[, <AddResult>], <ItemId>
Response(s)
OK
ERROR
+CME ERROR: <err>
Write Command
Set up menu
AT+STKTR=37,<Result>[, <AddResult>]
Response(s)
OK
ERROR
+CME ERROR: <err>
Write Command
Provide local information (generic)
AT+STKTR=38,<Result>, <AddResult>
Response(s)
OK
```

```
Write Command
                                                                                        (Continued)
Provide local information (generic)
AT+STKTR=38,<Result>, <AddResult>
Response(s)
ERROR
+CME ERROR: <err>
Write Command
Provide local information: Set language
AT+STKTR=38, < Result >, < Lang >
Response(s)
OK
ERROR
+CME ERROR: <err>
Write Command
Set up idle mode text
AT+STKTR=40,<Result>[, <AddResult>]
Response(s)
OK
ERROR
+CME ERROR: <err>
Write Command
Run AT command info
AT+STKTR=52,<Result>, <AddResult>, 0, <Dcs>, <AtcResponse>
Response(s)
OK
ERROR
+CME ERROR: <err>
Write Command
Language notification
AT+STKTR=53,<Result>,<Lang>
Response(s)
OK
ERROR
+CME ERROR: <err>
PIN > Last
```

#### Parameter Description

<ProactCmd>(num)

Decimal code that specifies the proactive command. See AT+STKPRO.

```
<Result><sup>(num)</sup>
```

Result indicated as decimal code

0 Command performed successfully

1 Command performed with partial comprehension

| 2  | Command performed with missing information                                                 |
|----|--------------------------------------------------------------------------------------------|
| 3  | REFRESH performed with additional Efs read                                                 |
| 4  | Command performed successfully, but requested icon could not be displayed                  |
| 5  | Command performed but modified by call control by SIM                                      |
| 6  | Command performed successfully, limited service                                            |
| 7  | Launch browser                                                                             |
| 16 | Proactive SIM session terminated by the user                                               |
| 17 | Backward move in the proactive SIM session requested by the user                           |
| 18 | No response from user                                                                      |
| 19 | Help information required by the user                                                      |
| 20 | USSD or SS transaction terminated by the user                                              |
| 32 | UE currently unable to process command                                                     |
| 33 | Network currently unable to process the command                                            |
| 34 | User did not accept call set-up request                                                    |
| 35 | User cleared down call before connection or network release                                |
| 36 | Action in contradiction with the current timer state                                       |
| 37 | Interaction with call control by SIM, temporary problem                                    |
| 38 | Launch browser generic error code                                                          |
| 48 | Command beyond UE's capabilities                                                           |
| 49 | Command type not understood by UE                                                          |
| 50 | Command data not understood by UE                                                          |
| 51 | Command number not known by UE                                                             |
| 52 | SS return error                                                                            |
| 53 | SMS RP-ERROR                                                                               |
| 54 | Error, required values are missing                                                         |
| 55 | USSD return error                                                                          |
| 57 | Interaction with call control by SIM or MO short message control by SIM, permanent problem |
| 58 | Bearer independent protocol error (if class "e" is supported)                              |
|    |                                                                                            |

### <AddResult>(num)

#### Additional result

1...255 See 3GPP TS 11.14 [14], 3GPP TS 31.111 [15], ETSI TS 102 223 [16].

## <ItemId>(num)

Item identifier (see 3GPP TS 11.14 [14], 3GPP TS 31.111 [15], ETSI TS 102 223 [16])

## <Dcs>(num)

Data Coding scheme. See 3GPP TS 23.038 [28].

## <HexString>(str)

String in hexadecimal format

<Lang>(num)

Language given as integer (e.g. 28261 = English)

<AtcResponse>(str)

AT command response sent from UE to (U)SIM in hexadecimal format

## 13.4 AT+STKENV SAT Envelope Command

AT+STKENV allows to send an envelope command from the UE or TE to the (U)SIM Application.

#### **Syntax**

```
Test Command
AT+STKENV=?
Response(s)
+STKENV: (list of supported <EnvCmd>s)
Write Command
Menu Selection
AT+STKENV=211,<ItemId>[, <Help>]
Response(s)
OK
ERROR
+CME ERROR: <err>
Write Command
Event download
AT+STKENV=214,<Event>[, <Cause>]
Response(s)
OK
ERROR
+CME ERROR: <err>
PIN >
       Last
```

#### Parameter Description

```
<EnvCmd>(num)
Decimal code that specifies the envelope command.
211
                               Menu selection
214
                               Event download
<ItemId>(num)
Item identifier
<Cause>(num)
Optional parameter for <Event>= 08 Browser termination
0
                               User termination
1
                               Error termination
<Help>(num)
Optional parameter for <EnvCmd> 211
                               Help is requested
1
                               Help is not requested
```

| <event><sup>(num)</sup></event> |                                                                |
|---------------------------------|----------------------------------------------------------------|
| 04                              | User activity event                                            |
| 05                              | Idle screen available event                                    |
| 07                              | Language selection                                             |
| 08                              | Browser termination event (currently not supported by ELS31-V) |

### 13.5 AT+STKCC SAT Call Control Notification

The +STKCC URC reports the status call control activities:

#### **Unsolicited Result Codes**

```
URC 1
```

Reported activity: Send Supplementary Service commmand

```
+STKCC: 2, <ResVal>, <Alpha>, <SsCode>
```

URC 2

Reported activity: Send USSD commmand

```
+STKCC: 3, <ResVal>, <Alpha>, <UssdCode>
```

URC 3

Reported activity: Send short message

```
+STKCC: 4, <ResVal>, <Alpha>, <ToSca>, <Sca>, <ToRa>, <Ra>
```

#### Parameter Description

#### <ResVal>(num)

Call control result value

0 Allowed1 Not allowed

2 Allowed, with modification

254 SAT busy (status word SW=x9300)

```
<Alpha>(num)
```

Optional information provided by the (U)SIM as text string

```
<SsCode>(str)
```

Supplementary Service code

```
<UssdCode>(str)
```

USSD code

<ToSca>(num)

0...255 Type of number (ton) and numbering plan identifier (npi) of Service Center

address, e.g. 129 for national number, 145 for international number

<Sca>(num)

Service Center Address

```
<ToRa>(num)
```

0...255 Type of number (ton) and numbering plan identifier (npi) of Recipient address,

e.g. 129 for national number, 145 for international number

<Ra>(str)

Recipient Address

### 13.6 AT+STKCNF SAT Proactive Session Status

The status of the SAT proactive session is shown by unsolicited result code:

#### **Unsolicited Result Code**

+STKCNF: <ProactCmd>, <Result>, <AddResult>, <Sw1>

#### Parameter Description

## <ProactCmd>(num)

Decimal code that specifies the proactive command. Same as list provided by AT+STKPRO plus value 129.

| Decimal code that specifies the proactive command. Same as list provided by AT+STKPRO plus value 129. |                                                     |
|----------------------------------------------------------------------------------------------------|-----------------------------------------------------|
| 01                                                                                                    | Refresh                                             |
| 05                                                                                                    | Set up event list                                   |
| 19                                                                                                    | Send SMS                                            |
| 21                                                                                                    | Launch browser (currently not supported by ELS31-V) |
| 32                                                                                                    | Play tone                                           |
| 33                                                                                                    | Display text                                        |
| 34                                                                                                    | Get inkey                                           |
| 35                                                                                                    | Get input                                           |
| 36                                                                                                    | Select item                                         |
| 37                                                                                                    | Set up menu                                         |
| 38                                                                                                    | Provide local information                           |
| 40                                                                                                    | Set up idle mode text                               |
| 52                                                                                                    | Run AT cmd info                                     |
| 53                                                                                                    | Language notification                               |
| 129                                                                                                   | End of proactive session                            |
|                                                                                                    |                                                     |

## <Result>(num)

General result indicated as decimal code. See AT+STKTR

### <AddResult>(num)

#### Additional result

1...255 See 3GPP TS 11.14 [14], 3GPP TS 31.111 [15], ETSI TS 102 223 [16].

```
<Sw1>(num)
```

Status word indicated as decimal code. Provides information from the (U)SIM about the execution of the last command. See 3GPP TS 11.11 [10] for list and description of possible values.

0...255

O Command to (U)SIM was suppressed.

144 Last command successfully executed and SAT cycle finished. No further PAC

required.

144 = HEX 0x90.

145 Last command successfully executed. SAT cycle not yet finished. Next PAC is

required.

 $14\dot{5} = HEX 0x91.$ 

## 13.7 Examples of how to Configure and Use the SAT

Below you can find selective examples of how to configure and use the SAT Toolkit if Explicit Response (ER) mode is enabled with AT^SSTA.

#### **Examples**

#### **EXAMPLE 1**

| AT^SSTA=1      | Set Explicit Response (ER) mode.                              |
|----------------|---------------------------------------------------------------|
| OK             |                                                               |
| AT^SMSO        | Switch off and restart the UE to make the change take effect. |
| ^SMSO: MS OFF  |                                                               |
| OK             |                                                               |
| ^SHUTDOWN      |                                                               |
| ^SYSSTART      |                                                               |
| AT+CPIN="1234" | Entering SIM PIN.                                             |
| OK             |                                                               |

#### EXAMPLE 2

#### SET UP MENU

| OTLODO LIDO II I                                                                                                    |
|----------------------------------------------------------------------------------------------------|
| +STKPRO URC displays menu structure.                                                                                                    |
|                                                                                                    |
|                                                                                                    |
|                                                                                                    |
| Sending terminal response command for PAC 37.                                                                                                    |
|                                                                                                    |
| +STKCNF URC confirms that command was successfully executed and SAT cycle has finished. No further PAC required.                                          |
| Sending envelope command for selecting "EMail" option.                                                                                                    |
|                                                                                                    |
| +STKCNF URC indicates end of proactive session, confirms that last command was successfully executed and SAT cycle has finished. No further PAC required. |
|                                                                                                    |

#### EXAMPLE 3

#### **DISPLAY TEXT**

| +STKPRO: 33,128,4,"546F6F6C6B697420546573742031",0 | +STKPRO URC indicates that PAC = 33 (Display text) is received. The sample text given in hexadecimal format means "Toolkit Test 1". |
|----------------------------------------------------|----------------------------------------------------------------------------------------------------|
| AT+STKTR=33,0<br>OK                                | Sending terminal response command for PAC 33.                                                                                       |
| +STKCNF: 33,0,255,144                              | +STKCNF URC confirms that command was successfully executed and SAT cycle has finished. No further PAC required.                    |

#### **EXAMPLE 4**

#### **GET INKEY**

```
+STKPRO: 34,0,4,"456E74657220222B22",0
+STKPRO URC indicates that PAC = 34 (Get inkey) is received. The text given in hexadecimal format means that "Enter +" is requested.

AT+STKTR=34,0,0,0,4,"2B"

Terminal response command for PAC 34 is sending "+" as HEX string "2B".
```

| nfirms that command was suc-<br>and SAT cycle has finished. No |
|----------------------------------------------------------------|
|                                                                |

#### EXAMPLE 5

## **GET INPUT**

| +STKPRO:<br>35,0,4,"456E746572203132333435",5,5,"",0<br>AT+STKTR=35,0,0,0,4,"3132333435" | +STKPRO URC indicates that PAC = 35 (Get input) is received. The text given in hexadecimal format means that "Enter 12345" is requested.  Terminal response command for PAC 35 is sending "12345" as HEX string "3132333435". |
|------------------------------------------------------------------------------------------|----------------------------------------------------------------------------------------------------|
| OK<br>+STKCNF: 34,0,255,144                                                              | +STKCNF URC confirms that command was successfully executed and SAT cycle has finished. No further PAC required.                                                                                                    |

## 14. Phonebook Commands

The AT commands described in this chapter allow the external application to access the phonebooks located in the ELS31-V's memory or on the attached Subscriber Identity Module (SIM).

### 14.1 AT+CNUM Read own numbers

AT+CNUM returns the subscribers own number(s) from the SIM.

#### Syntax

### Parameter Description

```
<alpha>(str)
Optional alphanumeric string associated with <number>.

<number>(str)
Phone number in format specified by <type>.

<type>(num)
```

Type of address octet.

## 15. Miscellaneous Commands

The AT Commands described in this chapter are related to various areas.

## 15.1 A/ Repeat Previous Command Line

Repeat previous AT command line.

In general, after beginning a command line with character "a" or "A" a second character "t", "T" or "/" has to follow. "/" acts as line terminating character. In case of using a wrong second character, it is necessary to start again with character "a" or "A".

### **Syntax**

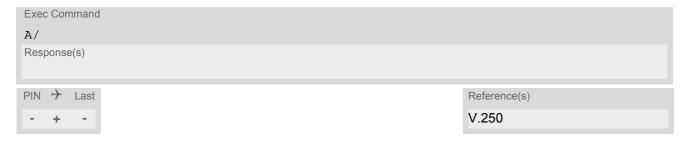

## 15.2 ATS3 Command Line Termination

ATS3 determines the character recognized by the ELS31-V to terminate an incoming command line. It is also generated for result codes and information text, along with character value set via ATS4.

#### **Syntax**

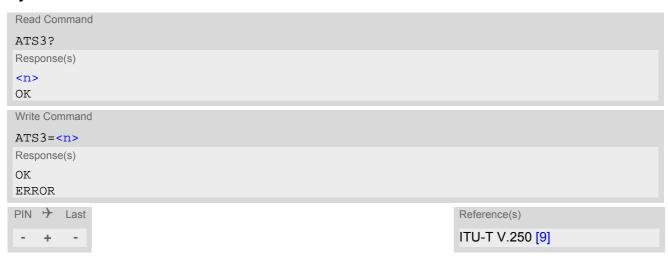

#### Parameter Description

```
<n>(num)(&V)(&W)
```

Command line termination character.

It is not recommended to change this value.

000...013<sup>(&F)</sup>...127

#### Note

• If changing this setting the new value has no effect for "^SHUTDOWN" URC.

# 15.3 ATS4 Response Formatting

ATS4 determines the character generated by the ELS31-V for result code and information text, along with the command line termination character set via ATS3.

### **Syntax**

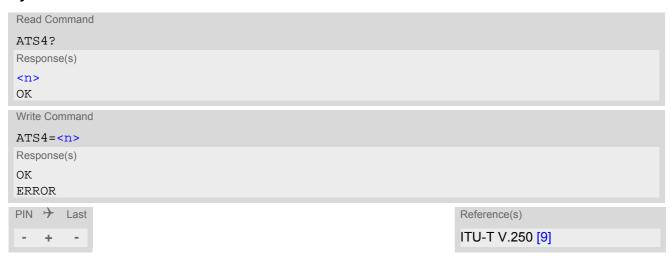

#### Parameter Description

<n>(num)(&V)(&W)

Response formatting character.

It is not recommended to change this value.

000...010<sup>(&F)</sup>...127

# 15.4 ATS5 Command Line Editing

ATS5 determines the character value used by the ELS31-V to delete the immediately preceding character from the AT command line (i.e. equates backspace key).

### **Syntax**

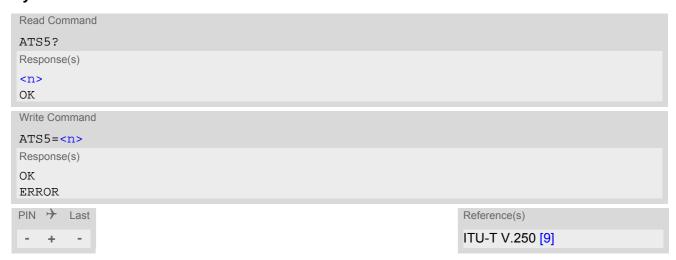

#### Parameter Description

<n>(num)(&V)(&W)

Command line editing character.

It is not recommended to change this value.

000...008<sup>(&F)</sup>...127

## 15.5 AT^SBNR Binary Read

#### **Syntax**

```
Test Command
AT^SBNR=?
Response(s)
OK
Read Command
AT^SBNR?
Response(s)
OK
Write Command
If <type>= "ciphersuites": Read default values of TLS Cipher Suites for embedded TCP/IP stack:
AT^SBNR="ciphersuites", "default"
Response(s)
(default CYASSL ciphers string)
ERROR
+CME ERROR: <err>
Write Command
If <type>= "ciphersuites": Read user defined TLS Cipher Suites for embedded TCP/IP stack, or default values
if not defined:
AT^SBNR="ciphersuites", "current"
Response(s)
(ciphersuite user file contents)
If no user values defined:
No Cipher Suites file found or loaded
Default Cipher Suites:
(default CYASSL ciphers string)
OK
ERROR
+CME ERROR: <err>
If <type>= "is cert": Read certificates for secure connection of client IP services
AT^SBNR="is cert"
Response(s)
^SBNR:<index>, <size>, <issuer>, <serial-number>, <subject>, <signature-algorithm>,
<thumbprint-algorithm>, <thumbprint>
[...]
OK
ERROR
+CME ERROR: <err>
If certificate file is corrupted:
^SBNR: <index>, certificate is corrupted
```

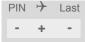

#### Parameter Description

<type>(str)

"ciphersuites" Read TLS Cipher Suites for embedded TCP/IP stack

"is\_cert" Read certificate details

See [4] for further details. See also AT^SISS, AT^SIND and AT^SBNW.

<index>(num)

Certificate index

0...10 Index 0 is handled as public client certificate (only 1 allowed). It is intended for

client authentication and for protecting access to the (server) certificate store

in the UE's NVRAM.

Indexes from 1 to 10 are handled as server certificates.

<size>(str)

Size of certificate file in bytes

<issuer>(str)

Certificate issuer

<serial-number>(str)

Serial number of certificate

<subject>(str)

Subject of certificate

<signature-algorithm>(str)

Signature algorithm of certificate

<thumbprint-algorithm>(str)

Thumbprint algorithm of certificate

<thumbprint>(str)

Thumbprint of certificate

## 15.6 AT^SBNW Binary Write

#### **Syntax**

```
Write Command
Cipher suites user file modification:
AT^SBNW="ciphersuites", <ciphersuites_length>
Response(s)
CONNECT
CIPHERSUITES: SEND FILE ...
Indicates that UE has entered binary data mode. Data can be transferred.
When Ciphersuites file data are transferred and updated, or error occurs the UE returns one of following
answers:
CIPHERSUITES: LENGTH ERROR
CIPHERSUITES: FILE WRITE ERROR
CIPHERSUITES: SUITE NOT FOUND
CIPHERSUITES: UNDEFINED ERROR
CIPHERSUITES: INTERNAL ERROR
CIPHERSUITES: I/O ERROR
OK
Write Command
Cipher suites user file removal:
AT^SBNW="ciphersuites", 0
Response(s)
CIPHERSUITES: DELETE CIPHERSUITES FILE...
CIPHERSUITES: DONE
+CME ERROR: <err>
Write Command
Certificate management for secure connection of client IP services
AT^SBNW="is_cert", <subType>
Response(s)
CONNECT
SECURE CMD READY: SEND COMMAND ...
(Indicates that UE has entered binary data mode. Secure command data can be transferred.)
When secure command data is processed the UE will send one of following answers:
SECURE CMD LENGTH ERROR
SECURE CMD PUBLIC CERTIFICATE IS CORRUPTED
SECURE CMD PRIVATE KEY WAS REMOVED
SECURE CMD SERVICE TIMEOUT ERROR
SECURE CMD TO MANY DATA ERROR
SECURE CMD ERROR
SECURE CMD END OK
PIN > Last
```

## **Parameter Description**

<type>(str)

"ciphersuites"

Command for IPoverAT TLS Cipher Suite file management.

"is\_cert" Secure Command Mode (Manage Certificates)

See [4] for further details. See also AT^SISS, AT^SIND and AT^SBNR.

<subType>(num)

1 Start Secure Command Block Transfer mode

<ciphersuites\_length>(num)

Number of characters of ciphersuite names.

#### 15.7 AT^SFDL Firmware Download

AT^SFDL allows the application manufacturer to download ELS31-V firmware into the ME by starting the download process on a customer-designed update tool.

For this purpose the ELS31-V firmware update file must be available in \*.USF format. This file is part of each product specific firmware package supplied by Gemalto M2M GmbH. The firmware file consists of records to be transferred one by one from the update tool to the ME.

This manual only describes the syntax of the AT^SFDL command. Details on technical requirements and steps to prepare the host application for this download solution can be found in "Application Note 16: Updating ELS31-V Firmware" [3]. An example for developing an appropriate update tool is included.

The command causes the ME to reset and enter the firmware download mode (this may take some milliseconds). After entering the download mode the ME sends the start pattern HEX 0x01 ("ANSWER\_OK") to the update tool to indicate its ready state. Next, the update tool shall start to send the records of the firmware file. Each record received by the ME is acknowledged to the update tool. Once all records are successfully received, the ME shuts down automatically.

If a valid firmware is still installed, but the AT^SFDL command is issued without sending any firmware afterwards the ME will stay in ready state. In this case it must be switched off.

#### Syntax

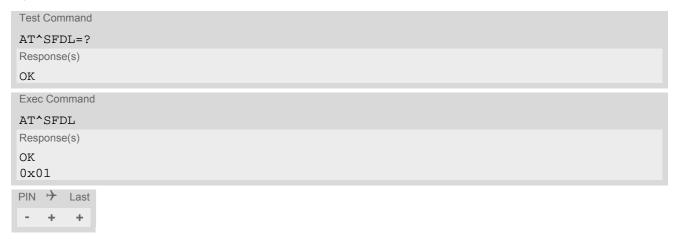

### 15.8 AT^SFDOA Firmware Download

AT^SFDOA allows application manufacturers to upgrade the UE's firmware over-the-air. The upgrade procedure comprises downloading the firmware from an external server, updating the firmware, and rebooting the UE to activate the new firmware.

Before calling AT^SFDOA, a FOTA related PDP context needs to be defined and activated using AT+CGDCONT, as well as either AT+CGACT or AT^SICA. For Verizon networks the 3rd PDP context is defined by default as Internet context, and should be activated with either AT+CGACT=1,3 or AT^SICA=1,3.

The write command triggers the UE upgrade with a firmware fetched from an external server. To finalize the system upgrade, any kind of UE reboot is required. <reboot</pre>> configures an automatic reboot after the downloaded firmware has been validated and installed. The read command returns the current state of upgrade process, and the test command returns the supported parameters and value ranges.

The parameters <reboot>, progress\_report> and <command\_setting> are optional.

A firmware upgrade can be launched in the foreground or background as specified with <command\_setting>. The user can cancel the upgrade by sending the cancel command at any time before UE reboot. If running in the background, the URC "^SFDOA": "installed" is generated as soon as the firmware download is complete and verified, stating that the UE is ready for reboot. The parameter progress\_report> configures the presentation of the URC "^SFDOA": "downloading".

#### **Syntax**

```
Test Command
AT^SFDOA=?
Response(s)
^SFDOA: (max string length of <firmware_url>s)(list of supported <reboot>s)(range of supported
command_setting>s)
Read Command
AT^SFDOA?
Response(s)
^SFDOA: <upgrade_status>[, <percentage_downloaded>]
OK
+CME ERROR: <err>
Write Command
AT^SFDOA=<firmware_url>[, <reboot>[, progress_report>[, <command_setting>]]]
Response(s)
^SFDOA: <upgrade_status>[, <percentage_downloaded>]
ERROR
+CME ERROR: <err>
PIN >
      Last
       +
```

#### **Unsolicited Result Code**

^SFDOA: <upgrade\_status>[, <percentage\_downloaded>]

The URC applies only to the asynchronous upgrade process configured with AT^SFDOA, parameter <command\_setting>=1. It is issued every time the upgrade status changes or a further section of the new firmware (corresponding to the percentage configured with cpress\_report was downloaded.

#### Parameter Description

<firmware\_url>(str)

Specifies the firmware's URL (compliant with RFC1738) in the format: "protocol://user:password@host:port/path".

An example would be: "https://gmto:pass@www.test.com/private/firmware.image".

Please ask Gemalto for URL and firmware image details.

<reboot>(num)

Reboot after firmware update.

0 No reboot after the firmware is installed. The user must explicitly reboot the UE

to activate the new firmware.

1<sup>(D)</sup> Reboot automatically after the firmware is installed. Default setting.

cprogress\_report>(num)

Report download progress.

O Does not report the download progress.

1...100 Reports the download progress with the URC "^SFDOA": "downloading",

<percentage\_downloaded>.

<command\_setting>(num)

Upgrade start.

0<sup>(D)</sup> Starts upgrade in the foreground. Default setting.

1 Starts upgrade in the background. Launches the upgrade and returns immedi-

ately with OK if the upgrade was started correctly, or with +CME ERROR: <err>

The upgrade progress is reported through the URC "^SFDOA".

2 Cancel upgrade if any, or do nothing, then return OK.

<upgrade\_status>(str)

Informs about the current firmware upgrade state.

"downloading" Upgrade firmware image is downloading. The state information is followed by

the parameter <percentage\_downloaded>. This parameter is displayed only if contypercess\_report has been set to report the download progress.

"installed" Upgrade is installed and will be effective after the next reboot.

"rebooting" Reboot to finalize the firmware upgrade is just about to happen.

"canceled" Upgrade has been canceled.

"idle" No upgrade running.

<percentage\_downloaded>(num)

Percentage of firmware already downloaded.

1...100 Percentage of new firmware image already downloaded.

#### **Example: Upgrading Firmware from an External Host** 15.8.1

The below example shows how to download, install, and activate a new firmware from an external server overthe-air:

AT^SFDOA="ftp://192.168.15.170/firmware.image",1,25,0

^SFDOA: "downloading",0

^SFDOA: "downloading",25 ^SFDOA: "downloading",50 ^SFDOA: "downloading",75 ^SFDOA: "downloading",100

^SFDOA: "installed"

^SFDOA: "rebooting"

OK

### 16. Hardware related Commands

All AT commands described in this chapter are related to the hardware interface of the ELS31-V. Further information regarding this interface is available in the "ELS31-V Hardware Interface Description" [2].

#### 16.1 AT+CCLK Real Time Clock

The AT+CCLK write command sets the Real Time Clock in the UE.

The AT+CCLK read command shows the time and, if enabled with AT+CTZU, time zone information.

#### Syntax

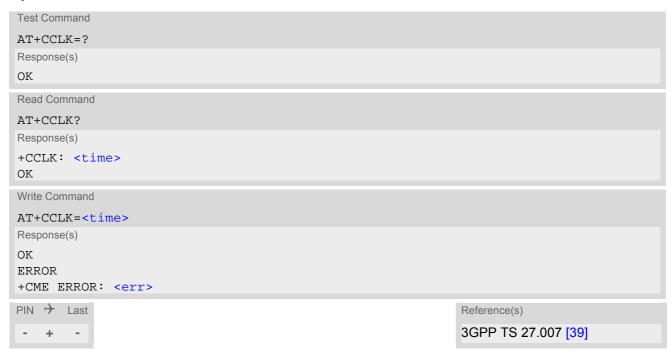

#### Parameter Description

<time>(str)

Format is "yy/mm/dd,hh:mm:ss+zz", where the characters indicate the two last digits of the year, followed by month, day, hour, minutes, seconds and time zone. For example 6th of July 2016, 22:10:00 GMT+2 hours equals to "16/07/06,22:10:00+08".

Factory default is "70/01/01,00:00:00+00".

Time zone information zz:

Automatic time zone information update is effective only if enabled with AT+CTZU and if the network supports time zone information. When a time zone update occurs additional time zone information will be appended to parameter <time>.

Time zone tz is given as a positive (east) or negative (west) offset from UTC in units of 15 minutes: Format is "yy/mm/dd,hh:mm:ss+zz" or "yy/mm/dd,hh:mm:ss-zz".

If not enabled or if the UE is not registered with a network the value will be only +00.

In addition, time zone updating can be reported by URCs enabled with AT+CTZR and AT^SIND.

#### Note

<time> will be reset to its factory default when the UE reboots via AT+CFUN=1,1 or enters Power Down mode via AT^SMSO.

## 16.2 AT^SBV Battery/Supply Voltage

AT^SBV allows to monitor the supply (or battery) voltage of the module. The voltage is periodically measured. The displayed value is averaged.

The measurement is related to the reference points of BATT+ and GND. For details on the reference points please refer to the Hardware Interface Description [2]. If the measured average voltage drops below or rises above the given voltage thresholds the UE will report alert messages by sending the "^SBC" URCs listed in Section 1.7.1, Common URCs.

#### **Syntax**

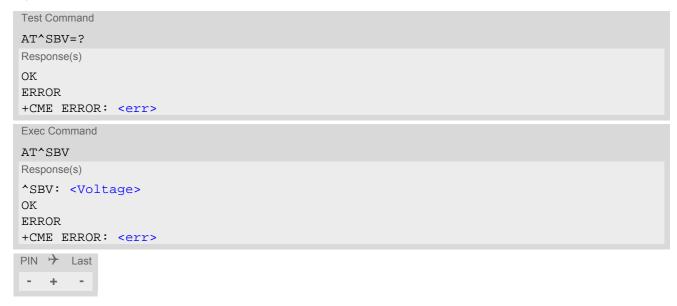

#### Parameter Description

<Voltage>(num)

Supply (or battery) voltage in mV

## 16.3 AT^SCTM Critical Operating Temperature Monitoring

AT^SCTM allows to monitor the operating temperature range of the ELS31-V device. Refer to "ELS31-V Hardware Interface Description" [2] for specifications on critical temperature ranges. To avoid damage the module will shut down once the critical temperature is exceeded. The procedure is equivalent to the power-down initiated with AT^SMSO.

The AT^SCTM write command controls the presentation of URCs to report critical operating temperature limits. Use parameter <UrcMode> to enable (1) and disable (0) URC presentation.

Each time after the ELS31-V was switched on there is a guard period of 120 seconds. Until expiry of the guard timer, automatic thermal shutdown will be deferred and the presentation of all ^SCTM URC types is enabled even though <ur>UrcMode> equals "0".

URCs indicating alert levels "1" or "-1" are intended to enable the user to take precautions, such as protect the ELS31-V from exposure to extreme conditions, or save or back up data etc. Except during the initial guard period after startup, the presentation of level "1", "-1" or "0" URCs depends on <UrcMode>.

Level "2" or "-2" URCs are followed by immediate shutdown except during the initial guard period. The presentation of these URCs is always enabled, i.e. they will be output even though <UrcMode> equals "0".

#### AT^SCTM read command returns:

- · The URC presentation mode.
- Information about the current temperature range of the ELS31-V device.
- The board temperature (in degree Celsius) if parameter <tempCtrl>=1.

#### Syntax

```
Test Command
AT^SCTM=?
Response(s)
^SCTM: (list of supported <urcMode>s)[, (list of supported <tempCtrl>s)]
Read Command
AT^SCTM?
Response(s)
^SCTM: <UrcMode>, <UrcCause>[, <temp>]
ERROR
+CME ERROR: <err>
Write Command
AT^SCTM=<UrcMode>[, <tempCtrl>]
Response(s)
OK
ERROR
+CME ERROR: <err>
PIN >
       Last
    +
```

#### **Unsolicited Result Codes**

URC 1

URCs will be sent to the TE when the temperature reaches or exceeds the critical level, or when it is back to normal.

```
^SCTM_B: <UrcCause>
```

URC 2

URC indicated after "^SCTM\_B" URC with <UrcCause> value 2 or -2 before the UE switches off.

^SHUTDOWN

### Parameter Description

| <urcmode><sup>(num)</sup></urcmode> |                                                                                |
|-------------------------------------|--------------------------------------------------------------------------------|
| URC presentation mode               |                                                                                |
| 0 <sup>(P)</sup>                    | Disable URC presentation (except for <urccause> equal to -2 or +2).</urccause> |

1 Enable URC presentation.

| <urccause>(num)</urccause> |                                                                 |
|----------------------------|-----------------------------------------------------------------|
| -2                         | Below lowest temperature limit (causes immediate switch-off)    |
| -1                         | Below low temperature alert limit                               |
| 0                          | Normal operating temperature                                    |
| 1                          | Above upper temperature alert limit                             |
| 2                          | Above uppermost temperature limit (causes immediate switch-off) |
|                            |                                                                 |

| <tempctrl>(num)</tempctrl> |                                                   |
|----------------------------|---------------------------------------------------|
| 0 <sup>(P)</sup>           | Suppress output of <temp> in read command.</temp> |
| 1                          | Output <temp> in read command</temp>              |

```
<temp>(num)
```

Board temperature in Celsius. Is comprised between the lowest temperature warning level and the uppermost temperature warning level.

#### **Examples**

EXAMPLE 1

URCs issued when the operating temperature is out of range:

| ^SCTM_B: 1  | Caution: Module close to overtemperature limit.                 |
|-------------|-----------------------------------------------------------------|
| ^SCTM_B: 2  | Alert: Module is above overtemperature limit and switches off.  |
| ^SCTM_B: -1 | Caution: Module close to undertemperature limit.                |
| ^SCTM_B: -2 | Alert: Module is below undertemperature limit and switches off. |

**EXAMPLE 2** 

URCs issued when the temperature is back to normal (URC is output once):

| ^SCTM B: 0 | Module back to normal temperature. |
|------------|------------------------------------|
| DCIM D. O  | Module back to normal temperature. |

### 16.4 AT^SLED LED Feature

AT^SLED controls the LED function provided by the ELS31-V's STATUS pin, which acts as an output and can be used to control a connected LED.

The AT^SLED command is functional only if LED functionality is enabled with AT^SCFG="Gpio/mode/SYNC" set to "std". The electrical specifications of the status pin and advice on how to connect the LED circuit can be found in [2]. The LED indicates the operating states listed below:

Table 16.1: ELS31-V Status and Mode Indication via LED

| ELS31-V Status                                                                       | <mode>=1</mode>          | <mode>=2</mode>             |
|--------------------------------------------------------------------------------------|--------------------------|-----------------------------|
| LTE data transfer                                                                    | Permanently on           | 10 ms on /<br>1990 ms off   |
| UE registered to a network. No call, no data transfer                                | Permanently on           | 1280 ms on /<br>3840 ms off |
| Limited Network Service (e.g. because no SIM/ USIM, no PIN or during network search) | 500ms on /<br>500 ms off | 500ms on /<br>500 ms off    |

### **Syntax**

```
Test Command

AT^SLED=?
Response(s)

^SLED: (list of supported <mode>s)

OK

Read Command

AT^SLED?
Response(s)

^SLED: <mode>

OK

Write Command

AT^SLED=<mode>
Response(s)

OK

ERROR
+CME ERROR: <err>

PIN   Last
-  +  -
```

## Parameter Description

| <mode>(num)</mode>       |                                                                                                    |
|--------------------------|----------------------------------------------------------------------------------------------------|
| LED operating mode       |                                                                                                    |
| 0 <sup>(&amp;F)(P)</sup> | LED feature is disabled.                                                                                                  |
| 1                        | LED lights steadily when the UE is registered to the network and either awake or in power saving state.                   |
| 2                        | LED is flashing when the UE is in Limited Service or registered with a network and either awake or in power saving state. |

#### Note

• The LED functionality is effective only when AT+CFUN=1 or 4. It is disabled when AT+CFUN=0.

## 16.5 AT^SRADC Configure and Read ADC Measurement

The AT^SRADC command controls the module's Analog-to-Digital Converter. The ADC can be used to measure the voltage of external devices connected to the ADC input. AT^SRADC configures the parameters required for ADC measurement and returns the measurement result(s). The value(s) can be delivered once on request by using the single measurement mode, or periodically by specifying the measurement interval.

#### **Syntax**

```
Test Command
AT^SRADC=?
Response(s)
^SRADC: (list of supported <op>s), (list of supported <it>s)
Read Command
AT^SRADC?
Response(s)
^SRADC: <op>, <it>
ERROR
+CME ERROR: <err>
Write Command
Single measurement. Requires =1, implies no interval (<it>=0).
AT^SRADC=<op>
Response(s)
^SRADC: <count>, <value>
ΟK
ERROR
+CME ERROR: <err>
Write Command
Periodic measurement. Requires <op>=1 and <it>=100ms...30000ms
AT^SRADC=<op>, <it>
Response(s)
OK
ERROR
+CME ERROR: <err>
PIN > Last
   +
```

#### **Unsolicited Result Code**

ADC measurement URC (only used in periodic measurement mode).

```
^SRADC: <count>, <value>[, <value>[, <value>[, <value>[, <value>[, <value>[, <value>[, <value>[, <value>]]]]]]]]]]
```

#### Parameter Description

<op>(num)

Operation

Open or close ADC channel for measurement.

O Close ADC channel (value of parameter <it> is ignored).

1 Open ADC channel

<it>(num)

Measurement interval

Parameter is used only if operation <op> is 1 (Open).

[0] Single measurement mode

100...30000 Output interval in ms in periodic measurement mode.

<value>(num)

Measurement value

0...2000 Measured raw value of the actual voltage applied at the ADC\_IN input pin in

mV.

<count>(num)

1...11 Number of measured samples

In single measurement mode: <count> is always 1.

In periodic measurement mode: <count> is number of <value>s indicated by each URC "^SRADC". The higher the sample rate set with <it>, the more mea-

sured values are reported within the URC "^SRADC".

#### Notes

- If power saving is enabled (see AT^SPOW and [2]), take into account that the periodic mode lets the ME consume current each time the measurement is performed. This reduces the effect of power saving and thus decreases the operation time.
- If an AT command is input on the same interface where the periodic measurement mode is on, up to 100 "^SRADC" URCs are queued up and sent after AT command completion.

If more than 100 URCs occur before the AT command is completed their measurement values are lost.

#### **Examples**

EXAMPLE 1

#### Single measurement

AT^SRADC=1 Open ADC channel for single measurement.

^SRADC: 1,78
OK

**EXAMPLE 2** 

#### Periodic measurement at low sample rate (5s):

| AT^SRADC=1,5000<br>^SRADC: 1,76<br>^SRADC: 1,78<br>^SRADC: 1,76 | Start periodic measurement mode on the ADC channel. Samples are taken every 5s. Every 5s the URC "^SRADC" appears to report the measured voltages. The first parameter represents the number of measured samples, in this case only one. |
|-----------------------------------------------------------------|----------------------------------------------------------------------------------------------------|
| ^SRADC: 1,76                                                    |                                                                                                    |
| AT^SRADC=0                                                      | Stop the periodic measurement                                                                                                    |
| OK                                                              |                                                                                                    |

#### EXAMPLE 3

## Periodic measurement at high sample rate (250ms):

| AT^SRADC=1,250  ^SRADC: 5,76,76,77,76,76  ^SRADC: 5,76,76,75,76,76  ^SRADC: 5,77,77,76,76,76  ^SRADC: 5,76,76,75,76,76  AT^SRADC=0 | Start periodic measurement on the ADC channel. Samples are taken every 250ms. Every 1250 ms a URC "^SRADC" appears to report the measured voltage. The number of samples is 5. |
|----------------------------------------------------------------------------------------------------|----------------------------------------------------------------------------------------------------|
| OK                                                                                                    | Stop the periodic measurement                                                                                                    |

#### EXAMPLE 4

## Handling of "^SRADC" URCs and AT command execution on the same interface:

| AT^SRADC=1,250  ^SRADC: 5,76,76,76,76,76  ^SRADC: 5,76,76,76,76  ^SRADC: 5,77,77,76,76,76  ^SRADC: 5,76,76,76,76,76 | Start periodic measurement mode on the ADC channel. Samples are taken every 250ms. |
|----------------------------------------------------------------------------------------------------|------------------------------------------------------------------------------------|
| AT^SRADC?                                                                                                    | Input of AT command and <cr> takes some seconds.</cr>                              |
| ^SRADC: 1,250                                                                                                    |                                                                                    |
| OK                                                                                                    |                                                                                    |
| ^SRADC: 5,75,75,75,75                                                                                               | Some URCs were buffered during command input                                       |
| ^SRADC: 5,76,76,77,76,76                                                                                            | and sent after completion.                                                         |
| ^SRADC: 5,76,76,75,76,76                                                                                            |                                                                                    |
| ^SRADC: 5,77,77,76,76,76                                                                                            |                                                                                    |
| ^SRADC: 5,76,76,75,76,76                                                                                            |                                                                                    |
| ^SRADC: 5,77,77,76,76,76                                                                                            |                                                                                    |
| ^SRADC: 5,76,76,77,76,77                                                                                            |                                                                                    |
| ^SRADC: 5,76,76,75,76,76                                                                                            |                                                                                    |

## 16.6 AT^SSPI Serial Protocol Interface

The AT^SSPI command enables the module to be connected to external I2C or SPI devices.

Keep in mind that the two SPI chip select lines are shared with GPIO lines: SPI\_CS1 with GPO26, SPI\_C2 with GPIO27. Therefore, a connected SPI device is only accessible if AT^SCFG="Gpio/mode/SPI" is set to "std" instead of "gpio". All other SPI lines are dedicated.

The I<sup>2</sup>C/SPI datastream is mapped through an internal I<sup>2</sup>C/SPI driver to and from an ASCII hex protocol which can be exchanged with an external application via V24.

The AT^SSPI write command configures and activates the I<sup>2</sup>C/SPI interface and changes from command mode into data mode. All values must be given in hexadecimal format (0 - 9, A - F) without "0x". For details on data mode please refer to Section 16.6.2, Transmitting Data over AT Interface.

#### **Syntax**

```
Test Command
AT^SSPI=?
Response(s)
supported <extendedSpiConfiguration>s)
Read Command
AT^SSPI?
Response(s)
^SSPI: <connectionState>, <basicConfiguration>, <wordLength>,
<extendedSpiConfiguration>
ERROR
+CME ERROR: <err>
Write Command
AT^SSPI=[<basicConfiguration>[, <wordLength>[, <extendedSpiConfiguration>]]]
Response(s)
CONNECT
(indicates that ME has entered data mode)
ERROR
+CME ERROR: <err>
PIN >
     Last
  +
      +
```

#### Parameter Description

```
<connectionState>(num)
```

Parameter returned by the AT^SSPI? read command.

Indicates whether or not the I<sup>2</sup>C or SPI channel is used. When the channel is open and the ME is in data mode, the read command can only be used if one of the remaining interfaces is available.

[0] Not connected (channel closed). All following parameters are the factory settings ^SSPI: 0,0000,0000,0000.

Connected (channel open, ME in data mode). All following parameters are the

values currently used, for example ^SSPI: 1,0000,0000,0000.

1

## <basicConfiguration>(num)

Parameter <basicConfiguration> is a 16 bit word which contains four subparameters to control the following functions:

| Subparameter       | Bit       | Hexadecimal                          | Selected function                                                                                                    |
|--------------------|-----------|--------------------------------------|----------------------------------------------------------------------------------------------------|
| Interface type     | D15 - D12 | 0                                    | I <sup>2</sup> C bus (default)<br>SPI device                                                                                                    |
| Port               | D11 - D8  | 0                                    | Internal port                                                                                                    |
| Data transfer rate | D7 - D4   | 0<br>1<br>0<br>1<br>2<br>3<br>4<br>5 | l <sup>2</sup> C at 100 kbps (default)<br>l <sup>2</sup> C at 400 kbps (not supported)<br>SPI at 100 kbps<br>SPI at 250 kbps<br>SPI at 500 kbps<br>SPI at 1.083 Mbps<br>SPI at 3.25 Mbps<br>SPI at 6.5 Mbps |
| Protocol           | D3 - D0   | 0                                    | ASCII (hex coding)                                                                                                    |

<wordLength>(num)

For SPI only:

0000 Length of SPI word = 8 bits

<extendedSpiConfiguration>(num)

For SPI only: Parameter <extendedSpiConfiguration> is a 16 bit word which contains four subparameters to control the following functions:

| Subparameter                                  | Bit       | Hexadecimal      | Selected function                                                                                                    |
|-----------------------------------------------|-----------|------------------|----------------------------------------------------------------------------------------------------|
| SPI mode                                      | D15 - D12 | 0<br>1<br>2<br>3 | Four different SPI modes. Phase and polarity of all SPI modes are illustrated in Section 16.6.1, Selecting SPI Mode. |
| Chip Select (CS) mode                         | D11 - D8  | 1 2              | One Chip Select per Transfer Frame.<br>Only CS #1 and CS #2 are supported.                                           |
| Arrangement of bytes                          | D7 - D4   | 0                | Big endian                                                                                                    |
| Bit sequence (arrangement of bits on the SPI) | D3 - D0   | 0                | MSB first                                                                                                    |

# 16.6.1 Selecting SPI Mode

The figure shows the four types of SPI mode selectable by setting the appropriate hexadecimal value within the parameter <extendedSpiConfiguration>.

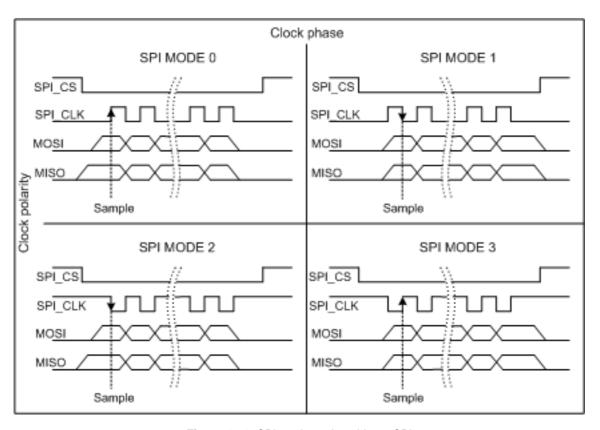

Figure 16.1: SPI modes selectable on SPI

## 16.6.2 Transmitting Data over AT Interface

This section provides information on the protocol used for data transmission to or from I<sup>2</sup>C /SPI devices and explains the data mode. It is assumed that you are familiar with the I<sup>2</sup>C specification.

Throughout this section the following document conventions are used to mark the direction of send and receive: Transfer Message:  $AT \rightarrow I^2C$  or SPI device driver

Response Message: AT  $\leftarrow$  I<sup>2</sup>C or SPI device driver

#### Channel Open / Close:

To change from command mode to data mode use the AT^SSPI write command. To close down the channel and return to command mode send the ASCII code # (0x23).

#### ASCII Protocol for I2C or SPI communication over AT interface:

The protocol allows using a Terminal program for the communication between the module and the I<sup>2</sup>C slave device/SPI device. To visualize transferred characters and response data it is recommended to run the Terminal program in chat mode or to switch on local echo.

For transfer and response, special characters are defined, such as Start and Stop to mark a single message and Close to disconnect the data channel. All valid special characters are listed below:

Table 16.2: Special characters for ASCII coding

| Direction<br>AT - Driver      | Function in protocol                                                    | Special character | Hex value | Description                                                                                                    |  |
|-------------------------------|-------------------------------------------------------------------------|-------------------|-----------|----------------------------------------------------------------------------------------------------|--|
| $\rightarrow$                 | Start Transfer Message                                                  | <                 | 0x3C      | Special character sent to the I <sup>2</sup> C/SPI driver to start sending.                                                                                                    |  |
| $\rightarrow$                 | Stop Transfer Message                                                   | >                 | 0x3E      | Special character sent to the I <sup>2</sup> C/SPI driver to stop sending.                                                                                                    |  |
| $\rightarrow$                 | Channel Close                                                           | #                 | 0x23      | For signalling. Channel Close can be sent any time inside or outside a transmit or receive message. Causes the transfer to be aborted and takes the ME back to AT command mode.                                  |  |
| <b>←</b>                      | Start Response Message {                                                |                   | 0x7B      | Special character sent to the I <sup>2</sup> C/SPI driver to mark the beginning of a Response Message.                                                                                                    |  |
| <b>←</b>                      | Stop Response Message                                                   | }                 | 0x7D      | Special character sent to the I <sup>2</sup> C/SPI driver to mark the end of a Response Message.                                                                                                    |  |
| <b>←</b>                      | Protocol error                                                          | !                 | 0x21      | For signalling. Reports to the AT interface that the Transfer Frame does not comply with the protocol definition (syntax error).                                                                                 |  |
| <b>←</b>                      | Transmission OK<br>(in I <sup>2</sup> C protocol referred to<br>as ACK) | +                 | 0x2B      | Notifies the AT interface that data were successfully transmitted or, on the I <sup>2</sup> C bus, the I <sup>2</sup> C Slave Address was recognized.                                                            |  |
| On I <sup>2</sup> C bus only: |                                                                         |                   |           |                                                                                                    |  |
| <b>←</b>                      | Transmission error (in I <sup>2</sup> C protocol referredto as NAK)     | -                 | 0x2D      | Notifies the AT interface that data transmission failed or the I <sup>2</sup> C Slave Address was not recognized. On the I <sup>2</sup> C bus, the faulty data byte (16 bit byte counter) is identified as well. |  |

#### Message syntax:

Each Message consists of a Start and Stop character, a Message-ID, further protocol data and user data. The notation of all elements is explained below:

Notation of Message-ID:

- All ASCII characters between 0x00...0x7F. It is recommended to use only the characters 0...9, A...Z, a...z.
- · Length of the Message-ID: only one character

Notation of protocol data (except Message-ID) and user data:

- Hex (0...9, a...f, A...F)
- Without "0x" (0x01 → 01)
- Each hex value consists of 2 characters (1 → 01)
- Without delimiters such as comma, semicolon, space etc. (0xAE 0x01 0xA5 → AE01A5)
- In a Transfer Message, the number of all characters after the Message ID shall be even. If it is odd, a protocol error will be reported. On the I<sup>2</sup>C bus, this applies to the I<sup>2</sup>C Slave Address and all subsequent written user data. On the SPI this applies to the Read Offset Byte and the Read Length and, if available, all written user data. (Keep in mind that the number of all characters transmitted between Start "<" and Stop ">" of the Transfer Frame shall always be odd because the ID is one character only.)
- Length of I<sup>2</sup>C Slave Address and user data: ≤ 2048 bytes

The first element of each message is the Start character ("<" for Transfer, "{" for the Response). Accordingly, the last character of a message is the Stop character (">" for Transfer, "}" for the Response).

The second element of each message is the Message ID (1 character). The Message ID serves the user to distinguish between different messages. It is only relevant on protocol level (between AT interface and I<sup>2</sup>C device driver), i.e. it is not sent to the I<sup>2</sup>C slave device.

Each transfer to the device is followed by a Response Message sent from the driver to the AT interface. The response includes the Message ID and either OK ("+") or error characters ("-" or "!"). A successful response to a Read Message contains the OK character and the read data. If an error occurs on the I<sup>2</sup>C bus, the response consists of an error character followed by a 16 bit code specifying the faulty byte.

After each Transfer Message, wait for the Response Message before sending the next Transfer Message.

All characters entered outside a valid message (i.e. not input between Start character "<" and Stop character ">") are ignored.

## 16.6.2.1 Structure of Messages on the I<sup>2</sup>C Bus

Table 16.3: Structure of Transfer and Response Messages on the I<sup>2</sup>C bus

| Frame                                                                                                    | Format                                                                                                    |
|----------------------------------------------------------------------------------------------------|----------------------------------------------------------------------------------------------------|
| Write Transfer Message                                                                                                    | < ID SlaveAddress Data > Maximum length: 2048 bytes for I <sup>2</sup> C Slave Address and written data. LSB of I <sup>2</sup> C Slave Address = "0". |
| Read Transfer Message                                                                                                    | < ID SlaveAddress ReadLength > Read Length $\leq$ 2048 bytes. LSB I <sup>2</sup> C of Slave Address = "1".                                            |
| Response Message Write OK Read of x bytes OK NAK for x <sup>th</sup> byte if Read or Write Protocol error in x <sup>th</sup> byte | {ID + }<br>{ID + Data }<br>{ID - xxxx }<br>{ID! xxxx }                                                                                                |

On the I<sup>2</sup>C bus, read and write data are handled in two separate frames transmitted one after the other. This is because the I<sup>2</sup>C bus has only two bus lines, I2CDAT for the serial data and I2CCLK for the serial clock. Write data are packed into a Transfer Frame. Read data are packed into a Response Frame. The Transfer Frame con-

tains a Receive or Transmit Request (R/W Request) for the I2C master.

In a Transfer Message (Read or Write), the third element is the 7-bit I²C Slave Address (2 characters) that identifies each single device connected to the bus. The 8<sup>th</sup> bit of this byte is the LSB that determines the direction of the message. If the LSB is "0" the master will write information to the selected slave. If the LSB is "1" the master will read information sent from the slave.

In a Read Transfer Message on the I<sup>2</sup>C bus, the size of the expected data must be specified explicitly. This is an element of 4 characters stating the number of bytes to be read. It must be placed after the I<sup>2</sup>C Slave Address.

## 16.6.2.2 Structure of Messages on the SPI

Table 16.4: Structure of Transfer and Response Messages for SPI

| Message                                                                                 | Format                                                                                                    |
|-----------------------------------------------------------------------------------------|----------------------------------------------------------------------------------------------------|
| Transfer Message                                                                        | Read data: <id readlength="" readoffset=""> Write data: <id data=""> Read and write data: <id data="" readlength="" readoffset="">  Read Offset = 8 bits Read Length = 16 bits Max. length of data: 2048 bytes</id></id></id> |
| Response Message Write OK Reading x bytes was OK Protocol error in x <sup>th</sup> byte | {ID +}<br>{ID + Data }<br>{ID ! xxxx}                                                                                                    |

The SPI has two serial data lines, MOSI for sending data from the master to the slave, and MISO for receiving data sent from the slave to the master. Both data lines are controlled by one serial clock line SPI\_CLK. ELS31-V acts as master providing the clock. Write and read data are handled in the same Transfer Messages and Response Messages. In a Transfer Message, the next two elements after the ID are the Read Offset and the Read Length, both required to enable reading data from the slave. The Read Offset specifies where to start reading, i.e. which byte is the first to start reading from. If the Read Offset is zero then reading starts from the first byte. The Read Length specifies the number of expected bytes. If the Read Offset is zero and the Read Length does not equal zero, the master reads the specified number of bytes, starting from the first byte. If the Read Length is zero, the Read Offset is ignored, meaning that the master will not read data from the slave. To transmit data from the master to the slave all data can be entered after the Read Length.

In a Response Message the ID is followed by a special character to indicate the result of reading. If successful, "+" is given, followed by the read data. If reading fails only "!" is received.

# 16.6.3 Error Handling on the I<sup>2</sup>C Bus

#### Protocol error:

If a protocol error is detected the ASCII value "!" is sent to the AT interface. Also, a Stop Condition is sent to the I<sup>2</sup>C device.

A protocol error occurs if

- any data / address characters do not equal 0...9, a...f and A...F
- the length of a read word is smaller or greater than 16 bits
- the number of ASCII data is odd (e.g. "af1" instead of "af01")
- the Read or Write request is greater than 2 KB (0x0800).

#### Acknowledge:

Once a transmission has completed successfully (Write or Read), the special character "+" (ACK) is included in the Response sent to the AT interface.

During a Write Transfer, the I<sup>2</sup>C driver acknowledges each transferred byte, but the Response contains only one

ACK which is transmitted only if all bytes are successfully transferred. During a Read Transfer, an ACK is sent when the I<sup>2</sup>C slave device notifies that it has recognized the I<sup>2</sup>C Slave Address.

#### Not Acknowledge:

During a Transmit Transfer, a NAK is given when the I<sup>2</sup>C Slave Device notifies a failure to receive either the I<sup>2</sup>C Slave Address or a data byte. In this case, a Stop Condition is sent to the I<sup>2</sup>C device.

During a Receive Transfer, a NAK is transmitted only when the I<sup>2</sup>C does not receive any reponse for the I<sup>2</sup>C Slave Address. The I<sup>2</sup>C device never acknowledges the validity of the received data (by sending an ACK the master acknowledges each received byte to the slave).

# 16.6.4 Example: Using I<sup>2</sup>C Bus

As stated above, it is recommended to run the Terminal program in chat mode or to use the local echo. First, activate the I<sup>2</sup>C interface:

| AT^SSPI=0000,0000,0000<br>CONNECT | The first group of characters forms the <basicconfiguration>, where the first "0" sets I²C, the second "0" is the internal port, the digit "0" sets 100 kbps bit rate on the I²C bus, and the next "0" selects ASCII coding.  Note: If omitted all above parameters are assumed by default. Therefore, instead of AT^SSPI=0000,0000,0000 it is sufficient to enter only AT^SSPI=</basicconfiguration> |
|-----------------------------------|----------------------------------------------------------------------------------------------------|
|-----------------------------------|----------------------------------------------------------------------------------------------------|

The module is in data mode now. This allows you to send a Write Transfer Message:

| <aae000102030405060708090a0b0c0d0e0f></aae000102030405060708090a0b0c0d0e0f>                                                                                                    | Write Transfer Frame, where a = ID, AE = Slave Address and write request.                                  |
|----------------------------------------------------------------------------------------------------|----------------------------------------------------------------------------------------------------|
| {a+}                                                                                                    | Write Response Message, where a = ID.                                                                      |
| <base/> <base/> | Read Transfer Message, where b = ID, AF = Slave Address and read request, 0010 = number of expected bytes. |
| {b+000102030405060708090A0B0C0D0E0F}                                                                                                    | Read Response Message, where b = ID.                                                                       |

To quit data mode and return to command mode enter the Close character "#":

| #  |                                                 |
|----|-------------------------------------------------|
| OK | The response OK confirms that the ME is back to |
|    | command mode and ready to accept any AT com-    |
|    | mands.                                          |

If the ME is in command mode, the response to the read command contains the factory settings.

| AT^SSPI?                |                                                                                                    |
|-------------------------|----------------------------------------------------------------------------------------------------|
| ^SSPI: 0,0000,0000,0000 | The read command returns the connection state "not connected" (Channel closed) and the factory settings for I <sup>2</sup> C. |
| OK                      |                                                                                                    |

If the ME is in data mode, the response to the read command contains the current settings.

| AT^SSPI?<br>^SSPI: 1,0000,0000,0000 | The read command returns the connection state "connected" (Channel open) and the current settings for I <sup>2</sup> C. |
|-------------------------------------|----------------------------------------------------------------------------------------------------|
| OK                                  |                                                                                                    |

# 16.6.5 Example: Transfer and Response Messages on SPI

The following examples shall illustrate the message structure and write/read procedures explained in Section 16.6.2.2, Structure of Messages on the SPI. Blanks are inserted only to better visualize frame elements. In practice no blanks are allowed.

| <0 00 0000 11 22 33><br>{0 +}                   | Transfer Message: The master writes 3 bytes. Response Message: Transmission successful.                                                                                                    |
|-------------------------------------------------|----------------------------------------------------------------------------------------------------|
| <1 00 0010> {1 + 11 22 33 44 FF 00}             | Transfer Message: The master requests to read 16 bytes from the slave. Read Offset is zero, therefore, reading starts from the first byte.  Response Message: Reading data successful.                            |
| <2 03 0008> {2 + 44 55 66 77 88 99 AA BB}       | Transfer Message: The master requests to read 8 bytes from the slave. Read Offset is 3, therefore, reading starts from the fourth byte.  Response Message: Reading data successful.                               |
| <3 03 0004 11 22 33 44 55 66> {3 + AA BB CC DD} | Transfer Message: The master writes 6 bytes and requests to read 4 bytes from the slave. Read Offset is 3, therefore, reading starts from the fourth byte. Response Message: Reading and writing data successful. |

# 17. General Purpose I/O (GPIO) Pin related Commands

This chapter describes the AT commands used to access and configure the GPIO pins of ELS31-V.

Please also refer to [2] for electrical specifications of the GPIO pins.

## 17.1 AT^SCPIN Pin Configuration

The AT^SCPIN write command serves to add (or remove) and configure GPIO lines. Keep in mind that some GPIO lines share functions with other interfaces. For details see AT^SCFG "GPIO/mode/xxx" settings, Section 17.1.1, GPIO Configuration Table and following AT commands: AT^SLED, AT^SCCNT, AT^SSPI, AT^SCFG "MEShutdown/Fso".

### **Syntax**

#### Parameter Description

| <mode>(num)</mode>     |                 |
|------------------------|-----------------|
| 0                      | Close GPIO line |
| 1                      | Open GPIO line  |
| (num)                  |                 |
| <pin_id>(num)</pin_id> |                 |
| Pin identifier         |                 |
| 0                      | GPIO1           |
| 1                      | GPIO2           |
| 2                      | GPIO3           |
| 3                      | GPIO4           |
| 4                      | GPO5            |
| 5                      | GPIO6           |
| 6                      | GPIO7           |
| 7                      | GPIO8           |
|                        |                 |

| 15 | GPIO16 |
|----|--------|
| 16 | GPIO17 |
| 17 | GPIO18 |
| 18 | GPIO19 |
| 19 | GPIO20 |
| 20 | GPIO21 |
| 21 | GPIO22 |
| 22 | GPIO23 |
| 23 | GPIO24 |
| 24 | GPIO25 |
| 25 | GPO26  |
| 26 | GPIO27 |
|    |        |

## <direction>(num)

Parameter <direction> is mandatory when opening a GPIO line, but can be omitted when closing a GPIO line

0 Input 1 Output

## <startValue>(num)

Can be set only for outputs.

[0] Low 1 High

#### Notes

- For closing a GPIO line with the write command (<mode>=0), the parameter <direction> is not needed.
- Before changing the configuration of a GPIO line be sure to close the GPIO line.

# 17.1.1 GPIO Configuration Table

Some GPIO lines are shared with other interfaces, such as ASC1, Fast Shutdown line, Pulse Counter, SPI (Serial Peripheral Interface) and a status LED. The following table shows the configuration variants. All variants are mutually exclusive, i.e. a line configured for GPIO usage is locked for alternative use and vice versa.

| GPIO<br>Pin | GPIO Han-<br>dler | Status LED | Pulse Counter | ASC0 | ASC1 | Fast Shut-<br>down | SPI |
|-------------|-------------------|------------|---------------|------|------|--------------------|-----|
| GPIO1       | yes               | no         | no            | yes  | no   | no                 | no  |
| GPIO2       | yes               | no         | no            | yes  | no   | no                 | no  |
| GPIO3       | yes               | no         | no            | yes  | no   | no                 | no  |
| GPIO4       | yes               | no         | no            | no   | no   | yes                | no  |
| GPO5        | yes               | yes        | no            | no   | no   | no                 | no  |
| GPIO6       | yes               | no         | no            | no   | no   | no                 | no  |
| GPIO7       | yes               | no         | no            | no   | no   | no                 | no  |
| GPIO8       | yes               | no         | yes           | no   | no   | no                 | no  |
| GPIO16      | yes               | no         | no            | no   | yes  | no                 | no  |

| GPIO<br>Pin | GPIO Handler | Status LED | Pulse Counter | ASC0 | ASC1 | Fast Shut-<br>down | SPI |
|-------------|--------------|------------|---------------|------|------|--------------------|-----|
| GPIO17      | yes          | no         | no            | no   | yes  | no                 | no  |
| GPIO18      | yes          | no         | no            | no   | yes  | no                 | no  |
| GPIO19      | yes          | no         | no            | no   | yes  | no                 | no  |
| GPIO20      | yes          | no         | no            | no   | no   | no                 | no  |
| GPIO21      | yes          | no         | no            | no   | no   | no                 | no  |
| GPIO22      | yes          | no         | no            | no   | no   | no                 | no  |
| GPIO23      | yes          | no         | no            | no   | no   | no                 | no  |
| GPIO24      | yes          | no         | no            | yes  | no   | no                 | no  |
| GPIO25      | yes          | no         | no            | no   | no   | no                 | no  |
| GPO26       | yes          | no         | no            | no   | no   | no                 | yes |
| GPIO27      | yes          | no         | no            | no   | no   | no                 | yes |

# 17.2 AT^SGIO Get IO State of a Specified Pin

### **Syntax**

#### Parameter Description

High for <pin\_id>

1

# 17.3 AT^SSIO Set IO State of a Specified Pin

#### **Syntax**

### Parameter Description

```
<io_id><sup>(num)</sup>
```

This is an already configured <pin\_id> (see AT^SCPIN).

```
<value>(num)
State to be set for this <io_id>.
```

0 Low for <pin\_id>

1 High for <pin\_id>

# 17.4 AT^SSCNT Start and Stop Pulse Counter

The AT^SSCNT write command serves to read, start, restart and stop the pulse counter.

#### **Syntax**

```
Test Command
AT^SSCNT=?
Response(s)
^SSCNT: (list of supported <action>s)
Read Command
AT^SSCNT?
Response(s)
^SSCNT: <action>
If an error occurs:
ERROR
+CME ERROR: <err>
Write Command
AT^SSCNT=<action>
Response(s)
If <action>=0 or 1:
If <action>=2 or 3:
"^SSCNT" URC with parameter <pulse>
If an error occurs:
ERROR
+CME ERROR: <err>
PIN >
       Last
    +
```

#### **Unsolicited Result Code**

^SSCNT: <pulse>

The URC applies only to the Start-Stop mode set with AT^SCCNT, parameter <mode>=0. It is delivered once the pulse counter result was requested with <action>=2, or the pulse counter was stopped with <action>=3. The URC indicates the number of pulses counted in batches of 8 pulses..

### Parameter Description

```
<action>(num)
```

This parameter can only be used after configuring the pulse counter with AT^SCCNT by using <action>= 1 to open pulse counter, otherwise the AT^SSCNT read and write command will return error. The <action> types 0, 1 and 2 apply only to the Start-Stop counter mode set with AT^SCCNT, parameter <mode>= 0.

0 Reset and start pulse counter from 0.

1 Restart pulse counter and continue counting from the <pulse> value of the

last run.

2 Read out current <pulse> value.

3

The effect of value 3 depends on the selected counter mode:

If AT^SCCNT, parameter <mode>= 0 (Start-Stop counter mode), then <action> type 3 stops the pulse counter and displays, as "^SSCNT" URC, the number of pulses counted until this time.

If AT^SCCNT, parameter <mode>= 1 (Limit counter mode), then <action> type 3 immediately stops the pulse counter without indicating the "^SCCNT" URC. This action has the same effect as the command AT^SCCNT=0,0.

<pulse>(num)

Measurement result of the pulse counter in Start-Stop mode, indicated within the "^SSCNT" URC, if AT^SCCNT, parameter <action>=2 or 3. The value range of <pulse> is 32 bits (2<sup>31</sup>-1).

0...2147483647

Number of pulses counted.

The Pulse Counter works in batches of 8 pulses. In Start-Stop counter mode it reports only pulses per batches of 8 pulses.

#### Note

Measurement accuracy: In Start-Stop mode, take care that pulse transmission begins after the start command
(AT^SSCNT=0 or 1) has returned OK and ends before the stop command (AT^SSCNT=3) is issued. Nevertheless, up to 4 pulses (depending on pulse frequency) may be lost when <action>=2 (read) or 3 (stop) is sent within less than 15ms after the last pulse occurred.

## 17.4.1 Using the Pulse Counter in Start-Stop Counter Mode

| at^sccnt=1,0<br>OK | Open pulse counter and enable Start-Stop counter mode.                 |
|--------------------|------------------------------------------------------------------------|
| at^sscnt=0<br>OK   | Reset and start pulse counter from 0.                                  |
| at^sscnt=2<br>OK   | Request value.                                                         |
| ^SSCNT: 3248       | "^SSCNT" URC indicates number of pulses counted.                       |
| at^sscnt=2<br>OK   | Request value.                                                         |
| ^SSCNT: 10024      | "^SSCNT" URC indicates number of pulses counted.                       |
| at^sscnt=2         | Request value.                                                         |
| OK                 |                                                                        |
| ^SSCNT: 15136      | "^SSCNT" URC indicates number of pulses counted.                       |
| at^sscnt=3         | Request value and stop pulse counter.                                  |
| OK                 | "Land and "LIDO" in the standard of the land and the land of the land  |
| ^SSCNT: 21024      | "^SSCNT" URC indicates number of pulses counted until this time.       |
| at^sscnt=2<br>OK   | Request value.                                                         |
| ^SSCNT: 21024      | "^SSCNT" URC still indicates the count of the last run.                |
| at^sscnt=1         | Restart pulse counter at the value of the last run.                    |
| OK                 | resolare pulse sources at the value of the last ran.                   |
| at^sscnt=2         | Request value.                                                         |
| OK                 | ·                                                                      |
| ^SSCNT: 22120      | "^SSCNT" URC indicates number of pulses incremented from the last run. |

## 17.5 AT^SCCNT Configure Pulse Counter

The AT^SCCNT write command serves to configure the GPIO8 line as pulse counter. The pulse counter is designed to measure signals from 0 to 1000 pulses per second. The measurement starts within <50ms after the OK result code has been sent.

Before execution of the AT^SCCNT write command take care that Pulse Counter functionality is enabled with AT^SCFG="Gpio/mode/PULSE" set to "std". Remember that if the GPIO8 line is configured as GPIO (see AT^SCPIN) any attempt to activate the pulse counter will be rejected. Vice versa, if the pulse counter is opened the GPIO8 line cannot be configured as GPIO.

See also [2] for further detail on the pulse counter.

#### Syntax

```
Test Command
AT^SCCNT=?
Response(s)
^SCCNT: (list of supported <action>s), (list of supported <mode>s), (list of supported <limit>s)
Read Command
AT^SCCNT?
Response(s)
^SCCNT: <action>, <mode>[, <limit>]
OK
ERROR
+CME ERROR: <err>
Write Command
AT^SCCNT=<action>, <mode>[, <limit>]
Response(s)
OK
ERROR
+CME ERROR: <err>
PIN >
       Last
```

#### **Unsolicited Result Code**

^SCCNT: <time>

The URC applies only to the Limit counter mode set with parameter <mode>=1. It is delivered once the pulse counter has completed counting the number of pulses requested with parameter limit>.

#### Parameter Description

| <action>(num)</action> |                     |
|------------------------|---------------------|
| 0                      | Close pulse counter |
| 1                      | Open pulse counter  |

| <mode>(num)</mode>      |                                                                                                    |
|-------------------------|----------------------------------------------------------------------------------------------------|
| 0                       | Activates the Start-Stop counter mode.  After setting this mode, use AT^SSCNT and the <action> parameter to start or stop the pulse counter or to read out the measured pulses.</action>                                                                                                    |
| 1                       | Activates the Limit counter mode and immediately starts the pulse counter. Parameter <li>limit &gt; is mandatory for this mode.</li>                                                                                                    |
| <li><li>(num)</li></li> |                                                                                                    |
| 165534                  | Number of pulses to be counted.  Parameter <limit> applies only to the Limit counter mode and is mandatory for this mode. Once the given number of pulses is reached, the UE sends one single URC "^SCCNT" which indicates the parameter <time>.  The Pulse Counter works in batches of 8 pulses. In Limit counter mode it reports the right duration (see <time>), but if the <li>limit&gt; parameter is not a multiple of 8, the report will be available after a batch of 8 pulses has completed.</li></time></time></limit> |
| <time>(num)</time>      |                                                                                                    |
| 12147483645             | Time (in milliseconds) taken to count the number of pulses specified with <li>limit&gt;.  Measurement accuracy: The parameter <time> implies an inaccuracy &lt;5ms which needs to be taken into account in addition to the measurement start-up time mentioned above.</time></li>                                                                                                    |

# 17.5.1 Using the Pulse Counter in Limit Counter Mode

This example assumes that a 1 kHz frequency is applied at the GPIO8 line. Limit counter mode is enabled to request the time the pulse counter needs to count a specified number of pulses.

| at^sccnt=1,1,1000  | Open pulse counter, enable Limit counter mode, request the time needed to count 1000 pulses.  |
|--------------------|-----------------------------------------------------------------------------------------------|
| OK                 |                                                                                               |
| ^SCCNT: 1047       | "^SCCNT" URC indicates the time taken to count 1000 pulses.                                   |
| at^sccnt=1,1,2000  | Open pulse counter, enable Limit counter mode, request the time needed to count 2000 pulses.  |
| OK                 |                                                                                               |
| ^SCCNT: 2040       | "^SCCNT" URC indicates the time taken to count 2000 pulses.                                   |
| at^sccnt=1,1,10000 | Open pulse counter, enable Limit counter mode, request the time needed to count 10000 pulses. |
| OK                 |                                                                                               |
| ^SCCNT: 10043      | "^SCCNT" URC indicates the time taken to count 10000 pulses.                                  |
| at^sccnt=1,1,20000 | Open pulse counter, enable Limit counter mode, request the time needed to count 20000 pulses. |
| OK                 |                                                                                               |
| ^SCCNT: 20040      | "^SCCNT" URC indicates the time taken to count 20000 pulses.                                  |

This example shows how to stop the Limit counter mode and close the pulse counter without waiting for the "^SCCNT" URC.

| at^sccnt=0,0 | Stop and close the pulse counter immediately, without "^SCCNT" URC being indicated. |
|--------------|-------------------------------------------------------------------------------------|
| OK           |                                                                                     |

# 17.6 AT^SPIO GPIO Driver Open/Close

AT^SPIO AT^SPIO is implemented for compatibility reasons only, and has no effect.

### **Syntax**

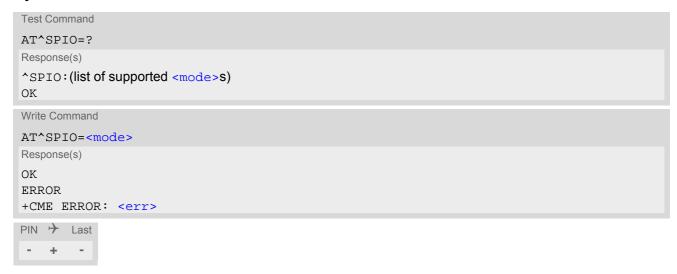

## **Parameter Description**

| <mode>(num)</mode> |                                  |
|--------------------|----------------------------------|
| 0                  | Close General purpose I/O driver |
| 1                  | Open General purpose I/O driver  |

# 18. Appendix

# 18.1 Available AT Commands and Dependency on SIM PIN

- ø ... Command not available
- ... Command does not require PIN1
- + ... Command requires PIN1
- ± ... Command sometimes requires PIN1

Table 18.1: Available AT Commands and Dependency on SIM PIN

| AT Command            | Exec         | Test | Read | Write |
|-----------------------|--------------|------|------|-------|
| Configuration Comm    | ands         |      |      |       |
| AT&F                  | -            | Ø    | Ø    | Ø     |
| AT&V                  | -            | Ø    | Ø    | Ø     |
| AT&W                  | -            | Ø    | Ø    | Ø     |
| ATQ                   | -            | Ø    | Ø    | Ø     |
| ATV                   | -            | Ø    | Ø    | Ø     |
| ATX                   | -            | Ø    | Ø    | Ø     |
| ATZ                   | -            | Ø    | Ø    | Ø     |
| AT+CFUN               | Ø            | -    | -    | -     |
| AT^SMSO               | -            | -    | Ø    | Ø     |
| AT+CMEE               | Ø            | -    | -    | -     |
| AT+CSCS               | Ø            | -    | -    | -     |
| AT^SCFG               | Ø            | -    | -    | -     |
| AT^SPOW               | Ø            |      |      | *     |
| Status Control Comm   | nands        |      |      |       |
| AT+CEER               | -            | -    | Ø    | -     |
| AT^SIND               | Ø            | -    | -    | -     |
| AT+CPAS               | -            | -    | Ø    | Ø     |
| AT+WS46               | Ø            | -    | -    | -     |
| Serial Interface Cont | rol Commands |      |      |       |
| AT\Q                  | -            | Ø    | Ø    | Ø     |
| AT&C                  | -            | Ø    | Ø    | Ø     |
| AT&D                  | -            | Ø    | Ø    | Ø     |
| AT&S                  | -            | Ø    | Ø    | Ø     |
| ATE                   | -            | Ø    | Ø    | Ø     |
| AT+ICF                | Ø            | -    | -    | -     |
| AT+IPR                | Ø            | -    |      | -     |
| Identification Comma  | ands         |      |      |       |
| ATI                   | -            | Ø    | Ø    | Ø     |

| AT Command           | Exec   | Test | Read | Write |
|----------------------|--------|------|------|-------|
| AT+CGMI              | -      | -    | Ø    | Ø     |
| AT+CGMM              | -      | -    | Ø    | Ø     |
| AT+CGMR              | -      | -    | Ø    | Ø     |
| AT+CGSN              | -      | -    | Ø    | -     |
| AT+GSN               | -      | -    | Ø    | -     |
| AT+CIMI              | +      | +    | Ø    | Ø     |
| Security Commands    |        |      |      |       |
| AT+CPIN              | Ø      | -    | -    | -     |
| AT+CPINR             | -      | -    | Ø    | -     |
| AT+CLCK              | Ø      | -    | Ø    | -     |
| AT+CPWD              | Ø      | +    | Ø    | +     |
| Call related Comman  | ds     |      |      |       |
| ATH                  | +      | Ø    | Ø    | Ø     |
| ATO                  | -      | Ø    | Ø    | Ø     |
| +++                  | -      | Ø    | Ø    | Ø     |
|                      |        |      |      |       |
| Network Service Com  | nmands |      |      |       |
| AT+COPN              | -      | -    | Ø    | Ø     |
| AT+COPS              | Ø      | ±    | ±    | ±     |
| AT+CESQ              | +      | +    | Ø    | Ø     |
| AT+CPOL              | Ø      | +    | +    | +     |
| AT+CPLS              | Ø      | +    | +    | +     |
| AT+CTZR              | Ø      | -    | -    | -     |
| AT+CTZU              | Ø      | -    | -    | -     |
| AT^SMONI             | -      | -    | Ø    | -     |
| AT^SMONP             | -      | -    | Ø    | -     |
| AT^SNMON             | Ø      | -    | Ø    | -     |
| Internet Service Com | mands  |      |      |       |
| AT^SICA              | Ø      | +    | +    | +     |
| AT^SICS              | Ø      | -    | -    | -     |
| AT^SIPS              | Ø      | -    | Ø    | -     |
| AT^SISS              | Ø      | -    | -    | -     |
| AT^SISI              | Ø      | -    | -    | -     |
| AT^SISO              | Ø      | -    | -    | +     |
| AT^SISC              | Ø      | -    | Ø    | +     |
| AT^SISR              | Ø      | -    | Ø    | +     |
| AT^SISW              | Ø      | -    | Ø    | +     |
| AT^SIST              | Ø      | -    | Ø    | -     |
| AT^SISH              | Ø      | -    | Ø    | -     |
| AT^SISX              | Ø      | +    | Ø    | +     |

gemalto\*

| AT Command            | Exec                           | Test | Read | Write |  |  |  |
|-----------------------|--------------------------------|------|------|-------|--|--|--|
| AT^SISE               | Ø                              | -    | Ø    | -     |  |  |  |
|                       |                                |      |      |       |  |  |  |
|                       | Packet Domain Related Commands |      |      |       |  |  |  |
| AT+CGACT              | Ø                              | +    | +    | +     |  |  |  |
| AT+CGATT              | Ø                              | +    | +    | +     |  |  |  |
| AT+CGDCONT            | Ø                              | -    | -    | -     |  |  |  |
| AT+CGDSCONT           | Ø                              | -    | -    | -     |  |  |  |
| AT+CGCMOD             | Ø                              | +    | Ø    | +     |  |  |  |
| AT+CEREG              | Ø                              | -    | -    | -     |  |  |  |
| AT+CGEREP             | Ø                              | +    | +    | +     |  |  |  |
| AT+CGPADDR            | +                              | +    | Ø    | +     |  |  |  |
| AT+CGPIAF             | Ø                              | +    | +    | +     |  |  |  |
| AT+CGEQOSRDP          | Ø                              | +    | Ø    | +     |  |  |  |
| AT+CGCONTRDP          | +                              | +    | Ø    | +     |  |  |  |
| AT+CGSCONTRDP         | Ø                              | +    | Ø    | +     |  |  |  |
| AT+CGTFT              | Ø                              | -    | -    | -     |  |  |  |
| AT+CGTFTRDP           | +                              | +    | Ø    | +     |  |  |  |
| AT+CGAUTH             | Ø                              | -    | -    | -     |  |  |  |
| AT+CGDATA             | +                              | +    | Ø    | +     |  |  |  |
| AT+CGSMS              | Ø                              | +    | +    | +     |  |  |  |
| ATD*99#               | +                              | Ø    | Ø    | Ø     |  |  |  |
| Short Message Service | ce (SMS) Commands              |      |      |       |  |  |  |
| AT+CMGC               | Ø                              | +    | Ø    | +     |  |  |  |
| AT+CMGD               | Ø                              | +    | Ø    | +     |  |  |  |
| AT+CMGF               | Ø                              | -    | -    | -     |  |  |  |
| AT+CMGL               | +                              | +    | Ø    | +     |  |  |  |
| AT+CMGR               | Ø                              | +    | Ø    | +     |  |  |  |
| AT+CMGS               | Ø                              | +    | Ø    | +     |  |  |  |
| AT+CMGW               | +                              | +    | Ø    | +     |  |  |  |
| AT+CMSS               | Ø                              | +    | Ø    | +     |  |  |  |
| AT+CNMA               | +                              | +    | Ø    | +     |  |  |  |
| AT+CNMI               | Ø                              | +    | +    | +     |  |  |  |
| AT+CPMS               | Ø                              | +    | +    | +     |  |  |  |
| AT+CSCA               | Ø                              | +    | +    | +     |  |  |  |
| AT+CSDH               | Ø                              | -    | -    | -     |  |  |  |
| AT+CSMP               | Ø                              | +    | +    | +     |  |  |  |
| AT+CSMS               | Ø                              | +    | +    | +     |  |  |  |
| AT^SMGL               | +                              | +    | Ø    | +     |  |  |  |
| AT^SMGR               | Ø                              | +    | Ø    | +     |  |  |  |
| AT^SMGSIMS            | Ø                              | Ø    | Ø    |       |  |  |  |
| AT^SMGRIMS            | Ø                              | Ø    | Ø    | -     |  |  |  |
|                       |                                |      |      |       |  |  |  |

| AT Command            | Exec                  | Test    | Read | Write |
|-----------------------|-----------------------|---------|------|-------|
| AT^SMGLIMS            | -                     | Ø       | Ø    | Ø     |
| AT^SMGDIMS            | Ø                     | -       | Ø    | -     |
| AT^SIMSCFGSMS         | Ø                     | -       | -    | -     |
| (I) O. I. A. I. O.    |                       |         |      |       |
| (U)SIM related Comm   | nands                 |         |      |       |
| AT+CCID               | -                     | -       | -    | Ø     |
| AT+CRSM               | Ø                     | -       | Ø    | -     |
| AT+CSIM               | Ø                     | -       | Ø    | *     |
| (U)SIM Application To | oolkit (SAT) Command  | ds      |      |       |
| AT^SSTA               | Ø                     | -       | -    | -     |
| AT+STKPRO             | Ø                     | -       | Ø    | Ø     |
| AT+STKTR              | Ø                     | ±       | Ø    | ±     |
| AT+STKENV             | Ø                     | ±       | Ø    | ±     |
| AT+STKCC              | Ø                     | Ø       | Ø    | Ø     |
| AT+STKCNF             | Ø                     | Ø       | Ø    | Ø     |
| Phonebook Comman      | ds                    |         |      |       |
| AT+CNUM               | +                     | +       | Ø    | Ø     |
|                       |                       |         |      |       |
| Miscellaneous Comm    | nands                 |         |      |       |
| A/                    | -                     | Ø       | Ø    | Ø     |
| ATS3                  | Ø                     | Ø       | -    | -     |
| ATS4                  | Ø                     | Ø       | -    | -     |
| ATS5                  | Ø                     | Ø       | -    | -     |
| AT^SBNR               | Ø                     | -       | -    | -     |
| AT^SBNW               | Ø                     | Ø       | Ø    | -     |
| AT^SFDL               | -                     | -       | Ø    | Ø     |
| AT^SFDOA              | Ø                     | -       | -    | -     |
| Hardware related Cor  | mmands                |         |      |       |
| AT+CCLK               | Ø                     | -       | -    | -     |
| AT^SBV                | -                     | -       | Ø    | Ø     |
| AT^SCTM               | Ø                     | -       | -    | -     |
| AT^SLED               | Ø                     | -       | -    | -     |
| AT^SRADC              | Ø                     | -       | -    | -     |
| AT^SSPI               | Ø                     | -       | -    | -     |
| General Purpose I/O   | (GPIO) Pin related Co | ommands |      |       |
| AT^SCPIN              | Ø                     | -       | Ø    | -     |
| AT^SGIO               | Ø                     | -       | Ø    | -     |
| AT^SSIO               | Ø                     | -       | Ø    | -     |
| AT^SSCNT              | Ø                     | -       | -    | -     |
| TII DOCIVI            | D                     |         |      |       |

## 18.1 Available AT Commands and Dependency on SIM PIN

| AT Command | Exec | Test | Read | Write |
|------------|------|------|------|-------|
| AT^SCCNT   | Ø    | -    | -    | -     |
| AT^SPIO    | Ø    | -    | Ø    | -     |

# 18.2 Availability of AT Commands Depending on Operating Mode of ME

- ... AT command not supported
- + ... AT command supported
- ± ... AT command partially supported

  See description of AT command for details.

Table 18.2: Availability of AT Commands Depending on Operating Mode of ME

| AT Command                        | Normal Mode                           | <b>+</b> |
|-----------------------------------|---------------------------------------|----------|
| Configuration Commands            |                                       |          |
| AT&F                              | +                                     | +        |
| AT&V                              | +                                     | +        |
| AT&W                              | +                                     | +        |
| ATQ                               | +                                     | +        |
| ATV                               | +                                     | +        |
| ATX                               | +                                     | +        |
| ATZ                               | +                                     | +        |
| AT+CFUN                           | +                                     | +        |
| AT^SMSO                           | +                                     | +        |
| AT+CMEE                           | +                                     | +        |
| AT+CSCS                           | +                                     | +        |
| AT^SCFG                           | +                                     | ±        |
| AT^SPOW                           | +                                     | +        |
| Status Control Commands           |                                       |          |
| AT+CEER                           | +                                     | +        |
| AT^SIND                           | +                                     | +        |
| AT+CPAS                           | +                                     | +        |
| AT+WS46                           | +                                     | +        |
|                                   | · · · · · · · · · · · · · · · · · · · | ·        |
| Serial Interface Control Commands |                                       |          |
| AT\Q                              | +                                     | +        |
| AT&C                              | +                                     | +        |
| AT&D                              | +                                     | +        |
| AT&S                              | +                                     | +        |
| ATE                               | +                                     | +        |
| AT+ICF                            | +                                     | +        |
| AT+IPR                            | +                                     | +        |
| Identification Comm               | ands                                  |          |
| ATI                               | +                                     | +        |
| AT+CGMI                           | +                                     | +        |
| AT+CGMM                           | +                                     | +        |
| AT+CGMR                           | +                                     | +        |
|                                   |                                       |          |

| AT Command              | Normal Mode | <b>+</b> |
|-------------------------|-------------|----------|
| AT+CGSN                 | +           | +        |
| AT+GSN                  | +           | +        |
| AT+CIMI                 | +           | +        |
|                         |             |          |
| Security Commands       |             |          |
| AT+CPIN                 | +           | +        |
| AT+CPINR                | +           | +        |
| AT+CLCK                 | +           | ±        |
| AT+CPWD                 | +           | ±        |
| Call related Commands   |             |          |
| ATH                     | +           |          |
| ATO                     | +           | -        |
| +++                     | +           | +        |
|                         |             |          |
| Network Service Comma   | ands        |          |
| AT+COPN                 | +           | +        |
| AT+COPS                 | +           | ±        |
| AT+CESQ                 | +           | -        |
| AT+CPOL                 | +           | +        |
| AT+CPLS                 | +           | -        |
| AT+CTZR                 | +           | +        |
| AT+CTZU                 | +           | +        |
| AT^SMONI                | +           | -        |
| AT^SMONP                | +           | -        |
| AT^SNMON                | +           | ±        |
| Internet Service Commar | nds         |          |
| AT^SICA                 | +           | ±        |
| AT^SICS                 | +           | +        |
| AT^SIPS                 | +           | +        |
| AT^SISS                 | +           | +        |
| AT^SISI                 | +           | +        |
| AT^SISO                 | +           | -        |
| AT^SISC                 | +           | -        |
| AT^SISR                 | +           | -        |
| AT^SISW                 | +           | -        |
| AT^SIST                 | +           | -        |
| AT^SISH                 | +           | -        |
| AT^SISX                 | +           | -        |
| AT^SISE                 | +           | -        |
|                         |             |          |

| AT Command                     | Normal Mode      | <b>+</b> |
|--------------------------------|------------------|----------|
| Packet Domain Related Commands |                  |          |
| AT+CGACT                       | +                | ±        |
| AT+CGATT                       | +                | ±        |
| AT+CGDCONT                     | +                | +        |
| AT+CGDSCONT                    | +                | +        |
| AT+CGCMOD                      | +                | ±        |
| AT+CEREG                       | +                | +        |
| AT+CGEREP                      | +                | +        |
| AT+CGPADDR                     | +                | +        |
| AT+CGPIAF                      | +                | +        |
| AT+CGEQOSRDP                   | +                | -        |
| AT+CGCONTRDP                   | +                | -        |
| AT+CGSCONTRDP                  | +                | -        |
| AT+CGTFT                       | +                | +        |
| AT+CGTFTRDP                    | +                | -        |
| AT+CGAUTH                      | +                | +        |
| AT+CGDATA                      | +                | ±        |
| AT+CGSMS                       | +                | +        |
| ATD*99#                        | +                | -        |
| Short Message Service AT+CMGC  | e (SMS) Commands | -        |
| AT+CMGD                        | +                | +        |
| AT+CMGF                        | +                | +        |
| AT+CMGL                        | +                | +        |
| AT+CMGR                        | +                | +        |
| AT+CMGS                        | +                |          |
| AT+CMGW                        | +                | +        |
| AT+CMSS                        | +                | -        |
| AT+CNMA                        | +                | -        |
| AT+CNMI                        | +                | +        |
| AT+CPMS                        | +                | +        |
| AT+CSCA                        | +                | +        |
| AT+CSDH                        | +                | +        |
| AT+CSMP                        | +                | +        |
| AT+CSMS                        | +                | +        |
| AT^SMGL                        | +                | +        |
| AT^SMGR                        | +                | +        |
| AT^SMGSIMS                     | +                | -        |
| AT^SMGRIMS                     | +                | -        |
| AT^SMGLIMS                     | +                | -        |
|                                |                  |          |

| AT Command                                      | Normal Mode   | <b>+</b> |  |
|-------------------------------------------------|---------------|----------|--|
| AT^SMGDIMS                                      | +             | +        |  |
| AT^SIMSCFGSMS                                   | +             | -        |  |
|                                                 |               |          |  |
| (U)SIM related Commands                         |               |          |  |
| AT+CCID                                         | ÷             | +        |  |
| AT+CRSM                                         | ÷             | +        |  |
| AT+CSIM                                         | +             | +        |  |
| (U)SIM Application Toolkit (S                   | SAT) Commands |          |  |
| AT^SSTA                                         | +             | +        |  |
| AT+STKPRO                                       | +             | +        |  |
| AT+STKTR                                        | +             | +        |  |
| AT+STKENV                                       | +             | +        |  |
| AT+STKCC                                        | +             | +        |  |
| AT+STKCNF                                       | +             | +        |  |
|                                                 |               |          |  |
| Phonebook Commands                              |               |          |  |
| AT+CNUM                                         | +             | +        |  |
| Miscellaneous Commands                          |               |          |  |
| A/                                              | +             | +        |  |
| ATS3                                            | +             | +        |  |
| ATS4                                            | +             | +        |  |
| ATS5                                            | +             | +        |  |
| AT^SBNR                                         | +             | +        |  |
| AT^SBNW                                         | +             | +        |  |
| AT^SFDL                                         | +             | +        |  |
| AT^SFDOA                                        | ÷             | +        |  |
| Hardware related Command                        | ds            |          |  |
| AT+CCLK                                         | +             | +        |  |
| AT^SBV                                          | +             | +        |  |
| AT^SCTM                                         | +             | +        |  |
| AT^SLED                                         | +             | +        |  |
| AT^SRADC                                        | +             | +        |  |
| AT^SSPI                                         | +             | +        |  |
|                                                 |               |          |  |
| General Purpose I/O (GPIO) Pin related Commands |               |          |  |
| AT^SCPIN                                        | +             | +        |  |
| AT^SGIO                                         | +             | +        |  |
| AT^SSIO                                         | +             | +        |  |
| AT^SSCNT                                        | +             | +        |  |

### 18.2 Availability of AT Commands Depending on Operating Mode of ME

| AT Command | Normal Mode | <i>&gt;</i> |
|------------|-------------|-------------|
| AT^SCCNT   | +           | +           |
| AT^SPIO    | +           | +           |

## 18.3 AT Command Settings storable with AT&W

Table 18.3: Settings Stored to User Profile on ASC0

| AT Command                           | Stored Parameters                                           |
|--------------------------------------|-------------------------------------------------------------|
| Configuration Commands               |                                                             |
| ATQ                                  | <n></n>                                                     |
| ATV                                  | <value></value>                                             |
| ATX                                  | <value></value>                                             |
| AT+CMEE                              | <errmode></errmode>                                         |
| Serial Interface Control Commands    |                                                             |
| AT\Q                                 | <n></n>                                                     |
| AT&C                                 | <value></value>                                             |
| AT&D                                 | <value></value>                                             |
| AT&S                                 | <value></value>                                             |
| ATE                                  | <value></value>                                             |
| AT+ICF                               | <format>, <parity></parity></format>                        |
| Network Service Commands             |                                                             |
| AT+COPS                              | <format></format>                                           |
| Packet Domain Related Commands       |                                                             |
| AT+CEREG                             | <n></n>                                                     |
| Short Message Service (SMS) Commands |                                                             |
| AT+CMGF                              | <mode></mode>                                               |
| AT+CNMI                              | <mode>, <mt>, <bm>, <ds>, <bfr></bfr></ds></bm></mt></mode> |
| AT+CSDH                              | <show></show>                                               |
| AT+CSMS                              | <service></service>                                         |
| Miscellaneous Commands               |                                                             |
| ATS3                                 | <n></n>                                                     |
| ATS4                                 | <n></n>                                                     |
| ATS5                                 | <n></n>                                                     |

## 18.4 Factory Default Settings Restorable with AT&F

Table 18.4: Factory Default Settings Restorable with AT&F

| AT Command                           | Factory Defaults                                                      |  |
|--------------------------------------|-----------------------------------------------------------------------|--|
| Configuration Commands               |                                                                       |  |
| ATQ                                  | <n>=0</n>                                                             |  |
| ATV                                  | <pre><value>=1</value></pre>                                          |  |
| ATX                                  | <pre><value>=4</value></pre>                                          |  |
| AT+CMEE                              | <errmode>=0</errmode>                                                 |  |
| AT+CSCS                              | <chset>="GSM"</chset>                                                 |  |
| Serial Interface Control Commands    |                                                                       |  |
| AT\Q                                 | <n>=3</n>                                                             |  |
| AT&C                                 | <value>=1</value>                                                     |  |
| AT&D                                 | <value>=2</value>                                                     |  |
| AT&S                                 | <value>=0</value>                                                     |  |
| ATE                                  | <value>=1</value>                                                     |  |
| AT+ICF                               | <format>=3</format>                                                   |  |
| Network Service Commands             |                                                                       |  |
| AT+COPS                              | <format>=0</format>                                                   |  |
| Packet Domain Related Commands       |                                                                       |  |
| AT+CEREG                             | <n>=0</n>                                                             |  |
| Short Message Service (SMS) Commands |                                                                       |  |
| AT+CMGF                              | <mode>=0</mode>                                                       |  |
| AT+CNMI                              | <mode>=1, <mt>=0, <bm>=0, <ds>=0, <bfr>=0</bfr></ds></bm></mt></mode> |  |
| AT+CSDH                              | <show>=0</show>                                                       |  |
| AT+CSMS                              | <pre><service>=0</service></pre>                                      |  |
| Miscellaneous Commands               |                                                                       |  |
| ATS3                                 | <n>=013</n>                                                           |  |
| ATS4                                 | <n>=010</n>                                                           |  |
| ATS5                                 | <n>=008</n>                                                           |  |
|                                      |                                                                       |  |
| Hardware related Commands            |                                                                       |  |
| AT^SLED                              | <mode>=0</mode>                                                       |  |

# 18.5 Summary of Unsolicited Result Codes (URC)

Table 18.5: Summary of Unsolicited Result Codes (URC)

| AT Command                           | URC                                                                                                    |  |
|--------------------------------------|----------------------------------------------------------------------------------------------------|--|
| Unsolicited Result Code Presentation |                                                                                                    |  |
|                                      | ^SYSSTART                                                                                                    |  |
|                                      | ^SBC: Undervoltage Warning                                                                                                    |  |
|                                      | ^SBC: Undervoltage Shutdown                                                                                                    |  |
|                                      | ^SBC: Overvoltage Warning                                                                                                    |  |
|                                      | ^SBC: Overvoltage Shutdown                                                                                                    |  |
| Configuration Com                    | nmands                                                                                                    |  |
| AT^SMSO                              | ^SHUTDOWN                                                                                                    |  |
| AT DIBO                              | BIIOTBOWN                                                                                                    |  |
| Status Control Con                   | mmands                                                                                                    |  |
| AT^SIND                              | +CIEV: <inddescr>, <indvalue></indvalue></inddescr>                                                                                                    |  |
| AT^SIND                              | +CIEV: <inddescr></inddescr>                                                                                                    |  |
| AT^SIND                              | +CIEV: <inddescr>, <nitzut>, <nitztz>, <nitzdst></nitzdst></nitztz></nitzut></inddescr>                                                                                                    |  |
| AT^SIND                              | +CIEV: <inddescr>, <srvprofileid>, <issuer>, <serialnumber>, <subject>, <signaturealgorithm>, <thumbprintalgorithm>, <thumbprint></thumbprint></thumbprintalgorithm></signaturealgorithm></subject></serialnumber></issuer></srvprofileid></inddescr> |  |
| Network Service C                    | Commands                                                                                                    |  |
| AT+CTZR                              | +CTZV: <timezone></timezone>                                                                                                    |  |
| AT+CTZR                              | +CTZE: <timezone>, <dst>[, <time>]</time></dst></timezone>                                                                                                    |  |
| Internet Service C                   | ommands                                                                                                    |  |
| AT^SISR                              | ^SISR: <srvprofileid>, <urccauseid></urccauseid></srvprofileid>                                                                                                    |  |
| AT^SISW                              | ^SISW: <srvprofileid>, <urccauseid></urccauseid></srvprofileid>                                                                                                    |  |
| Internet Ser-<br>vice URC "^SIS      | ^SIS: <srvprofileid>, <urccause>[, [<urcinfoid>][, <urcinfotext>]]</urcinfotext></urcinfoid></urccause></srvprofileid>                                                                                                    |  |
| Packet Domain Re                     | elated Commands                                                                                                    |  |
| AT+CEREG                             | +CEREG: <stat></stat>                                                                                                    |  |
| AT+CEREG                             | +CEREG: <stat>[, <tac>][, <ci>][, <act>]</act></ci></tac></stat>                                                                                                    |  |
| AT+CGEREP                            | +CGEV: NW DEACT <pcid>, <cid>, <event-type></event-type></cid></pcid>                                                                                                    |  |
| AT+CGEREP                            | +CGEV: ME DEACT <pcid>, <cid>, <event-type></event-type></cid></pcid>                                                                                                    |  |
| AT+CGEREP                            | +CGEV: NW DETACH                                                                                                    |  |
| AT+CGEREP                            | +CGEV: ME DETACH                                                                                                    |  |
| AT+CGEREP                            | +CGEV: PDN DEACT <cid></cid>                                                                                                    |  |
| AT+CGEREP                            | +CGEV: ME ACT <pcid>, <cid>, <event-type></event-type></cid></pcid>                                                                                                    |  |
| AT+CGEREP                            | +CGEV: NW MODIFY <cid>,<change-reason>,<event-type></event-type></change-reason></cid>                                                                                                    |  |
| AT+CGEREP                            | +CGEV: NW PDN ACT <cid></cid>                                                                                                    |  |
| AT+CGEREP                            | +CGEV: NW PDN DEACT <cid></cid>                                                                                                    |  |
| AT+CGEREP                            | +CGEV: ME PDN DEACT <cid></cid>                                                                                                    |  |
|                                      |                                                                                                    |  |

| AT Command             | URC                                                                                                    |
|------------------------|----------------------------------------------------------------------------------------------------|
| AT+CGEREP              | +CGEV: NW ACT <pcid>, <cid>, <event-type></event-type></cid></pcid>                                                                                                    |
| AT+CGEREP              | +CGEV: ME MODIFY <cid>, <change-reason>, <event-type></event-type></change-reason></cid>                                                                                                    |
| AT+CGEREP              | +CGEV: ME PDN ACT <cid>[, <reason>]</reason></cid>                                                                                                    |
|                        |                                                                                                    |
| Short Message Servi    | ce (SMS) Commands                                                                                                    |
| AT+CNMI                | +CMTI: <mem3>, <index></index></mem3>                                                                                                    |
| AT+CNMI                | +CMT: <length><cr><lf><pdu></pdu></lf></cr></length>                                                                                                    |
| AT+CNMI                | +CMT: <oa>, , <scts>[, <tooa>, <fo>, <pid>, <dcs>, <sca>, <tosca>, <length>]<cr><lf><data></data></lf></cr></length></tosca></sca></dcs></pid></fo></tooa></scts></oa>                                                                         |
| AT+CNMI                | +CDS: <length><cr><lf><pdu></pdu></lf></cr></length>                                                                                                    |
| AT+CNMI                | +CDS: <fo>, <mr>[, <ra>][, <tora>], <scts>, <dt>, <st></st></dt></scts></tora></ra></mr></fo>                                                                                                    |
| AT+CNMI                | +CDSI: <mem3>, <index></index></mem3>                                                                                                    |
| AT^SMGSIMS             | ^SMGSIMS: SENT ERROR, <index>, 500</index>                                                                                                    |
| AT^SMGSIMS             | ^SMGSIMS: SENT OK, <index>, <ackstatus>, 500</ackstatus></index>                                                                                                    |
| AT^SMGSIMS             | ^SMGSIMS: ACK OK, <index>, 500</index>                                                                                                    |
| AT^SMGSIMS             | ^SMGSIMS: ACK OK <index>, <ackstatus></ackstatus></index>                                                                                                    |
| (LI)SIM Application To | oolkit (SAT) Commands                                                                                                    |
| AT+STKPRO              | +STKPRO: 01, <cmdqualifier></cmdqualifier>                                                                                                    |
| AT+STKPRO              | +STKPRO: 05, <eventlist></eventlist>                                                                                                    |
| AT+STKPRO              | +STKPRO: 19, <alpha>, <iconid>, <refnumber></refnumber></iconid></alpha>                                                                                                    |
| AT+STKPRO              | +STKPRO: 21, <url>, <alpha>, <iconid></iconid></alpha></url>                                                                                                    |
| AT+STKPRO              | +STKPRO: 32, <tone>, <timeunit>, <interval>, <alpha>, <iconid></iconid></alpha></interval></timeunit></tone>                                                                                                    |
| AT+STKPRO              | +STKPRO: 33, <cmdqualifier>, <dcs>, <hexstring>, <iconid></iconid></hexstring></dcs></cmdqualifier>                                                                                                    |
| AT+STKPRO              | +STKPRO: 34, <cmdqualifier>, <dcs>, <hexstring>, <iconid></iconid></hexstring></dcs></cmdqualifier>                                                                                                    |
| AT+STKPRO              | +STKPRO: 35, <cmdqualifier>, <dcs>, <hexstring>, <tcolifd> +STKPRO: 35, <cmdqualifier>, <dcs>, <hexstring>, <maxresplen>, <minre-< td=""></minre-<></maxresplen></hexstring></dcs></cmdqualifier></tcolifd></hexstring></dcs></cmdqualifier>   |
| AI+SIRPRO              | splen>, <defaulttext>, <iconid></iconid></defaulttext>                                                                                                    |
| AT+STKPRO              | +STKPRO: 36, <cmdqualifier>, <alpha>, <itemid>, <totalitems>, <itemtext>, <nextaction>, <defaultitem>, <iconid>, <iconidlistelem></iconidlistelem></iconid></defaultitem></nextaction></itemtext></totalitems></itemid></alpha></cmdqualifier> |
| AT+STKPRO              | +STKPRO: 37, <cmdqualifier>, <alpha>, <itemid>, <totalitems>, <item-<br>Text&gt;, <nextaction>, <iconidlistelem></iconidlistelem></nextaction></item-<br></totalitems></itemid></alpha></cmdqualifier>                                         |
| AT+STKPRO              | +STKPRO: 38, <cmdqualifier></cmdqualifier>                                                                                                    |
| AT+STKPRO              | +STKPRO: 40, <dcs>, <hexstring>, <iconid></iconid></hexstring></dcs>                                                                                                    |
| AT+STKPRO              | +STKPRO: 52, <cmdqualifier>, <alpha>, <iconid>, <atcommand></atcommand></iconid></alpha></cmdqualifier>                                                                                                    |
| AT+STKPRO              | +STKPRO: 53, <lang></lang>                                                                                                    |
| AT+STKCC               | +STKCC: 2, <resval>, <alpha>, <sscode></sscode></alpha></resval>                                                                                                    |
| AT+STKCC               | +STKCC: 3, <resval>, <alpha>, <ussdcode></ussdcode></alpha></resval>                                                                                                    |
| AT+STKCC               | +STKCC: 4, <resval>, <alpha>, <tosca>, <sca>, <tora>, <ra></ra></tora></sca></tosca></alpha></resval>                                                                                                    |
| AT+STKCNF              | +STKCNF: <proactcmd>, <result>, <addresult>, <sw1></sw1></addresult></result></proactcmd>                                                                                                    |
| Miscellaneous Comm     | nands                                                                                                    |
| AT^SFDOA               | ^SFDOA: <upgrade_status>[, <percentage_downloaded>]</percentage_downloaded></upgrade_status>                                                                                                    |
|                        | 12                                                                                                    |

| AT Command                                      | URC                                                                                                    |  |
|-------------------------------------------------|----------------------------------------------------------------------------------------------------|--|
|                                                 |                                                                                                    |  |
| Hardware related Co                             | mmands                                                                                                    |  |
| AT^SCTM                                         | ^SCTM_B: <urccause></urccause>                                                                                                    |  |
| AT^SCTM                                         | ^SHUTDOWN                                                                                                    |  |
| AT^SRADC                                        | ^SRADC: <count>, <value>[, <value>[, <value>[, <value>[, <value>[, <value>[, <value>]]]]]]]]]]]</value></value></value></value></value></value></value></count> |  |
|                                                 |                                                                                                    |  |
| General Purpose I/O (GPIO) Pin related Commands |                                                                                                    |  |
| AT^SSCNT                                        | ^SSCNT: <pulse></pulse>                                                                                                    |  |
| AT^SCCNT                                        | ^SCCNT: <time></time>                                                                                                    |  |

# 18.6 Alphabetical List of AT Commands

Table 18.6: Alphabetical List of AT Commands

| AT Command    | Description                                              | Section and Page        |
|---------------|----------------------------------------------------------|-------------------------|
| +++           | Switch from data mode or PPP online mode to command mode | Section 7.3, page 102   |
| A/            | Repeat Previous Command Line                             | Section 15.1, page 278  |
| AT&C          | Set Data Carrier Detect (DCD) Line Mode                  | Section 4.2, page 73    |
| AT&D          | Set Data Terminal Ready (DTR) Line Mode                  | Section 4.3, page 74    |
| AT&F          | Reset AT Command Settings to Factory Default Values      | Section 2.1, page 26    |
| AT&S          | Set Data Set Ready (DSR) Line Mode                       | Section 4.4, page 75    |
| AT&V          | Display current configuration                            | Section 2.2, page 27    |
| AT&W          | Store AT Command Settings to User Defined Profile        | Section 2.3, page 29    |
| AT+CCID       | (U)SIM Card Identification Number                        | Section 12.1, page 251  |
| AT+CCLK       | Real Time Clock                                          | Section 16.1, page 290  |
| AT+CEER       | Extended Error Report                                    | Section 3.1, page 63    |
| AT+CEREG      | EPS Network Registration Status                          | Section 10.6, page 188  |
| AT+CESQ       | Extended Signal Quality                                  | Section 8.3, page 107   |
| AT+CFUN       | Functionality Level                                      | Section 2.8, page 34    |
| AT+CGACT      | PDP context activate or deactivate                       | Section 10.1, page 179  |
| AT+CGATT      | GPRS attach or detach                                    | Section 10.2, page 181  |
| AT+CGAUTH     | Define PDP Context Authentication Parameters             | Section 10.15, page 208 |
| AT+CGCMOD     | PDP Context Modify                                       | Section 10.5, page 187  |
| AT+CGCONTRDP  | PDP context read dynamic parameters                      | Section 10.11, page 199 |
| AT+CGDATA     | Enter data state                                         | Section 10.16, page 210 |
| AT+CGDCONT    | Define PDP Context                                       | Section 10.3, page 182  |
| AT+CGDSCONT   | Define Secondary PDP Context                             | Section 10.4, page 185  |
| AT+CGEQOSRDP  | EPS Quality of Service Read Dynamic Parameters           | Section 10.10, page 197 |
| AT+CGEREP     | Packet Domain Event Reporting                            | Section 10.7, page 190  |
| AT+CGMI       | Request manufacturer identification                      | Section 5.2, page 83    |
| AT+CGMM       | Request model identification                             | Section 5.3, page 84    |
| AT+CGMR       | Request revision identification of software status       | Section 5.4, page 85    |
| AT+CGPADDR    | Show PDP Address                                         | Section 10.8, page 193  |
| AT+CGPIAF     | Select Printing IP address format                        | Section 10.9, page 195  |
| AT+CGSCONTRDP | Secondary PDP Context Read Dynamic Parameters            | Section 10.12, page 201 |
| AT+CGSMS      | Select Service for MO Short messages                     | Section 10.17, page 212 |
| AT+CGSN       | Request International Mobile Equipment Identity (IMEI)   | Section 5.5, page 86    |
| AT+CGTFT      | Traffic Flow Template                                    | Section 10.13, page 202 |
| AT+CGTFTRDP   | Traffic Flow Template Read Dynamic Parameters            | Section 10.14, page 205 |
| AT+CIMI       | Request International Mobile Subscriber Identity (IMSI)  | Section 5.7, page 90    |
| AT+CLCK       | Facility lock                                            | Section 6.3, page 95    |
| AT+CMEE       | Error Message Format                                     | Section 2.10, page 37   |
| AT+CMGC       | Send SMS Command                                         | Section 11.2, page 218  |
|               |                                                          | , 1 - 3 -               |

| AT Command | Description                                            | Section and Page        |
|------------|--------------------------------------------------------|-------------------------|
| AT+CMGD    | Delete short message                                   | Section 11.3, page 219  |
| AT+CMGF    | Select SMS message format                              | Section 11.4, page 220  |
| AT+CMGL    | List SMS messages from preferred store                 | Section 11.5, page 221  |
| AT+CMGR    | Read SMS messages                                      | Section 11.6, page 223  |
| AT+CMGS    | Send SMS                                               | Section 11.7, page 225  |
| AT+CMGW    | Write Short Messages to Memory                         | Section 11.8, page 226  |
| AT+CMSS    | Send short messages from storage                       | Section 11.9, page 228  |
| AT+CNMA    | New Message Acknowledgement to UE/TE                   | Section 11.10, page 229 |
| AT+CNMI    | SMS Event Reporting Configuration                      | Section 11.11, page 231 |
| AT+CNUM    | Read own numbers                                       | Section 14.1, page 277  |
| AT+COPN    | Read operator names                                    | Section 8.1, page 103   |
| AT+COPS    | Operator Selection                                     | Section 8.2, page 104   |
| AT+CPAS    | Activity Status                                        | Section 3.3, page 70    |
| AT+CPIN    | PIN Authentication                                     | Section 6.1, page 91    |
| AT+CPINR   | Remaining PIN Entries                                  | Section 6.2, page 93    |
| AT+CPLS    | Select Preferred Operator List                         | Section 8.5, page 111   |
| AT+CPMS    | Preferred SMS message storage                          | Section 11.12, page 234 |
| AT+CPOL    | Preferred Operator List                                | Section 8.4, page 109   |
| AT+CPWD    | Change Password                                        | Section 6.4, page 98    |
| AT+CRSM    | Restricted SIM Access                                  | Section 12.2, page 253  |
| AT+CSCA    | SMS Service Center Address                             | Section 11.13, page 236 |
| AT+CSCS    | Character Set                                          | Section 2.11, page 42   |
| AT+CSDH    | Show SMS text mode parameters                          | Section 11.14, page 237 |
| AT+CSIM    | Generic (U)SIM Access                                  | Section 12.3, page 255  |
| AT+CSMP    | Set SMS Text Mode Parameters                           | Section 11.15, page 238 |
| AT+CSMS    | Select Message Service                                 | Section 11.16, page 240 |
| AT+CTZR    | Time Zone Reporting                                    | Section 8.6, page 112   |
| AT+CTZU    | Automatic Time Zone Update                             | Section 8.7, page 114   |
| AT+GSN     | Request International Mobile Equipment Identity (IMEI) | Section 5.6, page 88    |
| AT+ICF     | Character Framing                                      | Section 4.6, page 77    |
| AT+IPR     | Bit Rate                                               | Section 4.7, page 79    |
| AT+STKCC   | SAT Call Control Notification                          | Section 13.5, page 273  |
| AT+STKCNF  | SAT Proactive Session Status                           | Section 13.6, page 274  |
| AT+STKENV  | SAT Envelope Command                                   | Section 13.4, page 271  |
| AT+STKPRO  | SAT Proactive Command URCs                             | Section 13.2, page 260  |
| AT+STKTR   | SAT Terminal Response Commands                         | Section 13.3, page 266  |
| AT+WS46    | Select wireless network                                | Section 3.4, page 71    |
| AT\Q       | Flow Control                                           | Section 4.1, page 72    |
| AT^SBNR    | Binary Read                                            | Section 15.5, page 282  |
| AT^SBNW    | Binary Write                                           | Section 15.6, page 284  |
| AT^SBV     | Battery/Supply Voltage                                 | Section 16.2, page 292  |
| AT^SCCNT   | Configure Pulse Counter                                | Section 17.5, page 316  |
|            |                                                        |                         |

| AT Command    | Description                                                                 | Section and Page        |
|---------------|-----------------------------------------------------------------------------|-------------------------|
| AT^SCFG       | Extended Configuration Settings                                             | Section 2.12, page 43   |
| AT^SCPIN      | Pin Configuration                                                           | Section 17.1, page 309  |
| AT^SCTM       | Critical Operating Temperature Monitoring                                   | Section 16.3, page 293  |
| AT^SFDL       | Firmware Download                                                           | Section 15.7, page 286  |
| AT^SFDOA      | Firmware Download                                                           | Section 15.8, page 287  |
| AT^SGIO       | Get IO State of a Specified Pin                                             | Section 17.2, page 312  |
| AT^SICA       | Internet Connection Activate or Deactivate                                  | Section 9.1, page 127   |
| AT^SICS       | Internet Connection Settings                                                | Section 9.2, page 128   |
| AT^SIMSCFGSMS | Configure 3GPP2 SMS over IMS                                                | Section 11.23, page 249 |
| AT^SIND       | Extended Indicator Control                                                  | Section 3.2, page 65    |
| AT^SIPS       | Internet Profile Storage                                                    | Section 9.3, page 130   |
| AT^SISC       | Internet Service Close                                                      | Section 9.7, page 144   |
| AT^SISE       | Internet Service Error Report                                               | Section 9.13, page 157  |
| AT^SISH       | Disconnect Remote Client                                                    | Section 9.11, page 153  |
| AT^SISI       | Internet Service Information                                                | Section 9.5, page 139   |
| AT^SISO       | Internet Service Open                                                       | Section 9.6, page 141   |
| AT^SISR       | Internet Service Read Data                                                  | Section 9.8, page 145   |
| AT^SISS       | Internet Service Setup Profile                                              | Section 9.4, page 131   |
| AT^SIST       | Enter Transparent Mode                                                      | Section 9.10, page 151  |
| AT^SISW       | Internet Service Write Data                                                 | Section 9.9, page 148   |
| AT^SISX       | Internet Service Execution                                                  | Section 9.12, page 154  |
| AT^SLED       | LED Feature                                                                 | Section 16.4, page 295  |
| AT^SMGDIMS    | Delete 3GPP2 SMS over IMS                                                   | Section 11.22, page 248 |
| AT^SMGL       | List Short Messages from preferred store without setting status to REC READ | Section 11.17, page 242 |
| AT^SMGLIMS    | List 3GPP2 SMS over IMS                                                     | Section 11.21, page 247 |
| AT^SMGR       | Read short message without setting status to REC READ                       | Section 11.18, page 243 |
| AT^SMGRIMS    | Read 3GPP2 SMS over IMS                                                     | Section 11.20, page 246 |
| AT^SMGSIMS    | Send 3GPP2 SMS over IMS                                                     | Section 11.19, page 244 |
| AT^SMONI      | Monitoring Serving Cell                                                     | Section 8.8, page 115   |
| AT^SMONP      | Monitoring Neighbour Cells                                                  | Section 8.9, page 118   |
| AT^SMSO       | Switch Off ELS31-V                                                          | Section 2.9, page 36    |
| AT^SNMON      | Network Monitoring                                                          | Section 8.10, page 121  |
| AT^SPIO       | GPIO Driver Open/Close                                                      | Section 17.6, page 318  |
| AT^SPOW       | Set UART Mode and SLEEP Mode on UART                                        | Section 2.13, page 61   |
| AT^SRADC      | Configure and Read ADC Measurement                                          | Section 16.5, page 297  |
| AT^SSCNT      | Start and Stop Pulse Counter                                                | Section 17.4, page 314  |
| AT^SSIO       | Set IO State of a Specified Pin                                             | Section 17.3, page 313  |
| AT^SSPI       | Serial Protocol Interface                                                   | Section 16.6, page 300  |
| AT^SSTA       | Remote-SAT Interface Activation                                             | Section 13.1, page 258  |
| ATD*99#       | Request Packet Domain Service                                               | Section 10.18, page 213 |
| ATE           | AT Command Echo                                                             | Section 4.5, page 76    |
|               |                                                                             |                         |

| AT Command | Description                                             | Section and Page       |
|------------|---------------------------------------------------------|------------------------|
| ATH        | Disconnect existing connection                          | Section 7.1, page 100  |
| ATI        | Display product identification information              | Section 5.1, page 81   |
| ATO        | Switch from command mode to data mode / PPP online mode | Section 7.2, page 101  |
| ATQ        | Result Code Presentation Mode                           | Section 2.4, page 30   |
| ATS3       | Command Line Termination                                | Section 15.2, page 279 |
| ATS4       | Response Formatting                                     | Section 15.3, page 280 |
| ATS5       | Command Line Editing                                    | Section 15.4, page 281 |
| ATV        | Result code format mode                                 | Section 2.5, page 31   |
| ATX        | CONNECT Result Code Format                              | Section 2.6, page 32   |
| ATZ        | Restore AT Command Settings from User Defined Profile   | Section 2.7, page 33   |

#### **About Gemalto**

Gemalto (Euronext NL0000400653 GTO) is the world leader in digital security with 2015 annual revenues of €3.1 billion and blue-chip customers in over 180 countries. Our 14,000+ employees operate out of 118 offices, 45 personalization and data centers, and 27 research and software development centers located in 49 countries.

We are at the heart of the rapidly evolving digital society. Billions of people worldwide increasingly want the freedom to communicate, travel, shop, bank, entertain and work - anytime, everywhere - in ways that are enjoyable and safe. Gemalto delivers on their expanding needs for personal mobile services, payment security, authenticated cloud access, identity and privacy protection, eHealthcare and eGovernment efficiency, convenient ticketing and dependable machine-to-machine (M2M) applications.

Gemalto develops secure embedded software and secure products which we design and personalize. Our platforms and services manage these secure products, the confidential data they contain and the trusted end-user services they enable. Our innovations enable our clients to offer trusted and convenient digital services to billions of individuals.

Gemalto thrives with the growing number of people using its solutions to interact with the digital and wireless world.

#### For more information please visit

m2m.gemalto.com, www.facebook.com/gemalto, or Follow@gemaltom2m on twitter.

Gemalto M2M GmbH Werinherstraße 81 81541 Munich

Germany

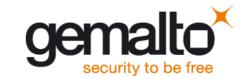